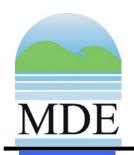

## MARYLAND DEPARTMENT OF THE ENVIRONMENT AIR AND RADIATION MANAGEMENT ADMINISTRATION

## 2014 Base Year SIP Emissions Inventory Methodologies

# FOR THE WASHINGTON DC-MD-VA 2008 OZONE NAAQS NONATTAINMENT AREA

Prepared for:

U.S. Environmental Protection Agency

Prepared By:

Maryland Department of the Environment

#### Maryland Department of the Environment 2014 Base Year Emissions Inventory Methodologies

© Maryland Department of the Environment Air and Radiation Management Administration 1800 Washington Boulevard, Suite 730 Baltimore, Maryland 21230 Phone 410.537.3240 • Fax 410.631.3202

## **Table of Contents**

| 1.0                   | INTRODUCTION                                          | 4   |
|-----------------------|-------------------------------------------------------|-----|
| 2.0                   | POINT SOURCES                                         | 5   |
| 2.1                   | INTRODUCTION                                          | 5   |
| 2.2<br>2.2.1<br>2.2.1 | COMPILING THE POINT SOURCE LIST EMISSION CALCULATIONS | 6   |
| 2.2.2                 | Consolidated Emissions Reporting Rule (CERR)          |     |
| 3.0                   | QUASI - POINT SOURCES                                 | 10  |
| 3.1                   | INTRODUCTION                                          | 10  |
| 3.2                   | ANDREWS AIR FORCE BASE (JOINT BASE ANDREWS - JBA)     | 10  |
| 4.0                   | AREAS SOURCES                                         |     |
| 4.1                   | EMISSION ESTIMATION METHOD BY CATEGORY                |     |
| 4.1.1                 | PETROLEUM DISTRIBUTION LOSSES                         |     |
| 4.1.1                 |                                                       |     |
| 4.1.1                 | <u> </u>                                              |     |
| 4.1.1                 |                                                       |     |
| 4.1.1                 |                                                       |     |
| 4.1.1                 |                                                       |     |
| 4.1.1                 |                                                       |     |
| 4.1.1                 | <del>_</del>                                          |     |
| 4.1.2                 | STATIONARY SOURCE SOLVENT APPLICATION                 |     |
| 4.1.2                 | 2.1 Dry Cleaners                                      | 45  |
| 4.1.2                 | 2.2 Industrial and Institutional Cleaning             | 47  |
| 4.1.2                 | 2.3 Architectural Surface Coating                     | 51  |
| 4.1.2                 | 2.4 Auto Refinishing                                  | 60  |
| 4.1.2                 | 2.5 Traffic Markings                                  | 62  |
| 4.1.2                 | $oldsymbol{\omega}$                                   |     |
| 4.1.2                 |                                                       |     |
| 4.1.2                 | 1                                                     |     |
| 4.1.2                 |                                                       |     |
| 4.1.2                 | $\mathcal{C}$                                         |     |
| 4.1.2                 | 11                                                    |     |
| 4.1.2                 |                                                       |     |
| 4.1.3                 | BIOPROCESS EMISSIONS SOURCES                          |     |
| 4.1.3                 |                                                       |     |
| 4.1.3                 |                                                       |     |
| 4.1.3                 |                                                       |     |
| 4.1.3                 | 3.4 Distilleries                                      | 100 |

| 4.1.4  | CATASTROPHIC/ACCIDENTAL RELEASES                        | 100 |
|--------|---------------------------------------------------------|-----|
| 4.1.4. | 1                                                       |     |
| 4.1.4. | .2 Leaking Underground Storage Tanks / Soil Remediation | 103 |
| 4.1.5  | SOLID WASTE DISPOSAL, TREATMENT, AND RECOVERY           | 105 |
| 4.1.5. |                                                         |     |
| 4.1.5. | 2 Publicly Owned Treatment Works (POTWs)                | 106 |
| 4.1.5. |                                                         |     |
| 4.1.5. | .4 Open Burning – Residential Municipal Solid Waste     | 111 |
| 4.1.5. |                                                         |     |
| 4.1.5. | .6 Cremation – Animal and Human                         | 123 |
| 4.1.5. | 1                                                       |     |
| 4.1.6  | SMALL STATIONARY SOURCE FOSSIL FUEL USE                 | 126 |
| 4.1.6. | .1 Small Electric Utility Boilers                       | 126 |
| 4.1.6. | 2 Other Fuel Consumption                                | 126 |
| 4.1.6. | .3 Fuel Oil Combustion                                  | 127 |
| 4.1.6. | 4 Coal Combustion                                       | 132 |
| 4.1.6. | .5 Natural Gas Combustion                               | 139 |
| 4.1.6. | .6 Liquefied Petroleum Gas Combustion                   | 143 |
| 4.1.6. | .7 Wood Combustion                                      | 147 |
| 4.1.6. | $\mathcal{C}$                                           |     |
| 4.1.7  | FUGITIVE SOURCES                                        |     |
| 4.1.7. | <b>3</b>                                                |     |
| 4.1.7. | j j                                                     |     |
| 4.1.7. | <b>3</b>                                                |     |
| 4.1.7. |                                                         |     |
| 4.1.7. |                                                         |     |
| 4.1.7. | 1                                                       |     |
| 4.1.8  | FIRE SOURCES                                            |     |
| 4.1.8. |                                                         |     |
| 4.1.8. |                                                         |     |
| 4.1.8. |                                                         |     |
| 4.1.8. |                                                         |     |
| 4.1.9  | AMMONIA SOURCES                                         |     |
| 4.1.9. |                                                         |     |
| 4.1.9. |                                                         |     |
| 4.1.9. |                                                         |     |
| 4.1.9. | $\mathcal{C}$                                           |     |
| 4.1.9. | • • • • • • • • • • • • • • • • • • • •                 |     |
| 4.1.9. |                                                         |     |
| 4.1.9. | \ \ \ \ \ \ \ \ \ \ \ \ \ \ \ \ \ \ \                   |     |
| 4.1.9. | 8 Agricultural Fertilizer Application                   | 196 |
| 5.     | NONROAD SOURCES                                         | 197 |
| 5.1    | INTRODUCTION NONROAD VEHICLES/ENGINES                   | 197 |
| 5.2    | MOVES MODEL                                             | 198 |
| 5.2.1  | Emission Calculation Methodologies                      |     |
|        |                                                         |     |

| 5.3    | NONROAD CATEGORIES                                  | 199 |
|--------|-----------------------------------------------------|-----|
| 5.3.1  | Lawn and Garden Equipment                           | 199 |
| 5.3.2  | Airport Service Equipment                           |     |
| 5.3.3  | Recreational Land Vehicles                          |     |
| 5.3.4  | Pleasure Craft Equipment                            |     |
| 5.3.5  | Light Commercial Equipment                          |     |
| 5.3.6  | Industrial Equipment                                |     |
| 5.3.7  | Construction and mining Equipment                   |     |
| 5.3.8  | Agricultural Equipment                              |     |
| 5.3.9  | Logging Equipment                                   |     |
| 5.3.10 | RAILWAY MAINTAINANCE                                | 218 |
| 5.4    | Railroads                                           | 220 |
| 5.5    | AIRCRAFT                                            | 226 |
| 5.5.1  | Commercial Aircraft                                 |     |
| 5.5.2  | General Aviation                                    |     |
| 5.5.3  | Military Aircraft                                   | 233 |
| 5.6    | Marine Vessels                                      | 235 |
| 6.     | ONROAD MOBILE SOURCES                               | 243 |
| 6.1    | INTRODUCTION                                        | 243 |
| 6.1.10 | Highway Vehicle Emissions Inventory                 |     |
| 6.1.11 | Periodic Inventory Methodology:                     |     |
| 6.2    | DESCRIPTION OF INPUT DATA                           | 247 |
| 6.2.10 | Roadway Data:                                       | 248 |
| 6.2.11 | Other Supporting Traffic Data:                      | 249 |
| 6.2.12 | Vehicle Class Data:                                 | 249 |
| 6.2.13 | Vehicle Ages:                                       | 250 |
| 6.2.14 | Vehicle Population Data:                            |     |
| 6.2.15 | Environmental and Fuel Data:                        |     |
| 6.2.16 | Other Vehicle Technology and Control Strategy Data: |     |
| 6.2.17 | State Vehicle Technology Programs:                  | 253 |
| 6.3    | ANALYSIS METHODOLOGY                                | 253 |
| 6.3.10 | VMT Preparation:                                    | 253 |
| 6.3.11 | Speed Estimation:                                   |     |
| 6.3.12 | Developing the MOVES Traffic Input Files:           | 256 |
| 6.3.13 | MOVES Runs:                                         | 257 |
| 6.4    | FUEL CONSUMPTION ESTIMATES                          | 258 |
| 6.5    | RESOURCES                                           | 258 |
| 6.6    | HIGHWAY VEHICLE INVENTORY GLOSSARY                  | 259 |
| 7.     | BIOGENIC EMISSIONS                                  | 261 |
| 7.1    | INTRODUCTION                                        | 261 |

#### 1.0 INTRODUCTION

In 2012, U.S. EPA designated area nationwide as nonattainment for the new 8-Hour Ozone National Ambient Air Quality Standard (NAAQS). The 1990 Clean Air Act Amendments (CAAA) requires all states to revise and submit State Implementation Plans (SIP) for areas classified as nonattainment of the NAAQS for ozone.

As part of designation of nonattainment areas for the 8-hour ozone standard, a new attainment demonstration SIP will be necessary. A key element in the overall SIP planning process is the need for an updated emissions inventory. This document presents the 2014 Base Year Ozone SIP Emissions Inventory for Maryland as required by the CAAA of 1990. It includes NOx and VOC emissions for all anthropogenic emissions for the State of Maryland. Theses emissions are categorized as point, quasi-point, area, biogenic, on-road mobile and non-road mobile.

This technical report documents the procedures and methodologies that were used in the development of summer day volatile organic compound (VOC) and nitrogen oxides (NOx) emissions for all counties in Maryland. This report describes the following:

- 1. Identification of stationary and mobile sources included in the inventory;
- 2. Sources of data, and data collection methods used in the development of the inventory;
- 3. Methods and procedures used to estimate emissions
- 4. Assumptions considered in the development of the emissions inventories.

The intent of this report is to describe how the inventory was prepared and what information was considered in the inventory development.

This document is comprised of six sections, one section for each source category type.

#### 2.0 POINT SOURCES

#### 2.1 INTRODUCTION

The Maryland Department of the Environment Air and Radiation Management Administration (ARMA) is the lead agency responsible for compiling the point source emissions inventory, including identification of sources, documenting the method used to calculate emissions from each source, and presenting the findings. In order to provide EPA with a written documentation of emissions calculations for major point sources, confidential information was included in the documentation. It is included with the understanding that EPA is also bound to respect the confidentiality of the information, including appropriate storage of the information. Any contractors employed by EPA to review the inventory are also subject to confidentiality provisions, or the EPA must remove the confidential material before submitting the document for review. This information does not appear in copies prepared public review.

The Maryland stationary point source inventory is the result of efforts to characterize air emissions sources since the early 1970's. This section describes data collection, verification and emission estimation methods used to estimate point source emissions from stationary sources. For the 2014 Periodic Emissions Inventory, point sources are defined as stationary commercial or industrial operations that emit more than 10 tons per year of volatile organic compounds (VOC); 100 tons per year of carbon monoxide (CO), sulfur oxides (SO<sub>x</sub>), particulate matter with an aerodynamic diameter less than 10 micrometers (PM<sub>10</sub>), and total suspended particulates (TSP); or 25 tons per year of oxides of nitrogen (NO<sub>x</sub>. In addition, stationary sources included in previous PEI submissions were included herein regardless of the amount of air pollutants emitted. These emissions criteria are more commonly referred to as "emissions thresholds" or simply, "thresholds."

#### 2.2 COMPILING THE POINT SOURCE LIST

Maryland has a substantial database of both small and large air emission sources compiled over the last eighteen years. Since the thirteen central counties of Maryland and Baltimore City have been nonattainment for ozone since before 1982 and 80% of the state's population and major industrial sources lie within these counties, the database of over 10,700 sources (both above and below the point source thresholds) is reasonably complete. The list of point sources in this inventory was developed by applying the appropriate thresholds to the emission levels in the database to differentiate between point and area stationary sources. Sources with emission levels greater than the threshold or sources previously included in PEI submittals are by definition point sources while sources with emissions levels less than the thresholds are by definition area sources.

Several methods of source identification are used by ARMA to ensure the point source inventory is as complete as possible. The primary data source is the Permitting Program, which oversees the registration requirements found in Title 26, Subtitle 11, Chapter 02, Code of Maryland

Regulations (COMAR). The Compliance Program identifies other point sources though annual facility inspections and through investigations conducted in response to citizen complaints.

The primary means of new source identification is the steady influx of permit applications and equipment registrations. Many sources are required by COMAR 26.11.02, Permits, Approvals and Registration, to register with ARMA. From 700 to 1,000 new sources are registered with the Department each year. Most of these sources are not considered to be point sources as defined for inventory purposes, even though they require permits. As an example, emissions from some sources can be less than one ton per year. However, all sources that are registered with the Department are tracked until the Department receives notification that the equipment or emission source has ceased operations. An emissions source or its equipment is not permanently deleted from the registration database until the installation is demolished.

The Department has established a Small Business Assistance Program as required by the Clean Air Act Amendments to acquaint the owners of potential sources with the State's permitting requirements, including air quality permits. The Department has also published a guidebook, Environmental Regulation: A Business Guide to the Maryland Department of the Environment's Permitting Process as part of its outreach program.

A secondary means of new source identification are the emission sources identified by Compliance Program staff during annual field inspections of major point sources. During these inspections, unregistered equipment is sometimes discovered. Statewide response to the Air Pollution Report and the Air Quality Complaint Hotline, has also led to the discovery of previously unidentified emissions sources. Sources discovered in this manner may be the result of the citizen complaints, or the result of further investigation of visual evidence such as buildings, storage yards, visible emissions, etc., sighted elsewhere during the response.

#### 2.2.1 EMISSION CALCULATIONS

The ARMA technical staff uses one of the following methodologies to calculate criteria pollutant emissions:

- EPA-supplied emission factors
- EPA-supplied emission models
- Material balances
- Emissions based on source test data
- Agency or company-generated emission factors

The Compliance Program facility inspectors calculate annual emissions estimates following their annual facility inspections. The results are then entered into ARMA's Registration Files for Facilities and Equipment, which lists facilities by premise numbers and equipment by registration numbers under each facility. Both the stack and fugitive emissions, from all registered equipment at a specific facility are summed to yield the annual facility emissions

estimate. This total facility estimate is used to determine whether the facility satisfies the criteria for classification of as a point source.

The estimation of emissions on a facility-wide basis can result in emissions from equipment in some subcategories, such as boilers, being obscured. For example, boiler emissions are included in the Amerada Hess Corporation's total emissions. Therefore, these boiler emissions are included with emissions from gasoline storage and handling operations and included in the Storage, Transportation and Marketing of Petroleum Products and Volatile Organic Liquids source category rather than in External Combustion Sources category.

Emissions from specific subcategories of sources can be extracted from the inventory to estimate possible reductions from various control strategies. However, the emissions from specific equipment subcategories cannot be excluded from the facility-wide emissions because of the limitations of the software used to create the Registration File. Therefore, subcategories of equipment emissions are not included in the inventory as separate line items for to do so would result in the double counting of those emissions.

The estimates prepared by the facility inspectors following the annual inspection of each facility are compared to the annual emissions reported by each facility in its Annual Emissions Certification. A person who owns or operates a major facility as defined in COMAR 26.11.01.05-1 must submit to the Department an emissions statement by April 1 of each year for the previous calendar year. The owner or operator of the facility must further certify that the emissions statement is accurate to the best of the owner/operator's best knowledge. After the certified emissions statements are logged in, they are thoroughly reviewed by the assigned facility inspectors. Each inspector compares their emissions estimate to that prepared by the respective company for consistency of methodology and final emissions estimate results. The facility inspectors resolve any discrepancies between the two estimates with the owner/operator of the facility in question. When all discrepancies are resolved to the satisfaction of MDE, the final emissions estimates are then submitted as an update to ARMA's Registration File for Facilities and Equipment.

#### 2.2.1.1 Seasonal Adjustments

ARMA has collected extensive data for the temporal allocation of emissions. Companies send us annual, quarterly, monthly, and daily usage, activity, and emission estimates. More specific information allows allocation of emissions to time of day.

In cases where the facilities did not provide peak ozone season emission estimates, the peak ozone season emissions were calculated by the following method and are included in the emissions summary tables, by county, at the end of this section:

- 1) Annual emissions in tons per year were converted into tons per day emissions by dividing annual emissions by operating days,
- 2) Tons per day emissions were then multiplied by a seasonality factor,

- 3) The seasonality factor was based on the quarterly percentage of operations estimated by the company adjusted for June, July, and August.
- 4) The ratio obtained in Step 3 was multiplied by the daily emissions calculated in Step 1 to generate the seasonally adjusted emissions.

#### **TEMPORAL ADJUSTMENTS**

Temporal adjustments are made because of seasonal differences in the rate of emissions or activity, or to apportion emissions to a particular season, day or hour. The best method for temporal adjustment is the one that produces the most accurate activity or adjustment factors for a source category reflecting the inventory time period and locality.

ARMA accounts for temporal adjustment calculations by using the following methods:

• Seasonal Adjustments Factory (SAF) was applied to the calculated annual emission estimates within a period.

```
SAF = <u>Emissions per year</u>
(Operating days/week) (Operating weeks/year)
```

For example, if a VOC source category has one third more emissions during the 3-month ozone ratio: seasonal adjustment factor, the ratio of seasonal activity or emissions to average period emissions would equal SAF = 0.33/0.25 = 1.33.

• Heat Degree Days (HDD) or Average Temperature (**TEMP** Avg) Seasonal Adjustments Factory (SAF) was applied to the calculated annual emission estimates within a period.

```
HDD
SAF = <u>Emissions per year</u>
(TEMP AVG period/month) (TEMP AVG/year)
```

For example, if a VOC source category has one third more emissions during the 3-month ozone ratio that is June, July and August: HDD seasonal adjustment factor, the ratio of seasonal activity emissions to average period emission TEMP  $_{AVG}$  HDD SAF = 5339/15763 = 0.338701.

#### Nonroad:

For this source calculations were estimated using the NMIM model for nonroad emissions. The daily emissions function for the model was not working. Monthly emissions were generated and the summer months June, July, and August were averaged to give us an average summer day emission for each source represent in the model.

#### Ammonia Sources:

These source calculations were estimated using the Carnegie Mellon Ammonia (CMU) model for Nonpoint ammonia emissions. The sources represented in the model are constant all year and therefore the annual were divided by 365 to obtain average daily emissions.

#### 2.2.2 Consolidated Emissions Reporting Rule (CERR)

MDE-ARMA compiled a 2002 point source emission inventory in order to satisfy EPA reporting requirements under the Consolidated Emissions Reporting Rule. This will be the primary resource for developing refined estimates of PM<sub>2.5</sub> and NH<sub>3</sub> emissions.

#### 3.0 QUASI - POINT SOURCES

#### 3.1 INTRODUCTION

The Maryland Department of the Environment Air and Radiation Management has identified several facilities that due to size and/or function are considered point sources. These establishments contain a wide variety of air emission sources, including traditional point sources, on-road mobile sources, off-road mobile sources and area sources. For each particular establishment, the emissions from these sources are totaled under a single point source and summary documents include these "quasi-point" sources as point sources.

#### 3.2 ANDREWS AIR FORCE BASE (JOINT BASE ANDREWS - JBA)

#### **Description**

"JBA, an active U.S. military installation located on 4,346 acres approximately 5 miles southeast of Washington, DC, is home to approximately 16,700 active duty, Guard, and Reserve personnel, civilian employees, and contractors. JBA is the home of the Air Force District of Washington's (AFDW) 11th Wing, the base's host. The Wing's mission is to provide installation security, services, and airfield management to support U.S. senior leaders; provide emergency reaction rotary-wing airpower for the National Capital Region; and for organizing, training, equipping, and deploying combat-ready forces for Air and Space Expeditionary Forces (AEFs). JBA hosts a wide variety of tenant organizations, including the 89th Airlift Wing, 459 Air Refueling Wing (Air Force Reserve Command), the 113 Wing and 201 Airlift Squadron of the District of Columbia Air National Guard, the Army and Air Force Exchange Service, the Civil Air Patrol, and a Naval Air Facility".

#### **Pollutants**

VOC, NOx, CO, PM, Toxics

#### Emission Source Categories

MDE staff reviewed emission estimates prepared for Maryland by JBA. These emission estimates included data for the following source categories:

- Mobile On-Road Source Emissions
- Mobile Nonroad Source Emissions
- Area Source Emissions
- Point Source Emissions

#### Emission Estimation Methodologies

Emission estimation methodologies varied by source category. A brief synopsis of the methodologies is presented below.

#### **Mobile Onroad Source Emissions**

JBA has an Onroad vehicle inventory made up of light and heavy duty vehicles. The vehicles are government own vehicles (GOV) and privately owned vehicles (POV). These vehicles use gasoline and diesel fuels. JBA has contractors like (e.g., DynCorp and AKIMA) working at the facility who track vehicles operating and fuel being used on complex. AKIMA maintains the On-Line Vehicle Interactive Management System (OLVIMS), which is a database that tracks GOV activity. Population statistics for 2012 were obtained from AMEC and used to estimate POV emissions.

#### **EMISSION FACTORS AND CALCULATIONS**

On-road POV was calculated using estimated on base VMT and AMEC statistics. On-road GOV emissions were calculated by multiplying estimated on base VMT by emission factors obtained from EPA's MOBILE 6.2 model.

#### **Vehicle Description:**

LDGV Light-Duty Gasoline Vehicles (Passenger Cars)

LDGT1 Light-Duty Gasoline Trucks 1 (0-6,000 lbs. GVWR, 0-3,750 lbs. LVW)

LDGT2 Light-Duty Gasoline Trucks 2 (0-6,000 lbs. GVWR, 3,751-5,750 lbs. LVW)

LDGT3 Light-Duty Gasoline Trucks 3 (6,001-8,500 lbs. GVWR, < 5,750 lbs. ALVW)

LDGT4 Light-Duty Gasoline Trucks 3 (6,001-8,500 lbs. GVWR, > 5,750 lbs. ALVW)

HDGV2b Heavy-Duty Gasoline Vehicles (8,501-10,000 lbs. GVWR)

HDGV3 Heavy-Duty Gasoline Vehicles (10,001-14,000 lbs. GVWR)

HDGV4 Heavy-Duty Gasoline Vehicles (14,001-16,000 lbs. GVWR)

HDGV5 Heavy-Duty Gasoline Vehicles (16,001-19,500 lbs. GVWR)

HDGV6 Heavy-Duty Gasoline Vehicles (19,501-26,000 lbs. GVWR)

HDGV7 Heavy-Duty Gasoline Vehicles (26,001-33,000 lbs. GVWR)

HDGV8a Heavy-Duty Gasoline Vehicles (33,001-60,000 lbs. GVWR)

HDGV8b Heavy-Duty Gasoline Vehicles (>60,000 lbs. GVWR)

HDGB Gasoline Buses (School, Transit and Urban)

LDDV Light-Duty Diesel Vehicles (Passenger Cars)

LDDT12 Light-Duty Diesel Trucks 1 and 2 (0-6,000 lbs. GVWR)

LDDT34 Light-Duty Diesel Trucks 3 and 4 (6,001-8,500 lbs. GVWR)

HDDV2b Heavy-Duty Diesel Vehicles (8,501-10,000 lbs. GVWR)

HDDV3 Heavy-Duty Diesel Vehicles (10,001-14,000 lbs. GVWR)

HDDV4 Heavy-Duty Diesel Vehicles (14,001-16,000 lbs. GVWR)

HDDV5 Heavy-Duty Diesel Vehicles (16,001-19,500 lbs. GVWR)

HDDV6 Heavy-Duty Diesel Vehicles (19,501-26,000 lbs. GVWR)

HDDV7 Heavy-Duty Diesel Vehicles (26,001-33,000 lbs. GVWR)

HDDV8a Heavy-Duty Diesel Vehicles (33,001-60,000 lbs. GVWR)

HDDV8b Heavy-Duty Diesel Vehicles (>60,000 lbs. GVWR) HDDBT Diesel Transit Buses, HDDBS Diesel School Buses, MC Motorcycles (Gasoline)

GOV was estimated using the formula:

 $\mathbf{E} = \mathbf{VMT} \times \mathbf{F} \times \mathbf{C}$ 

where:

E = annual emissions of particular pollutant from each vehicle category (lb/yr)

VMT = vehicle miles traveled on-base per year for each vehicle category (mi/yr)

F = average model year emission factor in the applicable vehicle category (g/mi)

C = pounds per gram conversion factor (2.205 x 10-3 lb/g)

#### Also, MOBILE6.2 was run using the parameters:

Vehicle classification

Fuel type, make/model

Vehicle registration numbers consistent with the OLVIMS database

Ethanol blended fuels (15 percent by volume gasoline, with the remainder being ethyl alcohol)

Minimum/maximum average temperature =  $46^{\circ}F / 67^{\circ}F$ 

Gasoline fuel vapor pressure = 10.0 psi

Diesel sulfur content = 20 ppm

All vehicle travel occurs on arterial roads at an average speed of 25 mph

Meteorological records for Prince George's County, MD

Average values of fuel vapor pressure and diesel sulfur content

#### GOV example calculation for NOx:

Vehicle category = LDGV

VMT = 219,546 (mi/yr)

F = 0.119 (g/mi)

 $C = 2.205 \times 10-3 \text{ (lb/g)}$ 

 $ENOx = (219,546 \text{ mi/yr}) \times (0.119 \text{ g/mi}) \times (2.205 \times 10 - 3 \text{ lb/g})$ 

 $= 57.6 \, lb/yr$ 

 $= 57.6 \, lb/yr/365 \, day/yr$ 

= 0.157808 NOx lb/day divid

divided by 2000 lb/ton

= 7.89E-05 NOx ton/day

#### POV example calculation for NOx:

VMT for all POVs IN 2012 was 22,921,250 miles.

LDGV POVs is  $46\% \times 22,921,250 = 10,543,775 \text{ mi/yr}$ 

MOBILE 6.2 emission factor for NOx is 0.463 g/mi.

Vehicle category = LDGV

V = 10,543,775 (mi/yr)

F = 0.463 (g/mi)

 $C = 2.205 \times 10-3 \text{ (lb/g)}$ 

 $ENOx = (10,543,775 \text{ mi/yr}) \times (0.463 \text{ g/mi}) \times (2.205 \times 10 - 3 \text{ lb/g})$ 

= 10,764 lb/yr

= 10,764 lb/yr/365 day/yr

= 29.49 NOx lb/ day divided by 2000 lb/ton

= 1.47E-02 NOx ton/day

#### **Mobile Nonroad Source Emissions**

Nonroad vehicles and equipment classifications:
Construction
Equipment
Industrial equipment
Commercial equipment
Agricultural equipment
Lawn and garden equipment
Recreational vehicles

Nonroad inventory include the equipment type, model year, engine horsepower, fuel type, engine cycles, and operating data.

Similar to onroad GOVs, nonroad vehicles considered government were tracked by AKIMA in conjunction with OLVIMS data and their fuel consumption.

#### **EMISSION FACTORS AND CALCULATIONS**

Nonroad emissions were calculated by multiplying estimated operating data by emission factors obtained from EPA's NONROAD 2008a (NONROAD) model for engines, equipment, and vehicles.

AMEC operating data was annual gallons of fuel or, operating hours. NONROAD model contains equipment with approximately 150 Source Classification Codes (SCCs) which identify their application, fuel type, engine type, and engine horsepower.

| JBA had nonroad equipment that matched 26 SCCs listed.      |
|-------------------------------------------------------------|
| Also, NONROAD model was run using the following parameters: |
| ☐ Average minimum/maximum temperature = 46°F / 67°F         |
| ☐ Gasoline fuel vapor pressure = 10.0 psi                   |
| ☐ Diesel sulfur content = 20 ppm                            |
|                                                             |

Emission factors were taken from the NONROAD model for each SCC. Note that model calculates emission factors by units of lb/hp-hr only. It was necessary to convert factors into units of lb/gal for operating data given in gal/yr in order to use the following equation: (Example calculations come directly for JBA certification report -- 2012 Mobile Source Air Pollutant Emissions Inventory for Joint Base Andrews 20 November 2013)

$$Fg = \frac{Fh \times H}{BSFCavg}$$

where:

Fg = emission factor in lb/gal

Fh = NONROAD model emission factor in lb/hp-hr

H = Heating value of fuel (gasoline = 130,000 Btu/gal, diesel = 137,000 Btu/gal)

BSFCavg = average brake specific fuel consumption (typical value is 7,000 Btu/hp-hr)

The following equation was used for SCCs using annual operating hours:

 $Ep = T \times L \times H \times Fh$ 

where:

Ep = annual emissions of criteria pollutant P (or carbon dioxide) for SCC (lb/yr)

T = total annual operating hours for all individual pieces of equipment in SCC (hr/yr)

L = fractional load factor corresponding to normal operation

H = average engine horsepower for SCC

Fh = average model year emission factor for SCC (lb/hp-hr)

Emission factors and load factors come from the NONROAD model, but only the emission factors differ according to SCC and year.

#### **Example calculation for NOx:**

Annual operating hours for 4-stroke commercial lawn and garden tractors (SCC = 2265004056) is shown below. In CY 2012,

The average engine rating is 10 hp

44 percent load

Total of 2,180 hours in CY 2012

Emission factor in 1999 for NOx is given as 0.00535 lb/hp-hr

Vehicle = 4-Stroke Commercial Lawn and Garden Tractors

SCC = 2265004056

Fuel = 4-Stroke Gasoline

T = 2,180 (hr/yr)

L = 0.44

H = 10 (hp)

F1999 = 0.00535 (lb/hp-hr)

 $ENOx = (2,180 \text{ hr/yr}) \times (0.44) \times (10 \text{ hp}) \times (0.00535 \text{ lb/hp-hr}) = 51 \text{ lb/yr}$ 

Divided by 2000 lb/ton and 365

ENOx = 6.99E-05 NOx tons/day

For operating data given as annual fuel consumption, NONROAD emission factors were used in the following equation to estimate annual criteria pollutant emissions for each SCC:

 $EP = C \times Fg$ 

where:

EP = annual emissions of criteria pollutant P (or carbon dioxide for SCC, lb/yr)

C = total annual fuel consumption for all individual pieces of equipment in SCC (gal/yr)

Fg = average model year emission factor for SCC (lb/gal)

#### **Example calculation for NOx:**

Diesel Vehicle Agricultural Tractors (SCC = 2270005015)

In CY 2012, the average model year for this SCC was 2006

Amount of diesel fuel = 2,633 gallons, and the NONROAD emission factor for

NOx was 0.164 lb/gal.

Fg = 0.164 (lb/gal)

 $ENOx = (2,633 \text{ gal}) \times (0.164 \text{ lb/gal}) = 432 \text{ lb/yr}$ 

ENOx = 5.92E-04 NOx tons/day

HAP and TAP emissions were calculated using the speciated

#### **Area Source Emissions**

Aircraft landings and takeoffs or LTO emissions have been estimated under several source categories, but for this report are list here.

#### Activity

An activity level of 7 days a week with no seasonal adjustment factor was used.

#### **Emission Factors**

Aircraft emissions were calculated using the Emissions and Dispersion Modeling System (EDMS) version 5.1.4 model. EDMS contains make, model, engine type, and control equipment used for a large variety of aircraft. The EDMS also, contains emission factors for this aircraft which when you input LTO totals for a particular aircraft it will calculate the estimated emissions for it. Vehicular emission factors contained in EDMS are obtained from the EPA's MOVES2010b model. Construction emission factors were derived from EPA's NONROAD2008a Model.

#### **Pollutants**

VOC, NOx, CO, PM, Toxics

#### **Emission Source**

#### **Categories**

MDE staff reviewed emission estimates prepared for JBA Airport by AMEC contractor. These emission estimates included data for the following source categories:

- Aircraft Emissions
  - o Emissions from military aircraft LTOs
  - o Emissions from commercial aircraft LTOs
  - o Emissions from aircraft auxiliary power units

Emission Estimation Methodologies

Emission estimation methodologies varied by source category. A brief synopsis of the methodologies is presented below.

Emissions and Dispersion Modeling System (EDMS) Version 5.1.4

#### • Aircraft

FAA's EDMS computer program contains a database of aircraft engine emission factors based on engine make and model and four engine operation modes (taxi/idle, takeoff, climb out, and approach). EDMS also contains a database of emission factors for an aircraft's auxiliary power units (APUs). Time-in-mode data is also used as an input into the emission inventory. EDMS time-in-mode data include the time that aircraft spend in each of the four operating modes.

#### • Ground Support Equipment

FAA's EDMS computer program contains a database of the ground support equipment (GSE) used to service specific types of aircraft. Also included in the database are the emission factors for each piece of GSE, as well as the time that each piece of equipment spends servicing the aircraft.

#### • Training Fires

FAA's EDMS computer program contains a database of emission factors for five fuel types (JP-4, JP-5, JP-8, Tekflame and Propane). Training fire emissions are estimated by choosing the fuel type and specifying the amount of fuel consumed in the training exercise.

#### Point Source Adjustments

Collecting all emissions estimates under one facility effectively creates a single point source for all of the emissions. No other point sources were subtracted from the area source inventory to avoid double counting.

### Adjustment for Controls

Controls were applied when applicable to a particular source category.

#### Spatial and Temporal Allocations

#### Spatial

Spatial allocation of the emission estimates to specific areas within JBA is not available.

#### Temporal

Data for temporal allocation is not available for this source.

#### 4.0 AREAS SOURCES

#### 4.1 EMISSION ESTIMATION METHOD BY CATEGORY

#### 4.1.1 PETROLEUM DISTRIBUTION LOSSES

Evaporative emissions occur at all points in the gasoline distribution process. These operations, generally inventoried as area sources, are gasoline dispensing outlets and gasoline tank trucks in transit. Bulk terminals and gasoline bulk plants, which are intermediate distribution points between refineries and outlets, have been inventoried as point sources. Most gasoline dispensing outlets emit less than 10 tons of VOC per year and therefore have been inventoried using area source methods.

VOC emissions from gasoline dispensing outlets result from vapor losses during tank truck unloading into underground storage tanks, vehicle fueling (boat fueling at marinas), and underground storage tank breathing. Evaporative losses from each activity in this source category have been tabulated separately so that various emission reduction control measures could be easily evaluated.

Emissions from vehicle fueling, including spillage during fueling, were calculated with the MOVES model and the methodology is described in Section 5.0 Mobile Sources. Tank truck unloading, underground tank breathing, tank trucks in transit and aircraft refueling were calculated using emissions factors from <u>AP-42</u> and EIIP.

#### 4.1.1.1 Tank Truck Unloading

SCC: 25 01 060 053 25 01 060 051

#### **Description:**

Emissions from tank truck unloading are affected by whether the service station tank is equipped for submerged, splash or balance filling. Therefore calculations were based on the filling method used and gallons sold.

#### **Pollutants**

VOC and HAPs

## Method and Data Sources:

The method used to calculate emissions (all VOC), is presented in <u>EIIP</u><sup>1</sup>, Chapter 11, Gasoline Marketing, which extracts the emission factors from AP-42, Volume I, Table 5.2-7.

#### Activity

The Maryland Comptroller of the Treasury, Gasoline Tax Division (see Appendices) provided annual gallons of gasoline and diesel fuel sold. This data includes taxable and non-taxed gasoline purchased by the U.S. Government. State and local government sales are included in the taxable sales data. The statewide total of gallons of fuel sold was allocated to the county level proportional to the number of registered vehicles within the county. Vehicle registration data was collected from the Maryland Department of Transportation, Motor Vehicle Administration that supplied the data to MDE's Mobile Sources Control Program (see Appendices). Diesel fuel powered vehicle totals were subtracted from the Maryland and county registration numbers.

Percentages of submerged, balanced submerged and splash-fill tanks were determined with the assistance of MDE Waste Management. MDE staff reported no splash filling at Maryland service stations in 2014. All underground storage tanks within the nonattainment areas of the State of Maryland are required to use vapor-balance submerged filling methods. Waste Management's underground tank inspection program and regulations concerning underground storage tanks have eliminated splash-fill tanks in the state. A recent SSCD study determined that the rule effectiveness factor for vapor balance controls was 91%.

An activity level of 7 days per week was used, based on observations by MDE staff of unloading at Maryland retail gas stations. A rule effectiveness of 91% was determined from a study of Stage I compliance performed in Regions III and IV by the MDE/ARMA enforcement program in 1991. In the attainment counties outside of Regions III and IV, a

\_

<sup>&</sup>lt;sup>1</sup> Emission Inventory Improvement Program

default rule effectiveness of 80 % was used. This survey data was used to determine the penetration of each filling technology. The total fuel sales in the county were multiplied by the fraction using each filling technology. The AP-42 technology-specific emission factors were then used to estimate emissions from submerged filling and balanced submerged filling. The emissions from each filling technology were summed to estimate total emissions.

| Filling Method     | Non-Attainment<br>Area | Transport<br>Region | Attainment Area |
|--------------------|------------------------|---------------------|-----------------|
| Submerged          | 9%                     | 9%                  | 20%             |
| Balanced Submerged | 91%                    | 91%                 | 80%             |
| Splash             | 0%                     | 0%                  | 0%              |

#### Emission Factors

Emission factors are affected by true vapor pressure and temperature. Emissions from loading petroleum liquid can be estimated (with a probable error of  $\pm 30$  percent) using the following expression<sup>2</sup>:

$$L_L = 12.46 * \frac{S * P * M}{T}$$

where:

L<sub>L</sub> = loading loss, pounds per 1000 gallons (lb/10<sub>3</sub> gal) of liquid loaded (The loading loss is equivalent to an emission factor)

S = a saturation factor (see Table 5.2-1)

P = true vapor pressure of liquid loaded, pounds per square inch absolute (psia)

(see Figure 7.1-5, Figure 7.1-6, and Table 7.1-2)

M = molecular weight of vapors, pounds per pound-mole (lb/lb-mole)

(see Table 7.1-2)

T = temperature of bulk liquid loaded,  ${}^{\circ}R$  ( ${}^{\circ}F + 460$ )

Table 5.2-1 from AP-42 shows that the saturation factor (S) is a constant for a specific petroleum liquid, carrier and type of loading service

The true vapor pressure (P) can be estimated from the Reid vapor pressure using the following equation:

$$P = \exp\left\{\left[0.7553 - \left(\frac{413.0}{T + 459.6}\right)\right]S^{0.5} * \log_{10}(RVP) - \left[1.854 - \left(\frac{1042}{T + 459.6}\right)\right]S^{0.5} + \left[\left(\frac{2416}{T + 459.6}\right) - 2.013\right]\log_{10}(RVP) - \left(\frac{8742}{T + 459.6}\right) + 15.64\right\}$$

The molecular weight varies slightly with temperature and pressure, however for this analysis it is assumed to be constant.

<sup>&</sup>lt;sup>2</sup> AP42, Chapter 5.2: Transportation and Marketing of Petroleum Liquids

Proportioning the loading factors yields

$$\frac{LL2}{LL1} = \frac{12.46 * S2 * P2 * M2}{12.46 * S1 * P1 * M1} = \frac{P2 * T1}{P1 * T2}$$

$$LL2 = LL1 * \frac{P2 * T1}{P1 * T2}$$

The loading factor or emission factor is directly proportional to true vapor pressure and inversely proportional to temperature in degrees Rankin.

$$LL1 = 0.3$$
 at RVP of 10 and 60 F; this yields  $LL1 = 0.3$ ;  $P = 5.186$ ;  $T = 520$  R

To calculate LL2 at RVP of 6.7 and 81.8 F or P = 5.094; T = 541.8 R

$$LL2 = LL1 * \frac{P2 * T1}{P1 * T2} = 0.3 * \frac{5.094 * 520}{5.186 * 541.8} = 0.2828$$

Initial emission factors of 0.3 lb  $_{\rm VOC}$  per 1000 gallons throughput for balanced submerged filling and 7.3 lb  $_{\rm VOC}$  per 1000 gallons throughput for submerged filling were used in all Maryland counties. These factors were then adjusted with county-specific monthly average temperature and true vapor pressure values using the above technique.

| Filling Method        | Base Emission Factor Lb. VOC per 1,000 gallon |
|-----------------------|-----------------------------------------------|
| Balanced Submerged    | 0.3                                           |
| Submerged             | 7.3                                           |
| Diesel Fuel Unloading | 0.014                                         |

#### **Point Source**

#### Adjustments

Emissions from Andrews Air Force Base were subtracted from Prince Georges County emission totals and put in the Quazi Point.

#### Adjustment

#### for Controls

Controls for this source category are reflected in the emission factors.

#### **Spatial and**

#### **Temporal**

#### **Allocations**

#### Spatial

Spatial allocation source data was base on vehicle registration data that was provided through the Maryland Department of Transportation, Motor Vehicle Administration and source data supplied to MDE's Mobile Sources Control Program (see Appendices). Diesel fuel powered vehicle totals were subtracted from the Maryland and county registration numbers.

#### Temporal

Monthly temporal allocation activity data was provided through the Maryland Comptroller of the Treasury, Gasoline Tax Division (see Appendices) provided annual gallons of gasoline and diesel fuel sold. This data includes taxable and non-taxed gasoline purchased by the U.S. Government. State and local government sales are included in the taxable sales data. The statewide total of gallons of fuel sold was allocated to the county level proportional to the number of registered vehicles within the county. Also, a SAF was applied to emissions and were averaged according to period of operation to a daily estimate. See section 2.2.1.1

## **Emissions Calculation**

The equation for estimating emissions from tank truck unloading is:

$$E_{fj} = \frac{ (G_i \ x \ F_{i \ (fm)} \ x \ EF_{fm}) \ + \ (G_i \ x \ F_{i \ (fm)} \ x \ EF_{fm}) }{2000} \quad \text{Where:}$$

 $E_{fj}$  = Emissions of VOC in tons per day from tank truck unloading per county i

G<sub>i</sub> = Gallons of gasoline sold in county i during 2014

 $F_{i \text{ (fm)}}$ = Fraction of gasoline dispensed per county i per filling method (balanced submerged or submerged) during 2014

 $EF_{fm}$  = Emission factor per filling method for tank truck unloading adjusted by RVP and temperature:

(0.3 lb. VOC/1000 gallon throughput or 7.3 lb. VOC/1000 gallon throughput)

#### Tank Truck Unloading Sample Calculation (Howard County)

To calculate fuel usage for Howard County:

| Filling Method        | Adjusted Emission Factor Lb. voc per 1,000 gallon |
|-----------------------|---------------------------------------------------|
| Balanced Submerged    | 0.2695                                            |
| Submerged             | 6.5581                                            |
| Diesel Fuel Unloading | 0.014                                             |

Total fuel sold in Maryland in  $2014^3 = 2,763,987,450$  gallons

Allocate gallons of fuel sold to the county level by the 2014 county vehicle registration proportion:

<sup>3</sup> Annual sales of gasoline from Maryland Comptroller of the Treasury, Gasoline Tax Division (see Appendices)

$$\frac{\text{Howard County vehicle registration}^4}{\text{Total MD vehicle registration}} = \frac{251,783}{4,604,616} = 0.0547$$

 $G = 2,763,987,450 \times 0.0547 = 151,136,393$  gallons sold in **Howard County** 

EM = (G \* Market % \* EF adjusted / 1000) / 2000

EMbs = balanced submerged emissions

EMs = submerged emissions

EMbs = (151,136,393\*91%\*0.2695/1000)/2000 =**18.53 tons** voc per year EMs = (151,136,393\*9%\*6.5581/1000)/2000 =**44.60 tons** voc per year

Tank Truck Unloading was found to have a

SAF = seasonal adjustment factor of 0.262525702

POS = peak ozone period of 0.25

Days of the Period 365

Daily adjusted EMda = (EM / 365)\*(SAF / POS)

**EMbsda** = (18.53 / 365)\*(0.262525702 / 0.25) =**0.13 VOC tons/day** balanced submerged **EMsda** = (44.60 / 365)\*(0.262525702 / 0.25) =**0.05 VOC tons/day** submerged

<sup>4</sup> State of Maryland Motor Vehicle Administration and MDE Mobile Sources Control Program

#### 4.1.1.2 Stage II Refueling

SCC: 25 01 060 100

#### **Description**

Emissions from Stage II refueling are substantially less than those from Stage I because gasoline vapors that ordinarily might have escaped during vehicle fueling are re-circulated by a special nozzle back into the pump. The start year for Stage II refueling in all Maryland ozone nonattainment areas was 1993. Gasoline stations were required to have Stage II nozzles installed by November of that year. Calculations were based on the filling method used and gallons sold.

#### **Pollutants**

VOC

## Method and Data Sources

EPA recommends that the MOVES model be used to generate refueling (Stage II) emission factors for highway vehicle emission inventories (EPA, 2003). The model, designed to support the evaluation of air pollution from gasoline- and diesel-fueled vehicles, generates emission factors for tailpipe emissions and refueling activities. If you are running MOVES in rates mode, you will need to use the results from both the rate per distance output table and the rate per vehicle output table. The rates for emissions processes 18 and 19 by source type in the rate per distance table should be multiplied by the local VMT by source type. In addition, the rates for emission processes 18 and 19 by source type in the rate per vehicle need to be multiplied by the local vehicle population by source type. The sum of these two values is the total refueling emissions.

#### Activity

Input activity data such as VMT, vehicle registration, and gasoline sales are collected by MDE's Mobile section from the Maryland Department of Transportation and the Maryland State Comptroller's Office, Tax Motor Unit Division.

#### Emission Factors

ARMA mobile sources staff ran the MOVES2014 model to estimate the refueling emissions using the grams per mile (g/mile) methodology described above. The emission estimates were converted from grams to tons.

#### Point Source Adjustments

No subtraction of emissions from point sources is necessary.

#### **Adjustment for**

#### **Controls**

Controls for this source category include Stage II Vapor Recovery Systems and Onboard Refueling Vapor Recovery (ORVR) systems. The controls are reflected in the emission estimates produced by the (MOVES2014) model.

#### **Spatial and**

#### **Temporal**

#### **Allocations**

#### Spatial

The MOVES2014 model spatially allocates input files specify state county-level gasoline sales data to spatially allocate emission estimates.

#### Temporal

The MOVES2014 model allocates monthly activity data per state county-level and national level estimates.

#### **Emissions**

#### Calculation

A sample equation for estimating emissions from stage II refueling is:

$$E_{StII} = \frac{(G_i \times EF_{StII} \times MPG \times SAF)}{2000}$$
 Where:

E<sub>StII</sub> = emissions of VOC in tons per day from stage II refueling

 $G_i$  = gallons of gasoline sold in county i during 2014

EF<sub>StII</sub>= emission factor for stage II refueling from the MOVES2014 model (grams/mile)

MPG= average fuel economy (miles/gallon)

SAF = seasonal adjustment factor to reflect summer weekday emissions

#### Stage II Refueling Sample Calculation

Since all calculations are included in the MOVES2014 model output, a sample calculation is not available for this source category.

#### 4.1.1.3 Underground Tank Breathing

SCC: 25 01 060 201

#### **Description:**

Underground tank breathing occurs when gasoline is drawn out of the tanks and into the pump lines. During this process air moves into the tank evaporating gasoline and emitting vapors.

#### **Pollutants**

VOC and HAPs

#### Method and

#### **Data Sources:**

The method used to calculate emissions (all VOC), is presented in <u>EIIP</u><sup>5</sup>, Chapter 11, Gasoline Marketing, which extracts the emission factors from <u>AP-42</u>, Volume I, Table 5.2-7.

#### Activity

The Maryland Comptroller of the Treasury, Gasoline Tax Division (see Appendices) provided annual gallons of gasoline and diesel fuel sold. This data includes taxable and non-taxed gasoline purchased by the U.S. Government. State and local government sales are included in the taxable sales data. The statewide total of gallons of fuel sold was allocated to the county level proportional to the number of registered vehicles within the county. Vehicle registration data was collected from the Maryland Department of Transportation, Motor Vehicle Administration that supplied the data to MDE's Mobile Sources Control Program. Diesel fuel powered vehicle totals were subtracted from the Maryland and county registration numbers.

#### Emission Factors

An emission factor of 1.0 lbs. VOC per 1000 gallons throughput was used. The emission factor was taken from <u>EIIP</u>, Chapter 11, Gasoline Marketing, which extracts the emission factors from <u>AP-42</u>, Volume I, Table 5.2-7. Factors were adjusted with county-specific monthly average temperature and true vapor pressure values.

MDE used the same sources for gasoline sales and car registration as in tank truck unloading.

#### Point Source Adjustments

No subtraction of emissions from point sources is necessary.

<sup>&</sup>lt;sup>5</sup> Emission Inventory Improvement Program

#### **Adjustment for**

#### **Controls**

Controls for this source category are reflected in the emission factors.

#### Spatial and Temporal

#### Allocations

#### Spatial

Spatial allocation source data was base on vehicle registration data that was provided through the Maryland Department of Transportation, Motor Vehicle Administration and source data supplied to MDE's Mobile Sources Control Program. Diesel fuel powered vehicle totals were subtracted from the Maryland and county registration numbers.

#### Temporal

Monthly temporal allocation activity data was provided through the Maryland Comptroller of the Treasury, Gasoline Tax Division provided annual gallons of gasoline and diesel fuel sold. This data includes taxable and non-taxed gasoline purchased by the U.S. Government. State and local government sales are included in the taxable sales data. The statewide total of gallons of fuel sold was allocated to the county level proportional to the number of registered vehicles within the county. Also, a SAF was applied to emissions and were averaged according to period of operation to a daily estimate. See section 2.2.1.1

## **Emissions Calculation**

The equation used to estimate emissions from underground tank breathing is:

$$E_{utb} = \frac{(G_i \ x \ EF_{utb})}{2000} \quad Where:$$

 $E_{\text{utb}} = \text{emissions of VOC}$  in tons per day from underground tank breathing and emptying

G<sub>i</sub> = gallons of gasoline sold in county i during 2014

 $EF_{utb} =$  emission factor for underground tank breathing (1.0 lbs.  $_{VOC}/1000$  gallon throughput)

<u>Underground Tank Breathing Sample Calculation (Harford County)</u>

To calculate fuel usage for Harford County: Total fuel sold in Maryland in  $2014^6 = 2,763,987$  kgallons

<sup>&</sup>lt;sup>6</sup> Annual sales of gasoline from Maryland Comptroller of the Treasury, Gasoline Tax Division

Allocate gallons of fuel sold to the county level by the 2014 county vehicle registration proportion:

$$\frac{\text{Harford County vehicle registration}^7}{\text{Total MD vehicle registration}} = \frac{218,786}{4,604,616} = 0.0475$$

Gcarr =  $2,763,987 \times 0.0475 = 131,329 \text{ kgallons sold in Harford County in 2014.}$ 

 $EF_{utb} = 0.9123 \text{ lbs. } VOC/1000 \text{ gallon}$ 

$$E_{utb} = \frac{(131,329 \times 1000 \times 0.9123 / 1000)}{2000}$$

#### $E_{utb} = 59.90 \text{ tons } voc \text{ per year}$

Underground Tank Breathing was found to have a SAF = seasonal adjustment factor of 0.262525702 POS = peak ozone period of 0.25 Days of the Period 365 Daily adjusted Eutbda = (Eutb / 365)\*(SAF / POS)

 $E_{utbda} = (59.90 \ / \ 365)*(0.262525702 \ / \ 0.25) = 0.17 \ VOC \ tons/day$ 

<sup>&</sup>lt;sup>7</sup> State of Maryland Motor Vehicle Administration and MDE Mobile Sources Control Program (see Appendices).

#### 4.1.1.4 Gasoline Tank Trucks in Transit

SCC: 25 05 030 120

#### **Description**

Breathing losses from tank trucks during the transport of gasoline are caused by leaking delivery trucks, pressure in the tanks, and thermal effects on the vapor and on the liquid. A worst case situation arises if a poorly sealed tank has been loaded with gasoline and pure air becomes saturated. During the vaporization process, pressure increases and venting occurs. Emissions from this source category include the evaporation of petroleum vapor from:

- loaded tank trucks during transportation of gasoline from the bulk plant/terminal to the service station or other dispensing outlet, and
- from empty tank trucks returning from service stations to bulk plant/terminals

#### **Pollutants**

VOC

## Method and Data Sources

The method used to calculate emissions (all VOC), is presented in <u>EIIP</u><sup>8</sup>, Chapter 11, Gasoline Marketing (Stage I & Stage II), and dated September 1997.

#### Activity

#### Emission Factors

EPA documents the emission factors in AP-42, Table 5.2-5 and EIIP states the emission factors within the above-referenced document in Table 11.3-1. The AP-42 emission factors represent a typical range of values. EIIP averages the "typical range values" within AP-42 and arrives at average emission factor values of 0.055 and 0.005 lbs. VOC per 1000-gallon gasoline, respectively for emissions from empty tank trucks and emissions from full tank trucks.

| <b>Emission Source</b>          | EIIP Table 11-3.1<br>Lb/1000 gallon<br>"Average" | AP-42 Table 5-2.5<br>Lb/1000 gallon |
|---------------------------------|--------------------------------------------------|-------------------------------------|
| Gasoline Tank Trucks in Transit | "Average"                                        | "Typical Range"                     |
| Empty Tank Trucks               | 0.055                                            | 0 - 0.11                            |
| Full Tank Trucks                | 0.005                                            | 0 - 0.01                            |

<sup>&</sup>lt;sup>8</sup> Emission Inventory Improvement Program

#### Spatial and Temporal Allocations

#### Spatial

Data for spatial allocation is not available for this source.

#### Temporal

SAF was applied to emissions and were averaged according to period of operation to a daily estimate. See section 2.2.1.1

MDE used the same sources for gasoline sales and car registration as in tank truck unloading (see Appendices). MDE used the emission factors from EIIP, Volume I, and Table 5.2-5, of 0.06 pounds VOC per 1000 gallons throughput (combines 0.005 lb  $_{\rm VOC}/1000$  gallon full tank truck delivery and 0.055 lb  $_{\rm VOC}/1000$  gallon empty tank return). MDE also used a bulk facility throughput adjustment factor of 1.09 and calculated throughput by a ratio of county retail sales and state retail sales times state fuel sales.

#### **Emission Factors:**

| Full tank truck delivery | 0.005 lbs. <sub>VOC</sub> per 1000 gallons |
|--------------------------|--------------------------------------------|
| Empty tank truck return  | 0.055 lbs. voc per 1000 gallons            |
| Combined (full & empty)  | 0.060 lbs. voc per 1000 gallons            |

Bulk Facility Throughput Adjustment Factor: 1.09

#### Equation:

$$E_{tt} \quad = \frac{-(G_i \ x \ 1.09 \ x \ EF_{tt})}{2000} \quad \text{Where:} \quad$$

 $E_{tt}$  = emissions of VOC in tons per day from tank trucks in transit

G<sub>i</sub> = thousand gallons of fuel sold in county i

 $EF_{tt}$  = Combined (full & empty) tank trucks in transit emission factor

#### 2014 Gasoline Tank Trucks in Transit Sample Calculation (Harford County)

To calculate fuel usage for Harford County:

Total on-road and non-road fuel sold in Harford County = 131,329 kgallons

G = **131,329** kgallons sold in Harford County

$$E_{tt} = \frac{(131,329 \times 1.09 \times 0.06)}{2000}$$

#### $E_{tt} = 4.29$ tons $v_{OC}$ per year emitted from tank trucks in transit in **Harford County**.

Underground Tank Breathing was found to have a SAF = seasonal adjustment factor of 0.262525702 POS = peak ozone period of 0.25 Days of the Period 312 Daily adjusted  $E_{ttda} = (E_{tt}/312)*(SAF/POS)$ 

 $E_{ttda} = (4.29 / 312)*(0.262525702 / 0.25) = 0.014 \ VOC \ tons/day$ 

#### 4.1.1.5 Aviation Gasoline Distribution Stage 1 and Stage 2

SCC: 25 01 080 050

25 01 080 100

#### **Description**

In Stage I aviation gasoline (also called "AvGas") used in small reciprocating piston-engines is shipped to airports for use in civil aviation. AvGas is first placed into bulk terminals, and then into tanker trucks. These filling processes will cause the displacement of vapors into the atmosphere during the transfer of gasoline from tank trucks to storage tanks, and vice versa.

Stage II is the transfer of fuel from the tanker trucks into general aviation aircraft; during this process vapors are also displaced into the atmosphere.

#### **Pollutants**

VOC, Pb (Lead), and HAPs

#### **Point Source**

#### **Adjustments**

No subtraction of emissions from point sources is necessary.

#### Adjustments for

#### **Controls**

No adjustments for controls.

#### Spatial and

#### **Temporal**

#### Allocations

#### Spatial

County-level AvGas fuel distributions reported through Energy Information Administration -EIA was spatial allocated for this sources.

#### Temporal

Annual county-level emissions from PAD-level AvGas consumption from EIA, Petroleum Supply Annual 2014 reports were temporally allocated for this sources. SAF was applied to emissions and were averaged according to period of operation to a daily estimate. See section 2.2.1.1

#### Method and

#### **Data Sources**

MDE staff used the methodology developed from the PECHAN/ERTAC Study, 2007, base on terminals using AvGas fuel activity assumptions data.

#### Activity

MDE used selected data from the Department of Energy's State Energy Data System obtain fuel consumption data. MDE used airport survey data and the Maryland Aviation Administration's 2014 Operations Count for Public-Use Airports to obtain operational counts. A few airports, such as Andrews Air Force Base, provided their own operations count.

| Fuel Type         | Fuel Consumption |  |
|-------------------|------------------|--|
|                   | (1,000 Gallons)  |  |
| Commercial Jet    | 82,362           |  |
| Aviation Gasoline | 1,470            |  |
| Military Jet      | 823.62           |  |

#### Emission Factors

Emission factors for AvGas distribution from came from the (TRC Environmental Corporation's *Estimation of Alkylated Lead Emissions, Final Report*, which was prepared for the U.S Environmental Protection Agency, Office of Air Quality Planning and Standards. RTP, NC 1993.

The emissions factors are separated by emissions source such as

EFtf = Aviation Gasoline from Tank Fill

EFst = Aviation Gasoline from Storage Tank

EFc = Aviation Gasoline from Composite

EFbl = Aviation Gasoline from Breathing Losses

#### **Factors Not Used:**

EFv = Aviation Gasoline from Valves (There are NO AvGas Facilities/Tank Farms in MD)

EFp = Aviation Gasoline from Pumps (There are NO AvGas Facilities/Tank Farms in MD)

| EF Type                           | <b>VOC Emission Factors</b> | Units           |
|-----------------------------------|-----------------------------|-----------------|
| Tank Fill                         | 0.009021383                 | LB/GALLON AvGas |
| Storage Tank                      | 0.003605215                 | LB/GALLON AvGas |
| Composite                         | 0.010306575                 | LB/GALLON AvGas |
| Breathing Losses                  | 0.001694117                 | LB/GALLON AvGas |
| Valves Not Used                   | 0.573201882                 | LB/VALVE*DAY    |
| Pumps Not Used                    | 5.952481079                 | LB/SEAL*DAY     |
| EFsum (Sum of Factors Used)       | 0.024627290                 | LB/GALLON AvGas |
| Tanker to Truck Transfer Stage II | 0.0136                      | LB/GALLON AvGas |

Emission Estimate Equation: County Level

$$EM_i = EFsum x (CA_i/SA_i) x F_i$$

Where:

F<sub>i</sub> = County aircraft fuel use

CA<sub>i</sub>= County aircraft activity (LTO)

 $SA_i = State aircraft activity (LTO)$ 

 $EFsum_i = Sum of Factors Used$ 

EM i= specific county (i) emissions from aircraft refueling in tons VOC per year

#### 2014 Sample Calculation for Stage I AvGas Distribution (Harford County)

 $F_{\text{Allegany}} = 1,470,000 \text{ gallons}$ 

Fraction of LTOs = 
$$\frac{\text{CA}_{Allegany}}{\text{SA}} = \frac{11,535}{403,554} = 0.0286$$

 $EFsum_{Allegany Stage I} = 0.0246272899 lb/gal. AvGas$ 

 $EM_{Allegany Stage I} = (0.0246 \times 0.0286 \times 1,470,000)/2000 = 0.517 \text{ tons } voc / year$ 

Stage I AvGas Distribution was found to have a

SAF = seasonal adjustment factor of 0.26

POS = peak ozone period of 0.25

Days of the Period 300

Daily adjusted EM Allegany Stage Ida = (EM Allegany Stage I / 300)\*(SAF / POS)

EM Allegany Stage Ida = (0.517 / 300)\*(0.26 / 0.25) = 1.79E-03 VOC tons/day

#### 2014 Sample Calculation for Stage II AvGas Distribution (**Harford County**)

 $F_{\text{Allegany}} = 1,470,000 \text{ gallons}$ 

Fraction of LTOs = 
$$\frac{\text{CA}_{Allegany}}{\text{SA}} = \frac{11,535}{403,554} = 0.0286$$

EFsum \_Allegany Stage II = **0.0136** lb/gal AvGas

EM Allegany Stage II =  $(0.0136 \times 0.0286 \times 1.470,000)/2000 = 0.286$  tons you year

Stage I AvGas Distribution was found to have a

SAF = seasonal adjustment factor of 0.26

POS = peak ozone period of 0.25

Days of the Period 300

Daily adjusted EM\_Allegany Stage IIda = (EM\_Allegany Stage II / 300)\*(SAF / POS)

EM Allegany Stage IIda = (0.286 / 300)\*(0.26 / 0.25) = 9.904E-04 VOC tons/day

#### 4.1.1.6 Petroleum Vessel Unloading Losses

SCC:

| 2505020030 | crude oil      |
|------------|----------------|
| 2505020090 | distillate oil |
| 2505020120 | Gasoline       |
| 2505020150 | Jet naphtha    |
| 2505020060 | residual oil   |
| 2505020180 | kerosene       |

#### **Description**

Petroleum liquids are transported via ships and barges, and on-land transportation. The procedures discussed below relate to marine transport of petroleum liquids. This category does not include emissions from fuel consumed by vessels while in transit or in port. Evaporative VOC emissions from ocean going ships and barges carrying petroleum liquids result from loading losses, ballasting losses and transit losses. Petroleum liquids are classified into groups which are represented by crude oil, gasoline, jet naphtha, distillate oil/kerosene, or residual oil. Loading and ballasting losses do not occur with pipeline transport of petroleum products (AP-42, Section 5.2).

**Loading losses** occur as organic vapors in "empty" cargo tanks are displaced to the atmosphere by the liquid being loaded into the tanks. These vapors are a composite of vapors formed in three ways:

- Vapors which are formed in the "empty" tank by evaporation of residual product from previous loads;
- Vapors transferred to the tank from a vapor balance system that was used when the previous load was being unloaded; and
- Vapors generated in the tank as the new product is being loaded.

Loading losses are usually the largest source of evaporative emissions from petroleum vessels (EPA, 1996).

**Ballasting losses** are associated with the unloading of petroleum liquids at marine terminals and refinery loading docks. It is common practice to load several cargo tank compartments with sea water after the cargo has been unloaded. This water, called "ballast," improves the stability of the empty tanker during the subsequent voyage. Ballasting emissions occur as vapor-laden air in the empty cargo tank is displaced to the atmosphere by ballast water being pumped into the tank.

**Transit losses** are similar to breathing losses associated with petroleum storage. Transit loss is the expulsion of vapor from a vessel compartment through vapor contraction and expansion, which are the result of changes in temperature and barometric pressure. This loss may be accompanied by slight changes in the level of the liquid in the tank due to liquid expansion or contraction due to the temperature change. Some ships are equipped with controls for these losses.

#### **Pollutants**

**VOC** 

# Method and Data Sources

# Activity

The method used to calculate emissions (all VOC) is presented in <u>EIIP</u><sup>9</sup>, Chapter 12, Marine Vessel Loading, Ballasting and Transit, dated May 1998.

A significant part of the emissions from this source are from the Eastern Shore of Maryland because petroleum products are delivered to this area by barge rather than by pipeline as in the rest of the state. To compile emissions MDE used guidance in <u>EIIP</u>, Chapter 12, Marine Vessel Loading, Ballasting and Transit and emissions factors from EIIP Table 12.4-5, <u>Waterborne Commerce of the United States</u>, <u>Waterways and Harbors Atlantic Coast</u>, <u>Part 1, 2014 data</u>, and <u>AP-42</u>, Table 7.1-2 liquid densities. <u>Waterborne Commerce</u> supplied tonnage and type of petroleum products delivered to the various ports in Maryland for the year 2014. Tonnages of petroleum delivered were converted into Kgals (1000 gallons) and then used to calculate emissions.

#### **Factors**

UNCONTROLLED VOC EMISSION FACTORS FOR PETROLEUM CARRYING MARINE VESSELS (EPA, 1996) Ship/Ocean **Barge Loading Ballasting Transit Vessel Loading** (Lbs. voc per **Petroleum** (Lbs. voc per (Lbs. voc per (Lbs. voc per **1,000** gallons **1,000** gallons Liquid **1,000** gallons **1,000** gallons Transferred) **Transferred**) **Transferred**) **Transferred**) Crude Oil 0.61 1 1.1 1.3 Gasoline 1.8 3.4 0.8 2.7 Jet Naphtha / 1.2 0.5 NA 0.7 Other Distillate Oil / 0.005 0.012 NA 0.005 Kerosene Residual Oil  $4 \times 10^{-5}$  $9 \times 10^{-5}$ NA  $3 \times 10^{-5}$ 

35

<sup>&</sup>lt;sup>9</sup> Emission Inventory Improvement Program

# Spatial and Temporal Allocations

# Spatial

Data for spatial allocation is not available for this source.

# Temporal

SAF was applied to emissions and were averaged according to period of operation to a daily estimate. See section 2.2.1.1

Data obtained from sources such as the *Waterborne Commerce of the United States* are typically provided in terms other than 1,000 gallons (Mgal) as is required in EIIP Equation 12.4-1 and must be converted. Equation 12.4-3 can be used to convert units from 1,000 ton (Mtons) to Mgal. Where:

 $PP_{V} = (PP_{M} / d) \times (2,000 \text{ lb/ton}) \times (Mgal/1,000 \text{ gallons}) \times (1,000 \text{ tons/Mtons})$ 

 $PP_{V} = Amount of petroleum liquid (Mgal)$ 

 $PP_{M} = Amount of petroleum liquid (Mtons)$ 

d = Density of petroleum liquid; see Table 7.1-2 in AP-42 (lb/gallon)

|                | Density <sup>10</sup> |
|----------------|-----------------------|
|                | (lb/gal)              |
| Distillate Oil | 7.10                  |
| Residual Oil   | 7.90                  |
| Gasoline       | 5.60                  |
| Kerosene       | 7.00                  |
| Crude Oil      | 7.10                  |
| Jet Naphtha    | 6.40                  |

If controls exist, then control efficiency can be calculated:

$$PP_{C} = PP_{U} \times (1 - CE/100)$$

Where:

 $PP_C = Controlled emissions (tons)$ 

 $PP_{U} = Uncontrolled emissions (tons)$ 

CE = Control efficiency (%)

36

<sup>&</sup>lt;sup>10</sup> AP-42, Table 7.1-2

# **Equation:**

$$PV_{P} = \frac{[(SOEF_{P} \times PP_{S,P}) + (BREF_{P} \times PP_{B,P}) + (BLEF_{P,U} \times 0.20 \times PP_{BL,P}) + (TREF_{P} \times PP_{T,P})]}{2000}$$

Where:

PV<sub>P</sub>: Total VOC emissions from petroleum vessel loading, ballasting, and transit

for each of the petroleum liquids (p) transported: crude oil, gasoline, kerosene,

distillate oil, and residual oil (tons)

SOEF<sub>P</sub>: Ship/ocean vessel loading emission factor (pounds VOC per 1,000 gallons

transferred)

PP<sub>S,P</sub>: Amount of petroleum liquid (p) loaded into ships and ocean vessels in the

inventory region (1,000 gallons)

BREF<sub>P</sub>: Barge vessel loading emission factor (pounds VOC per 1,000 gallons

transferred)

PP<sub>B,P</sub>: Amount of petroleum liquid (p) loaded into barges in the inventory region

(1,000 gallons)

BLEF<sub>P.U</sub>: Ballasting emission factor (pounds VOC per 1,000 gallons water ballasted)

PP<sub>BL,P</sub>: Amount of petroleum liquid (p) unloaded from vessels that are ballasted

(1,000 gallons)

TREF<sub>P</sub>: Vessel transit emission factor (pounds VOC per week per 1,000 gallons

transferred)

PP<sub>T,P</sub>: Amount of petroleum liquid (p) transported by marine vessels in the inventory

region (1,000 gallons)

#### 2014 Petroleum Vessel Unloading Losses Sample Calculation (Gasoline – Baltimore City

| Gallons (in Thousands) of Petroleum Shipped in Baltimore Harbor |                                                                     |       |         |        |         |        |  |  |
|-----------------------------------------------------------------|---------------------------------------------------------------------|-------|---------|--------|---------|--------|--|--|
|                                                                 | Crude Oil Distillate Gasoline Jet Residual Kerosene Oil Naphtha Oil |       |         |        |         |        |  |  |
| Baltimore<br>City                                               | 55,943                                                              | 7,042 | 328,571 | 14,688 | 232,608 | 85,429 |  |  |

Tonnage of distillate oil shipped in Baltimore Harbor (from Waterborne Commerce of the U.S., 2014) were converted in thousands of gallons (Kgals) and then used to calculate emissions.

#### **Vessel Loading Emissions**

For vessel loading operations, 90 percent of the total throughput was loaded at terminals with a control system of 95 percent efficiency. According to the local port authorities, transit time in the inventory area is two days (2/7 of a week). Emissions for each emission point are calculated using Equation 12.4-1 and the emission factors from Table 12.4-5. In this example, emissions for

each emission point are calculated separately and then totaled. Note that CE is applied to vessel loading emissions, and transit emissions are apportioned to two days per week by multiplying emissions by 2/7.

# Baltimore City:

Vessel Loading gas = 0.00 Kgal

Barge Loading gas = 0.00 Kgal

Ballasting gas = 0.00 Kgal

Transit gas = 328,571 Kgal

Baltimore gas Total = (0.00 + 0.00 + 0.00 + 328,571) = 328,571 Kgal

#### **Vessel Loading** (gasoline) emissions are calculated:

 $PV_{GAS} = [(1.8 lbs_{VOC}/Kgal) \ x \ (0.00 \ Kgal/yr) \ x \ \{0.10 + [0.9 \ (1 - 95/100)]\} \div 2,000 \ lb/ton$ 

PV  $_{GAS} = 0.00 \text{ tons/year}$ 

# Barge Loading emissions are calculated:

 $PV_{GAS} = [(3.4 \text{ lbs } VOC/Kgal) \times (0.00 \text{ Kgal/yr})] \div 2,000 \text{ lb/ton}]$ 

 $PV_{GAS} = 0.00 \text{ tons/year}$ 

# Ballasting emissions are calculated:

 $PV_{GAS} = [(0.8 \text{ lbs } v_{OC}/Kgal) \times (0.00 \text{ Kgal/yr}) \times (0.20)] \div 2,000 \text{ lbs/ton}$ 

 $PV_{GAS} = 0.00 \text{ tons/year}$ 

Note that the calculation for ballasting emissions in the equation includes a correction term of 0.20. This correction term reflects the practice of loading a ship or barge at some fraction of *capacity* when *ballasting*.

#### **Transit** emissions are calculated:

According to the Maryland Port Authorities transit time is 6 hours out of 24 or 25% during a week (7 days).

 $PV_{GAS} = (2.7 \text{ lbs } v_{OC}/Kgal) \times (328,571 \text{ Kgal/yr}) \times (0.25/7\text{wk}) \div 2,000 \text{ lbs/ton}$ 

 $PV_{GAS} = 15.84 \text{ voc tons/year}$ 

EM\_BCitytotal **Vessel Loading** total VOC emissions are calculated as follows:

EM  $_{BCitytotal} = 0.00 \text{ tons/year} + 0.00 \text{ tons/year} + 0.00 \text{ tons/year} + 15.84 \text{ tons/year}$ 

 $EM_{BCitytotal} = 15.84 tons/yr$  (gasoline)

Petroleum Vessel Unloading was found to have a

SAF = seasonal adjustment factor of 0.25

POS = peak ozone period of 0.25

Days of the Period 312

Daily adjusted EM  $_{BCitytotalda} = (EM _{BCitytotal} / 312)*(SAF / POS)$ 

 $EM_{BCitytotalda} = (15.84 / 312*(0.25 / 0.25) = 5.08E-02 VOC tons/day$ 

#### 4.1.1.7 Portable Fuel Containers

SCC: 25 01 011 012 (Residential – Permeation) 25 01 011 012 (Residential – Diurnal) 25 01 011 013 (Residential – Transport) 25 01 012 011 (Commercial – Permeation) 25 01 012 012 (Commercial – Diurnal) 25 01 012 013 (Commercial – Transport)

# **Description**

Portable fuel containers (PFCs) store and transport fuel from gasoline service stations to residential homes and businesses. Emissions from PFC use include:

- **Permeation Emissions**, which are produced after fuel has been stored long enough in a can for fuel molecules to infiltrate and saturate the can material.
- *Diurnal Emissions*, which result when stored fuel vapors escape to the outside of a gas can through any possible openings while the gas can is subjected to daily cycle of increasing and decreasing ambient temperatures. Diurnal emissions are dependent on the closed- or open-storage condition of a gas can.
- *Transport Emissions* arise when fuel escapes (e.g., spills, etc.) from gas cans that are in transit.

Both residential and commercial PFCs are included. The SCCs for PFCs are also new and are shown above.

#### **Pollutants**

VOC

# **Method Data Sources and**

The method used to calculate emissions (all VOC), is adopted from a CARB<sup>11</sup> survey and methodology adopted by OTC<sup>12</sup>. Portable fuel container emissions are calculated by accounting for emissions from five different components related to gas container use: permeation, diurnal, transport-spillage, refueling spillage and refueling vapor displacement emissions. The permeation, diurnal emissions (associated with storage) and transport-spillage (associated with filling the can) emissions are included in the area source inventory. The equipment refueling spillage and refueling vapor displacement emissions are calculated from the non-road model and are included in the non-road inventory.

<sup>&</sup>lt;sup>11</sup> ARB's Mailout MSC 99-25, "Public Meeting to Consider Approval of CA's Portable Gasoline-Container Emissions Inventory, " (ARB, 199b)

<sup>&</sup>lt;sup>12</sup> Control Measure Development Support Analysis of Ozone Transport Commission Model Rules, E.H. Pechan & Associates, Inc. 5528-B Hempstead Way, Springfield, VA 22151, March 31, 2001.

Portable fuel container emissions are calculated by accounting for emissions from five different components related to gas container use: permeation, diurnal, transport-spillage, refueling spillage and refueling vapor displacement emissions. The permeation, diurnal emissions (associated with storage) and transport-spillage (associated with filling the can) emissions are included in the area source inventory. The equipment refueling spillage and refueling vapor displacement emissions are calculated from the non-road model and are included in the non-road inventory

# Activity

The following input data is required to calculate emissions for this source category.

- 1. Rather than assuming that the numbers of PFCs per household and per business were consistent across the entire State, MDE used EPA's non-road emissions model (NONROAD2005) to estimate nonroad consumption of gasoline by county by source category classification (SCC) code. Each SCC code has a unique usage (commercial versus residential), a unique ratio of the percent of fuel dispensed from PFCs \* The previous draft version of this report (EPA420-D-06-003) was based on estimates from the draft NONROAD2004 model (versus from fuel pumps), and a unique spillage rate (grams per gallon).
- 2. Number of commercial businesses<sup>13</sup> 2002 expected to have at least one gas can by county, NAICS 11, 23, 31, 441, 447, 45299, 484, 488, 493, 53131, 5321, 532291, 5323, 5324, 54132, 54162, 54169, 56173, 71391, 71393, 7212, 811, and 81293.
- 3. MDE was able to estimate by county by (SCC) code the total quantity of gasoline supplied from PFCs.

#### **Emission Factors**

Separate emission factors were developed for permeation, diurnal, transport and spillage emissions for PFC (both for commercial and residential PFCs). These emission factors were derived from CARB's survey data (CARB, 1999).

# Point Source Adjustments

No subtraction of emissions from point sources is necessary.

# Adjustment for Controls

Maryland's COMAR 26.11.13.07 rule regulates control adjustments of VOC emissions from portable fuel containers (PFC's) that requires performance standards for PFCs and/or spouts that will reduce emissions do to storage, transport, and refueling activities. (2014 control efficiency of 58% and a control factor of 77.18%). COMAR weblink:

http://www.dsd.state.md.us/comar/title\_search/Title\_List.aspx

<sup>&</sup>lt;sup>13</sup> Total 2014 employment and business establishments by 6 digit NAICS code and by county, County Business Patterns

# Spatial and

# **Temporal**

## **Allocations**

#### Spatial

For the residential PFC SCCs, emissions were allocated to the local area level based on a housing surrogate. Commercial PFC emissions were allocated to the local area level based on commercial and industrial business location.

# Temporal

Temporal allocation in part due to the number of days in a month with greater than or equal to 0.1 inch of precipitation, but > 0.01 inches a day as part of the emission estimations and seasonal adjustments.

#### **Emissions**

#### **Calculation**

The equation used to estimate emissions from portable fuel containers is:

#### Equation:

The residential-gas-can population is calculated as follows:

$$Pop_{R} = (N)*(A)*(Count_{R}) \quad (Eq. 1)$$

where: Pop<sub>R</sub> = Statewide Residential-Gas-Can Population

N = Number of Occupied-Housing Units in OTC State A = Percentage of Households with Gas Cans (46%)

 $Count_R$ = Average Number of Residential-Gas Cans per Household

Statewide residential-gas-can-permeation emissions are computed as follows:

$$HC_{PR} = \Sigma (Pop_R)^*(S)^*(EF_P)^*(B_R)^*(Size_R)^*(Level)^*CF$$
 (Eq. 2)

where:  $HC_{PR}$  = Permeation Emissions in tons per day (tpd)

Pop<sub>R</sub> = Statewide Residential-Gas-Can Population

EF<sub>P</sub> = Appropriate Permeation-Emission Factor (g/gal-day) S = Percentage of Gas Cans Stored with Fuel (70%)

B<sub>R</sub> = Percentage of Cans Stored in Closed Condition with respect to

Material (Plastic 53%; Metal 13%)

Size<sub>R</sub> = Weighted Average Capacity of Residential-Gas Cans (2.34 gal.)

Level = Weighted Average Amount of Stored Fuel (49%)

CF = 0.002204623 lbs/g conversion factor

Diurnal emissions from both open- and closed-system-residential-gas cans are calculated as follows:

$$HC_{DR} = (Pop_R)^*(S)^*(EF_D)^*(B_R)^*(Size_R)^*(Level)$$
 (Eq. 3)

where: HC<sub>DR</sub> = Diurnal Emissions (tpd) for Residential-Gas Cans with respect to

Storage Condition (Open or Closed) and Material (Plastic or

Metal)

Pop<sub>R</sub> = Statewide Residential-Gas-Can Population

S = Percentage of Gas-Can Population Stored with Fuel (70%) EF<sub>D</sub> = Appropriate Diurnal-Emission Factor with respect to Storage

Condition and Material (g/gal-day or g/day)

B<sub>R</sub> = Percentage of Gas-Can Population with respect to Storage

Condition and Material

Size<sub>R</sub> = Weighted Average Capacity of Residential-Gas Cans (2.34 gal.)

Level = Weighted Average Amount of Stored Fuel (49%)

CF = 907,184.5844 g/ton

Residential-transport-spillage emissions are determined as:

$$HC_{TR} = (Pop_R)^*(S)^*(Refill_R)^*(EF_T)^*(B_R)$$
 (Eq. 4)

where:  $HC_{TR} = Residential$ -Gas-Can-Transport-Spillage Emissions (tpd)

Pop<sub>R</sub> = Statewide Residential-Gas-Can Population S = Percentage of Gas Cans Stored with Fuel (70%)

Refill<sub>R</sub> = Average Number of Residential-Gas-Cans-Pump-Refills per Day

per Can (refill/day from survey)

EF<sub>T</sub> = Transport-Emission Factor with respect to Storage Condition

(g/refill)

 $B_R$  = Percentage of Gas Cans with respect to Storage Condition and

Material

CF = 0.002204623 lbs/g conversion factor

The commercial-gas-can population is calculated as follows:

$$Pop_C = (N_C)*(Count_C)$$
 (Eq. 5)

where:  $Pop_C = Statewide Commercial-Gas-Can Population$ 

N<sub>C</sub> = Number of Occupied Businesses in State Count<sub>C</sub>= Average Number of Gas Cans per Business

Statewide commercial-gas-can-permeation emissions are computed as follows:

$$HC_{PC} = \Sigma (Pop_C)^*(S)^*(EF_P)^*(B_C)^*(Size_C)^*(Level)$$
 (Eq. 6)

where:  $HC_{PC}$  = Permeation Emissions (tpd)

Statewide Commercial-Gas-Can Population  $Pop_C =$ 

 $EF_{P}$ Appropriate Permeation-Emission Factor (g/gal-day) =

S Percentage of Gas Cans Stored with Fuel (70% for Residential =

Survey)

 $B_{C}$ Percentage of Applicable Gas Cans Stored in Closed Condition Weighted Average Capacity of Commercial-Gas Cans (3.43 gal) Size<sub>C</sub> = Level = Weighted Average Amount of Stored Fuel (49% from Residential

Survey)

0.002204623 lbs/g conversion factor CF

The amount of diurnal emissions from both open- and closed-system commercial-gas cans is calculated as follows:

$$HC_{DC} = (Pop_C)^*(S)^*(EF_D)^*(B_C)^*(Size_C)^*(Level)$$
 (Eq. 7)

where:  $HC_{DC} =$ Diurnal Emissions (tpd) for Commercial-Gas Cans with respect to

Storage Condition (Open or Closed) and Material (Plastic or

Metal)

Statewide Commercial-Gas-Can Population  $Pop_C =$ 

Appropriate Diurnal-Emission Factor with respect to Storage  $EF_{D}$ 

Condition and Material (g/gal-day or g/day)

S Percentage of Gas Cans Stored with Fuel (70% from Residential =

Survey)

 $B_{C}$ Percentage of Gas Cans with respect to Storage Condition and =

Material

 $Size_C =$ Weighted Average Capacity of Commercial-Gas Cans (3.43 gal.)

Weighted Average Amount of Stored Fuel (49% from Residential Level =

Survey)

CF 0.002204623 lbs/g conversion factor

The non-lawn-and-garden-equipment commercial-gas-can refills at the pump are derived as follows:

$$REFILL_{c} = \left\lceil \frac{\left(\sum Fuel\right)}{\left(SIZE_{c}\right) * \left(POP_{NON}\right) * \left(S\right)} \right\rceil$$
 (Eq. 8)

where: Refill<sub>C</sub> = Average Number of Non-Lawn-and-Garden Equipment

Commercial-Gas-Cans Pump Refills per Day per Can (refill/day)

Fuel Non-Lawn-and-Garden Equipment Fuel Consumption (gal/day) for

2000

Weighted Average Capacity of Commercial-Gas Cans (3.43) Sizec =

gal/can-refill)

POP<sub>NON</sub> = Statewide Commercial-Gas-Can Population with respect to Non-

Lawn-and-Garden Businesses

S = Percentage of Gas Cans Stored with Fuel (70% from Residential

Survey)

CF = 0.002204623 lbs/g conversion factor

The commercial-transport-spillage emissions are determined as:

$$HC_{TC} = (Pop_C)^*(S)^*(B_C)^*(Refill_C)^*(EF_{TC})$$
 (Eq. 9)

where:  $HC_{TC}$  = Commercial-Gas-Can-Transport-Spillage Emissions (tpd)

Pop<sub>C</sub> = Statewide Commercial-Gas-Can Population

S = Percentage of Gas Cans Stored with Fuel (70% from Residential

Survey)

B<sub>C</sub> = Percentage of Gas Cans with respect to Storage Condition and

Material

Refill<sub>C</sub> = Average Number of Gas-Cans Pump Refills per

Day per Can

 $EF_{TC}$  = Transport-Spillage Emission Factor (g/refill) with respect to

**Storage Condition** 

CF = 0.002204623 lbs/g conversion factor

The total area source portable fuel container emissions are summed as follows:

 $E_{PFC-A} = HC_{PR} + HC_{DR} + HC_{TR} + HCPC + HC_{DC} + HC_{TC}$ 

 $E_{PFC - SD} = E_{PFC - A} *SAF/ADDF$ 

Where:

 $E_{PFC-A}$  = (tons/yr) for an annual emission of pollutant by county  $E_{PFC-SD}$  = (tons/day) for a typical summer day emission of pollutant

AADF = Annual activity day factor (SAF \* 52 weeks/year)

SAF = Seasonal adjustment factor

## 4.1.2 STATIONARY SOURCE SOLVENT APPLICATION

## 4.1.2.1 Dry Cleaners

SCC: 24 20 000 000

# **Description**

Dry-Cleaning facilities utilize solvents in their cleaning process which causes the emission of VOCs into the air.

#### **Pollutants**

**VOC** 

# Method and Data Source

Emissions from the dry-cleaning process were estimated by taking county employment and adjusted employment numbers from dry-cleaning and multiplying them by a given per capita emission factor for VOCs.

## Activity

The County Business Patterns reports employment data for the counties of Maryland. Employment data is listed by the North American Industrial Classification Standard (NAICS) code(s) (81231, 81232, and 81233) that are used to determine county-level employment. Employment data collected was allocated to each county using *County Business Patterns* employment data for 2013 for the counties of Maryland. County Business Patterns internet addresses (<a href="http://censtats.census.gov/cgi-bin/cbpnaic/cbpsel.pl">http://censtats.census.gov/cgi-bin/cbpnaic/cbpsel.pl</a>). Midpoint adjustments were determined for counties which had employment given a letter range.

#### Emission Factor

Emission factor from the Pechan/ERTAC Study, 2007, base on employment activity data. VOC = 467 lbs per person.

Point Source Adjustments

None

**Adjustments for Controls** 

None

# Spatial and

# **Temporal**

## **Allocations**

#### Spatial

Data for spatial allocation is not available for this source.

# Temporal

SAF was applied to emissions and were averaged according to period of operation to a daily estimate. See section 2.2.1.1

#### **Emissions**

#### Calculation

Emissions are calculated for each county using emission factors and activity as:

$$E_{xy} = EMP_x \times EF_y$$

where:

 $E_{xy}$  = annual emissions for county x and pollutant y  $EMP_x$  = employment data associated with county x

 $EF_y$  = emission factor for pollutant y

# 2014 Sample Calculation Dry-Cleaning Emissions (Howard County)

 $E_{Howardvoc} = EMP_{Howard} \times EFvoc$ 

 $E_{Howardvoc} = 394 \text{ person} \times 467 \text{ lbs voc/person}$  (in calculation in is 394.31 persons)

 $E_{Howardvoc} = 183,998 lbs. voc$ 

 $E_{Howardvoc} = 92.07 \text{ tons voc per year}$ 

Dry-Cleaning was found to have a

SAF = seasonal adjustment factor of 0.25

POS = peak ozone period of 0.25

Days of the Period 312

Daily adjusted  $E_{Howardvocda} = (E_{Howardvoc} / 312)*(SAF / POS)$ 

 $E_{Howardvocda} = (92.07 / 312*(0.25 / 0.25) = 2.95E-01 \text{ VOC tons/day}$ 

## 4.1.2.2 Industrial and Institutional Cleaning

SCC: 24 15 300 000

# **Description**

Industrial and Institutional Cleaning (Cold Cleaning Degreasing) is seen primarily at auto repair stations or manufacturing facilities, where solvents at room temperature (or slightly warmed) are used to clean parts via immersion or rinsing.

Industrial and Institutional Cleaning are usually individually small emission sources and because they are widely scattered and frequently used, they are most easily treated as area sources. If they are collocated at a major source, they may be included in the point source inventory and those emissions will need to be subtracted from the area source estimate.

There are two basic types of cleaning machines: batch and in-line cleaning machines (also called continuous cleaning machines). Both of these equipment types are designed to use solvent to clean parts. The solvent is either used to clean in its non-vapor liquid form (at a temperature below the boiling point, referred to as cold cleaning), or heated to a temperature above its boiling point (referred to as vapor cleaning). Other solvent cleaning operations involve the use of solvent in wipe-cleaning and equipment cleanup. Emissions from solvent cleaning machines can also be considered to be point sources; therefore, the estimation process for the source category must take this into account to prevent double counting of emissions. Additionally, emissions from solvent cleanup may be included as a part of an industry- or process-specific emission estimate.

#### **Pollutants**

VOC and HAP (Trichloroethylene – 79016)

# Method and Data Source

MDE staff used the methodology developed from the PECHAN/ERTAC Study, 2007, base on emplacement activity data and method documented in <u>EIIP</u><sup>14</sup>, Chapter 6, Solvent Cleaning, dated September 1997 to emission estimation for this source category.

# Activity

The County Business Patterns reports employment data for the counties of Maryland. Employment data is listed by the North American Industrial Classification Standard (NAICS) code(s) that are used to determine county-level employment. Employment data collected was allocated to each county using *County Business Patterns* employment data for 2013 for the counties of Maryland. County Business Patterns internet addresses (<a href="http://censtats.census.gov/cgi-bin/cbpnaic/cbpsel.pl">http://censtats.census.gov/cgi-bin/cbpnaic/cbpsel.pl</a>).

47

<sup>&</sup>lt;sup>14</sup> Emission Inventory Improvement Program

An activity level of 6 days a week with no seasonal adjustment factor was used as recommended in the EIIP document. Solvent storage and recycling centers such as Safety Kleen are included in the point source inventory. A 2002 reduction factor (Phase II Attainment Plan for the Baltimore Nonattainment Area and Cecil County) of 53.60% was applied to the calculated emissions. This factor combines reductions from technology rules and good housekeeping practices and the application of rule effectiveness as shown below:

Reduction factor = (control efficiency) x (rule effectiveness) x (rule penetration)

Reduction factor =  $0.67 \times 0.80 \times 1.00$ 

Reduction factor = 0.5360

#### Emission Factor

Table 6.5-2 of the EIIP document lists a total emission factor of 87 lbs. VOC per employee per year for solvent cleaning operations. The emission factor for the HAPs Trichloroethylene – 79016 was developed from the Pechan/ERTAC Study, 2007. Pechan/ERTAC Study, 2007 determine HAP Trichloroethylene emission factor base on a percent weight factor of total solvent VOC which is 0.00686. This percent weight factor of total solvent VOC was multiply by the total emission factor of 87 lbs. VOC per employee per year and divided by 100 that resulted in Trichloroethylene emission factor of 0.59685 lbs. Trichloroethylene/yr/employee.

#### **Factors**

 $E_{cc} = 87 \text{ lbs }_{VOC} \text{ per employee per year for cold cleaning degreasers}$ 

 $\begin{array}{ll} CE_{cc} = & 67\% \\ RE_{cc} = & 80\% \\ RP_{cc} = & 100\% \end{array}$ 

#### Note:

Conveyor degreasing operations considered point sources that are listed in the MDE/ARMA registration files. Point source emissions were then subtracted from the area source inventory by taking the reported emissions and back calculating to get the number of employees, which was then subtracted from the county business total employment before final estimation.

# Point Source Adjustments

Solvent cleaning emissions from facilities identified as point sources were subtracted from the area source inventory to avoid double counting.

## **Adjustment for**

#### **Controls**

Maryland has adopted a cold and vapor degreasing regulation (COMAR 26.11.19.09). The regulation mandates that all cold degreasing material must have a vapor pressure less than or equal to 1 mm Hg at 20 degrees centigrade after May 15, 1996. The regulation also requires that good operating practices be implemented to minimize VOC losses. MDE estimates a 67 percent control efficiency for this control.

#### Spatial and

**Temporal** 

**Allocations** 

Spatial

CBP employment data was spatial allocation for this source.

#### Temporal

SAF was applied to emissions and were averaged according to period of operation to a daily estimate. See section 2.2.1.1

#### **Emissions**

#### Calculation

The equation used to estimate emissions from cold cleaning/degreasing is:

# **Equation:**

$$E_{CC} = \left\{ \frac{EMPL_{j} * EF_{cc}}{2000} * \left[ 1 - \left( CE_{CC} * RE_{CC} * RP_{CC} \right) \right] \right\} - E_{PtSourceCC}$$

Where:

E<sub>cc</sub> = Emissions of VOC in tons/day from cold cleaners

 $EMPL_j = 2013$  employment of county j

 $EF_{cc}$  = VOC emissions factor for cold cleaning degreasing  $CE_{cc}$  = Control efficiency for cold cleaning degreasing  $RE_{cc}$  = Rule Effectiveness for cold cleaning degreasing  $RP_{cc}$  = Rule Penetration for cold cleaning degreasing

E PtSourceCC = Point Source Emissions from cold cleaning degreasing

# 2014 Sample Calculation for Cold Cleaning Degreasing Products Industrial and Institutional (Baltimore City)

Reported Point Source Emissions = 6.34088 tons VOC

Point Source Employment = (6.34088 \*2000 tons/lb./87 lbs. voc/employee) = 145.77 employees

EMPL<sub>Baltmore</sub> =  $(13,481^{15} - 145.77) = 13,335.23$  employees

 $EF_{cc} = 87$  lbs.  $_{VOC}$  /employee/year

 $E_{ccBaltimore} = (13,335.23 \text{ employee x } 87 \text{ lbs. }_{VOC} / \text{employee/year}) / (tons/2000 \text{ lbs.})$ 

 $E_{ccBaltimore} = 580.08 \text{ tons } v_{OC} / year$ 

## To adjust for controls

 $E_{ccBaltControlled} = 580.08 \text{ tons } voc / year \mathbf{x} [1 - (0.67 \times 0.80 \times 1.00)] = 269.2 \text{ tons } voc / year$ 

Cold Cleaning Degreasing was found to have a

SAF = seasonal adjustment factor of 0.25

POS = peak ozone period of 0.25

Days of the Period 312

Daily adjusted  $E_{ccBaltControlled}$  =  $(E_{ccBaltControlled} / 312)*(SAF / POS)$ 

 $E_{ccBaltControlledda} = (269.2 / 312*(0.25 / 0.25) = 8.63E-01 VOC tons/day$ 

<sup>&</sup>lt;sup>15</sup> County Business Patterns 2013 employment data for Maryland by Counties (see appendices)

## 3.3.2.3 Surface Coating

Surface coating includes paints, enamels, varnishes, lacquers and other product finishes. Some of those coatings contain a solvent-based liquid carrier; others use a water-based liquid carrier but still contain a small portion of solvents. Solvents are also used to clean up painting equipment. The primary types of surface coating applications are architectural coatings, automobile refinishing and traffic paints.

# 4.1.2.3 Architectural Surface Coating

SCC: 24 01 002 000 (Solvent-based) SCC: 24 01 003 000 (Water-based)

# **Description**

Architectural surface coating is an area source that occurs from homeowners and contractors painting homes, buildings and signs.

#### **Pollutants**

**VOC** 

# Method and Data Sources

MDE staff used an alternative per capita emission estimation method documented in <u>EIIP</u><sup>1</sup>, Chapter 3 Architectural Surface Coating, dated November 1995. The document provides an outline for developing a per capita usage factor, and for using that usage factor with an emission factor to calculate VOC emissions.

#### Activity

Determine the per capita usage factor by dividing the national total architectural surface coating quantities<sup>2</sup> for solvent- and water-based coatings by the U.S. population<sup>3</sup> for that year.

# Per Capita Usage Factor Development

The table below shows a portion of Table 2 from the U.S. Bureau of Census MA325F(10)-1 - Paint and Allied Products 2010. This section of the table summarizes the market information available on architectural coatings for the year of 2010. In the table, types of paints are identified as being either solvent- or water-based paints, except for the two types listed as Architectural Lacquers and Architectural Coatings N.S.K. These latter

<sup>&</sup>lt;sup>1</sup> Emission Inventory Improvement Program

<sup>&</sup>lt;sup>2</sup> Total national coating usage is compiled by the Bureau of the Census, Report MA325F—Paint and Allied Products, available on the Census Bureau Bulletin Board, (301)457-2310.

<sup>&</sup>lt;sup>3</sup> Population data from the U.S. Bureau of the Census, Population Estimates Branch (see Appendices).

types of paints can be assumed to be entirely solvent-based coatings. The calculation to obtain the number of gallons of solvent based paints totals the gallons for Exterior Solvent Type, Interior Solvent Type, Architectural Lacquers and Architectural Coatings N.S.K:

Solvent-Based Paints = 113,964 thousand gallons of paints

The calculation to obtain the number of gallons of water based paints totals the gallons for Exterior Water Type and Interior Water Type:

Water-Based Paints = 510,560 thousand gallons of paints

The per capita usage factor is calculated by dividing the total usage of solvent based paints by the U.S. population, and the total usage of water based paint by the U.S. population.

| Per Capita Solvent Based Usage Factor =  | Gallons of Solvent Based Paints                |
|------------------------------------------|------------------------------------------------|
| rei Capita Solveiti Based Osage Factor = | U. S. Population                               |
| _                                        | 113,964,000                                    |
| =                                        | 311,591,917                                    |
| =                                        | 0.3657                                         |
|                                          |                                                |
|                                          |                                                |
| Par Capita Water Passed Usaga Factor -   | Gallons of Water Based Paints                  |
| Per Capita Water Based Usage Factor =    | Gallons of Water Based Paints U. S. Population |
| Per Capita Water Based Usage Factor =    |                                                |
| Per Capita Water Based Usage Factor = =  | U. S. Population                               |

Table 2. Quantity and Value of Shipments of Paint and Allied Products: 2010 and 2009 Product

| code       | Product description                                               | Year         | Quantity           |
|------------|-------------------------------------------------------------------|--------------|--------------------|
| 3255101    | Architectural coatings                                            | 2010<br>2009 | 643,900<br>634,874 |
|            |                                                                   |              | ,                  |
| 3255101111 | Exterior, solvent thinned paints and tinted bases, including barn | 2010         | 33,847             |
|            | and roof paints                                                   | 2009         | 33,571             |
|            |                                                                   |              |                    |
| 3255101115 | Exterior, solvent thinned enamels and tinted bases, including     | 2010         | 17,367             |
|            | exterior-interior floor enamels                                   | 2009         | 14,755             |
|            |                                                                   |              |                    |
| 3255101119 | Exterior, solvent thinned undercoaters and primers                | 2010         | 6,816              |
|            |                                                                   | 2009         | 6,448              |

| 3255101121 | Exterior, solvent thinned clear finishes and sealers                                           | 2010<br>2009 | 4,028<br>4,054    |
|------------|------------------------------------------------------------------------------------------------|--------------|-------------------|
| 3255101125 | Exterior solvent thinned stains, including shingle and shake                                   | 2010<br>2009 | 13,618<br>12,096  |
| 3255101129 | Exterior, other solvent thinned coatings, including bituminous paints                          | 2010<br>2009 | 1,578<br>1,671    |
| 3255101131 | Exterior, water thinned paints and tinted bases, including barn and roof paints                | 2010<br>2009 | 92,625<br>93,665  |
| 3255101135 | Exterior, water thinned exterior-interior deck and floor enamels                               | 2010<br>2009 | 10,583<br>10,727  |
| 3255101139 | Exterior, water thinned undercoaters and primers                                               | 2010<br>2009 | 10,587<br>10,725  |
| 3255101141 | Exterior, water thinned stains and sealers                                                     | 2010<br>2009 | 21,501<br>20,678  |
| 3255101145 | Exterior, other exterior water thinned coatings                                                | 2010<br>2009 | 9,035<br>8,980    |
| 3255101211 | Interior, flat solvent thinned wall paint and tinting bases, including mill white paints       | 2010<br>2009 | 1,155<br>1,288    |
| 3255101215 | Interior, gloss and quick drying enamels and other gloss solvent<br>thinned paints and enamels | 2010<br>2009 | 3,983<br>3,389    |
| 3255101219 | Interior, semigloss, eggshell, satin solvent thinned paints and tinting bases                  | 2010<br>2009 | 9,870<br>9,691    |
| 3255101221 | Interior, solvent thinned undercoaters and primers                                             | 2010<br>2009 | <b>21,702</b> (D) |
| 3255101225 | Interior, solvent thinned clear finishes and sealers                                           | 2010<br>2009 | (S)<br>(S)        |

| 3255101229 | Interior, solvent thinned stains                                                       | 2010<br>2009 | 1,309<br>1,216     |
|------------|----------------------------------------------------------------------------------------|--------------|--------------------|
| 3255101231 | Interior, other solvent thinned coatings                                               | 2010<br>2009 | (D)<br>(D)         |
| 3255101235 | Interior, flat water thinned paints and tinting bases                                  | 2010<br>2009 | 144,394<br>142,894 |
| 3255101239 | Interior, semigloss, eggshell, satin, and other water thinned paints and tinting bases | 2010<br>2009 | 183,428<br>176,562 |
| 3255101241 | Interior, water thinned undercoaters and primers                                       | 2010<br>2009 | 38,407<br>42,781   |
| 3255101245 | Interior, other interior water thinned coatings, stains, and sealers                   | 2010<br>2009 | 5,119<br>5,250     |
| 3255101249 | Architectural lacquers                                                                 | 2010<br>2009 | 4,086<br>4,126     |
| 3255104    | Product finishes for original equipment manufacturers (OEM), excluding marine coatings | 2010<br>2009 | 329,931<br>285,070 |
| 3255104111 | Automobile, light truck, van, and sport utility vehicle finishes                       | 2010<br>2009 | 43,172<br>31,580   |
| 3255104121 | Automobile parts finishes                                                              | 2010<br>2009 | 2,792<br>1,929     |
| 3255104131 | Heavy duty truck, bus, and recreational vehicle finishes                               | 2010<br>2009 | 5,757<br>5,352     |
| 3255104141 | Other transportation equipment finishes, including aircraft and railroad               | 2010<br>2009 | 5,369<br>4,187     |
| 3255104211 | Appliance, heating equipment, and air-conditioner finishes                             | 2010<br>2009 | 3,990<br>4,266     |
| 3255104215 | Wood furniture, cabinet, and fixture finishes                                          | 2010         | 34,578             |

|            |                                                                                              | 2009         | 32,500           |
|------------|----------------------------------------------------------------------------------------------|--------------|------------------|
| 3255104219 | Wood and composition board flat stock finishes                                               | 2010<br>2009 | 7,135<br>6,274   |
| 3255104221 | Metal building product finishes (including coatings for aluminum extrusions and siding)      | 2010<br>2009 | 36,455<br>35,303 |
| 3255104225 | Container and closure finishes                                                               | 2010<br>2009 | 40,164<br>35,647 |
| 3255104229 | Machinery and equipment finishes, including road building equipment and farm implement       | 2010<br>2009 | 10,151<br>9,462  |
| 3255104231 | Non-wood furniture and fixture finishes, including business equipment finishes               | 2010<br>2009 | 22,155<br>20,710 |
| 3255104235 | Paper, paper board, film, and foil finishes, excluding pigment binders                       | 2010<br>2009 | (S)<br>10,854    |
| 3255104239 | Electrical insulating coatings                                                               | 2010<br>2009 | 1,015<br>866     |
| 3255104241 | Thermoset general decorative, appliance powder coatings 1/                                   | 2010<br>2009 | 8,951<br>6,933   |
| 3255104245 | Thermoset general decorative, automotive powder coatings 1/                                  | 2010<br>2009 | 3,765<br>2,437   |
| 3255104249 | Thermoset general decorative, architectural powder coatings (such as aluminum extrusions) 1/ | 2010<br>2009 | 1,096<br>959     |
| 3255104251 | Thermoset general decorative, lawn and garden powder coatings 1/                             | 2010<br>2009 | 999<br>890       |
| 3255104255 | Thermoset general decorative, general metal finishing powder coatings 1/                     | 2010<br>2009 | 19,806<br>16,225 |
| 3255104259 | Thermoset functional powder coatings (for pipe, rebar,                                       | 2010         | (D)              |

|            | electrical insulation, etc.) 1/                                                                                                    | 2009         | (D)                |
|------------|----------------------------------------------------------------------------------------------------|--------------|--------------------|
| 3255104261 | Thermoplastic powder coatings (all) 1/                                                                                                    | 2010<br>2009 | (D)<br>(D)         |
| 3255104263 | Other powder coatings                                                                                                    | 2010<br>2009 | (D)<br>(D)         |
| 3255104265 | Other industrial product finishes                                                                                                    | 2010<br>2009 | 23,378<br>20,774   |
| 3255107    | Special purpose coatings, including all marine coatings                                                                                                 | 2010<br>2009 | 168,326<br>158,575 |
| 3255107111 | Industrial new construction and maintenance paints, interior                                                                                            | 2010<br>2009 | 35,570<br>34,704   |
| 3255107115 | Industrial new construction and maintenance paints, exterior                                                                                            | 2010<br>2009 | 16,571<br>13,886   |
| 3255107121 | Traffic marking paints (all types; shelf goods and highway department)                                                                                  | 2010<br>2009 | 37,335<br>35,047   |
| 3255107131 | Automotive, other transportation and machinery refinish paints and enamels, including primers                                                           | 2010<br>2009 | 55,899<br>52,504   |
| 3255107141 | Marine paints, ship and off-shore facilities and shelf goods for<br>both new construction and marine refinish and maintenance.<br>Excludes spar varnish | 2010<br>2009 | 10,924<br>11,498   |
| 3255107151 | Marine paints for yacht and pleasure craft, new construction, refinish and maintenance                                                                  | 2010<br>2009 | (D)<br>(D)         |
| 3255107161 | Aerosol - paint concentrates produced for packaging in aerosol containers                                                                               | 2010<br>2009 | (D)<br>(D)         |
| 325510B    | Miscellaneous allied paint products                                                                                                    | 2010<br>2009 | 145,119<br>134,263 |
| 325510B111 | Paint and varnish removers                                                                                                    | 2010         | (D)                |

|            |                                                                                                    | 2009         | 5,075            |
|------------|----------------------------------------------------------------------------------------------------|--------------|------------------|
| 325510B121 | Thinners for lacquers and other solvent based paint products                                                         | 2010<br>2009 | (D)<br>30,249    |
| 325510B131 | Pigment dispersions                                                                                                  | 2010<br>2009 | (D)<br>25,877    |
| 325510B141 | Other miscellaneous allied paint products, including brush cleaners, ink vehicles, putty and glazing compounds, etc. | 2010<br>2009 | 83,708<br>73,062 |

#### Emission Factor

Use the emission factors for architectural surface coatings (EPA, 1993A), that are shown in Table 5-2 of the EIIP document and reproduced below:

| Coating Type  | VOC Content<br>Lbs / gallon |
|---------------|-----------------------------|
| Water-based   | 0.74                        |
| Solvent-based | 3.87                        |
| Total         | 4.61                        |

This activity occurs 7 days a week and is usually more common in the summer months as indicated by a seasonal adjustment factor of 1.3 (see Table 5.8-1 in <u>Procedures</u>). It should be noted that 99% of solvents in these coatings are VOC.

# **Point Source**

#### **Adjustments**

Because the application of architectural surface coating is defined as an area source, there is no need to subtract point source emissions from the total, and all emissions estimated for this source are area source emissions.

# **Adjustment for**

## **Controls**

EPA surface coating regulation provides a 20% reduction for phase I of the AIM rule and 31% reduction for phase II; this creates a control efficiency of 44.8%.

# Spatial and

#### **Temporal**

## **Allocations**

# Spatial

Data for spatial allocation is not available for this source.

## Temporal

SAF was applied to emissions and were averaged according to period of operation to a daily estimate. See section 2.2.1.1

#### **Emissions**

#### Calculation

The equation used to estimate emissions from architectural surface coatings is:

Equation to calculate solvent-based emissions is:

$$EM_{ASC-SB} = \frac{POP_i \mathbf{x} UF_{ASC-SB} \mathbf{x} EF_{SB} \mathbf{x} [(1 - (CE_{ASC} \mathbf{x} RE_{ASC} \mathbf{x} RP_{ASC})]}{2000}$$

Where:

EM ASC - SB = VOC emissions in tons per day from solvent-based architectural surface coatings

 $POP_i = 2014$  population of county i

UF ASC – SB = Usage factor for solvent-based architectural surface coatings

EF<sub>SB</sub> = VOC emission factor for solvent-based architectural surface coatings

 $CE_{ASC} = Control efficiency^4$  for architectural surface coatings  $RE_{ASC} = Rule effectiveness^5$  for architectural surface coatings  $RP_{ASC} = Rule penetration$  for architectural surface coatings

Equation to calculate water-based emissions is:

$$EM_{ASC-} = POP_i \mathbf{x} UF_{ASC-WB} \mathbf{x} EF_{WB} \mathbf{x} [(1 - (CE_{ASC} \mathbf{x} RE_{ASC} \mathbf{x} RP_{ASC})]$$

$$= 2000$$

Where:

EM ASC – WB = VOC emissions in tons per day from water-based architectural surface coatings

POP<sub>i</sub> = 2014 population of county i

UF ASC - WB = Usage factor for water-based architectural surface coatings

EF<sub>WB</sub> = VOC emission factor for water-based architectural surface coatings

CE <sub>ASC</sub> = Control efficiency for architectural surface coatings RE <sub>ASC</sub> = Rule effectiveness for architectural surface coatings RP <sub>ASC</sub> = Rule penetration for architectural surface coatings

<sup>&</sup>lt;sup>4</sup> An overall 44.8% reduction in emissions is due to EPA's AIM regulation

<sup>&</sup>lt;sup>5</sup> EPA's AIM regulation is a federal rule applying to architectural surface coatings

## 2014 Example Calculation Architectural Surface Coating (Carroll County)

## Solvent-Based

 $\begin{array}{lll} POP_{Carroll} &=& 167830 \ persons \\ UF_{ASC-SB} = & 0.3574 \ gal/capita \\ EF_{SB} = & 3.87 \ lbs. \ voc/gal/year \\ CE_{ASC} = & 44.8\% \end{array}$ 

 $CE_{ASC} = 44.8\%$   $RE_{ASC} = 100\%$   $RP_{ASC} = 100\%$ 

 $EM_{ASC-SB} = ((167830 \times 0.3574 \times 3.87) \times [1 - (0.448 \times 1.00 \times 1.00)]) / 2000$  $EM_{ASC-SB} = 64.07$  tons voc per year Carroll County

Architectural Surface Coating Solvent-Based was found to have a

SAF = seasonal adjustment factor of 0.33

POS = peak ozone period of 0.25

Days of the Period 365

Daily adjusted  $EM_{ASC-SBda} = (EM_{ASC-SB} / 365)*(SAF / POS)$ 

 $EM_{ASC-SBda} = (64.07 / 365*(0.33 / 0.25) = 2.32E-01 VOC tons/day$ 

#### Water-Based

 $\begin{array}{lll} POP_{\,Carroll} &= 167830 \ persons \\ UF_{\,ASC\,-\,WB} &= 1.6012 \ gal/capita \\ EF_{WB} &= 0.74 \ lbs. \ voc/gal/year \\ CE_{\,ASC} &= 44.8\% \end{array}$ 

 $CE_{ASC} = 44.8\%$   $RE_{ASC} = 100\%$  $RP_{ASC} = 100\%$ 

 $EM_{ASC-WB} = ((167830 \times 1.6012 \times 0.74) \times [1 - (0.448 \times 1.00 \times 1.00)]) / 2000$ 

 $EM_{ASC-WB} = 54.89$  tons voc per year Carroll County

Architectural Surface Coating Solvent-Based was found to have a

SAF = seasonal adjustment factor of 0.33

POS = peak ozone period of 0.25

Days of the Period 260

Daily adjusted EM ASC - WBda = (EM ASC - WB / 260)\*(SAF / POS)

 $EM_{ASC-WBda} = (54.89 / 260*(0.33 / 0.25) = 2.79E-01 VOC tons/day$ 

# 4.1.2.4 Auto Refinishing

SCC: 24 01 005 000

# **Description**

Automobile refinishing is the repainting of worn or damaged automobiles, light trucks and other vehicles. Coating of new cars is not included in this category but falls under industrial coating. In automobile refinishing, lacquers and enamels are usually applied with hand-operated spray guns. Because the vehicles contain heat-sensitive plastics and rubber, the coatings are dried or cured in low-temperature ovens or at ambient conditions. MDE adopted a regulation based upon federal guidance that requires the use of reformulated coatings and equipment with greater transfer efficiency in the application of coatings.

#### **Pollutants**

VOC

# Method and Data Sources

MDE staff used an alternative per employee emission estimation methodology documented in <u>EIIP</u><sup>6</sup>, Chapter 13, Auto Body Refinishing, dated January 2000. The document provides an outline for developing a per employee emission factor using a national VOC emission estimate and national employment data.

## Activity

MDE calculated an emission factor of 710.7176 lbs. VOC per employee per year using an estimate of 151.9 million pounds of solvents sold nationally in 2007 and dividing it by 2007 County Business Patterns employment number of 213,758 for NAICS 811121: Automotive Body, Paint, Interior and Glass Repair. The amount of solvent sold was provided by the EPA in conjunction with The Freedonia Group and ERTAC.

Maryland has an auto body regulation which allowed MDE to take an 8% reduction in emissions. The autobody refinishing category does not include new car coating.

#### Emission Factor:

710.7176 lbs of VOC per employee per year

\_

<sup>&</sup>lt;sup>6</sup> Emission Inventory Improvement Program

#### **Point Source**

# Adjustments

Autobody refinishing emissions from facilities identified as point sources were subtracted from the area source inventory to avoid double counting.

# **Adjustment for**

#### **Controls**

Maryland's auto body regulation allowed MDE to apply an 8% control.

#### Spatial and

# **Temporal**

## **Allocations**

#### Spatial

Data for spatial allocation is not available for this source.

# Temporal

SAF was applied to emissions and were averaged according to period of operation to a daily estimate. See section 2.2.1.1

#### **Emissions**

#### Calculation

The equation used to estimate emissions from automobile refinishing is:

$$E_{AR} = \frac{(EMP_J - Emp_{Point AR}) \times EF_{AR} \times [1 - (RE \times RP \times CE)]}{2000}$$

Where:

 $E_{AR}$  = VOC emissions in tons per year from auto refinishing

EMP<sub>J</sub> = Number of employees in county j for NAICS 811121 (auto refinishing) from

**County Business Patterns** 

 $EF_{AR} = VOC$  emission factor for auto refinishing

Emp<sub>Point AR</sub> = Employment back calculated from point source emissions

# 2014 Example Calculation Auto Refinishing (Baltimore City)

$$E_{AR} = \frac{(350-0) \times 710.7176 \times [1-(1.0 \times 1.0 \times .08)]}{2000}$$

#### $E_{AR} = 114.43 \text{ Tons } \text{voc} / \text{year}$

Auto Refinishing was found to have a

SAF = seasonal adjustment factor of 0.25

POS = peak ozone period of 0.25

Days of the Period 260

Daily adjusted  $\mathbf{E}_{ARda} = (\mathbf{E}_{AR} / 260) * (SAF / POS)$ 

$$E_{ARda} = (114.43 / 260*(0.25 / 0.25) = 4.40E-01 \text{ VOC tons/day}$$

# 4.1.2.5 Traffic Markings

**SCC: 24 01 008 000 - Traffic paints** 

#### **Description**

Traffic paints are used to mark pavement, the majority of which is used to create dividing lines for traffic lanes. These markings are applied by state or local highway maintenance crews or by contractors. VOC emissions result from the evaporation of organic solvents during and shortly after the application of the marking paint. All traffic paint emissions are included in the area source inventory.

#### **Pollutants**

**VOC** 

# Method and Data Sources

MDE surveyed city, county, and state agencies for gallons of paint used and the VOC content of the paint used.

## Activity

The Maryland State Highway Administration (SHA) keeps data on gallons of traffic marking paint used by district and not by individual counties. For emissions from SHA line painting, each county's proportion of the total district's lane miles was multiplied by total gallons painted in a district to get an estimated amount of gallons used for each county. In a few counties, SHA does all the line painting. Also, data was collected from the Maryland Aviation Administration (MAA) and the Mass Transit Administration (MTA).

MDE was able to gather information on gallons of traffic paint used during the ozone season and during a year. The Material Safety Data Sheets and Environmental Data Sheets were collected for each paint and solvent used by each local jurisdiction and State agency doing the striping. It was necessary to collect data on yellow and white paint separately because the amount of VOCs per gallon is different for each type of paint.

The emission totals are slightly lower than in previous inventories because many jurisdictions have switched to latex (water-borne) paints for traffic marking, and those areas already using latex paints have switched to using a latex paint that is lower in VOC content than what was previously used. The widespread use of latex paints means that there are no longer any emissions from the solvents used to clean painting equipment when oil based paints are used. Several counties have been using thermoplastic and glass beads to help in traffic marking which also give off VOCs. A ratio of 14.1 and 13.5 pounds per gallon of white and yellow thermoplastic respectively were equated and added to the amount of paint used. A ratio of 17.5 gallons of white paint was used for every 148.75

pounds of beads used. VOC content for thermoplastic and beads came from Material Safety Data Sheets and ratios were estimated with the help of paint suppliers and contractors.

The following information was collected from all public agencies using traffic marking paint in Maryland:

Gallons of yellow traffic paint and solvent used in 2014 Gallons of white traffic paint and solvent used in 2014

The MSDS and Environmental Data Sheets per type of paint provided the following information:

- Percent volatile by weight
- Percent water by weight
- Percent volatile organic compounds by weight
- Total VOC (lbs./gal)
- VOC/gallon less water

#### Emission Factor

| Traffic Paints | VOC Emission Factor<br>(lbs. voc/gallons) |
|----------------|-------------------------------------------|
| Yellow Paint   | 0.36 to 0.78                              |
| White Paint    | 0.11 to 0.78                              |

The VOC pound per gallon of paint was obtain from the Material Safety Data Sheet (MSDS) for each color and brand of paint used. The appropriate factor was used for each calculation and the table above shows the range for each color.

# Point Source Adjustments

No subtraction of emissions from point sources is necessary.

# Adjustment for Controls

MDE surveyed the various state agencies that apply coatings to road surfaces and transportation projects. MDE collected data on the gallons of paint applied and the VOC content of the paint. MDE made emission estimates based on this data and therefore no controls are available for this source category.

## **Spatial and**

# Temporal

#### Allocations

#### Spatial

Data for spatial allocation is not available for this source.

# Temporal

SAF was applied to emissions and were averaged according to period of operation to a daily estimate. See section 2.2.1.1

#### **Emissions**

#### Calculation

# <u>Traffic Paint Sample Calculation (Harford County)</u>

- (1) Calculate VOC emissions from yellow and white traffic paints for year 2014
- a. State Highway Administration (SHA) and Local Government (LG) Traffic Paint Use

Total yellow gallons used in 2014 = 6,420 gallons LG

Total VOC per gallon of yellow paint used  $^{22} = 0.78$  lbs.  $_{VOC}$  /gallon

Total white gallons used 2014 = 1,041 gallons LG

Total VOC per gallon of white paint used<sup>23</sup> = 0.78 lbs.  $_{VOC}$  /gallon

Total yellow gallons used in 2014 = 13,107 gallons SHA

Total VOC per gallon of yellow paint used<sup>24</sup> = 0.57 lbs. <sub>VOC</sub> /gallon

Total white gallons used 2014 = 17,374 gallons SHA

Total VOC per gallon of white paint used<sup>25</sup> = 0.57 lbs.  $_{VOC}$ /gallon

$$E_{\text{Yellow Paint}} = \frac{((6,420 \times 0.78) + (13,107 \times 0.57))}{(2,000 \text{ lbs./ton})}$$

 $E_{Yellow\ Paint} = 6.24 \ tons / year$ 

$$E_{\text{White Paint}} = \frac{((1,041 \times 0.78) + (17,374 \times 0.57))}{(2,000 \text{ lbs./ton})}$$

E white Paint = 5.36 tons / year

# b. Maryland Aviation Administration (MAA) Traffic Paint Use The MAA did not apply any paint in Harford County.

<sup>&</sup>lt;sup>22</sup> MSDS from Caroline County's Department of Public Works, Division of Highways

<sup>&</sup>lt;sup>23</sup> MSDS from Caroline County's Department of Public Works, Division of Highways

<sup>&</sup>lt;sup>24</sup> MSDS from Caroline County's Department of Public Works, Division of Highways

<sup>&</sup>lt;sup>25</sup> MSDS from Caroline County's Department of Public Works, Division of Highways

# c. Maryland Transportation Administration (MTA) Traffic Paint Use

The MTA did not apply any paint in Harford County.

 $E_{Paint\ Total} = E_{SHA\ Paint\ Total} + E_{Local\ Paint\ Total} + E_{MAA\ Paint\ Total} + E_{MTA\ Paint\ Total} + E_{Paint\ Solvent}$ 

E Paint Total = 6.24 + 5.36 + 0.0 + 0.0 + 0.0

E Paint Total = 11.60 tons / year VOC emissions for Harford County.

Traffic Paint was found to have a

SAF = seasonal adjustment factor of 0.25

POS = peak ozone period of 0.25

Days of the Period 260

Daily adjusted  $\mathbf{E}_{ARda} = (\mathbf{E}_{AR} / 260)*(SAF / POS)$ 

 $E_{ARda} = (11.60 / 260*(0.25 / 0.25) = 4.46E-02 \text{ VOC tons/day}$ 

## 4.1.2.6 Industrial Surface Coating

SCC: 24 01 015 000 (Finish Wood Product Manufacturing)

24 01 020 000 (Wood Furniture and Fixtures) 24 01 025 000 (Metal Furniture and Fixtures)

24 01 030 000 (Paper, Film, and Foil)

24 01 040 000 (Metal Cans)

24 01 060 000 (Household Appliances Manufacturing)

24 01 065 000 (Electronic and Other Electrical)

24 01070 000 (Motor Vehicles)

24 01 075 000 (Aircraft)

24 01 080 000 (Marine)

24 01 085 000 (Railroads)

24 01 090 000 (Miscellaneous Manufacturing)

24 01 100 000 (Industrial Maintenance Coatings)

24 01 200 000(Other Coatings)

# **Description**

Industrial surface coatings are applied during the manufacture of a wide variety of products, including furniture, cans, automobiles, other transportation equipment, machinery, appliances, metal coil, flat wood, wire and other miscellaneous products. In addition, coatings are used in maintenance operations at industrial facilities but these are considered paint sources.

#### **Pollutants**

VOC and HAPs

# Method and Data Sources

MDE used the methods and procedures documented in <u>EIIP</u><sup>26</sup>, Chapter 8 Industrial Surface Coatings, dated September 1997. Applicable point source emissions (those within the same NAICS) are taken from the MDE/ARMA registration files have been subtracted from the emissions calculated on a per capita and per employee basis that are presented below.

# Activity

The choice between using per capita factors or per employee factors for categories where made based on the quality of data. County Business Patterns internet address: <a href="http://censtats.census.gov/">http://censtats.census.gov/</a> lists employee data by North American Industry Classification System (NAICS). Many values are based on actual data. However, some county NAICS list a range for the number of employees through a letter code. In this case the arithmetic average number of employees per letter code per county was adjusted so that the state total employment in a NAICS matched the sum of the number of employees reported per county. For those categories where all or most of the employment data was listed as a range, the per capita factor was assumed to be more reliable and was used to calculate emissions. The U.S. Census Bureau reports population statistics for the counties of

<sup>&</sup>lt;sup>26</sup> Emission Inventory Improvement Program

Maryland. Population statistics for 2014 for the counties of Maryland were collected from the U.S. Census Bureau Internet address (http://www.census.gov).

Because the emission factors were developed based on NAICS employment data and 2013 was the last year employment data was available per NAICS, MDE used the 2013 County Business Patterns as the source for employment figures.

#### Emission Factor

Per employee factors were used for the industry surrogate employment NAICS because they are generally more reliable (see <u>Procedures</u>, Table 4-10.1), and a comparison with per capita emissions in one county showed that for these SICs, the per capita factors led to a large overestimation of emissions. Per capita factors were used for the industry surrogate population NAICS because they prove to be more reliable for emission calculations than the per employee factor.

| Industry                              | SCC        | NAICS                                                                       | Surrogate  |
|---------------------------------------|------------|-----------------------------------------------------------------------------|------------|
| Finish Wood Product Manufacturing     | 2401015000 | 321                                                                         | Employment |
| Wood Furniture and Fixtures           | 2401020000 | 337110, 337121, 337122, 337127,<br>337129, 337211,337212, 337215,<br>339111 | Employment |
| Metal Furniture and Fixtures          | 2401025000 | 337124, 337127, 337214, 337215,<br>339111                                   | Employment |
| Paper, Film, and Foil                 | 2401030000 | 322222                                                                      | Employment |
| Metal Cans                            | 2401040000 | 33243                                                                       | Employment |
| Household Appliances<br>Manufacturing | 2401060000 | 3352                                                                        | Employment |
| Electronic and Other Electrical       | 2401065000 | 331319, 31422, 331491, 35921, 335929                                        | Employment |
| Motor Vehicles                        | 2401070000 | 3361, 3362, 3363                                                            | Employment |
| Aircraft                              | 2401075000 | 3364                                                                        | Employment |
| Marine                                | 2401080000 | 3366, 488390                                                                | Employment |
| Railroads                             | 2401085000 | 3365                                                                        | Employment |
| Miscellaneous Manufacturing           | 2401090000 | 339, 3369                                                                   | Employment |
| Industrial Maintenance Coatings       | 2401100000 | NAa                                                                         | Population |
| Other Coatings                        | 2401200000 | NAa                                                                         | Population |

Furthermore, NAICS used were the best correspond to SIC for each source category so that emission factors that were generated from EIIP SIC data could be used. EPA provided the correlation between NAICS and SIC

**Industrial Maintenance Coatings (NAICS)** and **Other Coatings (NAICS)**, emission factors are listed in a document prepared by Dennis Beauregard at EPA and named "Freedonia EFs 06-16-09.xls". The file has been modified by E.H Pechan and Associates, Inc. to correct for an error in NAICS code 441 for Cleaning Products: Industrial and Institutional (2415000000). The Freedonia emissions factor calculation file can be obtain from EPA for further detail on how each of the factors below were estimated.

| Industry                              | Per Employment VOC<br>Emission Factor | Per Capita<br>VOC Emission Factor  |
|---------------------------------------|---------------------------------------|------------------------------------|
| industry                              | (lbs. <sub>VOC</sub> /employee/year)  | (lbs. <sub>VOC</sub> /person/year) |
| Finish Wood Product Manufacturing     | 43                                    | NA                                 |
| Wood Furniture and Fixtures           | 244                                   | NA                                 |
| Metal Furniture and Fixtures          | 772                                   | NA                                 |
| Paper, Film, and Foil                 | 735                                   | NA                                 |
| Metal Cans                            | 2,326                                 | NA                                 |
| Household Appliances<br>Manufacturing | 254                                   | NA                                 |
| Electronic and Other Electrical       | 24.7                                  | NA                                 |
| Motor Vehicles                        | 164                                   | NA                                 |
| Aircraft                              | 15                                    | NA                                 |
| Marine                                | 198                                   | NA                                 |
| Railroads                             | 222                                   | NA                                 |
| Miscellaneous Manufacturing           | 136                                   | NA                                 |
| Industrial Maintenance Coatings       | NA                                    | 0.8                                |
| Other Coatings                        | NA                                    | 0.8                                |

# Point Source Adjustments

Applicable point source emissions (those within the same NAICS) taken from the MDE/ARMA registration files have been subtracted from the calculated emissions, and their emissions are separated from the totals presented below.

# **Adjustment for Controls**

No controls are available for this source category.

# Spatial and

# Temporal

#### **Allocations**

Spatial

Data for spatial allocation is not available for this source.

Temporal

SAF was applied to emissions and were averaged according to period of operation to a daily estimate. See section 2.2.1.1

# Emissions Calculation

# Equation:

 $E_{FW} = \frac{EMPL_{i} \times EF_{FW}}{2000}$ 

Where:

E<sub>FW</sub> = VOC emissions in tons per year from finish wood product manufacturing.

 $EMPL_i = employees in county i employed in NAICS 321.$ 

EF<sub>FW</sub><sup>27</sup> = VOC emission factor for finished wood which is 43 lbs. <sub>VOC</sub> per employee per year

<u>2014 Example Calculation Industrial Surface Coating – Finish Wood Product Manufacturing</u> (Baltimore City)

Number of employees in NAICS 321 in Baltimore City (2013 County Business Patterns): EMPL<sub>BC</sub> = **39** 

Emission factor for finish wood product manufacturing (lbs. VOC/employee/year):

 $EF_{FW} = 43$ 

5 days per week activity level, no seasonal adjustment factor

$$E_{FW (Baltimore City)} = \frac{(39 \times 43)}{2000}$$

E FW (Baltimore City) = 0.84 tons voc per year

Traffic Paint was found to have a

SAF = seasonal adjustment factor of 0.25

POS = peak ozone period of 0.25

Days of the Period 260

Daily adjusted  $\mathbf{E}_{ARda} = (\mathbf{E}_{FW}) / 260 \times (SAF / POS)$ 

 $E_{ARda} = (0.84 / 260*(0.25 / 0.25) = 3.22E-03 \text{ VOC tons/day}$ 

<sup>&</sup>lt;sup>27</sup> Table 8.5-1, EIIP Chapter 8 Industrial Surface Coatings

#### 4.1.2.7 Industrial Adhesives

SCC: 2440020000

# **Description**

Industrial adhesives are the application of a liquid or powder substance, such as solvent type paints, varnishes, and lacquers to a surface for decorative or protective purposes. The substances can be applied by brushing, rolling, spraying, dipping or flow coating. VOCs are released into the air as the substance dries. Powder coatings are applied to a hot surface and then melted; VOCs are released as the powder melts and dries.

#### **Pollutants**

VOC and HAPs

# Method and Data Sources

MDE staff used EPA's "Solvent Mass Balance" methodology for estimating emissions from nonpoint solvents, which uses the total solvent production and sales for a particular source category to estimate overall emissions then subtracting out emissions due to point sources, waste management, and recycling.

# Activity

Per capita activity data was used and downloaded from the US Census Bureau (internet address: <a href="http://www.census.gov">http://www.census.gov</a>) July 1, 2014 population statistic estimates for the counties of Maryland<sup>28</sup>.

#### Emission Factor

MDE used the emission factor of 1.10 lbs/capita/year developed by Determination of Reasonably Available Control Technology and Best Available Retrofit Control Technology for Adhesives and Sealants, California Air Resources Board document for adhesives and sealants (CARB RACT/BARCT for Adhesives/ Sealants, Dec 1998)<sup>29</sup>.

CARB RACT/BARCT estimated emission factor calculation for adhesives/sealants is as following:

VOC = 45 tons/day estimated in 1994 \* 365 days/year \* 2000 lbs/ton / 29,760,021 capita where 45 tons/day is the estimated state-wide emissions for industrial adhesives in California, 2000 lbs/ton is a conversion factor, and 29,760,021 capita is the 1990 population of California.

VOC Emf = 1.10 lbs/capita/year of industrial adhesives

<sup>28</sup> 2014 estimated population from U.S. Bureau of the Census, Population Estimation Branch (see Appendices).

<sup>&</sup>lt;sup>29</sup> Emission factors were developed by CARB RACT/BARCT for Adhesives/ Sealants, Dec 1998.

## **Point Source Adjustments**

No subtraction of emissions from point sources is necessary.

## Adjustment for

#### **Controls**

Maryland has adopted an industrial adhesive and coatings regulation (COMAR 26.11.19.15). The regulation is similar to the one proposed by the Ozone Transport Commission (OTC) and achieves VOC reductions through two basic components: sale and manufacture restrictions that limit the VOC content of specified adhesives, sealants and primers sold in the state; and use restrictions that apply primarily to commercial/industrial applications.

A reasonably available control technology determination (CARB RACT/BARCT for Adhesives/ Sealants, Dec 1998) prepared by the California Air Resources Board (CARB) in 1998 forms the basis of this model rule. In the years 1998-2001, the provisions of the CARB determination were adopted in regulatory form in various air pollution control districts in California including the Bay Area, Ventura County, Sacramento Metropolitan and San Joaquin Valley.

CARB and OTC estimate a 64.4 percent reduction in emissions from the source category regulation that was fully implemented in Maryland in 2009.

## Spatial and

## **Temporal**

#### Allocations

### Spatial

Data for spatial allocation is not available for this source.

#### Temporal

SAF was applied to emissions and were averaged according to period of operation to a daily estimate. See section 2.2.1.1

## **Emissions**

#### **Calculation**

#### Equation:

 $E_{OC} = \frac{POP_i \mathbf{x} EF_{OC}}{2000} \mathbf{x} \quad [1 - (CE \mathbf{x} RE \mathbf{x} RP)]$ 

where:

 $E_{OC}^{30}$  = VOC emissions in tons per year from industrial adhesives.

 $POP_i = 2014$  population of county i

 $EF_{OC}^{31} = VOC$  emission factor for industrial adhesives.

CE = Control Efficiency RE = Rule Effectiveness RP = Rule Penetration

<sup>30</sup> 2014 estimated population from U.S. Bureau of the Census, Population Estimation Branch (see Appendices).

<sup>&</sup>lt;sup>31</sup> Emission Inventory Imporvement Program Vol III, Ch. 6, September 1997.

To adjust for control efficiency OTC-PECHAN Control Measure Report:

2014 base year where:

$$CE = 0.644, RE = RP = 1.$$

$$[1 - (CE \times RE \times RP)] = [1 - (0.644 \times 1 \times 1)] = 0.356$$

## 2014 Per Capital Sample Calculation for Industrial Adhesives in Harford County:

2014 U.S. Census Bureau Population Estimate for Harford County:

 $EF_{OC} = 250,105$ 

Emission factor for industrial adhesives (lbs. VOC/person/year):

 $EF_{OC} = 1.10$ 

5 days per week activity level, no seasonal adjustment factor

**Equation:** 

$$E_{OC} = \frac{POP_i \times EF_{OC}}{2000} \times [1 - (CE \times RE \times RP)]$$

$$E_{OCHarford} = \frac{250,105 \times 1.10 \times [1 - (0.644 \times 1.0 \times 1.0)]}{2000} = 48.97 \text{ tons } v_{OC} \text{ per year.}$$

Industrial Adhesives was found to have a

SAF = seasonal adjustment factor of 0.28

POS = peak ozone period of 0.25

Days of the Period 365

Daily adjusted **E** ocharfordda = (**E** ocharford / 365)\*(SAF / POS)

 $E_{OCHarfordda} = (48.97 / 365)*(0.28 / 0.25) = 1.50E-01 VOC tons/day$ 

## 4.1.2.8 Graphic Arts

SCC: 24 25 000 000 (Screen & Plateless)

24 25 010 000 (Offset Lithography)

24 25 020 000 (Letterpress) 24 25 030 000 (Rotogravure) 24 25 040 000 (Flexography)

## **Description**

Graphic arts include operations that are involved in the printing of newspapers, magazines, books and other printed materials. There are six basic operations used in graphic arts: lithography, gravure, letterpress, flexography, screen printing and metal decorating (plateless). In our calculations screen and plateless printing were paired together and make up a combined 6% market share of all printing. Lithography accounts for nearly half of all graphic arts operations.

#### **Pollutants**

**VOC** 

## Method and Data Sources

MDE staff used an alternative per capita emission estimation method documented in <u>EIIP</u><sup>4</sup>, Chapter 7 Graphic Arts, dated November 1996. The EIIP methodology recommended an emission factor of 1.3 lbs. <sub>VOC</sub> per capita per year emission factor (EPA, 1991) for graphic arts sources emitting less than 100 tons VOC per year. Yearly activity was used with no seasonal adjustment factor as recommended in Table 5.8-1 in <u>Procedures</u>. All point source graphic arts facilities (NAICS 11531) in the ARMA registration files for 2014 emissions where subtracted from the area source inventory.

### Activity

The estimated percentage of market share, reported in Table 7.2-3 of the EIIP document and reproduced below, was used to allocate the total graphic arts emissions to specific printing types. Maryland has different regulations regarding specific types of printing operations and thus to calculate controlled emissions the estimated percentage that each type of printing operation contributes to the total had to be determined.

| Type of Printing (MS <sub>type</sub> ) | Estimated Percentage of<br>Product Market Share |
|----------------------------------------|-------------------------------------------------|
| Rotogravure                            | 18                                              |
| Flexography                            | 18                                              |
| Offset Lithography                     | 47                                              |
| Letterpress                            | 8                                               |
| Screen                                 | 3                                               |
| Plateless                              | 3                                               |

<sup>4</sup> Emission Inventory Improvement Program

#### Emission Factor

1.3 lbs. voc per capita per year

## **Point Source**

## Adjustments

Graphic arts emissions from facilities identified as point sources were subtracted from the area source inventory to avoid double counting.

## Adjustment for

#### **Controls**

Control efficiency is based on Maryland regulations for each type of printing process and has been developed within technical support documents for the graphic arts printing regulations. Rule penetration has been defined as the estimated percentage that each type of printing operation. Rule effectiveness has been assigned the EPA default value of 80 per cent.

| Control                         | Lithographic | Rotogravure | Letterpress | Flexographic | Screen |
|---------------------------------|--------------|-------------|-------------|--------------|--------|
| Rule Effectiveness (RE)         | 0.800        | 0.800       | 0.800       | 0.800        | 0.800  |
| Rule Penetration (RP)           | 1.000        | 1.000       | 1.000       | 1.000        | 1.000  |
| Control Efficiency (CE)         | 0.750        | 0.630       | 0.000       | 0.540        | 0.350  |
| Reduction factor (RE x RP x CE) | 0.600        | 0.504       | 0.000       | 0.432        | 0.280  |

## **Spatial and**

## **Temporal**

#### Allocations

## Spatial

Data for spatial allocation is not available for this source.

#### Temporal

SAF was applied to emissions and were averaged according to period of operation to a daily estimate. See section 2.2.1.1

#### **Emissions**

#### Calculation

The equation used to estimate emissions from graphic arts is:

## Equation:

$$E_{GA} = \frac{MS_{type} \times POP_i \times EF_{GA}}{2000} \times (1 - RF_{GA})$$

Where:

 $E_{GA}$  = VOC emissions in tons per year from graphic arts

 $MS_{type}$  = Market share percent of the type of printing

POP<sub>i</sub> = 2014 population of county i

 $EF_{GA} = VOC$  emission factor for graphic arts (1.3<sup>32</sup> lbs. voc per person per year)

 $RF_{GA} = Reduction Factor for Printing$ 

RF L = Reduction Factor for Lithographic Printing
RF LP = Reduction Factor for Letterpress Printing
RF R = Reduction Factor for Rotogravure Printing
RF F = Reduction Factor for Flexographic Printing

RF<sub>S</sub> = Reduction Factor for Screen & Plateless Printing

## 2014 Example Calculation Graphic Arts (Anne Arundel County)

$$E_{GAL} = \frac{0.47 \times 560,133 \times 1.3}{2000} \times (1 - 0.600)$$

$$E_{GALP} = \frac{0.08 \mathbf{x} \ 560,133 \ \mathbf{x} \ 1.3}{2000} \quad \mathbf{x} \ (1 - 0.0)$$

$$E_{GAR} = \frac{0.18 \times 560,133 \times 1.3}{2000} \times (1 - 0.504)$$

$$E_{GAF} = \frac{0.18 \times 560,133 \times 1.3}{2000} \times (1 - 0.432)$$

$$E_{GAS} = \frac{0.06 \times 560,133 \times 1.3}{2000} \times (1 - 0.280)$$

$$E_{GAsum} = (E_{GAL} + E_{GALP} + E_{GAR} + E_{GAF} + E_{GAS})$$

$$E_{GAsum} = (68.45 + 29.13 + 32.51 + 37.22 + 15.73)$$

 $E_{GAsum} = 183.03 \text{ tons } v_{OC} \text{ per person year}$  (Totals may be slightly different due to rounding)

Graphic Arts was found to have a

SAF = seasonal adjustment factor of 0.25

POS = peak ozone period of 0.25

Days of the Period 260

Daily adjusted  $E_{GAsumda} = (E_{GAsum} / 260)*(SAF / POS)$ 

$$E_{GAsumda} = (183.03 / 260)*(0.25 / 0.25) = 7.04E-01 \text{ VOC tons/day}$$

<sup>&</sup>lt;sup>32</sup> Emission factor from EIIP Chapter 7 Graphic Arts

## 4.1.2.9 Asphalt Paving and Roofing

SCC: 24 61 022 000 Emulsified

24 61 020 000 Misc. Application (Road Oil)

24 61 021 000 Cutback 24 61 023 000 Roofing

### **Description**

The two types of asphalt paving used for road paving and repair are cutback asphalt and emulsified asphalt. Cutback asphalt is a liquefied road surface prepared by blending (or "cutting back") asphalt cement with different petroleum distillates or (road oils). The second type, emulsified asphalt, is also a liquefied road surface, but is prepared with a water/soap mixture instead of petroleum distillates. Cutback asphalt emits more VOCs, and its use has been limited in Maryland to the non-ozone period of April 15 to October 15. Asphalt like tar is also used for roofing similar to rubberizing.

#### **Pollutants**

**VOC** 

## Method and Data Sources

MDE calculated emissions for this category by using a combination of factors from the Sacramento Metropolitan Air Quality Management District (SMAQMD) 1991 Survey, the California Air Resources Board, and EPA's AP-42. It estimated that 80% of all asphalt used in Maryland is for paving, and the remaining 20% is for roofing.

#### Activity

Total barrels of asphalt used in Maryland was obtained from the Energy Information Administration (EIA) and separated to county level. Maryland used 2,724,000 barrels of asphalt in 2013. Also, 2014 population statistics for the counties of Maryland were collected from the Census Bureau Internet address (http://www.census.gov).

#### Emission Factors:

| Asphalt Related<br>Material | VOC Emission Factors | EF Units |
|-----------------------------|----------------------|----------|
| Emulsified                  | 17.9                 | lbs/ton  |
| Road Oils                   | 70.4                 | lbs/ton  |
| Cutback                     | 268.3                | lbs/ton  |
| Asphalt Roofing             | 6.2                  | lbs/ton  |

## Point Source Adjustments

No subtraction of emissions from point sources is necessary.

## Adjustment for Controls

State of Maryland Department of Environment regulations (COMAR 26.11.11.02B), prohibit use of cutback asphalt paving from April 15 to October 15 so ozone precursor emissions from cutback asphalt application were not calculated. Cutback asphalt is made by blending asphalt cement with petroleum distillates that evaporate when the road surface is "cured" after application. Cutback was given a control efficiency of 100 %, rule effectiveness of 80%, and rule penetration of 100%. All other asphalts had no controls applied. Emulsified asphalt is asphalt cement mixed with a blend of water and an emulsifier, usually soap.

## Spatial and Temporal Allocations

#### Spatial

Data for spatial allocation is not available for this source.

## Temporal

SAF was applied to emissions and were averaged according to period of operation to a daily estimate. See section 2.2.1.1

## **Emissions Calculation**

Emission estimates were calculated by converting total barrels used to tons of asphalt, multiplying it by appropriate emission factor, and then proportioning them by population to the county level. There is 350 lbs of asphalt in each barrel. Out of all asphalt used in the state, approximately 80% is used for paving and 20% is used for roofing. Paving asphalt usage is further separated below:

| Paving Asphalt Percent |     |  |  |  |  |  |  |
|------------------------|-----|--|--|--|--|--|--|
| Paving Hot-mix:        | 92% |  |  |  |  |  |  |
| Paving Emulsified:     | 5%  |  |  |  |  |  |  |
| Paving Road Oils:      | 2%  |  |  |  |  |  |  |
| Paving Cutback         | 1%  |  |  |  |  |  |  |
| Roofing of state total | 20% |  |  |  |  |  |  |

| Tons of Paving Asphalt |           |  |  |  |  |  |
|------------------------|-----------|--|--|--|--|--|
| Hot-mix:               | 2,506,080 |  |  |  |  |  |
| Emulsified:            | 136,200   |  |  |  |  |  |
| Road Oils:             | 54,480    |  |  |  |  |  |
| Cutback                | 27,240    |  |  |  |  |  |
| Roofing                | 544,800   |  |  |  |  |  |

Hot-mix emissions were calculated by facilities and reported with point source inventory.

The equation used to estimate emissions from asphalt paving is:

$$E_A = \frac{CLA_{Type} \mathbf{x} EF_{Type}}{2000} \mathbf{x} (1 - (RE \mathbf{x} RP \mathbf{x} CE))$$

Where:

 $E_A = VOC$  emissions tons

 $CLA_{Type}$  = Estimated amount of asphalt type used (tons)

 $EF_{Type} =$  emission factor for type of asphalt in lbs  $_{VOC}$  per ton of asphalt per yr

RE = Rule Effectiveness

RP = Rule Penetration

CE = Control efficiency

## 2014 Road Oils Asphalt Sample Calculations: Anne Arundel County

Total Maryland Population for 2014 was 5,976,407 people. Anne Arundel County population for 2014 was 560,133 people.

Usage ratio for Anne Arundel County is USEa = (560,133 / 5,976,407) = 0.0937Total barrels of asphalt used in Maryland in 2014 were 2,724,000 and minus 20% for roofing leaves 2,179,200 barrels. 2% is road oils, which is 43,584 barrels.

$$CLA_{AA} = (43,584 \text{ barrel x } 350 \text{ lbs per barrel}) \times 0.0937 = 714.85 \text{ tons road used}$$
  
2000

$$E_{AARoadOils} = \frac{714.85 \times 70.4}{2000} \times (1 - (1 \times 1 \times 0))$$

E<sub>AARoadOils</sub> = 25.16 tons voc Anne Arundel County per year

(Similar calculation can be done for each asphalt type for each county)

Road Oils Asphalt was found to have a

SAF = seasonal adjustment factor of 0.39

POS = peak ozone period of 0.25

Days of the Period 312

Daily adjusted  $E_{AARoadOils}$  =  $(E_{AARoadOils} / 312)*(SAF / POS)$ 

 $E_{AARoadOilsda} = (25.16 / 312)*(0.39 / 0.25) = 1.26E-01 VOC tons/day$ 

## 4.1.2.10 Synthetic Organic Chemical Storage Tanks

This category is fully represented in the point source inventory.

## 4.1.2.11 Pesticide Application

SCC: 24 61 800 000

## **Description**

Pesticides are substances or mixtures used to control plant and animal life for the purposes of: agricultural production, public health from pest-borne disease, reducing property damage due to pests, and improving the aesthetic quality of outdoor and indoor surroundings. Agriculture, homeowners, industry, and government agencies use pesticides. The largest usage of pesticides by weight is in agriculture. Agricultural pesticides control weeds, insects, mites, fungi, nematodes, and other threats to the yield, quality, or safety of food production.

Emissions arise from pesticide use because of the volatile nature of many ingredients, solvents, or other additives used in the formulations. Many pesticide formulations use solvents as carriers for more active organic or inorganic ingredients. In pesticide formulations, the organic or inorganic solute is the "active ingredient" (AI), while the solvent carrier is the "inert carrier." Thus, the terms "active" and "inert" in pesticide formulations refer to toxicological action, and are not indicators of photochemical activity. Both the active and inert ingredients in these formulations evaporate and contribute to VOC emissions.

#### **Pollutants**

VOC and HAPs

## Method and Data Source:

Pesticide usage data used to calculate pesticide emissions came from a 2011 survey conducted by the Pesticide Regulation Section of the Maryland Department of Agriculture and the U.S. Department of Agriculture. Also, the Maryland and National Agricultural Statistics services in cooperation with the Departments of Agriculture compiled information for the document, <u>Maryland Pesticide Statistics for 2011</u>, which reported pesticide usage in pounds used in a year by active ingredient for each Maryland County.

EPA post new guidance for calculating pesticide emissions on its FTP site under the document, "**Agricultural Pesticide Application**". The site also included files containing new estimated emission factors for several different pesticides and a weighted average emission factor (EF<sub>avg</sub>) value of 0.4 pounds of VOC per pound of active ingredient (default factor). Since Maryland had over 200 pesticides reported and about 50 of the pesticides listed in the Maryland Pesticide Statistics were not found in any of EPA's files

or any of the other country wide databases, an estimation of emissions were split into those calculated from EPA factors and the rest were defaulted from the  $EF_{avg}$  value.

The emissions were calculated by multiplying the amount of active ingredient by its emission factor. The total amounts of emissions were estimated, but the amount used in each county was not given, therefore reported harvest acres were used to divide emissions into each county. Pesticide use was not reported for a particular pesticide-by-crop, but the Maryland Department of Agriculture's, "Harvested Acres 2014-2015 MD Annual Bulletin" reported the types of crops and the amount of each harvest in each county. In Maryland pesticides for soybean and corn are normally applied to soil and wheat and barley are applied to the surface. A percentage based on the portion of each crop type was also used to further divide emissions by county and by soil or surface application and reported by SCC. Pesticides used to estimate emissions are shown below.

Pesticides Used in Maryland 2011 to 2014

|                           |                  | otteraes e | bea III Iviai     | y1d11d 2011 to 2011                                           |                             |            |          |
|---------------------------|------------------|------------|-------------------|---------------------------------------------------------------|-----------------------------|------------|----------|
| COMPOUND                  | Emissions Factor | EF         | EF<br>Denominator | PESTICIDES                                                    | Active<br>Ingredient<br>lbs | VOC lbs    | NOC.     |
| COMPOUND                  | Emissions Factor | Numerator  | Denominator       | PESTICIDES                                                    | IDS                         | VOC IBS    | VOC tons |
| 2,4-D                     | 0.827317385      | LB         | LB                | 2,4-D                                                         | 439538                      | 363,637.43 | 1.82E+02 |
| ABAMECTIN                 | 15.23561412      | LB         | LB                | Abamectin                                                     | 21                          | 319.95     | 1.60E-01 |
| ACEPHATE                  | 0.275041704      | LB         | LB                | Acephate                                                      | 6302                        | 1,733.31   | 8.67E-01 |
| ACETOCHLOR                | 0.400383954      | LB         | LB                | Acetochlor                                                    | 25082                       | 10,042.43  | 5.02E+00 |
| ALACHLOR                  | 0.513361927      | LB         | LB                | Alachlor                                                      | 3941                        | 2,023.16   | 1.01E+00 |
| ALUMINUM<br>PHOSPHIDE     | 0.054556719      | LB         | LB                | Aluminum Phosphide                                            | 603                         | 32.90      | 1.64E-02 |
| ATRAZINE                  | 0.148401799      | LB         | LB                | Atrazine                                                      | 381321                      | 56,588.72  | 2.83E+01 |
| AZADIRACHTIN              | 10.0915389       | LB         | LB                | Azadirachtin - AZAD                                           | 5                           | 50.46      | 2.52E-02 |
| AZINPHOS-METHYL           | 0.464016872      | LB         | LB                | Azinphos-Methyl                                               | 524                         | 243.14     | 1.22E-01 |
| AZOXYSTROBIN              | 0.343670293      | LB         | LB                | Azoxystrobin                                                  | 5213                        | 1,791.55   | 8.96E-01 |
| BACILLUS<br>THURINGIENSIS | 0.487106569      | LB         | LB                | Bacillus thuringiensis                                        | 477                         | 232.35     | 1.16E-01 |
| BENSULIDE                 | 0.553077954      | LB         | LB                | Bensulide                                                     | 725                         | 400.98     | 2.00E-01 |
| BENTAZONE                 | 0.052626728      | LB         | LB                | Bentazone                                                     | 149                         | 7.84       | 3.92E-03 |
| BIFENAZATE                | 0.083591796      | LB         | LB                | Bifenazate                                                    | 289                         | 24.16      | 1.21E-02 |
| BIFENTHRIN                | 1.565896363      | LB         | LB                | Bifenthrin                                                    | 34527                       | 54,065.70  | 2.70E+01 |
| BROMACIL                  | 0.849596002      | LB         | LB                | Bromacil                                                      | 62                          | 52.67      | 2.63E-02 |
| BROMOXYNIL                | 0.400383954      | LB         | LB                | Bromoxynil                                                    | 18                          | 7.21       | 3.60E-03 |
| CAPTAN                    | 0.144094541      | LB         | LB                | Captan                                                        | 7127                        | 1,026.96   | 5.13E-01 |
| CARBARYL                  | 0.320840195      | LB         | LB                | Carbaryl                                                      | 9295                        | 2,982.21   | 1.49E+00 |
| CHLORMEQUAT               | 0.58559322       | LB         | LB                | Chlormequat /<br>Chlormequat<br>Trimethylammonium<br>Chloride | 160                         | 93.69      | 4.68E-02 |
| CHLORONEB                 | 0.073553859      | LB         | LB                | Chloroneb                                                     | 245                         | 18.02      | 9.01E-03 |
| CHLOROPICRIN              | 1.272361758      | LB         | LB                | Chloropicrin                                                  | 6                           | 7.63       | 3.82E-03 |
| CHLOROTHALONIL            | 0.1129023        | LB         | LB                | Chlorothalonil                                                | 61069                       | 6,894.83   | 3.45E+00 |

| CHLORPYRIFOS            | 1.537880735                | LB | LB | Chlorpyrifos                  | 8840   | 13,594.87            | 6.80E+00             |
|-------------------------|----------------------------|----|----|-------------------------------|--------|----------------------|----------------------|
| CHLORSULFURON           | 0.027708333                | LB | LB | Chlorsulfuron                 | 98     | 2.72                 | 1.36E-03             |
| CLETHODIM               | 1.839959947                | LB | LB | Clethodim                     | 1680   | 3,091.13             | 1.55E+00             |
| CLOMAZONE               | 0.148722416                | LB | LB | Clomazone                     | 47698  | 7,093.76             | 3.55E+00             |
| CLOPYRALID              | 0.050478293                | LB | LB | Clopyralid                    | 2832   | 142.95               | 7.15E-02             |
| CLORANSULAM-<br>METHYL  | 0.400383954                | LB | LB | Cloransulam-methyl            | 421    | 168.56               | 8.43E-02             |
| COPPER                  | 0.218167983                | LB | LB | Copper                        | 1044   | 227.77               | 1.14E-01             |
| COPPER HYDROXIDE        | 0.059585448                | LB | LB | Copper Hydroxide              | 3390   | 201.99               | 1.01E-01             |
| COPPER<br>OXYCHLORIDE S | 0.025917034                | LB | LB | Copper Oxychloride<br>Sulfate | 143    | 3.71                 | 1.85E-03             |
| COPPER SULFATE          | 0.061965322                | LB | LB | Copper Sulfate                | 6462   | 400.42               | 2.00E-01             |
| CYCLOATE                | 0.506874154                | LB | LB | Cycloate                      | 14     | 7.10                 | 3.55E-03             |
| CYFLUTHRIN              | 1.735956923                | LB | LB | Cyfluthrin                    | 1432   | 2,485.89             | 1.24E+00             |
| CYPERMETHRIN            | 1.521227778                | LB | LB | Cypermethrin                  | 97844  | 148,843.01           | 7.44E+01             |
| CYPRODINIL              | 0.049082716                | LB | LB | Cyprodinil                    | 193    | 9.47                 | 4.74E-03             |
| DAMINOZIDE              | 0.045436404                | LB | LB | Daminozide                    | 58     | 2.64                 | 1.32E-03             |
| DCPA                    | 0.400383954                | LB | LB | DCPA                          | 86     | 34.43                | 1.72E-02             |
| DELTAMETHRIN            | 3.948853616                | LB | LB | Deltamethrin                  | 1350   | 5,330.95             | 2.67E+00             |
| DIAZINON                |                            | LB | LB | Diazinon                      | 3331   | ·                    |                      |
| DICAMBA                 | 0.760312174<br>0.084360404 | LB | LB | Dicamba                       | 51343  | 2,532.60<br>4,331.32 | 1.27E+00<br>2.17E+00 |
| DICHLOBENIL             | 0.43419938                 | LB | LB | Dichlobenil                   | 5168   | 2,243.94             | 1.12E+00             |
| DICLORAN                | 0.08749595                 | LB | LB | Dicloran                      | 99     | 8.66                 | 4.33E-03             |
| DIFENOCONAZOLE          | 1.120455469                | LB | LB | Difenoconazole                | 4448   | 4,983.79             | 2.49E+00             |
| DIFLUFENZOPYR           | 0.158742894                | LB | LB | Diflufenzopyr                 | 361    | 57.31                | 2.87E-02             |
| DIMETHENAMID            | 0.134539705                | LB | LB | Dimethenamid                  | 5125   | 689.52               | 3.45E-01             |
| DIMETHOATE              | 0.83005574                 | LB | LB | Dimethoate                    | 243677 | 202,265.49           | 1.01E+02             |
| DIQUAT                  | 1.456185648                | LB | LB | Diquat Dibromide              | 10835  | 15,777.77            | 7.89E+00             |
| DITHIOPYR               | 0.955493833                | LB | LB | Dithiopyr                     | 52005  | 49,690.46            | 2.48E+01             |
| DIURON                  | 0.072313516                | LB | LB | Diuron                        | 527    | 38.11                | 1.91E-02             |
| EPTC                    | 0.517446714                | LB | LB | EPTC                          | 2905   | 1,503.18             | 7.52E-01             |
| ESFENVALERATE           | 8.919447472                | LB | LB | Esfenvalerate                 | 808    | 7,206.91             | 3.60E+00             |
| ETHALFLURALIN           | 1.554014599                | LB | LB | Ethalfluralin                 | 1376   | 2,138.32             | 1.07E+00             |
| ETHEPHON                | 0.302374472                | LB | LB | Ethephon                      | 1056   | 319.31               | 1.60E-01             |
| ETHOFUMESATE            | 0.690939895                | LB | LB | Ethofumesate                  | 5      | 3.45                 | 1.73E-03             |
| ETRIDIAZOLE             | 0.400383954                | LB | LB | Etridiazole                   | 118384 | 47,399.05            | 2.37E+01             |
| FENARIMOL               | 1.40425992                 | LB | LB | Fenarimol                     | 11     | 15.45                | 7.72E-03             |
| FENBUCONAZOLE           | 0.048981043                | LB | LB | Fenbuconazole                 | 29     | 1.42                 | 7.10E-04             |
| FENHEXAMID              | 0.036836803                | LB | LB | Fenhexamid                    | 258    | 9.50                 | 4.75E-03             |
| FENOXAPROP              | 3.132                      | LB | LB | Fenoxaprop-Ethyl              | 408    | 1,277.86             | 6.39E-01             |
| FENPROPATHRIN           | 1.469129721                | LB | LB | Fenpropathrin                 | 133    | 195.39               | 9.77E-02             |
| FIPRONIL                | 6.462993609                | LB | LB | Fipronil                      | 21380  | 138,178.80           | 6.91E+01             |

|             | ı                                                                                                    |                                                                                                    | T                                                                                                    |                                                                                                    |                  |                                                                                                    |
|-------------|----------------------------------------------------------------------------------------------------|----------------------------------------------------------------------------------------------------|----------------------------------------------------------------------------------------------------|----------------------------------------------------------------------------------------------------|------------------|----------------------------------------------------------------------------------------------------|
| 1.464201878 | LB                                                                                                    | LB                                                                                                    | Fluazifop-P-Butyl                                                                                                    | 618                                                                                                    | 904.88           | 4.52E-01                                                                                                    |
| 0.307704511 | LB                                                                                                    | LB                                                                                                    | Fludioxonil                                                                                                    | 41                                                                                                    | 12.62            | 6.31E-03                                                                                                    |
| 0.400383954 | LB                                                                                                    | LB                                                                                                    | Flumetsulam                                                                                                    | 139                                                                                                    | 55.65            | 2.78E-02                                                                                                    |
| 0.565346535 | LB                                                                                                    | LB                                                                                                    | Flumiclorac-pentyl ester                                                                                                    | 28                                                                                                    | 15.83            | 7.91E-03                                                                                                    |
| 0.628558861 | LB                                                                                                    | LB                                                                                                    | Fluridone                                                                                                    | 33                                                                                                    | 20.74            | 1.04E-02                                                                                                    |
| 0.03072934  | LB                                                                                                    | LB                                                                                                    | Flutolanil                                                                                                    | 283                                                                                                    | 8.70             | 4.35E-03                                                                                                    |
| 0.400383954 | LB                                                                                                    | LB                                                                                                    | Fomesafen                                                                                                    | 1326                                                                                                    | 530.91           | 2.65E-01                                                                                                    |
| 0.04897535  | LB                                                                                                    | LB                                                                                                    | Fosetyl Aluminum                                                                                                    | 1681                                                                                                    | 82.33            | 4.12E-02                                                                                                    |
| 0.400383954 | LB                                                                                                    | LB                                                                                                    | Gibberellic Acid                                                                                                    | 1                                                                                                    | 0.40             | 2.00E-04                                                                                                    |
| 0.441993604 | LB                                                                                                    | LB                                                                                                    | Glufosinate-ammonium                                                                                                    | 8350                                                                                                    | 3,690.65         | 1.85E+00                                                                                                    |
| 0.158572216 | LB                                                                                                    | LB                                                                                                    | Glyphosate                                                                                                    | 721154                                                                                                    | 114,354.99       | 5.72E+01                                                                                                    |
| 0.032232225 | LB                                                                                                    | LB                                                                                                    | Halosulfuron-methyl                                                                                                    | 1189                                                                                                    | 38.32            | 1.92E-02                                                                                                    |
| 0.141677658 | LB                                                                                                    | LB                                                                                                    | Hexazinone                                                                                                    | 74                                                                                                    | 10.48            | 5.24E-03                                                                                                    |
| 0.422988241 | LB                                                                                                    | LB                                                                                                    | Hexythiazox                                                                                                    | 77                                                                                                    | 32.57            | 1.63E-02                                                                                                    |
| 0.613627515 | LB                                                                                                    | LB                                                                                                    | Hydramethylnon                                                                                                    | 5                                                                                                    | 3.07             | 1.53E-03                                                                                                    |
| 0.024746163 | LB                                                                                                    | LB                                                                                                    | Imazapyr                                                                                                    | 408                                                                                                    | 10.10            | 5.05E-03                                                                                                    |
| 0.400383954 | LB                                                                                                    | LB                                                                                                    | Imazaquin                                                                                                    | 37                                                                                                    | 14.81            | 7.41E-03                                                                                                    |
| 0.018776758 | LB                                                                                                    | LB                                                                                                    | Imazethapyr                                                                                                    | 1644                                                                                                    | 30.87            | 1.54E-02                                                                                                    |
| 0.30515662  | LB                                                                                                    | LB                                                                                                    | Imidacloprid                                                                                                    | 231323                                                                                                    | 70,589.74        | 3.53E+01                                                                                                    |
| 0.202777271 | LB                                                                                                    | LB                                                                                                    | Iprodione                                                                                                    | 4118                                                                                                    | 835.04           | 4.18E-01                                                                                                    |
| 0.102701053 | LB                                                                                                    | LB                                                                                                    | Isoxaben                                                                                                    | 662                                                                                                    | 67.99            | 3.40E-02                                                                                                    |
| 0.466385911 | LB                                                                                                    | LB                                                                                                    | Kinoprene                                                                                                    | 11                                                                                                    | 5.13             | 2.57E-03                                                                                                    |
| 0.0338      | LB                                                                                                    | LB                                                                                                    | Kresoxim-methyl                                                                                                    | 108                                                                                                    | 3.65             | 1.83E-03                                                                                                    |
| 0.400383954 | LB                                                                                                    | LB                                                                                                    | Lactofen                                                                                                    | 4                                                                                                    | 1.60             | 8.01E-04                                                                                                    |
| 0.077406043 | LB                                                                                                    | LB                                                                                                    | Linuron                                                                                                    | 1174                                                                                                    | 90.87            | 4.54E-02                                                                                                    |
| 0.408564945 | LB                                                                                                    | LB                                                                                                    | Malathion                                                                                                    | 691                                                                                                    | 282.32           | 1.41E-01                                                                                                    |
| 0.015361446 | LB                                                                                                    | LB                                                                                                    | Maleic Hydrazide                                                                                                    | 80                                                                                                    | 1.23             | 6.14E-04                                                                                                    |
| 0.04714311  | LB                                                                                                    | LB                                                                                                    | Mancozeb                                                                                                    | 30280                                                                                                    | 1,427.49         | 7.14E-01                                                                                                    |
| 0.070666852 | LB                                                                                                    | LB                                                                                                    | Maneb                                                                                                    | 5753                                                                                                    | 406.55           | 2.03E-01                                                                                                    |
| 0.470093248 | LB                                                                                                    | LB                                                                                                    | MCPA dimethylamine salt                                                                                                    | 5354                                                                                                    | 2,516.88         | 1.26E+00                                                                                                    |
| 0.58651298  | LB                                                                                                    | LB                                                                                                    | Mefenoxam                                                                                                    | 828                                                                                                    | 485.63           | 2.43E-01                                                                                                    |
| 0.505514399 | LB                                                                                                    | LB                                                                                                    | Metalaxyl-M                                                                                                    | 803                                                                                                    | 405.93           | 2.03E-01                                                                                                    |
| 0.566       | LB                                                                                                    | LB                                                                                                    | Metam-Sodium                                                                                                    | 8010                                                                                                    | 4,533.66         | 2.27E+00                                                                                                    |
| 0.114625109 | LB                                                                                                    | LB                                                                                                    | Methomyl                                                                                                    | 2759                                                                                                    | 316.25           | 1.58E-01                                                                                                    |
| 1.158524567 | LB                                                                                                    | LB                                                                                                    | Methyl Bromide                                                                                                    | 296                                                                                                    | 342.92           | 1.71E-01                                                                                                    |
| 0.110225    | LB                                                                                                    | LB                                                                                                    | Metiram                                                                                                    | 5                                                                                                    | 0.55             | 2.76E-04                                                                                                    |
| 0.197923197 | LB                                                                                                    | LB                                                                                                    | S-Metolachlor                                                                                                    | 555807                                                                                                    | 110,007.10       | 5.50E+01                                                                                                    |
| 0.087090886 | LB                                                                                                    | LB                                                                                                    | Metribuzin                                                                                                    | 1566                                                                                                    | 136.38           | 6.82E-02                                                                                                    |
| 0.037222222 | LB                                                                                                    | LB                                                                                                    | Metsulfuron Methyl                                                                                                    | 205                                                                                                    | 7.63             | 3.82E-03                                                                                                    |
|             | !                                                                                                    |                                                                                                    |                                                                                                    |                                                                                                    |                  |                                                                                                    |
|             | 0.307704511 0.400383954 0.565346535 0.628558861 0.03072934 0.400383954 0.400383954 0.441993604 0.158572216 0.032232225 0.141677658 0.422988241 0.613627515 0.024746163 0.400383954 0.018776758 0.30515662 0.202777271 0.102701053 0.466385911 0.0338 0.400383954 0.077406043 0.400383954 0.077406043 0.400383954 0.077406043 0.400383954 0.077406043 0.400383954 0.077406043 0.408564945 0.015361446 0.04714311 0.070666852 0.470093248 0.58651298 0.505514399 0.566 0.114625109 1.158524567 0.110225 0.197923197 0.087090886 | 0.307704511 LB 0.400383954 LB 0.565346535 LB 0.628558861 LB 0.03072934 LB 0.400383954 LB 0.400383954 LB 0.441993604 LB 0.158572216 LB 0.032232225 LB 0.141677658 LB 0.422988241 LB 0.613627515 LB 0.024746163 LB 0.018776758 LB 0.018776758 LB 0.018776758 LB 0.018776758 LB 0.00383954 LB 0.010383954 LB 0.018776758 LB 0.018776758 LB 0.018776758 LB 0.018776758 LB 0.0102701053 LB 0.0466385911 LB 0.070466385911 LB 0.077406043 LB 0.077406043 LB 0.077406043 LB 0.077406043 LB 0.077406043 LB 0.015361446 LB 0.015361446 LB 0.015361446 LB 0.015361446 LB 0.015361446 LB 0.015361446 LB 0.015361446 LB 0.015361446 LB 0.015361446 LB 0.114625109 LB 1.158524567 LB 0.110225 LB 0.197923197 LB | 0.307704511         LB         LB           0.400383954         LB         LB           0.565346535         LB         LB           0.628558861         LB         LB           0.03072934         LB         LB           0.400383954         LB         LB           0.400383954         LB         LB           0.441993604         LB         LB           0.158572216         LB         LB           0.032232225         LB         LB           0.141677658         LB         LB           0.422988241         LB         LB           0.024746163         LB         LB           0.024746163         LB         LB           0.018776758         LB         LB           0.30515662         LB         LB           0.30515662         LB         LB           0.466385911         LB         LB           0.466385911         LB         LB           0.400383954         LB         LB           0.077406043         LB         LB           0.077406043         LB         LB           0.070666852         LB         LB           0. | 0.307704511         LB         LB         Fludioxonil           0.400383954         LB         LB         Flumetsulam           0.565346535         LB         LB         Flumiclorac-pentyl ester           0.628558861         LB         LB         Fluridone           0.03072934         LB         LB         Fomesafen           0.400383954         LB         LB         Fosetyl Aluminum           0.400383954         LB         LB         Gibberellic Acid           0.441993604         LB         LB         Glufosinate-ammonium           0.158572216         LB         LB         Glyphosate           0.032232225         LB         LB         Halosulfuron-methyl           0.141677658         LB         LB         Hexazinone           0.422988241         LB         LB         Hydramethylnon           0.013676751         LB         LB         Hydramethylnon           0.024746163         LB         LB         Imazaquin           0.018776758         LB         LB         Imazethapyr           0.30515662         LB         LB         Imazethapyr           0.30701053         LB         LB         Is         Isoxaben | D.307704511   LB | 0.307704511         LB         LB         Fludicoonii         41         12.62           0.400383954         LB         LB         Flumetsulam         139         55.65           0.565346535         LB         LB         Flumiclorac-pentyl ester         28         15.83           0.628558861         LB         LB         Fluridone         33         20.74           0.03072934         LB         LB         Fluridone         33         20.74           0.400383954         LB         LB         Fornesafen         1326         530.91           0.44897535         LB         LB         Glibberellic Acid         1         0.40           0.441993604         LB         LB         Glibfosinate-ammonium         8350         3.690.65           0.158572216         LB         LB         HB         Hexazinone         721154         114.354.99           0.032232225         LB         LB         HB         Hexazinone         74         10.48           0.422988241         LB         LB         HB         Hexazinone         74         10.48           0.422988241         LB         LB         HB         Hiraceptylane         408         10.10 <t< td=""></t<> |

| NAPROPAMIDE             | 0.384546781 | LB | LB | Napropamide                  | 411    | 158.05     | 7.90E-02 |
|-------------------------|-------------|----|----|------------------------------|--------|------------|----------|
| NAPTALAM                | 0.587980352 | LB | LB | Naptalam                     | 4      | 2.35       | 1.18E-03 |
| NEEM OIL                | 0.400383954 | LB | LB | Neem Oil                     | 3      | 1.20       | 6.01E-04 |
| NICOSULFURON            | 0.03690208  | LB | LB | Nicosulfuron                 | 4805   | 177.31     | 8.87E-02 |
| NORFLURAZON             | 0.030828153 | LB | LB | Norflurazon                  | 76     | 2.34       | 1.17E-03 |
| ORYZALIN                | 0.212227173 | LB | LB | Oryzalin                     | 6543   | 1,388.60   | 6.94E-01 |
| OXADIAZON               | 0.181725116 | LB | LB | Oxadiazon                    | 238    | 43.25      | 2.16E-02 |
| OXAMYL                  | 0.72078125  | LB | LB | Oxamyl                       | 457    | 329.40     | 1.65E-01 |
| OXYFLUORFEN             | 1.012338009 | LB | LB | Oxyfluorfen                  | 242    | 244.99     | 1.22E-01 |
| PACLOBUTRAZOL           | 0.982514667 | LB | LB | Paclobutrazol                | 4027   | 3,956.59   | 1.98E+00 |
| PARAQUAT                | 0.310577425 | LB | LB | Paraquat dicholride          | 137874 | 42,820.55  | 2.14E+01 |
| PELARGONIC ACID         | 0.400383954 | LB | LB | Pelargonic Acid              | 416    | 166.56     | 8.33E-02 |
| PENDIMETHALIN           | 0.558789524 | LB | LB | Pendimethalin                | 30957  | 17,298.45  | 8.65E+00 |
| PERMETHRIN              | 3.34487239  | LB | LB | Permethrin                   | 53361  | 178,485.74 | 8.92E+01 |
| PETROLEUM<br>DISTILLATE | 1.14200855  | LB | LB | Petroleum Distillate         | 5152   | 5,883.63   | 2.94E+00 |
| PETROLEUM OIL           | 0.884364955 | LB | LB | Petroleum Oils               | 10247  | 9,062.09   | 4.53E+00 |
| PIPERONYL BUTOXIDE      | 4.504163141 | LB | LB | Piperonyl Butoxide           | 32422  | 146,033.98 | 7.30E+01 |
| PRODIAMINE              | 0.125840336 | LB | LB | Prodiamine                   | 145979 | 18,370.05  | 9.19E+00 |
| PROPAMOCARB HCL         | 0.179701585 | LB | LB | Propamocarb<br>Hydrochloride | 3415   | 613.68     | 3.07E-01 |
| PROPICONAZOLE           | 1.052037715 | LB | LB | Propiconazole                | 7071   | 7,438.96   | 3.72E+00 |
| PROSULFURON             | 0.400383954 | LB | LB | Prosulfuron                  | 203    | 81.28      | 4.06E-02 |
| PYRETHRINS              | 6.73713926  | LB | LB | Pyrethrins                   | 249    | 1,677.55   | 8.39E-01 |
| PYRIDABEN               | 0.018712121 | LB | LB | Pyridaben                    | 1      | 0.02       | 9.36E-06 |
| QUINCLORAC              | 0.121314591 | LB | LB | Quinclorac                   | 6859   | 832.10     | 4.16E-01 |
| QUIZALOFOP              | 4.121052632 | LB | LB | Quizalofop-ethyl             | 16     | 65.94      | 3.30E-02 |
| RIMSULFURON             | 0.0704      | LB | LB | Rimsulfuron                  | 5313   | 374.04     | 1.87E-01 |
| SETHOXYDIM              | 3.751133787 | LB | LB | Sethoxydim                   | 315    | 1,181.61   | 5.91E-01 |
| SIMAZINE                | 0.08875528  | LB | LB | Simazine                     | 200734 | 17,816.20  | 8.91E+00 |
| SODIUM CHLORATE         | 0.024940212 | LB | LB | Sodium Chlorate (Bleach)     | 84     | 2.09       | 1.05E-03 |
| STREPTOMYCIN            | 0.132760814 | LB | LB | Streptomycin                 | 13     | 1.73       | 8.63E-04 |
| SULFENTRAZONE           | 0.127556818 | LB | LB | Sulfentrazone                | 3407   | 434.59     | 2.17E-01 |
| SULFOMETURON            | 0.075515924 | LB | LB | Sulfometuron Methyl          | 6      | 0.45       | 2.27E-04 |
| SULFUR                  | 0.013084013 | LB | LB | Sulfur                       | 38701  | 506.36     | 2.53E-01 |
| TEBUCONAZOLE            | 0.178406772 | LB | LB | Tebuconazole                 | 1914   | 341.47     | 1.71E-01 |
| TEBUTHIURON             | 0.074551495 | LB | LB | Tebuthiuron                  | 4      | 0.30       | 1.49E-04 |
| TEFLUTHRIN              | 0.400383954 | LB | LB | Tefluthrin                   | 901    | 360.75     | 1.80E-01 |
| TERBACIL                | 0.023125    | LB | LB | Terbacil                     | 38     | 0.88       | 4.39E-04 |
| TERBUFOS                | 0.400383954 | LB | LB | Terbufos                     | 1520   | 608.58     | 3.04E-01 |
| THIABENDAZOLE           | 0.117210258 | LB | LB | Thiabendazole                | 241    | 28.25      | 1.41E-02 |
| THIFENSULFURON          | 0.049333333 | LB | LB | Thifensulfuron methyl        | 3502   | 172.77     | 8.64E-02 |

| THIOPHANATE-           | 0.117056516 | I D | LB | Thionhanata mathyl     | 24129  | 2 947 22  | 1.42E+00 |
|------------------------|-------------|-----|----|------------------------|--------|-----------|----------|
| METHYL                 | 0.117956516 | LB  |    | Thiophanate-methyl     | 24138  | 2,847.23  |          |
| THIRAM                 | 0.219390616 | LB  | LB | Thiram                 | 695    | 152.48    | 7.62E-02 |
| TRIADIMEFON            | 0.162459575 | LB  | LB | Triadimefon            | 1840   | 298.93    | 1.49E-01 |
| TRIBENURON METHYL      | 0.030454341 | LB  | LB | Tribenuron-methyl      | 1594   | 48.54     | 2.43E-02 |
| TRICLOPYR              | 0.433012401 | LB  | LB | Triclopyr or Triclopy  | 6878   | 2,978.26  | 1.49E+00 |
| TRIFLOXYSTROBIN        | 0.083225592 | LB  | LB | Trifloxystrobin        | 267    | 22.22     | 1.11E-02 |
| TRIFLURALIN            | 0.736875308 | LB  | LB | Trifluralin            | 125501 | 92,478.59 | 4.62E+01 |
| TRINEXAPAC             | 2.385644844 | LB  | LB | Trinexapac-ethyl       | 690    | 1,646.09  | 8.23E-01 |
| VINCLOZOLIN            | 0.055254546 | LB  | LB | Vinclozolin            | 11     | 0.61      | 3.04E-04 |
| ZINC                   | 0.32858394  | LB  | LB | Zinc                   | 18     | 5.91      | 2.96E-03 |
| ZIRAM                  | 0.030618627 | LB  | LB | Ziram                  | 1863   | 57.04     | 2.85E-02 |
| 2,4-DP                 | 0.4         | LB  | LB | 2,4-DP                 | 283    | 113.20    | 5.66E-02 |
| Acetic Acid            | 0.4         | LB  | LB | Acetic Acid            | 16813  | 6,725.20  | 3.36E+00 |
| Allethrin              | 0.4         | LB  | LB | Allethrin              | 1      | 0.40      | 2.00E-04 |
| Anthraquinone          | 0.4         | LB  | LB | Anthraquinone          | 15     | 6.00      | 3.00E-03 |
| Bacillus spahericus    | 0.4         | LB  | LB | Bacillus spahericus    | 174    | 69.60     | 3.48E-02 |
| Beauveria Bassiana     | 0.4         | LB  | LB | Beauveria Bassiana     | 1      | 0.40      | 2.00E-04 |
| Boric Acid             | 0.4         | LB  | LB | Boric Acid             | 58573  | 23,429.20 | 1.17E+01 |
| Bromadiolone           | 0.4         | LB  | LB | Bromadiolone           | 1      | 0.40      | 2.00E-04 |
| Calcium Hypochlorite   | 0.4         | LB  | LB | Calcium Hypochlorite   | 251    | 100.40    | 5.02E-02 |
| Carbofuran             | 0.4         | LB  | LB | Carbofuran             | 2      | 0.80      | 4.00E-04 |
| Chlorimuron Ethyl      | 0.4         | LB  | LB | Chlorimuron Ethyl      | 589    | 235.60    | 1.18E-01 |
| Cyclohexanecarboxamide | 0.4         | LB  | LB | Cyclohexanecarboxamide | 9      | 3.60      | 1.80E-03 |
| Dichlorvos             | 0.4         | LB  | LB | Dichlorvos             | 13506  | 5,402.40  | 2.70E+00 |
| Dikegulac Sodium       | 0.4         | LB  | LB | Dikegulac Sodium       | 19     | 7.60      | 3.80E-03 |
| Diphacinone            | 0.4         | LB  | LB | Diphacinone            | 6      | 2.40      | 1.20E-03 |
| Dithiocarbamate        | 0.4         | LB  | LB | Dithiocarbamate        | 8798   | 3,519.20  | 1.76E+00 |
| Ethylene Oxide         | 0.4         | LB  | LB | Ethylene Oxide         | 45376  | 18,150.40 | 9.08E+00 |
| Flucythrinate          | 0.4         | LB  | LB | Flucythrinate          | 1      | 0.40      | 2.00E-04 |
| Flurprimidol           | 0.4         | LB  | LB | Flurprimidol           | 794    | 317.60    | 1.59E-01 |
| Fluvalinate            | 0.4         | LB  | LB | Fluvalinate            | 1      | 0.40      | 2.00E-04 |
| Fosamine Ammonium      | 0.4         | LB  | LB | Fosamine Ammonium      | 673    | 269.20    | 1.35E-01 |
| Halofenozide           | 0.4         | LB  | LB | Halofenozide           | 13     | 5.20      | 2.60E-03 |
| Hydroprene             | 0.4         | LB  | LB | Hydroprene             | 205    | 82.00     | 4.10E-02 |
| Isoctyl                | 0.4         | LB  | LB | Isoctyl                | 1192   | 476.80    | 2.38E-01 |
| Lambda-cyhalothrin     | 0.4         | LB  | LB | Lambda-cyhalothrin     | 1375   | 550.00    | 2.75E-01 |
| Linalool               | 0.4         | LB  | LB | Linalool               | 2      | 0.80      | 4.00E-04 |
|                        |             |     |    | MCPP                   |        |           |          |
| MCPP                   | 0.4         | LB  | LB |                        | 85625  | 34,250.00 | 1.71E+01 |
| Manganese              | 0.4         | LB  | LB | Manganese              | 146    | 58.40     | 2.92E-02 |
| Mefluidide             | 0.4         | LB  | LB | Mefluidide             | 138    | 55.20     | 2.76E-02 |

| Mercurous Chloride             | 0.4 | LB | LB | Mercurous Chloride             | 2797   | 1,118.80  | 5.59E-01 |
|--------------------------------|-----|----|----|--------------------------------|--------|-----------|----------|
| Methoprene                     | 0.4 | LB | LB | Methoprene                     | 84     | 33.60     | 1.68E-02 |
| Methoxychlor                   | 0.4 | LB | LB | Methoxychlor                   | 124    | 49.60     | 2.48E-02 |
| Nicotonic Acid                 | 0.4 | LB | LB | Nicotonic Acid                 | 1      | 0.40      | 2.00E-04 |
| Octoborate                     | 0.4 | LB | LB | Octoborate                     | 18     | 7.20      | 3.60E-03 |
| Potassium Salts Fatty<br>Acids | 0.4 | LB | LB | Potassium Salts Fatty<br>Acids | 19141  | 7,656.40  | 3.83E+00 |
| Primisulfuron-methyl           | 0.4 | LB | LB | Primisulfuron-methyl           | 4      | 1.60      | 8.00E-04 |
| Prometon                       | 0.4 | LB | LB | Prometon                       | 325    | 130.00    | 6.50E-02 |
| Propetamphos                   | 0.4 | LB | LB | Propetamphos                   | 7374   | 2,949.60  | 1.47E+00 |
| Propoxur                       | 0.4 | LB | LB | Propoxur                       | 5      | 2.00      | 1.00E-03 |
| Pyrethrum                      | 0.4 | LB | LB | Pyrethrum                      | 38     | 15.20     | 7.60E-03 |
| Siduron                        | 0.4 | LB | LB | Siduron                        | 343    | 137.20    | 6.86E-02 |
| Spinosad                       | 0.4 | LB | LB | Spinosad                       | 55     | 22.00     | 1.10E-02 |
| Sulfuryl Fluride               | 0.4 | LB | LB | Sulfuryl Fluride               | 183620 | 73,448.00 | 3.67E+01 |
| Sumithrin                      | 0.4 | LB | LB | Sumithrin                      | 8      | 3.20      | 1.60E-03 |
| Tetrachloroisophthalonitrile   | 0.4 | LB | LB | Tetrachloroisophthalonitrile   | 6305   | 2,522.00  | 1.26E+00 |
| Triazin-3-one                  | 0.4 | LB | LB | Triazin-3-one                  | 6      | 2.40      | 1.20E-03 |
| Trichlorfon                    | 0.4 | LB | LB | Trichlorfon                    | 1651   | 660.40    | 3.30E-01 |
| Triisopropanolamine            | 0.4 | LB | LB | Triisopropanolamine            | 2485   | 994.00    | 4.97E-01 |
| Vernolate                      | 0.4 | LB | LB | Vernolate                      | 461    | 184.40    | 9.22E-02 |
| Zinc Phosphide                 | 0.4 | LB | LB | Zinc Phosphide                 | 27     | 10.80     | 5.40E-03 |

## Spatial and Temporal Allocations

#### Spatial

Data for spatial allocation is not available for this source.

## Temporal

SAF was applied to emissions and were averaged according to period of operation to a daily estimate. See section 2.2.1.1

Harvested Acres by County and Percent of Total Harvested

| <b>State and County FIPS Code</b> | Harvested Acres | Percent of Total Acres Harvested |
|-----------------------------------|-----------------|----------------------------------|
| 24001                             | 800.00          | 0.05%                            |
| 24003                             | 9500.00         | 0.56%                            |
| 24005                             | 32100.00        | 1.90%                            |
| 24009                             | 6600.00         | 0.39%                            |
| 24011                             | 122500.00       | 7.24%                            |
| 24013                             | 70100.00        | 4.14%                            |
| 24015                             | 46450.00        | 2.75%                            |
| 24017                             | 14000.00        | 0.83%                            |
| 24019                             | 496000.00       | 29.31%                           |
| 24021                             | 88200.00        | 5.21%                            |
| 24023                             | 5200.00         | 0.31%                            |
| 24025                             | 219750.00       | 12.99%                           |
| 24027                             | 5200.00         | 0.31%                            |
| 24029                             | 116500.00       | 6.89%                            |
| 24031                             | 16100.00        | 0.95%                            |
| 24033                             | 6100.00         | 0.36%                            |
| 24035                             | 141650.00       | 8.37%                            |
| 24037                             | 22800.00        | 1.35%                            |
| 24039                             | 45900.00        | 2.71%                            |
| 24041                             | 74600.00        | 4.41%                            |
| 24043                             | 32600.00        | 1.93%                            |
| 24045                             | 48600.00        | 2.87%                            |
| 24047                             | 70800.00        | 4.18%                            |
| 24510                             | 0.00            | 0.00%                            |
| STATE TOTAL                       | 1692050.00      | 100.00%                          |

## **Emissions**

## Calculation

## **Equations:**

 $E_{pest} = \underbrace{(AI \times EF_{pest})}_{2000}$ 

where:

AI = Active Ingredient (lb. / yr.)

EF<sub>pest</sub> = Emission Factor for particular pesticide (lb. VOC / lb. AI)

## Sample Calculations:

Pesticide – Acephate with 6302 pounds of active ingredient used in Maryland. EPA's EF for Acephate is 0.2750 (lb. VOC / lb. AI)

$$E_{Acephate} = \underline{(6302 \times 0.2750)} = 0.87 \text{ tons of Voc year}$$

After calculating VOCs for each pesticide a portion was distributed across counties that harvested crops using the table above containing percentages for total harvested acres. Then VOCs were summed in each county. The types of crops were summed in each county by application a percentage was derived and assigned the appropriate SCC code for soil or surface.

2014 Pesticide Percentage Application Table of Maryland

| State and        | SOIL         | SURFACE      | 2461800001 | 2461800002 |
|------------------|--------------|--------------|------------|------------|
| County FIPS Code | CORN/SOYBEAN | WHEAT/BARLEY | % SOIL     | % SURFACE  |
| 24001            | 4,000        | 0            | 100%       | 0%         |
| 24003            | 19,400       | 0            | 100%       | 0%         |
| 24005            | 66,600       | 0            | 100%       | 0%         |
| 24009            | 13,800       | 0            | 100%       | 0%         |
| 24011            | 172,500      | 84,700       | 67%        | 33%        |
| 24013            | 120,600      | 36,100       | 77%        | 23%        |
| 24015            | 86,800       | 10,850       | 89%        | 11%        |
| 24017            | 28,500       | 0            | 100%       | 0%         |
| 24019            | 142,400      | 76,000       | 65%        | 35%        |
| 24021            | 151,400      | 65,550       | 70%        | 30%        |
| 24023            | 14,000       | 0            | 100%       | 0%         |
| 24025            | 71,300       | 4,950        | 94%        | 6%         |
| 24027            | 11,200       | 0            | 100%       | 0%         |
| 24029            | 176,600      | 116,700      | 60%        | 40%        |
| 24031            | 41,300       | 18,000       | 70%        | 30%        |
| 24033            | 13,000       | 0            | 100%       | 0%         |
| 24035            | 220,400      | 141,150      | 61%        | 39%        |
| 24037            | 47,300       | 0            | 100%       | 0%         |
| 24039            | 70,400       | 56,500       | 55%        | 45%        |
| 24041            | 147,700      | 7,900        | 95%        | 5%         |
| 24043            | 84,600       | 23,000       | 79%        | 21%        |
| 24045            | 97,400       | 12400        | 89%        | 11%        |
| 24047            | 143,800      | 0            | 100%       | 0%         |
| 24510            | 0            | 0            | 0          | 0          |

Total VOCs from Soil applied pesticides for Harford County were estimated to be:

 $E_{HarfordSoil} = 2.12 \text{ tons per year}$ 

Pesticides-Soil for Harford County was found to have a

SAF = seasonal adjustment factor of 0.25

POS = peak ozone period of 0.25

Days of the Period 312

Daily adjusted  $E_{HarfordSoilda} = (E_{HarfordSoil} / 312)*(SAF / POS)$ 

 $E_{\text{HarfordSoilda}} = (2.12 / 312)*(0.25 / 0.25) = 6.78E-03 \text{ VOC tons/day}$ 

#### 4.1.2.12 Commercial/Consumer Solvent Use

SCC: 24 60 100 000 (Personal Care)

24 60 200 000 (Household)

24 60 400 000 (Automotive Aftermarket) 24 60 500 000 (Coatings and Related) 24 60 600 000 (Adhesives and Sealants) 24 60 800 000 (FIFRA - Regulated) 24 60 900 000 (Miscellaneous Products)

## **Description**

Certain commercial/consumer uses of products containing volatile organics cannot easily be identified by questionnaires, surveys or other inventory procedures yielding locale-specific emission estimates. This category includes the following sources: household products, toiletries, aerosol products, rubbing compounds, windshield washing fluid, polishes, waxes, non-industrial adhesives, space deodorants, moth control agents and laundry detergents.

#### **Pollutants**

VOC and HAPs

## Method and Data Sources

The recommended emission factor that combines emissions from all these sources is 7.84 pounds VOC per person per year, from <u>EIIP Volume III</u>, Area Sources, Preferred and Alternate Methods (July, 1997). This emission factor excludes non-reactive VOC and takes into account more recent volatility levels based on product reformulation, than does <u>AP-42</u>, Fifth Edition. MDE used an activity level of 7 days a week and no seasonal adjustment factor as suggested in Table 5.8-1 in <u>Procedures</u>.

## Activity

The U.S. Census Bureau reports and collects population statistics for the counties of Maryland. U.S. Census Bureau Internet address: (http://www.census.gov).

### Emission Factors:

Commercial and Consumer Products (All) 7.84 lbs. voc/person/year

| Original EPA Per Capita VOC Emission Factors <sup>33, 34</sup> |            |                                                                              |  |  |  |
|----------------------------------------------------------------|------------|------------------------------------------------------------------------------|--|--|--|
| Industry                                                       | SCC        | 1996 Per Capita<br>VOC Emission Factor<br>(lbs. <sub>VOC</sub> /person/year) |  |  |  |
| Personal Care Products                                         | 2460100000 | 2.32                                                                         |  |  |  |
| Household Products                                             | 2460200000 | 0.79                                                                         |  |  |  |
| Automotive Aftermarket Products                                | 2460400000 | 1.36                                                                         |  |  |  |
| Coatings and Related Products                                  | 2460500000 | 0.95                                                                         |  |  |  |
| Adhesives and Sealants                                         | 2460600000 | 0.57                                                                         |  |  |  |
| FIFRA - Regulated Products                                     | 2460800000 | 178                                                                          |  |  |  |
| Miscellaneous Products                                         | 2460900000 | 0.07                                                                         |  |  |  |
| Total (All Commercial & Consumer Products) =                   |            | 7.84                                                                         |  |  |  |

# Point Source Adjustments

No subtraction of emissions from point sources is necessary.

## Adjustment for Controls

Federal regulations provide a 20 percent reduction in emissions from a 3.9 lbs. <sub>VOC</sub>/person subset of the total commercial and consumer products category.

Commercial and consumer products are regulated by three separate category measures. The three control measures are; the original Federal regulations, effective, OTC Phase I controls, effective, and OTC Phase II controls effective. Each of the control measures are discussed briefly below:

<sup>&</sup>lt;sup>33</sup> Source: Adapted from EPA, 1995

<sup>&</sup>lt;sup>34</sup> Emission factors are based on usage and population data for 1990.

**Control Set 1:** Federal regulations provide a 20 percent reduction in emissions from 3.9 lbs. voc/person subset of the total commercial and consumer products category. This results in following controls per commercial and consumer solvent subcategory:

Per Capita VOC Emission Factors After Federal Rule

| <b>Product Category</b>         | SCC         | Emission Factor (lbs. VOC/person/year)c |  |
|---------------------------------|-------------|-----------------------------------------|--|
| Personal Care Products          | 24601000000 | 2.08                                    |  |
| Household Products              | 24602000000 | 0.63                                    |  |
| Automotive Aftermarket Products | 24604000000 | 1.13                                    |  |
| Adhesives and Sealants          | 24606000000 | 0.51                                    |  |
| FIFRA-Regulated Products        | 24608000000 | 1.68                                    |  |
| Coatings and Related Products   | 24605000000 | 0.95                                    |  |
| Miscellaneous Products          | 24609000000 | 0.07                                    |  |
| Total (All Commercial & Consu   | 7.06        |                                         |  |

**Control Set 2:** OTC Phase I rule was based on the five CARB consumer products rules and further emission reductions of 14.20 % beyond federal regulation provided in control set one above. This results in the following controls per commercial and consumer solvent subcategory:

Per Capita VOC Emission Factors After OCT Phase 1

| Product Category                             | SCC         | Emission Factor (lbs. VOC/person/year)c |
|----------------------------------------------|-------------|-----------------------------------------|
| Personal Care Products                       | 24601000000 | 1.79                                    |
| Household Products                           | 24602000000 | 0.54                                    |
| Automotive Aftermarket Products              | 24604000000 | 0.98                                    |
| Adhesives and Sealants                       | 24606000000 | 0.43                                    |
| FIFRA-Regulated Products                     | 24608000000 | 1.44                                    |
| Coatings and Related Products                | 24605000000 | 0.82                                    |
| Miscellaneous Products                       | 24609000000 | 0.07                                    |
| Total (All Commercial & Consumer Products) = |             | 6.06                                    |

**Control Set 3:** OTC Phase II rule was based on the five CARB consumer products rules and further emission reductions of 2.0 % beyond federal regulation provided in control set one above. This results in the following controls per commercial and consumer solvent subcategory:

Per Capita VOC Emission Factors After OCT Phase 2

| Product Category                             | SCC         | Emission Factor (lbs. VOC/person/year)c |  |
|----------------------------------------------|-------------|-----------------------------------------|--|
| Personal Care Products                       | 24601000000 | 1.7529695                               |  |
| Household Products                           | 24602000000 | 0.5268063                               |  |
| Automotive Aftermarket Products              | 24604000000 | 0.9571004                               |  |
| Adhesives and Sealants                       | 24606000000 | 0.4269687                               |  |
| FIFRA-Regulated Products                     | 24608000000 | 1.4084942                               |  |
| Coatings and Related Products                | 24605000000 | 0.8047066                               |  |
| Miscellaneous Products                       | 24609000000 | 0.0581146                               |  |
| Total (All Commercial & Consumer Products) = |             | 5.9351604                               |  |

Total (All Collinerelai & Collsumer Froducts)

## Spatial and

## **Temporal**

## **Allocations**

#### Spatial

Data for spatial allocation is not available for this source.

### Temporal

SAF was applied to emissions and were averaged according to period of operation to a daily estimate. See section 2.2.1.1

#### **Emissions**

#### **Calculation**

The per capita equation used to estimate emissions from commercial and consumer solvents is:

$$E_{CC} = \frac{[POP_i \mathbf{x} EF_{CC}] - [(POP_i \mathbf{x} CS_{CC}) \times CE_{CC}]}{2000}$$

Where:

 $E_{CC}$  = VOC emissions in tons per day from commercial and consumer solvents

POP<sub>i</sub> = 2014 population of county i

EF<sub>CC</sub> = VOC emission factor for commercial and consumer solvents (7.84 lbs. voc/person)

CS <sub>CC</sub> = Controlled subset of commercial and consumer solvents (3.9 lbs. <sub>VOC</sub>/person)

CE <sub>CC</sub> = Control efficiency for controlled subset of commercial and consumer solvents (20%)

## 2014 Sample Calculation Personal Care Products Consumer Solvent Use (Anne Arundel County) VOC Emission Factors after OCT Phase 2

 $E_{PersonalCare} = \frac{[(560,133^{35}) \ x (1.7529695)]}{2000}$ 

E Personal Care = 490.95 tons voc per year for Anne Arundel County

Personal Care Products for Anne Arundel County was found to have a

SAF = seasonal adjustment factor of 0.25

POS = peak ozone period of 0.25

Days of the Period 365

Daily adjusted  $E_{PersonalCareda} = (E_{PersonalCare} / 365)*(SAF / POS)$ 

 $E_{PersonalCareda} = (490.95 / 365)*(0.25 / 0.25) = 1.35E+00 VOC tons/day$ 

## 4.1.2.12.1 Barge, Tank, Tank Truck, Rail Car and Drum Cleaning

SCC: 24 61 160 000

The EPA explained to MDE staff that the agency has not developed an emission factor for this category. The EPA also stated that most barge, tank truck, rail car and drum cleaning is done by steam cleaning and the residue goes to industrial and public waste disposal treatment plants. It is impossible to separate this category's portion of the treatment plant emissions. EPA considers the emissions from this category to be insignificant. Emissions from this category are calculated for the appropriate facilities in the point source inventory.

92

<sup>35 2014</sup> Population data from U.S. Bureau of Census, Population Estimates Branch

#### 4.1.3 BIOPROCESS EMISSIONS SOURCES

#### **4.1.3.1** Bakeries

SCC: 23 02 050 000

## **Description**

Bakeries emit VOC, primarily ethanol formed by yeast fermentation of bread or dough, during the baking process. Ethanol is emitted through a vent, along with combustion product gases. Large commercial bakeries are inventoried as point sources. In-store and neighborhood bakeries have lower emissions, and thus are considered area sources.

#### **Pollutants**

VOC

## Method and

#### **Data Sources**

MDE staff followed methodology described in an EIIP Area Source Category Method Abstract – Bakeries, dated June 1999 and an emission factor of 0.11 tons voc per employee cited in an April 24, 1992 Technical Memorandum prepared by Radian Corporation for EPA. Applicable point source emissions (those within the same NAICS) taken from the MDE/ARMA registration files have been subtracted from the emissions calculated by employee.

#### Activity

Employee numbers were taken from <u>County Business Patterns 2013 - Maryland</u>, NAICS 311812, Bakery Products and 311811, Retail Bakeries (see Appendices). Some county employment data is represented by a letter code indicating a range for the number of employees for that NAICS. In this case the arithmetic average number of employees per letter code per county was adjusted so that the state total employment in a NAICS matched the sum of the number of employees reported per county.

#### Emission Factor

An emission factor of 0.11 tons voc per employee cited in an April 24, 1992 Technical Memorandum prepared by Radian Corporation for EPA was utilized.

## **Point Source**

## Adjustments

Bakery emissions from facilities identified as point sources (NAICS 311812 and 311811) were subtracted from the area source inventory to avoid double counting.

## Adjustment for

#### **Controls**

No controls are available for this source category.

## Spatial and

## **Temporal**

#### **Allocations**

#### Spatial

Data for spatial allocation is not available for this source.

## Temporal

SAF was applied to emissions and were averaged according to period of operation to a daily estimate. See section 2.2.1.1

#### **Emissions**

#### Calculation

The equation used to estimate emissions from bakeries is:

#### Equation:

 $E_{BAK} = EF_{BAK} \mathbf{x} EMPj$ 

#### Where:

 $E_{BAK} = VOC$  emissions from small bakeries in tons per year

 $EF_{BAK} =$  per employee emission factor for bakeries

EMPj = number of employees at small (less than 20 employees), bakeries in county j

## Point Source Adjustments

 $E_{BAK-ADJ} = EF_{BAK} \times EMP_{j Pt. Sources}$ 

## Where:

 $E_{BAK-ADJ}$  = Point source adjusted bakery emissions  $EF_{BAK}$  = per employee emission factor for bakeries

EMPj Pt. SourcesAd<sup>36</sup> = Point Source Adjustment was done by subtracting employment for Baltimore City related sources before calculating emissions.

#### 2014 Sample Calculation for Bakery VOC Emissions (Baltimore City):

Employees in NAICS 311811 and 311812 in Baltimore City:

 $EMP_{Pt.BCitv} = 1,160 emp$ 

Employees in Baltimore City Bakeries:

 $EMP_{BCity} = 951.22$ 

 $EMP_{BC Pt. SourcesAd} = 1,160 - 951.22 = 208.78 emp$ 

<sup>&</sup>lt;sup>36</sup> Point Source Reduction from MDE ARMA registration files

 $E_{BAK} = EF_{BAK} \mathbf{x} EMPj_{Pt. SourcesAd}$ 

 $E_{BAK} = 0.11 \times 208.78$ 

 $E_{BAK} = 22.97 \text{ tons voc per year}$ 

Bakeries for Baltimore City was found to have a SAF = seasonal adjustment factor of 0.25 POS = peak ozone period of 0.25 Days of the Period 260 Daily adjusted  $E_{BAKda} = (E_{BAK} / 260)*(SAF / POS)$ 

 $E_{BAKda} = (22.97 / 260)*(0.25 / 0.25) = 8.83E-02 \text{ VOC tons/day}$ 

#### 4.1.3.2 Breweries

SCC: 23 02 070 001

#### **Description**

During the fermentation process, breweries emit ethanol and other VOCs. Although large-scale commercial breweries have been inventoried as point sources, there are microbreweries and brewpubs that emit lower levels of VOCs and therefore must be inventoried as area sources. These smaller breweries emit most of their VOCs from the fermentation room, not the brew kettle as is the case with the large breweries.

#### **Pollutants**

**VOC** 

## Method and Data Sources

MDE/ARMA staff surveyed small brewpubs and microbreweries in Maryland.

## Activity

The survey questionnaire asked the brewing facilities to provide MDE/ARMA with the amount of barrels brewed per month for the calendar year 2014. For those facilities that reported only annual production amounts, an average monthly value was used.

#### Emission Factor

Emissions from the small breweries were calculated using an emission factor cited in a February 5, 1992 Technical Memorandum prepared by Radian Corporation for EPA. This emission factor is 56.743 lbs.  $_{\rm VOC}$  per 1000 barrels produced. One barrel equals 31 gallons. Note: Emf conversion is: 56.743 lb  $_{\rm VOC}/1000$  barrels = 0.05674 lb/barrel = 0.0018303 lb/gal.

## Point Source Adjustments

No subtraction of emissions from point sources is necessary.

## Adjustment for Controls

No controls are available for this source category.

## Spatial and

## **Temporal**

## **Allocations**

## Spatial

Data for spatial allocation is not available for this source.

## Temporal

SAF was applied to emissions and were averaged according to period of operation to a daily estimate. See section 2.2.1.1

#### **Emissions**

#### **Calculation**

The equation used to estimate emissions from bakeries is:

$$E_{BREW} = \frac{EF_{BREW} \times BPj}{2000}$$

#### Where:

 $E_{BREW}$  = VOC emissions from small bakeries in tons per year

EF BREW = emission factor for small breweries BPj = 2014 beer production in barrels

## 2014 Sample Calculation for Small Brewery VOC Emissions (Howard County):

Number barrels produced by microbreweries in Howard County = 109,255 barrels

$$E_{BREW} = \frac{0.05674 \times 109,255}{2000}$$

## $E_{BREW} = 3.10 \text{ tons voc per year}$

Breweries for Howard County was found to have a

SAF = seasonal adjustment factor of 0.25

POS = peak ozone period of 0.25

Days of the Period 260

Daily adjusted  $E_{BREWda} = (E_{BREW} / 260)*(SAF / POS)$ 

 $E_{BREWda} = (3.10 / 260)*(0.25 / 0.25) = 1.19E-02 \text{ VOC tons/day}$ 

#### **4.1.3.3** Wineries

SCC: 23 02 070 005

## **Description**

Ethanol emissions from wineries occur during the fermentation process. The emissions vary, depending upon the type of wine (red vs. white), the fermentation temperature and the sugar content of the grapes used.

#### **Pollutants**

**VOC** 

## Method and Data Sources

MDE used the methods and procedures documented in <u>AP-42</u> <sup>37</sup>, Chapter 12, Beverages, Section 2, Wines and Brandies dated September 1995. AP42 Chapter 9.12.2

## Activity

The U.S. Department of the Treasury's Alcohol and Tobacco Tax and Trade Bureau, State of Maryland Comptroller's Office, and direct survey of most of Maryland's wineries revealed that approximately 430,792 gallons of wine was produced in 2014. The survey suggests that 215,703 gallons of white and 215,836 gallons of red wine were actually produced.

#### Emission Factor

Table 9.12.2-1 of <u>AP-42</u> shows that ethanol emissions are 1.8 lbs. <sub>VOC</sub> per 1000 gallons of white wine fermented and 4.6 lbs. <sub>VOC</sub> per 1000 gallons of red wine fermented.

## Point Source Adjustments

No subtraction of emissions from point sources is necessary.

## Adjustment for Controls

No controls are available for this source category.

<sup>&</sup>lt;sup>37</sup> AP42, Chapter 9.12.2: Food and Agricultural Industries, Beverages, Wines and Brandies

## Spatial and

## Temporal Allocations

### Spatial

Data for spatial allocation is not available for this source.

## Temporal

SAF was applied to emissions and were averaged according to period of operation to a daily estimate. See section 2.2.1.1

#### **Emissions Calculation State Total**

Emission Factors: red = 0.0046 lb voc per gal

white = 0.0018 lb voc per gal

White wine EMtotal = (215,703 gal x 0.0018 lb voc per gal) / 2000

White wine EMtotal = 0.194 tons voc per year

Red wine EMtotal = (215,836 gal x 0.0046 lb voc per gal) / 2000

Red wine EMtotal = 0.496 tons voc per year

Using the above figures, the production of wine by all Maryland wineries in 2014 resulted in the production of 0.691 tons voc per year

## Daily calculation can be made for each county (see example below)

Anne Arundel\_County Winery VOC total was:

 $EM_{Anne\ Arundel} = 1.82E-02 \text{ tons voc per year}$ 

Wineries\_for Anne Arundel\_County was found to have a

SAF = seasonal adjustment factor of 0.25

POS = peak ozone period of 0.25

Days of the Period 260

Daily adjusted  $EM_{Anne Arundelda} = (EM_{Anne Arundel} / 260)*(SAF / POS)$ 

 $EM_{Anne Arundelda} = (1.82E-02 / 260)*(0.25 / 0.25) = 7.01E-05 VOC tons/day$ 

#### 4.1.3.4 Distilleries

## **Description**

Ethanol emissions are the largest component of the VOCs emitted from distilleries. Distilleries produce both grain alcohol for industrial and fuel purposes, and distilled spirits such as whiskey and brandy for consumption purposes. The emissions points in the distilled spirits manufacturing process are likely to be the same as in breweries and wineries, with the aging process as an additional source of emissions. During the aging process, ethanol and water seep through the wooden barrels used to age whiskey and evaporate into the air. Aging and barrel emptying are the major sources of VOC emissions from whiskey production.

#### **Pollutants**

**VOC** 

## Method and

## **Data Sources**

MDE staff indicated that no distilleries below the 10 ton per year point source cutoff operated in the inventory area during 2011. Fugitive VOC emissions from the aging process at large distillery operations can be substantial and will be included in the point source inventory.

#### 4.1.4 CATASTROPHIC/ACCIDENTAL RELEASES

### **4.1.4.1** Oil Spills

SCC: 28 30 000 000

## **Description**

Oil spills involve oil tanker accidents, tanker truck accidents, and spills and blowouts from oil rigs or pipelines in coastal and inland areas. Because a wide range of fuel types may be spilled, the nature and quantity of emissions can vary. Emissions are also influenced by the clean-up procedure and by dispersion and weathering processes.

Oil spill evaporation produces local VOC emissions. If spills catch fire, additional SO2, CO, CO2, PM, NOx and VOC emissions may result. Other potentially toxic chemical compounds may also be released as a result of chemical cleanup

#### **Pollutants**

VOC

## Method and Data Sources

Activity

Data on oil spills in Maryland were obtained from MDE's Oil Control's Emergency Response Program. They provided MDE/ARMA staff a yearly report of all oil spills that

occurred in Maryland during 2014. Spills around Maryland totaled to about 129,286 gallons.

#### Emission Factor

MDE staff used an emission factor recommended to the Metropolitan Washington Council of Governments by E.H. Pechan and Associates, Inc., the contractor used by MWCOG to prepare their 1990 base year inventory. This emission factor was based on a California Air Resources Board (CARB), study of air emissions from large oil spills (over 10 million gallons of oil). Based on this study, a range of evaporation estimates for reactive organic gases was found to be between 5,500 and 13,000 tons. Using this information, an average emission factor was calculated to be 0.0000925 tons VOC per gallon of oil spilled.

## Point Source Adjustments

No point source adjustments were made.

### **Adjustment for**

#### **Controls**

No controls are available for this source category.

## Spatial and

## **Temporal**

## Allocations

#### Spatial

Data for spatial allocation is not available for this source.

### Temporal

SAF was applied to emissions and were averaged according to period of operation to a daily estimate. See section 2.2.1.1

#### **Emissions**

### Calculation

The equation used to estimate emissions from oil spills:

 $E_{Oil Spills} = EF_{Oil Spills} \mathbf{x} GOSi$ 

#### Where:

 $E_{Oil Spills}$  = VOC emissions from oil spills in tons VOC per year

EF<sub>Oil Spills</sub> = tons of pollutant per gallon of oil spilled

GOSi = gallons of oil spilled in county i

## 2014 Sample Calculation for Oil Spill VOC Emissions (Baltimore County):

## **Annual Emissions:**

Number gallons oil spilled Baltimore County 2014: 14,270 gallons

 $E_{\text{Oil Spills}} = (0.0000925) \mathbf{x} (14,270)$ 

E oil Spills = 1.32 tons voc per year

Oil Spills for Baltimore County was found to have a SAF = seasonal adjustment factor of 0.25
POS = peak ozone period of 0.25

Days of the Period 312

Daily adjusted  $E_{Oil\ Spills}$  da =  $(E_{Oil\ Spills} / 312)*(SAF / POS)$ 

 $E_{Oil Spills da} = (1.32 / 312)*(0.25 / 0.25) = 4.23E-03 VOC tons/day$ 

## 4.1.4.2 Leaking Underground Storage Tanks / Soil Remediation

SCC: 26 60 000 000

## **Description**

Many underground storage tanks (USTs) are over 15 years old and are constructed of steel, which may rust over time. The underground piping connected to these tanks also has the potential to leak. Leaking USTs (leaking underground storage tank sites or LUST sites) are of concern because they may result in the contamination of drinking water, subsurface soils, and ground and surface water, and may emit toxic and/or explosive vapors. The contaminated soil and water may also emit VOC.

#### **Pollutants**

**VOC** 

## Method and Data Sources

#### Activity

Emission calculation methods were taken from EIIP, AREA SOURCE CATEGORY METHOD ABSTRACT - REMEDIATION OF LEAKING UNDERGROUND STORAGE TANKS, 2001. The numbers of LUST sites by county were obtained from MDE's Oil Control Program. No seasonal variation was assumed. Each remediation event takes an average of 30 days; during this period emissions are released.

#### Emission Factor

An emissions factor of 28 lbs of VOC per day per site was used.

#### **Point Source**

### **Adjustments**

No point source adjustments were made.

#### **Adjustment for**

#### Controls

No controls are available for this source category.

## Spatial and

#### **Temporal**

## **Allocations**

#### Spatial

Data for spatial allocation is not available for this source.

## Temporal

SAF was applied to emissions and were averaged according to period of operation to a daily estimate. See section 2.2.1.1

## Emissions Calculation

$$E_{LUST} = \frac{LS1_{j} \mathbf{x} EF \mathbf{x} 30 day}{2000 lb./ton}$$

where:

 $E_{LUST}$  = VOC emissions in tons per year from leaking underground storage tanks

 $LS1_i$  = number of remediation site(s) in county j

EF = emissions factor

## 2014 Sample Calculation for Leaking Underground Storage Tanks (Anne Arundel County)

No seasonal variation assumed

$$E_{LUST-AA} = \frac{52 \times 28 \text{ voc lbs./day } \times 30 \text{ day}}{2000 \text{ lb./ton}}$$

## $E_{LUST-AA} = 21.84 \text{ tons } voc \text{ per year}$

Leaking Underground Storage Tanks for Anne Arundel was found to have a

SAF = seasonal adjustment factor of 0.25

POS = peak ozone period of 0.25

Days of the Period 365

Daily adjusted  $E_{LUST-AAda} = (E_{LUST-AA} / 365)*(SAF / POS)$ 

 $E_{LUST-AAda} = (21.84 / 365)*(0.25 / 0.25) = 5.98E-02 \text{ VOC tons/day}$ 

## 4.1.5 SOLID WASTE DISPOSAL, TREATMENT, AND RECOVERY

#### **4.1.5.1** On-site Incineration

SCC: 2601020000

#### **Description**

On-site incineration is the confined burning of waste on a small scale by institutions such as hospitals, nursing homes, veterinary offices, funeral homes and laboratories. Large-scale incineration is included in the point source inventory.

#### **Pollutants**

VOC, NOx, SOx, CO, PM<sub>10</sub>, PM<sub>2.5</sub>, and HAPS,

## Method and Data Sources

In Maryland incinerators are regulated under COMAR 26.11.08. Maryland began regulating incinerators for control of particulates in the 1970's. In AQCRs III and IV single chamber incinerators, the type that would be used for on-site residential incineration, were banned. All such incinerators were rendered inoperative under the direction of the Maryland Department of the Environment (MDE). Over 1700 small incinerators were eliminated under this requirement.

In the other Maryland counties included in the Washington, D.C. nonattainment area, incineration of trash in on-site incinerators is prohibited except in areas where public trash collection is not provided.

COMAR 26.11.08.09 now requires all incinerators to obtain a permit to operate and any person who owns or operates an incinerator must obtain certification from MDE and renew the certification annually.

MDE/ARMA maintains a registry of all incinerators within the State. Because of the requirements prohibiting single chamber incinerators, the requirement for a permit to operate, and the operator certification requirements, staff used the sum of the incinerators in the registry as representing the total area source emissions from incinerators of all types emitting less than 10 tons/VOC, 100 tons/yr CO and 50 tons per year NO<sub>x</sub>. Incinerators from the registry with emissions above these thresholds are included in the point source inventory.

No seasonality is applied. The emission factor is chosen by type of incinerator: waste, pathological, hazardous, industrial, special medical, sewage sludge and municipal waste combustors. The burn rate is determined by stack test or AP-42. Hours of operation and tons of waste per day are supplied by the operator.

## **4.1.5.2** Publicly Owned Treatment Works (POTWs)

SCC: 26 30 020 000

## **Description**

Wastewater is usually collected and treated at a public waterworks facility to be filtered and reused or discharged into surrounding waterways. While the wastewater is held and being treated VOCs are released into the air due to contaminates and byproducts in the water.

#### **Pollutants**

**VOC** 

#### Method and

#### **Data Sources**

The emissions from these facilities were calculated based on the method described in EPA EIIP II Chapter 5 Section 5.1.

#### Activity

The amount of actual flow for each POTW in Maryland was supplied by the MDE's Wastewater Management Administration (see Appendices). MDE staff multiplied this amount by the emission factor listed to get VOC emissions from each POTW. The individual POTW emissions were then totaled by county.

#### Emission Factor

EPA and ERTAC supplied MDE with a new emission factor of 0.44 pounds voc per million gallons of actual flow of wastewater discharged.

#### **Point Source**

#### **Adjustments**

No point source adjustments were made

#### **Adjustment for**

#### **Controls**

A seasonal adjustment factor of 1.4 was used when calculating ozone season or daily emissions not yearly.

## Spatial and

#### **Temporal**

#### **Allocations**

## Spatial

Data for spatial allocation is not available for this source.

# Temporal

SAF was applied to emissions and were averaged according to period of operation to a daily estimate. See section 2.2.1.1

#### **Emissions**

### Calculation

The equation used to estimate yearly emissions from POTWs is:

 $E_{POTWY} = \frac{ADF_{IJ} \times EF_{POTW} \times 365 \text{ days}}{2000}$ 

For seasonal emissions:

 $E_{POTWS} = \frac{ADF_{IJ} \mathbf{x} EF_{POTW} \mathbf{x} SAF_{POTW}}{2000}$ 

Where:

 $E_{POTWY}$  = VOC emissions in tons VOC per year from POTWs

 $ADF_{IJ}$  = Actual daily flow into POTW i in county j

EF<sub>POTW</sub><sup>38</sup> = VOC emission factor for POTWs

SAF POTW<sup>39</sup> = Seasonal adjustment factor for peak ozone season which is 1.4

Plant operation is 365 days a year

# 2014 Sample Calculation for POTW VOC Emissions (Howard County):

Howard County has only one POTW,

Little Patuxent Treatment Plant statistics<sup>40</sup>:

Actual daily flow (MGD)<sup>41</sup>: 20.233

 $E_{POTWY} = \frac{(20.233) \mathbf{x} (0.44 \text{ lbs.voc} / \text{gal}) \mathbf{x} 365 \text{ days}}{2000}$ 

 $E_{POTWY} = 1.625 \text{ tons } voc / year$ 

POTW for Howard County was found to have a

SAF = seasonal adjustment factor of 0.35

POS = peak ozone period of 0.25

Days of the Period 365

Daily adjusted  $E_{POTWYda} = (E_{POTWY} / 365)*(SAF / POS)$ 

 $E_{POTWYda} = (1.625 / 365)*(0.35 / 0.25) = 6.23E-03 \text{ VOC tons/day}$ 

<sup>&</sup>lt;sup>38</sup> Emission factor taken from Procedures, Section 3.5.1

<sup>&</sup>lt;sup>39</sup> Seasonal adjustment factor taken from Procedures, Table 5.8.1

<sup>&</sup>lt;sup>40</sup> Supplied by the Maryland Water Management Administration (see Appendices)

<sup>&</sup>lt;sup>41</sup> MGD : Million Gallons per Day

## 4.1.5.3 Open Burning – Land Clearing Debris

SCC: 26 10 000 500

# **Description**

Open burning of land clearing debris refers to the clearing of land for new construction and the burning of organic material (i.e., trees, shrubs and other vegetation). The clearing of land for the construction of new buildings and highways often results in debris consisting of trees, shrubs, and brush. This debris may be burned in place but it is usually collected in piles for burning. The burning of land clearing wastes may be practiced by private individuals, corporations, and government agencies (e.g., highway construction department). There are no federal laws restricting the open burning of land clearing wastes, although state or local laws may exist.

Residential open burning without a permit is prohibited in Maryland COMAR 26.11.07, where trash and leaf collection is available. The basic difference between the regulation as it applies to counties in AQCRs III and IV and the rest of the state is the requirements under which the burn takes place, i.e., minimum setbacks from property lines, etc. In the more rural counties, areas with no available trash collection are more prevalent. MDE adopted a regulation that prohibits open burning during the peak ozone period (June to August). The seasonal prohibition only affects those counties that lie within serious and severe ozone nonattainment areas. Certain exemptions must be in place however so as not to adversely affect agriculture or restrict fire training and recreational activities. Commercial open burning without a permit is prohibited in Maryland.

#### **Pollutants**

VOC, NOx, SOx, CO, PM<sub>10</sub> and PM<sub>2.5</sub>

# Method and Data Sources

The method used to calculate emissions, is presented in  $\underline{\text{EIIP}}^{42}$ , Chapter 16, Open Burning (Revised Final 2001).

#### Activity

The number of acres disturbed by residential, non-residential and roadway construction are estimated and then these values are added together to obtain a county-level estimate of total acres disturbed by land-clearing. County-level emissions from land clearing debris are then calculated by multiplying the total acres disturbed by construction by a weighted loading factor and emission factor.

The BELD database in BEIS was used to determine the number of acres of hardwoods, softwoods, and grasses in each county. Average loading factors were weighted according to the percent contribution of each type of vegetation class to the total land area for each county. The loading factors for slash hardwood and slash softwood were further adjusted

.

<sup>&</sup>lt;sup>42</sup> Emission Inventory Improvement Program

by a factor of 1.5 to account for the mass of tree that is below the soil surface that would also be subject to burning once the land is cleared.

Fuel loading factors are as follows:

| Fuel Type | Fuel Load Factor (tons/acre) | Adjusted Load Factor (tons/acre) |
|-----------|------------------------------|----------------------------------|
| Hardwood  | 66                           | 99                               |
| Softwood  | 37.5                         | 56.25 rounded by EPA to 57       |
| Grass     | 4.5                          | 4.5                              |

Average fuel loading factors were calculated as follows:

$$LF_{OB-LCD-COi} = \begin{cases} Average\ Load\ Factor\ in\ County\ i \\ Acres\ _{HW-COi}\ x\ LF_{Adj-HW}) + (Acres\ _{SW-COi}\ x\ LF_{Adj-SW}) + (Acres\ _{GR-COi}\ x\ LF_{Adj-GR}) \\ Acres\ _{HW-COi}\ = \\ Acres\ _{HW-COi}\ = \\ Acres\ _{SW-COi}\ = \\ Acres\ _{SW-COi}\ = \\ Acres\ _{OI}\ = \\ Acres\ _{OI}\ = \\ Acres$$

### Emission Factors 43

Emission factors in lbs. /ton were taken from AP-42 Table 2.5-1, Emission Factors for Open Burning of Municipal Refuse and are listed below:

| VOC        | 11.6 | Lbs. voc/ton              |
|------------|------|---------------------------|
| SOx        | 0.0  | Lbs. <sub>SOx</sub> / ton |
| CO         | 169  | Lbs. co/ton               |
| $PM_{10}$  | 17   | Lbs. PM10/ton             |
| $PM_{2.5}$ | 17   | Lbs. PM2.5/ ton           |
| NOx        | 5    | Lbs. NOx/ton              |

Ozone Season Daily (OSD) emissions calculated by multiplying annual emissions by 0.25 then dividing by 92.

# **Point Source**

**Adjustments** 

No subtraction of emissions from point sources is necessary.

<sup>&</sup>lt;sup>43</sup> Emissions factors for VOC NOx, CO, SO<sub>2</sub>, PM<sub>10</sub> and PM<sub>2.5</sub> were obtained from AP-42 Table 2.5-1.

## **Adjustments**

### for Controls

No controls are available for this source category.

## Spatial and

# **Temporal**

# Allocations

## Spatial

Data for spatial allocation is not available for this source.

# Temporal

Emissions are temporally allocated to months or seasons by the number of permits issued per month per county.

# **Emissions**

### **Calculation**

#### Annual Emissions

$$E_{OB-LCD-Ann} = \frac{AD_{R-NR-Road} \times LF_{OB-LCD-COi} \times EF_{OB i}}{2000}$$

E OB -LCD - Ann = Annual emissions from open burning of land clearing debris AD R-NR-Road = Acres disturbed from Residential, Non-residential and Roadway

construction in the county

LF OB -LCD - COi = Average Load Factor in County i

FL HW-SW-G = Fuel loading factor for hardwoods, softwoods, and grasses EF OB i = Open burning emission factor for pollutant i in lbs. / ton

## Ozone Season Daily Emissions

$$E_{OB-LCD-Day} = \frac{E_{OB-LCD-Ann}}{4 \times 92}$$

E<sub>OB-LCD-Day</sub> = Ozone Season Daily emissions from open burning

E <sub>OB -LCD - Ann</sub> = Annual emissions from open burning of land clearing debris

4 = Number of seasons in the year

92 = Days in the season

# 4.1.5.4 Open Burning – Residential Municipal Solid Waste

SCC: 26 10 030 000

# **Description**

Open burning is the unconfined burning of wood, leaves, land clearing debris, household waste, and agricultural crop waste. Household waste often referred to as residential municipal solid waste (MSW), is a term for nonhazardous refuse produced by households (e.g., paper, plastics, metals, wood, glass, rubber, leather, textiles, and food wastes).

Open burning without a permit is prohibited in Maryland where trash and leaf collection is available, COMAR 26.11.07. The basic difference between the regulation as it applies to counties in AQCRs III and IV and the rest of the state is the requirements under which the burn takes place, i.e., minimum setbacks from property lines, etc. In the more rural counties, areas with no available trash collection are more prevalent. MDE adopted a regulation that prohibits open burning during the peak ozone period (June to August). The seasonal prohibition only affects those counties that lie within serious and severe ozone nonattainment areas. Certain exemptions must be in place however so as not to adversely affect agriculture or restrict fire training and recreational activities.

#### **Pollutants**

VOC, NOx, SOx, CO, PM<sub>10</sub>, PM<sub>2.5</sub>, and HAPs

# Method and Data Sources

The method used to calculate emissions is presented in a study/survey conducted by the Mid-Atlantic/Northeast Visibility Union (MANE-VU), titled "Open Burning in Residential Areas Emissions Inventory Development Report." <sup>44</sup>

## Activity

The purpose of the survey was to obtain data for developing activity estimates and control information (e.g., bans on burning) that would form the basis of an improved open burning emission inventory for Mid-Atlantic/Northeast Visibility Union (MANE-VU) states and tribes for the year 2002. But for 2014, the percentages used to calculate emissions are the same; the emissions increase or decrease due to the estimated number of households that burn and the amount of material burned.

A rule effectiveness (RE) survey was also performed to estimate controlled emissions for areas that prohibit open burning. Household waste burning surveys were completed for 72 respondents or jurisdictions, while yard waste surveys were conducted for 181 respondents. The respondents for this survey were typically local fire wardens or chiefs. Rule effectiveness surveys related to residential MSW rules were conducted for 49

<sup>&</sup>lt;sup>44</sup> Open Burning in Residential Areas Emissions Inventory Development Report, Prepared by E.H. Pechan & Associates, Inc. for the Mid-Atlantic/Northeast Visibility Union, dated January 31, 2004.

respondents, while RE surveys for yard waste burning rules were performed for 51 respondents. In obtaining survey responses, Pechan collected activity data and control information for areas classified as urban, suburban, and rural, or a combination of these designations (defined using data from the 2000 U.S. Census). Pechan also developed a control database for each open burning category that describes the recommended control efficiency (CE) and rule penetration (RP) values by state and county, and by sub-county, where applicable.

Open burning activity estimates recorded from the survey were used directly to estimate emissions for the surveyed jurisdictions. For the non-surveyed areas, including tribal lands, the default activity data derived from all survey responses were applied. Households are defined as detached single-family unit dwellings as provided by the 2000 U.S. Census.

#### Emission Factors

Emission factors in lbs/ton total mass were taken from AP-42 Table 2.5-1. Emission Factors for Open Burning of Municipal Refuse and from a 1997 EPA research paper on open burning 45 are listed below:

|            | Type of     | PM2.5  | PM10   | VOC    | NOX    | SO2    | СО     |
|------------|-------------|--------|--------|--------|--------|--------|--------|
| SCC        | Waste       | lb/ton | lb/ton | lb/ton | lb/ton | lb/ton | lb/ton |
| 2610030000 | HH MSW      | 34.8   | 38     | 8.56   | 6      | 1      | 85     |
| 2610000100 | Leaf Waste  | 22     | 22     | 28     | 6.2    | 0.76   | 112    |
| 2610000400 | Brush Waste | 15.21  | 19.73  | 19     | 5      | 1.66   | 140    |

# Point Source Adjustments

No subtraction of emissions from point sources is necessary.

# **Adjustments for Controls**

If an area has controls or prohibitions on residential burning, controlled emissions were calculated from uncontrolled emissions using the following equation:

 $E_c = E_{uc} * [(1-(CE)(RP)(RE)]$ 

\_

<sup>&</sup>lt;sup>45</sup> EPA. 1997. Evaluation of Emissions from the Open Burning Of Household Waste in Barrels. EPA-600/R-97-134a. U.S. Environmental Protection Agency, Control Technologies Center. Research Triangle Park, North Carolina.

where:

Ec = Controlled area source emissions

Euc = Uncontrolled area source emissions

CE = % Control efficiency varied 0 to 100%

RP = % Rule penetration varied 0 to 100%

RE = % Rule effectiveness was 96.8%

The following sections describe how values for CE, RP and RE were derived from the survey.

#### **Rule Effectiveness**

Pechan evaluated differences in RE between rural/suburban and urban areas, as well as differences in RE for MSW and yard waste burning. Although one may expect that RE would be higher for urban than for suburban or rural areas, ANOVA of the survey results from these geographic subdivisions, as well as for the different open burning categories, did not show that RE values were drawn from distinct populations. Therefore, the final selection of RE reflects a value for all areas and all burning categories.

There were a total of 26 RE survey responses that included information on the number of violating households. To calculate RE, Pechan used the number of households violating the rule, and the number of households expected to perform open burning for areas in the region where there is no rule (i.e., # households x fraction of open burning households by region from survey).

The RE values obtained from the survey responses will be used for the specific State or jurisdiction surveyed. Non-surveyed areas could not be assigned a jurisdiction-specific RE, because no survey responses were obtained for those areas. Pechan did not develop state specific RE values since we had no reason to believe that local jurisdictions in individual states implemented their rules differently than local jurisdictions in the rest of the MANE-VU region. To estimate a default RE value for the remaining areas, the survey data were statistically analyzed. After evaluating the data using the Census 2000 data, a mean value of 96.8 percent reflected the best estimator of central tendency. As such, Pechan applied a rule effectiveness of 96.8 percent to all areas and for both MSW and yard waste burning (Pechan, 2002b).

## **Control Efficiency and Rule Penetration**

For those areas identified to have a control, CE is assumed to be 100 percent (since the control is typically a ban on burning activity). For MSW burning, with the exception of Pennsylvania, Pechan assigned 100 percent CE and 100 percent RP to urban and suburban areas in the MANE-VU region (i.e., even if the state did not have a statewide ban on burning). In Pennsylvania, unless a jurisdiction or county (e.g., Allegheny County) was determined via survey to have a ban, it will be assumed that suburban and rural areas allow open burning. For yard waste burning, Pechan assigned 100 percent CE and RP to all urban areas in the MANE-VU region. Yard waste emissions calculated for suburban and urban areas were assumed to be uncontrolled, unless the survey data or other statewide or local control information indicated otherwise. For municipal yard waste burning, areas were assumed to either perform this activity or have associated emissions, or did not conduct burns and therefore were assigned zero emissions.

In determining annual emissions for those areas with a seasonal ban, Pechan adjusted the RP by the length of the seasonal ban relative to the entire year. The RP value also depends on how the time period of the ban overlaps with the activity profile for the specific category of burning. For example, for brush waste burning, the survey data revealed an average activity profile as follows: Winter–20%; Spring–46%; Summer–6%; and Fall–28%. So, for an area that has a brush burning ban in the summer, although some percentage of burning is likely to be prevented during this season, we assume that 2 percent of the summer season brush burning in August is delayed until September when burning is permitted, resulting in an RP of 4 percent to apply to annual brush waste burning emissions. As mentioned in the discussion of temporal allocation profiles, this also has an effect on the monthly activity profile. A summer RP value of 4 percent would result in a revised temporal allocation profile to be: Winter–20%; Spring–46%; Summer– 4%; and Fall–30%.

## Control Percentages used for each county:

| STATE CO | SCC        | RE     | RP     | CE     |
|----------|------------|--------|--------|--------|
| 24001    | 2610030000 | 96.80% | 82.61% | 82.61% |
| 24003    | 2610030000 | 96.80% | 93.62% | 100%   |
| 24005    | 2610030000 | 96.80% | 94.80% | 100%   |
| 24009    | 2610030000 | 96.80% | 60.29% | 100%   |
| 24011    | 2610030000 | 96.80% | 28.57% | 28.57% |
| 24013    | 2610030000 | 96.80% | 100%   | 100%   |
| 24015    | 2610030000 | 96.80% | 62.50% | 100%   |
| 24017    | 2610030000 | 96.80% | 68.75% | 100%   |
| 24019    | 2610030000 | 96.80% | 33.33% | 33.33% |
| 24021    | 2610030000 | 96.80% | 71.88% | 100%   |
| 24023    | 2610030000 | 96.80% | 14.29% | 14.29% |
| 24025    | 2610030000 | 96.80% | 80%    | 100%   |
| 24027    | 2610030000 | 96.80% | 92.68% | 100%   |
| 24029    | 2610030000 | 96.80% | 40%    | 40%    |
| 24031    | 2610030000 | 96.80% | 98.31% | 100%   |
| 24033    | 2610030000 | 96.80% | 100%   | 100%   |
| 24035    | 2610030000 | 96.80% | 25%    | 100%   |
| 24037    | 2610030000 | 96.80% | 40%    | 40%    |
| 24039    | 2610030000 | 96.80% | 50%    | 50%    |
| 24041    | 2610030000 | 96.80% | 33.33% | 33.33% |
| 24043    | 2610030000 | 96.80% | 0%     | 0%     |
| 24045    | 2610030000 | 96.80% | 94.12% | 94.12% |
| 24047    | 2610030000 | 96.80% | 75%    | 75%    |
| 24510    | 2610030000 | 96.80% | 0%     | 0%     |

# Spatial and Temporal Allocations

## Spatial

Pechan collected activity data and control information for areas classified as urban, suburban, and rural, or a combination of these designations (defined using data from the 2000 U.S. Census).

# Temporal

Activity estimates and associated emissions are calculated on an annual basis. Pechan proposes the following temporal allocation profiles to represent monthly, weekly, and daily activity profiles by SCC (see Tables II-2 through II-5). The monthly activity profiles were developed based on data obtained from the survey. The weekly and weekday/weekend profiles were developed based on engineering judgment. These profiles will be applied to annual activity for all areas of MANE-VU (i.e., variations in regional, State, or tribal areas are not accounted for).

Temporal Allocation Profile Formats (monthly)

|            |       | Month |       |       |       |       |       |       |       |       |       |       |  |
|------------|-------|-------|-------|-------|-------|-------|-------|-------|-------|-------|-------|-------|--|
| scc        | Jan   | Feb   | Mar   | Apr   | May   | Jun   | Jul   | Aug   | Sep   | Oct   | Nov   | Dec   |  |
| 2610030000 | 0.083 | 0.083 | 0.083 | 0.083 | 0.083 | 0.083 | 0.083 | 0.083 | 0.083 | 0.083 | 0.083 | 0.083 |  |
| 2610000400 | 0.067 | 0.067 | 0.153 | 0.153 | 0.153 | 0.020 | 0.020 | 0.020 | 0.093 | 0.093 | 0.093 | 0.067 |  |
| 2610040400 | 0.067 | 0.067 | 0.153 | 0.153 | 0.153 | 0.020 | 0.020 | 0.020 | 0.093 | 0.093 | 0.093 | 0.067 |  |
| 2610000100 | 0.000 | 0.000 | 0.000 | 0.000 | 0.000 | 0.000 | 0.000 | 0.000 | 0.333 | 0.333 | 0.333 | 0.000 |  |

Temporal Allocation Profile Formats (weekly)

|            |       | , , , , , , , , , , , , , , , , , , , |       |       |       |       |       |  |  |  |  |  |  |  |
|------------|-------|---------------------------------------|-------|-------|-------|-------|-------|--|--|--|--|--|--|--|
| scc        |       | Day of Week                           |       |       |       |       |       |  |  |  |  |  |  |  |
| 300        | Mon   | Tue                                   | Wed   | Thu   | Fri   | Sat   | Sun   |  |  |  |  |  |  |  |
| 2610030000 | 0.111 | 0.111                                 | 0.111 | 0.111 | 0.111 | 0.222 | 0.222 |  |  |  |  |  |  |  |
| 2610000400 | 0.111 | 0.111                                 | 0.111 | 0.111 | 0.111 | 0.222 | 0.222 |  |  |  |  |  |  |  |
| 2610040400 | 0.200 | 0.200                                 | 0.200 | 0.200 | 0.200 | 0.000 | 0.000 |  |  |  |  |  |  |  |
| 2610000100 | 0.111 | 0.111                                 | 0.111 | 0.111 | 0.111 | 0.222 | 0.222 |  |  |  |  |  |  |  |

Temporal Allocation Profile Formats (daily: weekday)

| inporui i inc | cution | euron Frome Formus (unity, weekday) |      |      |      |      |       |       |       |       |       |       |  |
|---------------|--------|-------------------------------------|------|------|------|------|-------|-------|-------|-------|-------|-------|--|
|               |        | Weekday Hour                        |      |      |      |      |       |       |       |       |       |       |  |
| scc           | 0100   | 0200                                | 0300 | 0400 | 0500 | 0600 | 0700  | 0800  | 0900  | 1000  | 1100  | 1200  |  |
| 2610030000    | 0      | 0                                   | 0    | 0    | 0    | 0    | 0.071 | 0.071 | 0.071 | 0.071 | 0.071 | 0.071 |  |
| 2610000400    | 0      | 0                                   | 0    | 0    | 0    | 0    | 0.071 | 0.071 | 0.071 | 0.071 | 0.071 | 0.071 |  |
| 2610040400    | 0      | 0                                   | 0    | 0    | 0    | 0    | 0.071 | 0.071 | 0.071 | 0.071 | 0.071 | 0.071 |  |
| 2610000100    | 0      | 0                                   | 0    | 0    | 0    | 0    | 0.071 | 0.071 | 0.071 | 0.071 | 0.071 | 0.071 |  |

|            |       | Weekday Hour |       |       |       |       |       |       |      |      |      |      |  |
|------------|-------|--------------|-------|-------|-------|-------|-------|-------|------|------|------|------|--|
| scc        | 1300  | 1400         | 1500  | 1600  | 1700  | 1800  | 1900  | 2000  | 2100 | 2200 | 2300 | 0000 |  |
| 2610030000 | 0.071 | 0.071        | 0.071 | 0.071 | 0.071 | 0.071 | 0.071 | 0.071 | 0    | 0    | 0    | 0    |  |
| 2610000400 | 0.071 | 0.071        | 0.071 | 0.071 | 0.071 | 0.071 | 0.071 | 0.071 | 0    | 0    | 0    | 0    |  |
| 2610040400 | 0.071 | 0.071        | 0.071 | 0.071 | 0.071 | 0.071 | 0.071 | 0.071 | 0    | 0    | 0    | 0    |  |
| 2610000100 | 0.071 | 0.071        | 0.071 | 0.071 | 0.071 | 0.071 | 0.071 | 0.071 | 0    | 0    | 0    | 0    |  |

115

Temporal Allocation Profile Formats (daily; weekend day)

|            |      | Weekend Day Hour |      |      |      |      |       |       |       |       |       |       |  |  |
|------------|------|------------------|------|------|------|------|-------|-------|-------|-------|-------|-------|--|--|
| SCC        | 0100 | 0200             | 0300 | 0400 | 0500 | 0600 | 0700  | 0800  | 0900  | 1000  | 1100  | 1200  |  |  |
| 2610030000 | 0    | 0                | 0    | 0    | 0    | 0    | 0.071 | 0.071 | 0.071 | 0.071 | 0.071 | 0.071 |  |  |
| 2610000400 | 0    | 0                | 0    | 0    | 0    | 0    | 0.071 | 0.071 | 0.071 | 0.071 | 0.071 | 0.071 |  |  |
| 2610040400 | 0    | 0                | 0    | 0    | 0    | 0    | 0.071 | 0.071 | 0.071 | 0.071 | 0.071 | 0.071 |  |  |
| 2610000100 | 0    | 0                | 0    | 0    | 0    | 0    | 0.071 | 0.071 | 0.071 | 0.071 | 0.071 | 0.071 |  |  |

|            |       | Weekend Day Hour |       |       |       |       |       |       |      |      |      |      |  |
|------------|-------|------------------|-------|-------|-------|-------|-------|-------|------|------|------|------|--|
| SCC        | 1300  | 1400             | 1500  | 1600  | 1700  | 1800  | 1900  | 2000  | 2100 | 2200 | 2300 | 0000 |  |
| 2610030000 | 0.071 | 0.071            | 0.071 | 0.071 | 0.071 | 0.071 | 0.071 | 0.071 | 0    | 0    | 0    | 0    |  |
| 2610000400 | 0.071 | 0.071            | 0.071 | 0.071 | 0.071 | 0.071 | 0.071 | 0.071 | 0    | 0    | 0    | 0    |  |
| 2610040400 | 0.071 | 0.071            | 0.071 | 0.071 | 0.071 | 0.071 | 0.071 | 0.071 | 0    | 0    | 0    | 0    |  |
| 2610000100 | 0.071 | 0.071            | 0.071 | 0.071 | 0.071 | 0.071 | 0.071 | 0.071 | 0    | 0    | 0    | 0    |  |

# **Emissions Calculation**

Emissions were calculated at a census tract level and summed over a county for county level emissions. A county level sample emission calculation will not be presented here, however the equations for a particular census tract are presented below. All of the census tracts in a county would then be summed for county level emission estimates.

The equation for estimating the mass of waste burned is:

 $Wtm_{SW} = HH * Bt * M$ 

where:

 $Wt_{MSW} = Mass of waste burned per time period$ 

HH = Number of households that burn (Question 1, Part 2 of survey)

Bt = Number of burns per time period (Question 3, Part 2)

M = Mass of waste per burn (Question 5, Part 3)

Uncontrolled emissions were then calculated using the following equation:

 $Eunc = Wt_{MSW}*EF$ 

where:

Eunc = Uncontrolled area source emissions

Wt MSW = Mass of waste burned per time period

EF = Emission factor per pollutant

Controlled emissions were then calculated using the following equation:

 $E_C = E_{UNC} * [(1-(CE)(RP)(RE))]$ 

where:

Ec = Controlled area source emissions Eunc = Uncontrolled area source emissions

## 4.1.5.5 Open Burning – Residential Yard Waste

SCC: 26 10 000 100 (Leaf Debris) SCC: 26 10 000 400 (Brush Debris)

## **Description**

Open burning is the unconfined burning of wood, leaves, land clearing debris, household waste, and agricultural crop waste. Household waste often referred to as residential municipal solid waste (MSW), is a term for nonhazardous refuse produced by households (e.g., paper, plastics, metals, wood, glass, rubber, leather, textiles, and food wastes).

Open burning without a permit is prohibited in Maryland where trash and leaf collection is available, COMAR 26.11.07. The basic difference between the regulation as it applies to counties in AQCRs III and IV and the rest of the state is the requirements under which the burn takes place, i.e., minimum setbacks from property lines, etc. In the more rural counties, areas with no available trash collection are more prevalent. MDE adopted a regulation that prohibits open burning during the peak ozone period (June to August). The seasonal prohibition only affects those counties that lie within serious and severe ozone nonattainment areas. Certain exemptions must be in place however so as not to adversely affect agriculture or restrict fire training and recreational activities.

#### **Pollutants**

VOC, NOx, SOx, CO, PM<sub>10</sub>, PM<sub>2.5</sub>, and HAPs

# Method and Data Sources

The method used to calculate emissions is presented in a study/survey conducted by the Mid-Atlantic/Northeast Visibility Union (MANE-VU), titled "Open Burning in Residential Areas Emissions Inventory Development Report."

## Activity

The purpose of the survey was to obtain data for developing activity estimates and control information (e.g., bans on burning) that would form the basis of an improved open burning emission inventory for Mid-Atlantic/Northeast Visibility Union (MANE-VU) states and tribes for the year 2002. But for 2014, the percentages used to calculate emissions are the same; the emissions increase or decrease due to the estimated number of households that burn and the amount of material burned.

A rule effectiveness (RE) survey was also performed to estimate controlled emissions for areas that prohibit open burning. Household waste burning surveys were completed for 72 respondents or jurisdictions, while yard waste surveys were conducted for 181 respondents. The respondents for this survey were typically local fire wardens or chiefs. Rule effectiveness surveys related to residential MSW rules were conducted for 49

<sup>&</sup>lt;sup>46</sup> Open Burning in Residential Areas Emissions Inventory Development Report, Prepared by E.H. Pechan & Associates, Inc. for the Mid-Atlantic/Northeast Visibility Union, dated January 31, 2004.

respondents, while RE surveys for yard waste burning rules were performed for 51 respondents. In obtaining survey responses, Pechan collected activity data and control information for areas classified as urban, suburban, and rural, or a combination of these designations (defined using data from the 2000 U.S. Census). Pechan also developed a control database for each open burning category that describes the recommended control efficiency (CE), rule penetration (RP) values by state per county, and by sub-county, where applicable.

Open burning activity estimates recorded from the survey were used directly to estimate emissions for the surveyed jurisdictions. For the non-surveyed areas, including tribal lands, the default activity data derived from all survey responses were applied. Households are defined as detached single-family unit dwellings as provided by the 2000 U.S. Census.

#### Emission Factors

Emission factors in lbs/ton total mass were taken from AP-42 Table 2.5-1, Emission Factors for Open Burning of Municipal Refuse and from a 1997 EPA research paper on open burning <sup>47</sup> are listed below:

|            | Type of            | PM2.5  | PM10   | VOC    | NOX    | SO2    | СО     |
|------------|--------------------|--------|--------|--------|--------|--------|--------|
| SCC        | Waste              | lb/ton | lb/ton | lb/ton | lb/ton | lb/ton | lb/ton |
| 2610030000 | HH MSW             | 34.8   | 38     | 8.56   | 6      | 1      | 85     |
| 2610000100 | Leaf Waste         | 22     | 22     | 28     | 6.2    | 0.76   | 112    |
| 2610000400 | <b>Brush Waste</b> | 15.21  | 19.73  | 19     | 5      | 1.66   | 140    |

# Point Source Adjustments

No subtraction of emissions from point sources is necessary.

# **Adjustments for Controls**

If an area has controls or prohibitions on residential burning, controlled emissions were calculated from uncontrolled emissions using the following equation:

 $E_c = E_{uc} * [(1-(CE)(RP)(RE)]$ 

<sup>-</sup>

<sup>&</sup>lt;sup>47</sup> EPA 1997. Evaluation of Emissions from the Open Burning Of Household Waste in Barrels. EPA-600/R-97-134a. U.S. Environmental Protection Agency, Control Technologies Center. Research Triangle Park, North Carolina.

where:

Ec = Controlled area source emissions

Euc = Uncontrolled area source emissions

CE = % Control efficiency varied 0% to 100%

RP = % Rule penetration varied 0% to 100%

RE = % Rule effectiveness 96.8%

The following sections describe how values for CE, RP, and RE were derived from the survey.

#### **Rule Effectiveness**

Pechan evaluated differences in RE between rural/suburban and urban areas, as well as differences in RE for MSW and yard waste burning. Although one may expect that RE would be higher for urban than for suburban or rural areas, ANOVA of the survey results from these geographic subdivisions, as well as for the different open burning categories, did not show that RE values were drawn from distinct populations. Therefore, the final selection of RE reflects a value for all areas and all burning categories.

There were a total of 26 RE survey responses that included information on the number of violating households. To calculate RE, Pechan used the number of households violating the rule, and the number of households expected to perform open burning for areas in the region where there is no rule (i.e., # households x fraction of open burning households by region from survey).

The RE values obtained from the survey responses will be used for the specific State or jurisdiction surveyed. Non-surveyed areas could not be assigned a jurisdiction-specific RE, because no survey responses were obtained for those areas. Pechan did not develop state specific RE values since we had no reason to believe that local jurisdictions in individual states implemented their rules differently than local jurisdictions in the rest of the MANE-VU region. To estimate a default RE value for the remaining areas, the survey data were statistically analyzed. After evaluating the data using the Census 2000 data, a mean value of 96.8 percent reflected the best estimator of central tendency. As such, Pechan applied a rule effectiveness of 96.8 percent to all areas and for both MSW and yard waste burning (Pechan, 2002b).

## **Control Efficiency and Rule Penetration**

For those areas identified to have a control, CE is assumed to be 100 percent (since the control is typically a ban on burning activity). For MSW burning, with the exception of Pennsylvania, Pechan assigned 100 percent CE and 100 percent RP to urban and suburban areas in the MANE-VU region (i.e., even if the state did not have a statewide ban on burning). In Pennsylvania, unless a jurisdiction or county (e.g., Allegheny County) was determined via survey to have a ban, it will be assumed that suburban and rural areas allow open burning. For yard waste burning, Pechan assigned 100 percent CE and RP to all urban areas in the MANE-VU region. Yard waste emissions calculated for suburban and urban areas were assumed to be uncontrolled, unless the survey data or other statewide or local control information indicated otherwise. For municipal yard waste burning, areas were assumed to either perform this activity or have associated emissions, or did not conduct burns and therefore were assigned zero emissions.

In determining annual emissions for those areas with a seasonal ban, Pechan adjusted the RP by the length of the seasonal ban relative to the entire year. The RP value also depends on how the time period of the ban overlaps with the activity profile for the specific category of burning. For example, for brush waste burning, the survey data revealed an average activity profile as follows: Winter–20%; Spring–46%; Summer–6%; and Fall–28%. So, for an area that has a brush burning ban in the summer, although some percentage of burning is likely to be prevented during this season, we assume that 2 percent of the summer season brush burning in August is delayed until September when burning is permitted, resulting in an RP of 4 percent to apply to annual brush waste burning emissions. As mentioned in the discussion of temporal allocation profiles, this also has an effect on the monthly activity profile. A summer RP value of 4 percent would result in a revised temporal allocation profile to be: Winter–20%; Spring–46%; Summer– 4%; and Fall–30%.

# Spatial and Temporal Allocations

## Spatial

Pechan collected activity data and control information for areas classified as urban, suburban, and rural, or a combination of these designations (defined using data from the 2000 U.S. Census).

# Temporal

Activity estimates and associated emissions are calculated on an annual basis. Pechan proposes the following temporal allocation profiles to represent monthly, weekly, and daily activity profiles by SCC (see Tables II-2 through II-5). The monthly activity profiles were developed based on data obtained from the survey. The weekly and weekday/weekend profiles were developed based on engineering judgment. These profiles will be applied to annual activity for all areas of MANE-VU (i.e., variations in regional, State, or tribal areas are not accounted for).

Temporal Allocation Profile Formats (monthly)

|            |       | Month |       |       |       |       |       |       |       |       |       |       |  |
|------------|-------|-------|-------|-------|-------|-------|-------|-------|-------|-------|-------|-------|--|
| SCC        | Jan   | Feb   | Mar   | Apr   | May   | Jun   | Jul   | Aug   | Sep   | Oct   | Nov   | Dec   |  |
| 2610030000 | 0.083 | 0.083 | 0.083 | 0.083 | 0.083 | 0.083 | 0.083 | 0.083 | 0.083 | 0.083 | 0.083 | 0.083 |  |
| 2610000400 | 0.067 | 0.067 | 0.153 | 0.153 | 0.153 | 0.020 | 0.020 | 0.020 | 0.093 | 0.093 | 0.093 | 0.067 |  |
| 2610040400 | 0.067 | 0.067 | 0.153 | 0.153 | 0.153 | 0.020 | 0.020 | 0.020 | 0.093 | 0.093 | 0.093 | 0.067 |  |
| 2610000100 | 0.000 | 0.000 | 0.000 | 0.000 | 0.000 | 0.000 | 0.000 | 0.000 | 0.333 | 0.333 | 0.333 | 0.000 |  |

Temporal Allocation Profile Formats (weekly)

| SCC        |       | Day of Week |       |       |       |       |       |  |  |  |  |
|------------|-------|-------------|-------|-------|-------|-------|-------|--|--|--|--|
| 300        | Mon   | Tue         | Wed   | Thu   | Fri   | Sat   | Sun   |  |  |  |  |
| 2610030000 | 0.111 | 0.111       | 0.111 | 0.111 | 0.111 | 0.222 | 0.222 |  |  |  |  |
| 2610000400 | 0.111 | 0.111       | 0.111 | 0.111 | 0.111 | 0.222 | 0.222 |  |  |  |  |
| 2610040400 | 0.200 | 0.200       | 0.200 | 0.200 | 0.200 | 0.000 | 0.000 |  |  |  |  |
| 2610000100 | 0.111 | 0.111       | 0.111 | 0.111 | 0.111 | 0.222 | 0.222 |  |  |  |  |

Temporal Allocation Profile Formats (daily; weekday)

| •          |      | Weekday Hour |      |      |      |      |       |       |       |       |       |       |  |
|------------|------|--------------|------|------|------|------|-------|-------|-------|-------|-------|-------|--|
| SCC        | 0100 | 0200         | 0300 | 0400 | 0500 | 0600 | 0700  | 0800  | 0900  | 1000  | 1100  | 1200  |  |
| 2610030000 | 0    | 0            | 0    | 0    | 0    | 0    | 0.071 | 0.071 | 0.071 | 0.071 | 0.071 | 0.071 |  |
| 2610000400 | 0    | 0            | 0    | 0    | 0    | 0    | 0.071 | 0.071 | 0.071 | 0.071 | 0.071 | 0.071 |  |
| 2610040400 | 0    | 0            | 0    | 0    | 0    | 0    | 0.071 | 0.071 | 0.071 | 0.071 | 0.071 | 0.071 |  |
| 2610000100 | 0    | 0            | 0    | 0    | 0    | 0    | 0.071 | 0.071 | 0.071 | 0.071 | 0.071 | 0.071 |  |

|            |       | Weekday Hour |       |       |       |       |       |       |      |      |      |      |  |
|------------|-------|--------------|-------|-------|-------|-------|-------|-------|------|------|------|------|--|
| scc        | 1300  | 1400         | 1500  | 1600  | 1700  | 1800  | 1900  | 2000  | 2100 | 2200 | 2300 | 0000 |  |
| 2610030000 | 0.071 | 0.071        | 0.071 | 0.071 | 0.071 | 0.071 | 0.071 | 0.071 | 0    | 0    | 0    | 0    |  |
| 2610000400 | 0.071 | 0.071        | 0.071 | 0.071 | 0.071 | 0.071 | 0.071 | 0.071 | 0    | 0    | 0    | 0    |  |
| 2610040400 | 0.071 | 0.071        | 0.071 | 0.071 | 0.071 | 0.071 | 0.071 | 0.071 | 0    | 0    | 0    | 0    |  |
| 2610000100 | 0.071 | 0.071        | 0.071 | 0.071 | 0.071 | 0.071 | 0.071 | 0.071 | 0    | 0    | 0    | 0    |  |

Temporal Allocation Profile Formats (daily: weekend day)

| •          |      | Weekend Day Hour |      |      |      |      |       |       |       |       |       |       |  |
|------------|------|------------------|------|------|------|------|-------|-------|-------|-------|-------|-------|--|
| scc        | 0100 | 0200             | 0300 | 0400 | 0500 | 0600 | 0700  | 0800  | 0900  | 1000  | 1100  | 1200  |  |
| 2610030000 | 0    | 0                | 0    | 0    | 0    | 0    | 0.071 | 0.071 | 0.071 | 0.071 | 0.071 | 0.071 |  |
| 2610000400 | 0    | 0                | 0    | 0    | 0    | 0    | 0.071 | 0.071 | 0.071 | 0.071 | 0.071 | 0.071 |  |
| 2610040400 | 0    | 0                | 0    | 0    | 0    | 0    | 0.071 | 0.071 | 0.071 | 0.071 | 0.071 | 0.071 |  |
| 2610000100 | 0    | 0                | 0    | 0    | 0    | 0    | 0.071 | 0.071 | 0.071 | 0.071 | 0.071 | 0.071 |  |

|            |       | Weekend Day Hour |       |       |       |       |       |       |      |      |      |      |
|------------|-------|------------------|-------|-------|-------|-------|-------|-------|------|------|------|------|
| SCC        | 1300  | 1400             | 1500  | 1600  | 1700  | 1800  | 1900  | 2000  | 2100 | 2200 | 2300 | 0000 |
| 2610030000 | 0.071 | 0.071            | 0.071 | 0.071 | 0.071 | 0.071 | 0.071 | 0.071 | 0    | 0    | 0    | 0    |
| 2610000400 | 0.071 | 0.071            | 0.071 | 0.071 | 0.071 | 0.071 | 0.071 | 0.071 | 0    | 0    | 0    | 0    |
| 2610040400 | 0.071 | 0.071            | 0.071 | 0.071 | 0.071 | 0.071 | 0.071 | 0.071 | 0    | 0    | 0    | 0    |
| 2610000100 | 0.071 | 0.071            | 0.071 | 0.071 | 0.071 | 0.071 | 0.071 | 0.071 | 0    | 0    | 0    | 0    |

# **Emissions Calculation**

Emissions were calculated at a census tract level and summed over a county for county level emissions. A county level sample emission calculation will not be presented here, however the equations for a particular census tract are presented below. All of the census tracts in a county would then be summed for county level emission estimates.

The equation for estimating the mass of waste burned is:

$$Wtmsw = HH * Bt * M$$

where:

Wt<sub>MSW</sub> = Mass of waste burned per time period

HH = Number of households that burn (Question 1, Part 2 of survey)

Bt = Number of burns per time period (Question 3, Part 2)

M = Mass of waste per burn (Question 5, Part 3)

Uncontrolled emissions were then calculated using the following equation:

 $Eunc = Wt_{MSW}*EF$ 

where:

EUNC = Uncontrolled area source emissions
Wt MSW = Mass of waste burned per time period

EF = Emission factor per pollutant

Controlled emissions were then calculated using the following equation:

 $E_C = E_{UNC} * [(1-(CE)(RP)(RE))]$ 

where:

EC = Controlled area source emissions

EUNC = Uncontrolled area source emissions

CE = % Control efficiency/100 RP = % Rule penetration/100 RE = % Rule effectiveness/100

## 4.1.5.6 Cremation – Animal and Human

SCC: 28 10 060 100 (Humans) 28 10 060 200 (Animals)

## **Description**

Propane-fired burners (afterburner and ignition) are typically used at cemeteries for human body and animal cremation. Burners are usually rated at 2,115,000 Btu per hour capacity. Newer units installed in the late 1980's are equipped with a modulating ignition burner. When afterburner temperatures reach about 1800 F (980 C), the ignition burner modulates to a low-fire mode that will reduce the Btu per hour usage.

When the crematory reaches an operating temperature of 1,250 F (680 C) the body container is placed on the combustion chamber grate and the ignition burner is fired to attain a target combustion temperature sufficient for the proper reduction of human remains. The chamber preheats by the afterburner reaches 1,250 F (680 C) in about 30 to 45 minutes prior to ash removal. When the body container is introduced into the combustion chamber, and the burner is ignited, cremation begins at about 1600 to 1800 F (870 to 980 C). Flame impingement on the body takes two to three minutes; cremation occurs for about two hours. The remains are then raked towards the ignition burner for about two minutes. Cool-down follows for 45 minutes to 1.5 hours.

#### **Pollutants**

HAPs (Criteria Pollutants were not calculated supplied by sources)

# Method and Data Sources

### Activity

In Maryland crematories are regulated under COMAR. COMAR now requires all crematories to obtain a permit to operate and any person who owns or operates an crematory must obtain certification from MDE and renew the certification annually.

MDE/ARMA maintains a registry of all crematories within the State. Because of the requirement for a permit to operate, and the operator certification requirements, staff used the sum of the crematories in the registry as representing the total area source emissions from crematories of all types emitting less than 10 tons/VOC, 100 tons/yr CO and 50 tons per year  $NO_x$ .

# Point Source Adjustments

No subtraction of emissions from point sources is necessary.

# 4.1.5.7 Municipal Solid Waste Landfills

SCC: 26 20 030 000

# **Description**

Municipal solid waste landfills receive household and commercial trash. VOC emissions are produced from volatilization, chemical reaction and biological decomposition of waste. Methane and Carbon dioxide are the primary constituents of landfill gas, and are produced during anaerobic decomposition of cellulose and proteins in the landfill waste. 98.7 percent of landfill emissions are methane and carbon dioxide according to the Volatile Organic Compounds Species Data Manual, an EPA publication. In addition to methane and carbon dioxide, non-methane organic carbons (NMOCs) are produced as a small fraction of the landfill gas emissions (less than 1%). NMOCs include hazardous air pollutants and reactive VOCs.

#### **Pollutants**

**VOC** 

# Method and Data Sources

The method used to calculate emissions, is presented in <u>AP-42</u>, Chapter 2.4, Municipal Solid Waste Landfills and EIIP<sup>48</sup>, Volume III, Chapter 15, Landfills, dated September 1997.

Emission estimation assumptions were also made using supporting documents Standards of Performance for New Stationary Sources (NARA, 1991a) and Emission Guidelines for Control of Existing Sources (NARA, 1997b).

To estimate emissions for the various compounds present in landfill gas, total landfill gas emissions must first be estimated. Emissions of landfill gas were calculated using a computer program known as the Landfill Gas Emissions Model (LandGEM 3.02). The model equation is as follows:

$$Q_{CH_4} = \sum_{i=1}^{n} \sum_{j=0,1}^{1} k L_o \left( \frac{M_i}{10} \right) e^{-kt_{ij}}$$

## Where:

Q<sub>CH4</sub> = annual methane generation in the year of the calculation (m<sub>3</sub>/year)

i = 1 year time increment

n = (year of the calculation) - (initial year of waste acceptance)

j = 0.1 year time increment

k = methane generation rate (year-1)

 $L_o$  = potential methane generation capacity (m<sub>3</sub>/Mg)

\_

<sup>&</sup>lt;sup>48</sup> Emission Inventory Improvement Program

 $M_i$  = mass of waste accepted in the  $i_{th}$  year (Mg)  $t_{ij}$  = age of the  $j_{th}$  section of waste mass  $M_i$  accepted in the  $i_{th}$  year (decimal years, e.g., 3.2 years)

Site-specific landfill information is generally available for variables  $M_i$ , n, and  $t_{ij}$ . A more detailed explanation on how to run the model can be found in the LandGEM 3.02 Users Guide at <a href="http://www.epa.gov/ttncatc1/dir1/landgem-v302-guide.pdf">http://www.epa.gov/ttncatc1/dir1/landgem-v302-guide.pdf</a>.

# **Landgem Model Parameters AP-42 Default Values**

 $\begin{array}{lll} \text{Lo}: 100.00 \text{ m}^3 \, / \, \text{Mg} & \text{Methane Generation Potential} \\ \text{k}: 0.0400 \, 1/\text{yr} & \text{Decay Rate/Rate of Decomposition} \end{array}$ 

NMOC: 595.00 ppmv Non-methane Concentration

Methane: 50.00 % volume

Carbon Dioxide: 50..00 % volume

## Activity

Data was obtained from MDE's Solid Waste Program and from the landfill facilities directly.

#### Emission Factors

All factors are incorporated into the LandGEM model.

# **Point Source**

# Adjustments

Thirteen municipal solid waste landfills were considered point sources and LandGEM model runs for these landfills were done, but keep out of the Area source emission estimates. Emission reductions were calculated for landfills that used control technology to reduce emissions.

# Adjustments for

### **Controls**

Controlled emissions from landfills were calculated in the following manner:

# Equation:

 $E_{CON-LF} = \{E_{UNC-LF} \times (1 - C_{EFF})\} + \{E_{UNC-LF} \times C_{EFF} \times [1 - (D_{EFF} \times RE)]\}$ 

Where:

E Controlled emissions from landfills

E UNC-LF = Uncontrolled emissions from landfills (generated from the LandGEM model)

C<sub>EFF</sub> = Landfill collection efficiency (EPA default = 75%)

D<sub>EFF</sub> = Control device destruction efficiency (98%) RE = Rule effectiveness (EPA default 80%)

# Spatial and Temporal Allocations

# Spatial

Data for spatial allocation is not available for this source.

## Temporal

SAF was applied to emissions and were averaged according to period of operation to a daily estimate. See section 2.2.1.1

## 4.1.6 SMALL STATIONARY SOURCE FOSSIL FUEL USE

# **4.1.6.1** Small Electric Utility Boilers

All small electric utility boilers are inventoried in the point source category. The list of small boilers from <u>Inventory of Power Plants in the United States</u>, DOE/EIA-0095(88) was obtained and indicated that all small electric boilers were included in the point source inventory.

## **4.1.6.2** Other Fuel Consumption

Coke and process gas emissions will be inventoried as point sources.

## 4.1.6.3 Fuel Oil Combustion

SCC: 21 04 011 000 (residential kerosene)

21 03 011 000 (commercial/institutional kerosene)

21 04 004 000 (residential distillate oil)

21 03 004 000 (commercial/institutional distillate oil) 21 03 005 000 (commercial/institutional residual oil)

# **Description**

Data collection for fuel oil consumption covers the use of both distillate and residual oil. Distillate oil includes fuel oil grades 1, 2 and 4. Diesel fuel and kerosene also can be considered as distillate oils. Residential and commercial/institutional sources are the largest consumers of distillate oil, nationwide. Residual oil includes fuel oil grades 5 and 6. In most areas residual oil is not used by residential sources, but industrial and commercial/institutional users may consume significant amounts.

### **Pollutants**

PM<sub>10</sub>, PM<sub>2.5</sub>, SOx, NOx, CO, VOC

# Method and Data Sources

# Activity

Total sales statistics of kerosene, distillate oil, and residual oil in the State of Maryland were obtained from the Annual Report on Sales of Fuel Oil and Kerosene, 2013, published by Energy Information Administration, U.S. Department of Energy<sup>49</sup>.

### Emission Factors

Uncontrolled Emission Factors – AP-42 Tables 1.3-1 and 1.3-3 (hand-fed units)

| Pollutant | Residential Distillate lbs/Kgal | Residential<br>Kerosene<br>Ibs/Kgal | Commercial Distillate Ibs/Kgal | Commercial<br>Kerosene<br>Ibs/Kgal | Commercial<br>Residual<br>Ibs/Kgal | Commercial<br>Residual 1% S<br>lbs/Kgal |
|-----------|---------------------------------|-------------------------------------|--------------------------------|------------------------------------|------------------------------------|-----------------------------------------|
| PM10-FIL  | 1.080                           | 1.080                               | 1.080                          | 1.080                              | 13.494                             | 7.703                                   |
| PM2.5-FIL | 0.830                           | 0.830                               | 0.830                          | 0.830                              | 5.011                              | 2.861                                   |
| PM-CON    | 1.300                           | 1.300                               | 1.300                          | 1.300                              | 1.500                              | 1.500                                   |
| NH3       | 1.000                           | 1.000                               | 0.800                          | 0.800                              | 0.800                              | 0.800                                   |
| SO2       | 43.200                          | 41.657                              | 43.200                         | 41.657                             | 318.000                            | 159.000                                 |
| NOx       | 18.000                          | 18.000                              | 20.000                         | 20.000                             | 55.000                             | 55.000                                  |
| СО        | 5.000                           | 5.000                               | 5.000                          | 5.000                              | 5.000                              | 5.000                                   |
| voc       | 0.713                           | 0.713                               | 0.340                          | 0.340                              | 1.130                              | 1.130                                   |

<sup>49</sup> Total residential distillate oil use in the State of Maryland in 2013 from U.S Department of Energy, Energy Information Administration, Office of Oil and Gas, Petroleum Marketing Monthly, "Annual Report on Sales of Fuel Oil and Kerosene, 2013".

# Point Source Adjustments

No subtraction of emissions from point sources is necessary.

# Adjustments for Controls

No controls are available for this source category.

# Spatial and Temporal Allocations

# Spatial

This information on total sales of kerosene, distillate oil and residual oil was broken down to the county level using a spatial allocation factor documented and recommended by EIIP<sup>50</sup> in an Area Source Method Abstract for Residential and Commercial/Institutional Fuel Oil and Kerosene combustion.

MDE developed an allocation factor from local and state totals of annual heating-degree days and population with fuel oil to spatially allocate fuel oil consumption. The method is

A "heating-degree day" is a unit of measure used to indicate how cold it has been over a 24-hour period. Daily heating-degree days are calculated as the difference between the base value of 65°F and the mean temperature for the day (mean of the high and low temperatures for the day).

Annual heating degree days are the sum of the daily heating degree days. Heating degree data is available from the National Oceanographic and Atmospheric Administration (NOAA).<sup>51</sup>

$$SAF_{InventoryCounty} = \frac{HDD_{InventoryCounty} * POP_{InventoryCounty}}{\sum\limits_{AllCountiesInState} (HDD_{County} * POP_{County})}$$

#### Where:

SΛ

SAF <sub>InventoryCounty</sub> = Spatial apportioning factor for inventory county HDD <sub>InventoryCounty</sub> = Annual heating degree days for inventory county

POP InventoryCounty = Population of the inventory county

HDD <sub>County</sub> = Annual heating degree days for each county in the state

POP County = Population for each county in the state

<sup>50</sup> Emissions Inventory Improvement Program (EIIP) Area Source Method Abstract – Residential and Commercial/Institutional Fuel Oil and Kerosene Combustion, dated April 2011.

<sup>&</sup>lt;sup>51</sup> http://www.noaa.gov (home page) or http://www.ncdc.noaa.gov/ol/climate/climateproducts.html#PUBS (for a list of available data)

The spatial apportioning factor is used to allocate the state fuel total to the county level using the following equation:

Fuel INVENTORY COUNTY = SAF INVENTORY COUNTY X Fuel TOTAL STATE

#### Where:

Fuel INVENTORY COUNTY = Total Fuel consumed annually in the inventory county
Fuel TOTAL STATE = Total Fuel consumed annually in the state

# Temporal

Kerosene, distillate oil, and residual oil are almost entirely used for space heating. MDE made the assumption that the amount of fuel consumed in a county over the course of a month is proportional to the number of heat degree days in that county for the month.

The total amount of fuel consumed in the county annually is allocated from state totals using the following formula.

FuelInventoryCountyAnnual = SAFInventoryCounty \* FuelTotalState

## Where:

Fuel InventroyCountyAnnual = Total Fuel consumed annually in the inventory county
Fuel TotalState = Total Fuel consumed annually in the state

The amount of fuel consumed in a month per county is proportional to the number heat degree days for the month in the county divided by the total number heat degree days for the year in the county.

$$Fuel {\it Inventory County Per Month} = Fuel {\it Inventory County Annual} * \frac{HDD {\it Inventory County - Month}}{HDD {\it Inventory County - Annual}} * \frac{HDD {\it Inventory County - Month}}{HDD {\it Inventory County - Annual}} * \frac{HDD {\it Inventory County - Month}}{HDD {\it Inventory County - Annual}} * \frac{HDD {\it Inventory County - Month}}{HDD {\it Inventory County - Month}} * \frac{HDD {\it Inventory County - Month}}{HDD {\it Inventory County - Month}} * \frac{HDD {\it Inventory Count$$

# **Emissions Calculation**

#### Activity Data Gathered

- Total amount of fuel (kerosene, distillate oil, and residual oil) consumed in the state.
- Number of heat degree days per county per month for the year of the inventory.

# Calculate Spatial Apportioning Factor

$$SAF_{\mathit{InventoryCounty}} = \frac{HDD_{\mathit{InventoryCounty}} * POP_{\mathit{InventoryCounty}}}{\sum\limits_{\mathit{AllCountiesInState}} (HDD_{\mathit{County}} * POP_{\mathit{County}})}$$

# Apportion State Fuel Consumption to the County Level

 $F_{I-CTY} = SAF_{CTY} \times F_{ST}$ 

Where

 $F_{I-CTY}$  = Fuel type I consumed in county

SAF<sub>CTY</sub> = Spatial apportioning factor for inventory county

 $F_{ST}$  = Total fuel consumed in the state.

#### Calculate Annual Emissions

Emissions were calculated in tons/year for residential, commercial and industrial categories from each type of fuel combustion using following equations.

 $EM_R = (F_{I-CTY} \mathbf{x} EF_R) / 2000$ 

Where

 $EM_R$  = Emissions from residential category.

 $F_{I-CTY}$  = Total annual residential sales of fuel i in the county.

 $EF_R$  = Residential emission factor for fuel i from AP-42

 $EM_C = (F_{I-CTY} \times EF_C) / 2000$ 

Where

EM<sub>C</sub> = Emissions from commercial/institutional category.

 $F_{I-CTY}$  = Total annual commercial/institutional sales of fuel i in the county.

EF<sub>C</sub> = Commercial emission factor for fuel i from AP-42.

## Residential Distillate Oil Combustion Sample Calculation (Baltimore County)

Residential Distillate Oil Consumed State of Maryland = 2,768<sup>52</sup> kbarrels (Thousand Barrels)

Spatial apportioning factor for Baltimore City:

SAF Baltimore Co =  $\frac{\text{HDD Baltimore Co x POP Units Heating Baltimore Co}^{53}}{\sum_{\text{ALL COUNTIES IN STATE}} (\text{HDD COUNTY x POP Units Heating State})}$ 

SAF Baltimore Co = **0.1257813** 

To calculate the total annual kilo gallons of distillate oil used in city of Baltimore for residential space heating:

Fuel Baltimore Co = SAF Baltimore City X Fuel TOTAL STATE

Fuel Baltimore Co = **0.1257813** x 2,**768,000** 

Fuel Baltimore Co = **348.16** kbarrels 42 gallons per barrel Fuel Baltimore Co = 348.16 kbarrels x 42 Kgal per kbarrels

Fuel Baltimore Co = 14,622.83 Kgal

<sup>52</sup> From EIA: Adjusted Sales for Residential End Use: Distillate Fuel Oil and Kerosene, 2013 (Thousand Barrels)

<sup>53</sup> Population data from the U.S. Bureau of the Census, The Maryland Department of Planning

### **Annual Emissions Calculation**

E Baltimore Co-Res - VOC = Fuel Baltimore County X EF VOC

 $E_{Baltimore\ Co-Res-VOC} = 14,622.83\ Kgal\ x\ 0.713\ lbs\ voc\ PER\ Kgal$ 

E Baltimore Co-Res - VOC 10,426.08 lbs VOC / year E Baltimore Co-Res - VOC = 5.21 tons VOC / year

# **Daily Emissions Calculation**

Distillate Oil for Baltimore County was found to have a

SAF = seasonal adjustment factor of 0.002765272

POS = peak ozone period of 1

Days of the Period 31 (average days in summer month)

Daily adjusted E Baltimore Co-Res - VOCda =  $(E_{Baltimore Co-Res - VOC} / 31)*(SAF / POS)$ 

E Baltimore Co-Res - VOCda = (5.21/31)\*(0.002765272/1) = 4.65E-04 VOC tons/day

All pollutants (PM, SOx, NOx, VOC, and CO) are calculated in a similar manner.

Commercial and industrial emissions from this source category are calculated in a similar manner with the exception that the number of days in an ozone season changes from 214 for residential to 168 for commercial and industrial. Residential ozone season days are based on 7 days per week activity. Commercial and industrial ozone season days are based on 6 days per week activity.

## 4.1.6.4 Coal Combustion

SCC: 21 04 002 000 (Residential Coal)

SCC: 21 03 002 000 (Commercial/Institutional Coal)

# Description Residential Coal

This source category covers air emissions from coal combustion in the residential sector. Bituminous coal, mined here in Maryland, represents the bulk of the coal used residentially for space heating in the State. Although mined nearby in Pennsylvania, readily available, and cleaner burning, anthracite coal is not used much in Maryland because of its expense.

#### **Pollutants**

PM<sub>10</sub>, PM<sub>2.5</sub>, SOx, NOx, CO, VOC

# Method and Data Sources

## Activity

The following assumptions were made in the computation of emissions from coal combustion from the residential sources.

### (i) Number of Dwelling Units using Coal

The number of dwelling units using coal for space heating for 2014 was obtained from 2013 U. S. Census Profile on economic characteristics and the Maryland Office of Planning. MDE estimated that no new housing units would be equipped to burn coal as a home heating fuel.

# (ii) Residential Coal Activity Consumption Data

The State Energy Data Report, Consumption Estimates, by the Energy Information Administration, provided information on estimated coal consumption. The report indicates that in Maryland mostly bituminous coal was used in 2013. It was assumed, therefore, that bituminous coal was consumed by most of the hand-fired residential coal sources in the State of Maryland.

#### Emission Factors

Emission factors were obtained from <u>AP-42</u>, Tables 1.1-3 and 1.1-4 (Residential-hand-fed units) and PM2.5 from ERTAC.

|                                   | Coal Emission Factors |            |            |            |            |            |  |  |  |  |  |
|-----------------------------------|-----------------------|------------|------------|------------|------------|------------|--|--|--|--|--|
| NOx CO VOC PM10-PRI PM2.5-PRI SO2 |                       |            |            |            |            |            |  |  |  |  |  |
|                                   | (lbs./ton)            | (lbs./ton) | (lbs./ton) | (lbs./ton) | (lbs./ton) | (lbs./ton) |  |  |  |  |  |
| Residential                       |                       |            |            |            |            |            |  |  |  |  |  |

Maryland's 2008 average sulfur content in coal = 1.2% Sulfur DOE/EIA State Electricity Profiles 2008, March 2010 **Table 6. page 124** 

AP42 Table 1.1-19 (hand fed units) Emission factor SO2 = 31S

In formula S = 1.2, such that SO2 EF = 31\*1.2 = 37.2 lb/ton

# **Point Source**

# Adjustments

No subtraction of emissions from point sources is necessary.

# Adjustments

## for Controls

No controls are available for this source category.

## Spatial and

### **Temporal**

#### Allocations

#### Spatial

MDE developed an allocation factor from local and state totals of annual heating-degree days and housing units heating with coal to spatially allocated coal consumption. The method is documented and recommended by EIIP<sup>54</sup> in an Area Source Method Abstract for natural gas and LPG combustion. Because the emission factor was specifically adjusted to reflect seasonal emissions through heating degree days, no further seasonal adjustment factor is necessary.

A "heating-degree day" is a unit of measure used to indicate how cold it has been over a 24-hour period. Daily heating-degree days are calculated as the difference between the base value of 65°F and the mean temperature for the day (mean of the high and low temperatures for the day).

Annual heating-degree days are the sum of the daily heating-degree days. Heating degree data is available from the National Oceanographic and Atmospheric Administration (NOAA).<sup>55</sup>

$$SAF_{InventoryCounty} = \frac{HDD_{InventoryCounty} * CHU_{InventoryCounty}}{\sum\limits_{AllCountiesInState} (HDD_{County} * CHU_{County})}$$

Where:

SAF INVENTORY COUNTY = Spatial apportioning factor for inventory county
HDD INVENTORY COUNTY = Annual heating degree days for inventory county
CHU INVENTORY COUNTY = Housing units using coal in inventory county

HDD <sub>COUNTY</sub> = Annual heating degree days for each county in the state CHU <sub>COUNTY</sub> = Housing units using coal for each county in the state

The spatial apportioning factor is used to allocate the state fuel total to the county level using the following equation:

Coal inventory county = SAF inventory county x Coal total state

Where:

Coal INVENTORY COUNTY = Total Coal fuel consumed in the inventory county

Coal TOTAL STATE = Total Coal fuel consumed in the state.

### Temporal

MDE assumed that all residential coal combustion is used for space heating purposes. The total coal consumed in the county can be allocated by month or period using proportions of annual and monthly (or period) heating-degree days.

| Desidential Evel       | _ | Desidential Evel        | •• | HDD <sub>MONTH</sub> |
|------------------------|---|-------------------------|----|----------------------|
| Residential Fuel MONTH | = | Residential Fuel ANNUAL | Х  | HDD ANNUAL           |

where:

Residential Fuel MONTH = Space heating fuel use for inventory month

Residential Fuel ANNUAL = Space heating fuel use for inventory year

HDD MONTH = Heating degree days for inventory month

HDD ANNUAL = Heating degree days for inventory year

<sup>&</sup>lt;sup>55</sup> http://www.noaa.gov (home page) or http://www.ncdc.noaa.gov/ol/climate/climateproducts.html#PUBS (for a list of available data)

# **Emissions Calculation**

# Equation:

$$E_{COALR} = \frac{(EF_{COALi} \times Coal_{INVENTORY} COUNTY)}{2000}$$

E COALR = Yearly emissions from residential coal combustion EF COAL i = Emission factor for coal combustion for pollutant i

**Annual Emissions Calculation** 

Residential Coal Combustion Sample Calculation (Harford County) (tons / year)

Total Residential Coal Consumption – State of Maryland 2,000 tons (Bituminous Coal)

To calculate spatial apportioning factor for Harford County:

SAF harford county = 
$$\frac{\text{HDD inventory county x CHU inventory county}}{\sum_{\text{ALL counties in state (HDD county x CHU county)}}$$

 $SAF_{HARFORD\ COUNTY} = 0.07254565$ 

To calculate tons of coal used in Harford County:

Residential Coal HARFORD COUNTY = SAF HARFORD COUNTY X Coal TOTAL STATE

Residential Coal HARFORD COUNTY = 0.07254565 x 2,000

Residential Coal HARFORD COUNTY = 145.09 tons

## Equation:

Residential Coal SO2 Emission Calculation for Harford County

$$E_{COALR} = \frac{(EF_{COAL} \text{ VOC } \times \text{ Coal}_{HARFORD COUNTY})}{2000}$$

$$E_{COALR} = \frac{(10.0 \times 145.09)}{2000}$$

E COALR = 0.73 tons voc year

**Daily Emissions Calculation** 

Residential Coal Combustion for Harford County was found to have a

SAF = seasonal adjustment factor of 0.002765272

POS = peak ozone period of 1

Days of the Period 31 (average days in summer month)

Daily adjusted E  $_{COALRda} = (E_{COALR} / 31)*(SAF / POS)$ 

 $E_{COALRda} = (0.73 / 31)*(0.002765272 / 1) = 6.47E-05 \text{ VOC tons/day}$ 

## **Description - Commercial and Institutional Coal**

Commercial and Institutional sources of coal combustion above the point source threshold are included in the point source portion of the inventory. The following table lists area source emissions from commercial and institutional sources smaller than the threshold values.

# Methods and Data Sources

The following assumptions were made in the computation of emissions from coal combustion from the commercial and institutional sources not included in the point source inventory.

## Activity

# (i) Coal Consumption Data

The State Energy Data Report (SEDR) estimated that approximately 9,000 tons/year of total coal was used commercially by Maryland in 2013.

## (ii) Number of Dwelling Units using Coal

The number of businesses using coal for space heating for 2014 was obtained from 2013 U. S. Census Profile on economic characteristics. MDE estimated that no businesses would be equipped to burn coal for heating fuel.

COMAR 26.11.09.04 prohibits the use of solid fuel-burning equipment that has a rated heat input of less than 35 million BTU per hour.

### Emission Factors

EMISSION FACTORS WERE OBTAINED FROM AP-42, TABLES 1.1-3 AND VOCS (TNMOC) TABLE 1.1-19 (AVERAGE OF OVERFEED AND UNDERFEED STOKER). PM10 AND PM2.5 EF ON TABLES 1.1-10 AND 1.1-11

|               | Coal Emission Factors |                  |                   |                        |                         |                          |  |  |  |  |  |  |
|---------------|-----------------------|------------------|-------------------|------------------------|-------------------------|--------------------------|--|--|--|--|--|--|
|               | NOx<br>(lbs./ton)     | CO<br>(lbs./ton) | VOC<br>(lbs./ton) | PM10-PRI<br>(lbs./ton) | PM2.5-PRI<br>(lbs./ton) | <u>SO2</u><br>(lbs./ton) |  |  |  |  |  |  |
| Commercial /  |                       |                  |                   |                        |                         |                          |  |  |  |  |  |  |
| Institutional | 8.5                   | 8.5              | 0.675             | 6.1                    | 3                       | 41.4                     |  |  |  |  |  |  |

# **Point Source**

# Adjustments

No subtraction of emissions from point sources is necessary.

# **Adjustments**

### for Controls

No controls are available for this source category.

## Spatial and

# **Temporal**

## Allocations

### Spatial

Spatial temporal allocations to this source category were calculated in the same manner as the residential coal combustion category.

## Temporal

Spatial and temporal allocations to this source category were calculated in the same manner as the residential coal combustion category.

#### **Emissions**

#### Calculation

**Annual Emissions Calculation** 

Commercial Coal Combustion Sample Calculation (Allegany County) (tons / year)

Total Commercial Coal Consumption – State of Maryland 9,000 tons To calculate spatial apportioning factor for Allegany County:

SAF allegany county  $= \frac{\text{HDD inventory county x CHU inventory county}}{\sum_{\text{ALL counties in state (HDD county x CHU county)}}$ 

SAF ALLEGANY COUNTY = 0.371317

To calculate tons of coal used in Allegany County:

Commercial Coal ALLEGANY COUNTY = SAF ALLEGANY COUNTY X Coal TOTAL STATE

Commercial Coal ALLEGANY COUNTY = 0.371317 x 9,000 Commercial Coal ALLEGANY COUNTY = 3,341.85 tons

# **Equation:**

Commercial Coal VOC Emission Calculation for Allegany County

$$E_{COALC} = \frac{(EF_{COAL VOC} \times Coal_{ALLEGANY COUNTY})}{2000}$$

$$E_{COALC} = \frac{(0.675 \times 3,341.85)}{2000}$$

 $E_{COALC} = 1.13 \text{ tons } voc \text{ year}$ 

Daily Emissions Calculation

Commercial Coal Combustion for Allegany County was found to have a

SAF = seasonal adjustment factor of 0.002765272

POS = peak ozone period of 1

Days of the Period 31 (average days in summer month)

Daily adjusted E  $_{COALCda} = (E_{COALC} / 31)*(SAF / POS)$ 

 $E_{COALCda} = (1.13 / 31)*(0.002765272 / 1) = 1.01E-04 VOC tons/day$ 

#### 4.1.6.5 Natural Gas Combustion

SCC:21 04 006 000 (Residential Natural Gas) SCC:21 03 006 000 (Commercial/Institutional Natural Gas)

## **Description**

This source category covers air emissions from natural gas combustion in the residential and commercial/institutional sectors for space heating, water heating, and cooking. This category includes small boilers, furnaces, heaters and other heating units that are not inventoried as point sources. Residential and commercial sectors comprise housing units; wholesale and retail businesses; health institutions; social and educational institutions; and Federal, state and local government institutions (e.g., military installations, prisons, office buildings). Natural gas is one of the major fuels used throughout the country. It is used mainly for power generation, for industrial process steam and heat production, and for domestic and commercial space heating. It is also used for domestic cooking and hot water heating.

#### **Pollutants**

PM<sub>10</sub>, PM<sub>2.5</sub>, SOx, NOx, CO, NH<sub>3</sub>, VOC

# Method and Data Sources

The following assumptions were made in the computation of the emissions from natural gas combustion.

## Activity

(i) Number of Dwelling Units using Natural Gas

The number of dwelling units using natural gas for space heating for 2014 was obtained from 2013 U. S. Census Profile on economic characteristics and the Maryland Office of Planning.

(ii) Residential and Commercial/Institutional Natural Gas Consumption Data

Total residential and commercial/institutional natural gas consumption data in the State of Maryland for 2014 was obtained from surveying the following companies: Baltimore Gas and Electric (*Constellation Energy Group*), Washington Gas Energy Services (Maryland Division), Chesapeake Utilities Corporation, Columbia Gas of Maryland, Easton Utility Commission, and Elkton Gas Company. The companies provided natural gas sales statistics for the year 2014 in therms or cubic feet for all counties in their service area for the residential, commercial, and industrial categories. These statistics were then converted into million cubic feet using a conversion factor of 1 therm equals 100 cubic feet.

#### Emission Factors

(iii) Emission Factors – Natural Gas

Emission factors for residential natural gas came from 2008 Emission Inventory Data & Documentation (<a href="http://www.epa.gov/ttn/chief/net/2008inventory.html">http://www.epa.gov/ttn/chief/net/2008inventory.html</a>) Nonpoint section for Residential Heating: Natural Gas factors for combustion of natural gas in commercial boilers are presented in Table 1.4-1 and 1.4-2 of Section 1.4 of *AP-42*. Commercial factors came from the ICI Workbook on the same website created by EPA and ERTAC committee through a joint study.

|             | Natural Gas Emission Factors |                                                                                 |                   |                   |                   |                   |                   |  |  |  |  |  |
|-------------|------------------------------|---------------------------------------------------------------------------------|-------------------|-------------------|-------------------|-------------------|-------------------|--|--|--|--|--|
|             | NOx                          | NOx         CO         VOC         PM 10         PM 2.5         NH3         SOx |                   |                   |                   |                   |                   |  |  |  |  |  |
|             | $(lbs./10^6 scf)$            | $(lbs./10^6 scf)$                                                               | $(lbs./10^6 scf)$ | $(lbs./10^6 scf)$ | $(lbs./10^6 scf)$ | $(lbs./10^6 scf)$ | $(lbs./10^6 scf)$ |  |  |  |  |  |
| Residential | 94                           | 40                                                                              | 5.5               | 0.2               | 0.11              | 20                | 0.6               |  |  |  |  |  |
| Commercial  | 100                          | 84                                                                              | 5.5               | 0.2               | 0.11              | 0.49              | 0.6               |  |  |  |  |  |

# Point Source Adjustments

No subtraction of emissions from point sources is necessary.

# **Adjustments for Controls**

No controls are available for this source category.

# Spatial and Temporal Allocations

# Spatial

The natural gas survey of suppliers provided MDE with county totals for natural gas consumption. Therefore MDE did not have to use an allocation factor derived from local and state totals of annual heating degree days and housing units heating with natural gas to spatially allocated natural gas consumption to the county level for most of the counties.

### Temporal

In addition to space heating, natural gas is often used for cooking and water heating. For ozone and other seasonal inventories, consumption for cooking and water heating may be assumed to be constant through the year, but fuel used for space heating must be apportioned according to heating needs.

To separate residential space heating natural gas usage from cooking and water heating, MDE used data from the State Energy Data Report, Consumption Estimates, Energy Information Administration, Office of Energy Markets and End Use, U.S. Department of Energy. Specifically data was collected from Table 15 – Natural Gas Deliveries to Residential Customers, by State, 1998-2011. The residential deliveries for the month with the lowest deliveries can be assumed to be only for cooking and water heating. The percentage of residential natural gas consumption for cooking and water heating may then be calculated:

Annual Non-Space Heating Percent Annual Non-Space Heating Percent Annual Non-Space Heating Percent Annual Non-Space Heating Percent Heating Percent 
$$= \frac{12 * Lowest Monthly Fuel Use}{Annual Fuel Use} * 100$$

$$= \frac{12 * Lowest Monthly Fuel Use}{Annual Fuel Use} * 100$$

$$= \frac{12 * Lowest Monthly Fuel Use}{Annual Fuel Use} * 100$$

$$= \frac{12 * Lowest Monthly Fuel Use}{Annual Fuel Use} * 100$$

$$= \frac{12 * Lowest Monthly Fuel Use}{Annual Fuel Use} * 100$$

The annual non-space heating percent can be calculated in a similar manner for commercial/institutional natural gas usage. The percentage of commercial/institutional natural gas consumption for non-space heating may then be calculated:

Annual Non-Space Heating Percent Annual Non-Space Heating Percent Annual Non-Space Heating Percent Annual Non-Space Heating Percent Heating Percent Heating Percent 
$$= \frac{12 * Lowest Monthly Fuel Use}{Annual Fuel Use} * 100$$

$$= \frac{12 * Lowest Monthly Fuel Use}{Annual Fuel Use} * 100$$

$$= \frac{12 * Lowest Monthly Fuel Use}{Annual Fuel Use} * 100$$

$$= \frac{12 * Lowest Monthly Fuel Use}{Annual Fuel Use} * 100$$

$$= \frac{12 * Lowest Monthly Fuel Use}{Annual Fuel Use} * 100$$

This percentage may be applied to the inventory area's total residential and/or commercial/institutional natural gas consumption to calculate the non-space heating portion of usage. This portion can be subtracted from the annual total, and the remaining consumption, which is being used for space heating, can be allocated by month or period using proportions of annual and monthly or period heating degree days.

# **Emissions Calculation**

### Emission Calculation – Residential Emissions

## Equation:

$$E_{NatGas} = \frac{(EF_{NatGas-P} \times NG_{i})}{2000}$$

 $E_{NatGas}$  = Yearly emissions from natural gas

combustion

EF <sub>NatGas-P</sub> = Emission factor for natural gas combustion for pollutant i

NG<sub>i</sub> = Natural gas consumed for county i

Total Residential Natural Gas Consumption – Baltimore County<sup>56</sup> 14,597.42 M ft<sup>3</sup>

$$E_{NatGas} = \frac{(EF_{NatGas-voc} \times NG_{Bato.County})}{2000}$$

$$E_{NatGas} = \frac{(5.5 \times 14,597.42)}{2000}$$

E<sub>NatGas</sub> 40.14 tons voc year

The same equation and methodology can be used to estimate emission of various pollutants.

**Daily Emissions Calculation** 

Residential Natural Gas Consumption for Baltimore County was found to have a

SAF = seasonal adjustment factor of 0.06283113

POS = peak ozone period of 1

Days of the Period 31 (average days in summer month)

Daily adjusted  $E_{NatGasda} = (E_{NatGas} / 31)*(SAF / POS)$ 

 $E_{NatGasda} = (40.14 / 31)*(0.06283113 / 1) = 8.14E-02 \text{ VOC tons/day}$ 

\_

<sup>&</sup>lt;sup>56</sup> Natural gas consumption data gathered from MDE survey – Baltimore County data from BGE

# 4.1.6.6 Liquefied Petroleum Gas Combustion

SCC:21 04 007 000 (Residential LPG)

SCC:21 03 007 000 (Commercial/Institutional LPG)

### **Description**

This source category covers air emissions from liquefied petroleum gas (LPG) combustion in the residential and commercial sectors for space heating, water heating, or cooking. LPG includes propane, propylene, butane, and butylenes. The product used for domestic heating is composed primarily of propane. This category includes small boilers, furnaces, heaters and other heating units that are not inventoried as point sources. Residential and commercial sectors comprise housing units; wholesale and retail businesses; health institutions; social and educational institutions; and Federal, state and local government institutions (e.g., military installations, prisons, office buildings).

#### **Pollutants**

PM<sub>10</sub>, PM<sub>2.5</sub>, SOx, NOx, CO, NH<sub>3</sub>, VOC

# Method and Data Sources

The following assumptions were made in the computation of the emissions from liquefied petroleum gas (LPG) combustion.

#### Activity

1. Number of Dwelling Units using LPG

The number of dwelling units using LPG for space heating for 2014 was obtained from 2013 U. S. Census Profile on economic characteristics and the Maryland Office of Planning.

2. Residential and Commercial LPG Activity Consumption Data

Total residential and commercial LPG consumption data for space heating in the State of Maryland (LPG <sub>ST</sub>) for 2013 were obtained from State Energy Data Report, Consumption Estimates, Energy Information Administration, Office of Energy Markets, and End Use, U.S. Department of Energy.

#### Emission Factors

Emission factors for LPG came from 2008 Emission Inventory Data & Documentation (<a href="http://www.epa.gov/ttn/chief/net/2008inventory.html">http://www.epa.gov/ttn/chief/net/2008inventory.html</a>) Nonpoint section for Residential Heating: LPG Combustion Table 1. Commercial factors came from the ICI Workbook on the

same website created by EPA and ERTAC committee through a joint study. Factors have been rounded to one and two decimal places.

| LPG Emission Factors |             |             |             |             |             |             |             |
|----------------------|-------------|-------------|-------------|-------------|-------------|-------------|-------------|
|                      | NOx         | CO          | VOC         | PM10-FIL    | PM2.5-FIL   | NH3         | SO2         |
|                      | (lbs./kbbl) | (lbs./kbbl) | (lbs./kbbl) | (lbs./kbbl) | (lbs./kbbl) | (lbs./kbbl) | (lbs./kbbl) |
| Residential          | 562.8       | 159.6       | 21.91       | 0.8         | 0.44        | 1.95        | 2.39        |
| Commercial           | 597.66      | 334.74      | 21.84       | 0.84        | 0.42        | 2.1         | 2.52        |

# Point Source Adjustments

No subtraction of emissions from point sources is necessary.

# **Adjustments for Controls**

No controls are available for this source category.

# Spatial and Temporal Allocations

# Spatial

MDE developed an allocation factor from local and state totals of annual heating degree days and housing units heating with liquid propane gas to spatially allocated liquid propane gas consumption. The method is documented and recommended by EIIP<sup>57</sup> in an Area Source Method Abstract for natural gas and LPG combustion.

A "heating degree day" is a unit of measure used to indicate how cold it has been over a 24-hour period. Daily heating degree days are calculated as the difference between the base value of 65°F and the mean temperature for the day (mean of the high and low temperatures for the day).

Annual heating degree days are the sum of the daily heating degree days. Heating degree data is available from the National Oceanographic and Atmospheric Administration (NOAA).<sup>58</sup>

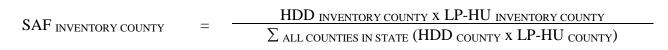

<sup>&</sup>lt;sup>57</sup> Emissions Inventory Improvement Program (EIIP) Area Source Method Abstract – Natural Gas and LPG Combustion, dated 2011

<sup>&</sup>lt;sup>58</sup> <a href="http://www.noaa.gov">http://www.noaa.gov</a> (home page) or <a href="http://www.ncdc.noaa.gov/ol/climate/climateproducts.html#PUBS">http://www.noaa.gov</a> (home page) or <a href="http://www.ncdc.noaa.gov/ol/climate/climateproducts.html#PUBS">http://www.noaa.gov</a> (home page) or <a href="http://www.ncdc.noaa.gov/ol/climate/climateproducts.html#PUBS">http://www.ncdc.noaa.gov/ol/climate/climateproducts.html#PUBS</a> (for a list of available data)

Where:

SAF INVENTORY COUNTY = Spatial apportioning factor for inventory county
HDD INVENTORY COUNTY = Annual heating degree days for inventory county
LP-HU INVENTORY COUNTY = Housing units using LP gas for inventory county

HDD <sub>COUNTY</sub> = Annual heating degree days for each county in the state LP-HU <sub>COUNTY</sub> = Housing units using LP gas for each county in the state

The spatial apportioning factor is used to allocate the state fuel total to the county level using the following equation:

LPG INVENTORY COUNTY = SAF INVENTORY COUNTY X LPG TOTAL STATE

Where:

LPG INVENTORY COUNTY = Total LPG fuel consumed in the inventory county LPG TOTAL STATE = Total LPG fuel consumed in the inventory county

### Temporal

In addition to space heating, liquid propane gas is often used for cooking and water heating. For ozone and other seasonal inventories, consumption for cooking and water heating may be assumed to be constant through the year, but fuel used for space heating must be apportioned according to heating needs.

# **Emissions Calculation**

#### **Emission Calculation**

$$E_{LPGi} = \frac{(EF_{LPG p} \times LPG_{County i})}{2000}$$

E LPGi = Yearly emissions from liquid propane gas combustion in county i

 $EF_{LPG p}$  = Emission factor for LPG combustion for pollutant p

LPG<sub>County i</sub> = LPG consumed for space heating in county i

#### 2014 Residential LPG Combustion Sample Calculation (Baltimore City) (tons/year)

Total Residential LPG Consumption – State of Maryland 1,761 thousand barrels (kbbl) To calculate spatial apportioning factor for Baltimore City:

SAF BALTIMORE CITY 
$$= \frac{\text{HDD inventory county x LP-HU inventory county}}{\sum_{\text{ALL Counties in State}} (\text{HDD county x LP-HU county})}$$
SAF BALTIMORE CITY 
$$= \frac{4,419 \text{ x } 2,055}{324,050,721}$$
SAF BALTIMORE CITY 
$$= 0.0280235$$

To calculate thousand barrels of liquefied petroleum gas (LPG) used in Baltimore City:

Residential LPG BALTIMORE CITY = SAF BALTIMORE CITY X LPG TOTAL STATE

Residential LPG BALTIMORE CITY = 0.0280235 x 1,761

Residential LPG BALTIMORE CITY = 49.35 kbbl

# **Equation:**

$$E_{LPGi} = \frac{(EF_{LPG \text{ voc}} \times LPG_{County i})}{2000}$$

$$E_{LPGi} = \frac{(21.91 \times 49.35)}{2000}$$

# $E_{LPGi} = 0.54 \text{ tons voc per year}$

**Daily Emissions Calculation** 

Residential LPG Consumption for Baltimore City was found to have a

SAF = seasonal adjustment factor of 0.06283113

POS = peak ozone period of 1

Days of the Period 31 (average days in summer month)

Daily adjusted E  $_{LPGida} = (E_{LPGi} / 31)*(SAF / POS)$ 

 $E_{LPGida} = (0.54 / 31)*(0.06283113 / 1) = 1.10E-03 VOC tons/day$ 

#### 4.1.6.7 Wood Combustion

SCC:21 04 008 000 (Residential Wood Combustion)

# **Description**

This source category covers air emissions from wood combustion in the residential sectors primarily for space heating and aesthetics. The inventory includes emission estimates for indoor wood-burning equipment (e.g. fireplaces, woodstoves, pellet stoves, furnaces/boilers) and outdoor wood burning equipment (e.g. outdoor fireplaces, fire pits, wood-fired barbecues, chimneys).

#### **Pollutants**

NOx, CO, VOC, PM<sub>10</sub>, PM<sub>2.5</sub>, NH<sub>3</sub>, SO<sub>2</sub>, and HAPs

# Method and Data Sources

Maryland's Residential Wood Combustion Emission Inventory was calculated using a new EPA emissions estimation tool called the, RWC TOOL. A detailed explanation of how activity data and emission factors were developed in order to predict emissions for several states can be downloaded along with the RWC TOOL at EPA's FTP site. A collection of surveyed, census, housing tract, equipment use, and wood burned data was used in the tool along with EPA's estimation methodologies and statistics to create an emissions profile for Maryland that can be used repeatedly with a few periodic updates.

# Point Source Adjustments

No subtraction of emissions from point sources is necessary.

# Adjustments for Controls

No controls are available for this source category.

#### **Emissions**

#### Calculation

MDE ran EPA's RWC TOOL and accepted the emissions generated by the tool as the best estimates of Maryland's residential wood combustion at the present time.

#### 4.1.6.8 Commercial Cooking

SCC: 2302002100 (Conveyorized Charbroiling)

2302002200 (Under-fired Charbroiling)

2302003000 (Deep Fat Frying) 2302003100 (Flat Griddle Frying) 2302003200 (Clamshell Griddle Frying)

# **Description**

This source category covers air emissions from commercial cooking in the Maryland area(s). These emissions (i.e. emissions from commercial cooking of meats) represent the "greatest sources of commercial cooking emissions. In particular, emissions of particulate matter (PM) and volatile organic compounds (VOCs) are the most significant. Of the cooking processes that have been identified, charbroiling is the most important air pollutant emissions contributor" <sup>59</sup>. It follows that this category includes the following meat sources: hamburger, steak, fish, pork, and chicken. And the five equipment types: chain-driven (conveyorized) charbroilers, under-fired charbroilers, deep fat fryers, griddles, and clam shell griddles.

#### **Pollutants**

 $PM, PM_{10}, PM_{2.5}, CO, VOC, HAPs$ 

# Method and Data Sources

The recommended methods for calculating emissions and emission factors to commercial cooking possessing sources was obtain from Pechan Technical Memorandum (December 2003) and <u>EIIP Web site Volume III</u>, Area Sources document series methods and web link: <a href="http://www.epa.gov/ttnchie1/eiip/techreport/volume03/charbroilingtechmemo\_122303.pdf">http://www.epa.gov/ttnchie1/eiip/techreport/volume03/charbroilingtechmemo\_122303.pdf</a>. <a href="http://www.epa.gov/ttnchie1/conference/ei13/pointarea/roe.pdf">http://www.epa.gov/ttnchie1/conference/ei13/pointarea/roe.pdf</a>.

#### Activity

Total number of restaurants was collected from County Business Patterns 2011 - Maryland, NAICS: 7221, Full-Service Restaurants and 72213, Limited Service Restaurants. Year 2011 restaurants statistics for Maryland's counties were collected from the U.S. Census Bureau Internet Website address

(<a href="http://www.census.gov/epcd/cbp/view/cbpview.html">http://www.census.gov/epcd/cbp/view/cbpview.html</a>). Table - 3.7.1.8-a shows CBP total number of Maryland County restaurants. MDE staff calculated the percent of county restaurant types (i.e. Ethnic Food, Fast Food, Family Food, and Seafood) reported in the Pechan Technical Memorandum. Table 3.7.1.8-b shows the percent of each restaurant type per county calculated from the Pechan Technical Memorandum. This percentage was applied to the total number of restaurants collected from the County Business Patterns to determine the number of each type of restaurant facility in each county 60.

<sup>&</sup>lt;sup>59</sup> Source: Adapted from PECHAN December 2003 Commercial Cooking Processes Technical Memorandum.

<sup>&</sup>lt;sup>60</sup> Source: Adapted from County Business Patterns (CBP) and U.S. Census Bureau 2013 reports. Total may not be multiplier and divisional because of rounding.

Table 3.7.8.c gives average number of equipment pieces by restaurant type. Table 3.7.8.d shows average pounds of meat cooked on each type of equipment per week (lbs/week). And Table 3.7.8.e gives emission factors (lb/ton meat).

Table 3.7.8.a 2013 CBPs'
Total Number of County
Restaurants

| County Name      | NAICS Code<br>7221 & 72213 |
|------------------|----------------------------|
| Allegany         | 55                         |
| Anne Arundel     | 444                        |
| Baltimore County | 521                        |
| Calvert          | 56                         |
| Caroline         | 19                         |
| Carroll          | 114                        |
| Cecil            | 65                         |
| Charles          | 85                         |
| Dorchester       | 24                         |
| Frederick        | 173                        |
| Garrett          | 27                         |
| Harford          | 151                        |
| Howard           | 205                        |
| Kent             | 33                         |
| Montgomery       | 762                        |
| Prince George's  | 333                        |
| Queen Anne's     | 38                         |
| St Mary's        | 70                         |
| Somerset         | 11                         |
| Talbot           | 59                         |
| Washington       | 108                        |
| Wicomico         | 80                         |
| Worcester        | 191                        |
| Baltimore City   | 412                        |

Table 3.7.8.b Percent of Each County Restaurant Type<sup>3</sup>

| County Name     | Ethnic | Fast Food | Family | Seafood | Steak & Barbeque |
|-----------------|--------|-----------|--------|---------|------------------|
| Allegany        | 17     | 27        | 8      | 0       | 5                |
| Anne Arundel    | 115    | 202       | 49     | 42      | 14               |
| Baltimore CO    | 148    | 240       | 58     | 39      | 14               |
| Calvert         | 15     | 27        | 10     | 10      | 3                |
| Caroline        | 2      | 9         | 1      | 1       | 13               |
| Carroll         | 23     | 69        | 17     | 4       | 3                |
| Cecil           | 15     | 34        | 8      | 5       | 3                |
| Charles         | 25     | 45        | 14     | 9       | 5                |
| Dorchester      | 3      | 13        | 4      | 8       | 1                |
| Frederick       | 44     | 79        | 29     | 11      | 3                |
| Garrett         | 3      | 16        | 10     | 0       | 1                |
| Harford         | 35     | 80        | 13     | 15      | 7                |
| Howard          | 71     | 110       | 16     | 8       | 5                |
| Kent            | 3      | 14        | 10     | 7       | 0                |
| Montgomery      | 332    | 314       | 50     | 16      | 22               |
| Prince George's | 97     | 168       | 24     | 20      | 16               |
| Queen Anne's    | 3      | 21        | 1      | 17      | 2                |
| St Mary's       | 12     | 28        | 11     | 11      | 7                |
| Somerset        | 0      | 6         | 3      | 5       | 0                |
| Talbot          | 11     | 27        | 6      | 13      | 2                |
| Washington      | 27     | 56        | 16     | 10      | 1                |
| Wicomico        | 22     | 34        | 8      | 12      | 3                |
| Worcester       | 46     | 80        | 19     | 35      | 9                |
| Baltimore City  | 109    | 238       | 29     | 32      | 9                |

Table 3.7.8.c Percent of Restaurants with each type of cooking equipment 1, 2

| Restaurant Category | Chain-<br>Driven<br>Charbroilers<br>(ufc) Rest | Underfired<br>Charbroilers<br>(ufc) Rest. | Deep-Fat Fryers | Flat<br>Griddles<br>(fg) Rest. | Clamshell<br>Griddles (cg)<br>Rest. |
|---------------------|------------------------------------------------|-------------------------------------------|-----------------|--------------------------------|-------------------------------------|
| Ethnic              | 3.5                                            | 47.5                                      | 81.9            | 62.7                           | 4                                   |
| Fast Food           | 18.6                                           | 30.8                                      | 96.8            | 51.9                           | 14.7                                |
| Family              | 10.1                                           | 60.9                                      | 91.4            | 82.9                           | 1.4                                 |
| Seafood             | 0                                              | 52.6                                      | 100             | 36.8                           | 10.5                                |
| Steak & Barbeque    | 6.9                                            | 55.2                                      | 82.8            | 89.7                           | 0                                   |

Note: Divide decimal numbers in Table 3.7.1.8-b by 100 to change % into fraction values.

Table 3.7.8.d Average Number of Equipment Pieces by Restaurant Type<sup>1, 2</sup>

|                  |              |                    | <u> </u>     |               |               |
|------------------|--------------|--------------------|--------------|---------------|---------------|
|                  | Chain-Driven | Underfired         | Deep-Fat     |               | Clamshell     |
| Restaurant       | Charbroilers | Charbroilers (ufc) | Fryers (dff) | Flat Griddles | Griddles (cg) |
| Category         | (ufc) Rest   | Rest.              | Rest.        | (fg) Rest.    | Rest.         |
| Ethnic           | 1.62         | 1.54               | 1.63         | 1.88          | 1.8           |
| Fast Food        | 1.07         | 1.58               | 3.1          | 1.43          | 2.09          |
| Family           | 1.71         | 1.29               | 2.34         | 2.03          | 0             |
| Seafood          | 0            | 1.1                | 2.47         | 1.11          | 1.5           |
|                  |              |                    |              |               |               |
| Steak & Barbecue | 0            | 1.63               | 2.42         | 1.35          | 0             |

Table 3.7.8.e Average Pounds of Meat Cooked on Each Type of Equipment Per Week <sup>1, 2</sup> (lbs/week)

| Type of Meat          | Chain-Driven<br>Charbroilers | Underfired<br>Charbroilers | Deep-Fat Fryers | Flat Griddles<br>(fg) Rest. | Clamshell<br>Griddles (cg)<br>Rest. |
|-----------------------|------------------------------|----------------------------|-----------------|-----------------------------|-------------------------------------|
| 7.                    | (ufc) Rest                   | (ufc) Rest.                | Rest.           |                             |                                     |
| Steak                 | 236                          | 180                        | 181             | 166                         | 94                                  |
| Hamburger             | 798                          | 270                        | 274             | 362                         | 1314                                |
| Poultry, with<br>Skin | 147                          | 144                        | 365             | 88                          | 113                                 |
| Poultry,              |                              |                            |                 |                             |                                     |
| Skinless              | 266                          | 179                        | 208             | 111                         | 108                                 |
| Pork                  | 57.6                         | 148                        | 58.6            | 112                         | 118                                 |
| Seafood               | 119                          | 143                        | 159             | 92.1                        | 632                                 |
| Other                 | 0                            | 41.5                       | 274             | 57.5                        | 0                                   |

#### Emission Factors

Table 3.7.8.f Emission Factor (lb/ton meat)<sup>1, 2</sup>

| Equipment Type<br>(fuel)        | SCC        | Meat/Food                   | PM   | PM10 | PM2.5 | СО    | NOX | VOC         |
|---------------------------------|------------|-----------------------------|------|------|-------|-------|-----|-------------|
| ` '                             | 000        | Beef                        | 16.2 | 15   | 14.2  | 327   | 4.8 | 9.4         |
| Under fired-                    |            |                             |      | -    |       | 335.2 | _   | _           |
| charbroiler<br>(charcoal) (ufc) |            | Beef (marinated)<br>Chicken | 19   | 18.4 | 17.4  | 335.2 | 7.2 | 11.6        |
| Rest.                           | 2302002200 | (marinated)                 | 19.6 | 18.8 | 18.2  | 315.8 | 8.4 | 9           |
|                                 |            | Hamburger                   |      |      |       |       |     |             |
|                                 |            | (25%fat)                    | 65.4 | 65.4 | 63.8  | 27.44 | 0   | 7.88        |
| Under fired-                    |            | Steak                       | 34.4 | 34.4 | 33.6  | 9.94  | 0   | 1.72        |
| charbroiler (natural            |            | Chicken (whole)             | 21.0 | 21.0 | 19.8  | 9.68  | 0   | 3.64        |
| gas) (ufc) Rest.                | 2302002200 | Seafood                     | 6.6  | 6.6  | 6.4   | 0     | 0   | 0.76        |
| Conveyorized                    |            |                             |      |      |       |       |     |             |
| Charbroiler (natural            |            | Hamburger                   |      |      |       |       |     |             |
| gas) (cdc) Rest.                | 2302002100 | (21%fat)                    | 14.8 | 14.8 | 14.6  | 16.58 | 0   | 4.54        |
|                                 |            | Shoestring                  | 0    | •    | 0     | 0     | 0   | 0.40        |
| Deep fat fryer                  |            | potatoes                    | 0    | 0    | 0     | 0     | 0   | 0.42        |
| (natural gas) (dff)             |            | Breaded chicken             | 0    | 0    | 0     | 0     | 0   | 0.24        |
| Rest.                           | 2302003000 | Breaded fish                | 0    | 0    | 0     | 0     | 0   | 0.28        |
|                                 |            | Hamburger (24%              | 10   | 10   | 7.6   | 0.76  | 0   | 0.14        |
|                                 |            | fat)                        | 10   | 10   | 7.0   | 0.76  | 0   | 0.14        |
| 0:111 (1 (:) (()                |            | Chicken (boneless breast)   | 0    | 0    | 0     | 0.9   | 0   | 0.8         |
| Griddle (electric) (fg)         |            | ,                           | -    | -    | -     |       | _   |             |
| Rest.                           | 2302003100 | Seafood                     | 0    | 0    | 0     | 0     | 0   | 0.22        |
| L                               |            | Hamburger (24% fat)         | 1.7  | 1.7  | 1.44  | 0     | 0   | 0.02        |
| Double-sided                    |            | Chicken                     | 0    | 0    | 0     | 0     | 0   | 0.114285714 |
| (clamshell) Griddle             | 2202002200 |                             | -    |      |       | -     |     |             |
| (electric) (cg) Rest.           | 2302003200 | Seafood                     | 0    | 0    | 0     | 0     | 0   | 0.031428571 |

# Point Source Adjustments

No point source subtraction of emissions.

# Adjustments

# **for Controls**

No adjustments for controls in Maryland for this source.

# Spatial and

# **Temporal**

# **Allocations**

# Spatial

Data for spatial allocation is the number of restaurant per county from CBPs'.

# Temporal

Emissions were averaged according to period of operation to a daily estimate. See section 2.2.1.

#### **Emissions**

#### Calculation

The following steps were used to calculate commercial cooking emissions for Maryland:

- i. Multiply total restaurants in a county (i.e. from CBPs' data source) by percent (%) type of restaurant (i.e. from Pechan document) Table 3.2.6.8-a, and Table 3.2.6.8-b.
- ii. Multiply county-level facility counts by the fraction (i.e. percent) of restaurants with each type of cooking equipment (Table 3.2.6.8-c).
- iii. Multiply number of restaurants with each type of cooking equipment by number of pieces of equipment (Table 3.2.6.8-d).
- iv. Sum number of pieces of cooking equipment across restaurant types.
- v. Multiply total summed number of pieces of cooking equipment per restaurant types by average pounds of meat cooked on each type of equipment per week (Table 3.2.6.8-e).
- vi. Finally, multiply results from v by emission factor (lb/ton meat) (Table 3.2.6.8-f) and divided emission values by 2000 by 365 for daily lbs/ton unit.

 $B_{poe}$ 

 $E_{CC} = (N*(Frac_n/100))*D_{tn} *Sum_{all} *Meat_{type} *EF_{meat\ type}/2000$ 

#### Where:

E<sub>CC</sub> = Commercial Cooking Emissions in pound (lbs) per tons (i.e. Activity data times

EF<sub>meat type</sub>) for county per restaurant food type and equipment type SCC.

N = Total number of food restaurants in county

Frac<sub>n</sub> = Fraction of restaurant type for that type of cooking equipment.

 $B_{poe}$  = Number of food restaurants for SCC with restaurants type of equipment.

Dtn = Total number of restaurants type of equipment at food restaurant.

Sum<sub>all,</sub> = Total number of summed of pieces of cooking equipment across restaurant type. Meat<sub>type</sub> = Total pounds per week of meat type cooked on restaurants equipment in county.

 $EF_{meat type} = Meat type emission factor (lb/ton meat).$ 

Example 2011 Commercial Cooking Emission Calculation for Baltimore County, Fast Food Restaurant Type, SCC 2302002100, Chain-Driven Charbroiler (Conveyorzed). Note: Emissions are calculated for only a particular county, restaurant, food equipment, and food type. In order to determine emission for a particular county, all emission for meat types must be summed at the equipment level and multiply by the appropriate meat type emission factor.

# Step i.

E<sup>3</sup>BC,cdc,

FFood =  $(N*(Frac_n/100)) = 521 * (47.98/100) = 250.00$ 

Total number of businesses in Baltimore County times % of FF restaurant by CBP Number of fast food (FF) restaurants in Baltimore County is 250.00

### Step ii.

E<sup>3</sup><sub>BC,cdc,</sub>

FFood 
$$= 250.00*(18.6/100) = 46.5$$

The number of FF restaurants times % of restaurants with cdc equipment The number of cdc restaurants in Baltimore County is 46.5

# Step iii.

 $E^3$  BC,cdc,

Fast food 
$$= 46.5 * 1.07 = 49.76$$

The number of cdc restaurants times average cdc pieces of equipment for that restaurant type

### Step iv.

Sum<sub>all</sub>

$$E^{3}_{BC,cdc}$$
 = 49.76

Fast food

Total pieces of cdc equipment for fast food restaurants in Baltimore County.

# Step v.

Do steps 1 thru 4 again for the following restaurants: Ethnic, Family, Seafood, and Steak and Barbecue.

The total pieces of cdc equipment for each restaurant type will be 8.73, 10.54, 0, and 0 respectively. (Plus 49.76 for fast food)

Sum<sub>all</sub> = 69.02 Total number of summed of pieces of cdc equipment across restaurants Average amount of meats cooked on cdc equipment each week

Steak 236 lbs

Hamburger 798 lbs

Poultry, with skin 147 lbs

Poultry, skinless 266 lbs

Pork 57.6 lbs

Seafood 119 lbs

# **Calculating PM10-PRI for Chain-Driven Charbroilers (cdc) restaurant in Baltimore County**

### Step vi.

 $E_{CCSteackCDC}$  = (16,288.72 x 14.8) / 2000 / 39 = 3.09 tons PM10-PRI

 $E_{CCHamburgerCDC} = (55,077.96 \text{ x } 14.8) / 2000 / 39 = 10.45 \text{ tons PM10-PRI}$ 

 $E_{CCPoultryskin} = (10,145.94 \text{ x } 21) / 2000 / 39 = 2.73 \text{ tons PM10-PRI}$ 

 $E_{CCPoultryskinlessCDC} = (18,359.32 \text{ x } 21) / 2000 / 39 = 4.94 \text{ tons PM10-PRI}$ 

ECCPorkCDC =  $(3,975.5 \times 2) / 2000 / 39 = 1.07 \text{ tons PM10-PRI}$ 

 $E_{CCSeafoodCDC} = (8,213.38 \text{ x } 6.6) / 2000 / 39 = 0.69 \text{ tons PM10-PRI}$ 

Total Baltimore County Ecc for CDC Conveyorzed (sum all emissions)

EccBaltoCocdc = 22.98 tons PM10-PRI per year

**Daily Emissions Calculation** 

Chain-Driven Charbroilers for Baltimore County was found to have a

SAF = seasonal adjustment factor of 0.333333333

POS = peak ozone period of 0.25

Days of the Period 365

Daily adjusted EccBaltoCocDcda = (EccBaltoCocDc / 365)\*(SAF / POS)

 $E_{CCBaltoCOCDCda} = (22.98 / 365)*(0.3333333333 / 0.25) = 8.40E-02 PM10-PRI tons/day$ 

#### 4.1.7 FUGITIVE SOURCES

Other area sources include forest fires, slash and prescribed burning, agricultural burning, structure fires, orchard heaters, leaking underground storage tanks and natural organic sources. Although often intermittent in nature, many of these sources can produce large quantities of air pollutant emissions.

#### **4.1.7.1** Residential Construction Activity

SCC: 23 11 010 000

# **Description**

This source category covers fugitive dust emissions from residential construction activities.

#### **Pollutants**

PM<sub>10</sub>, PM<sub>2.5</sub>, and HAPs

# Method and Data Sources

#### Activity

For residential construction, housing permit data for single-family units, two-family units, and apartments were obtained at the county level from the U.S. Department of Commerce's (DOC) Bureau of the Census.

Estimated the number of buildings in each category, and then estimated the total acres disturbed by construction by applying conversion factors to the housing start data for each category as follows:

- Single-family 1/4 acre/building
- Two-family 1/3 acre/building
- Apartment ½ acre/building

Housing construction PM10 emissions are calculated using an emission factor of 0.032 tons PM10/acre/month, the number of housing units created a units-to-acres conversion factor, and the duration of construction activity. The duration of construction activity for houses is assumed to be 6 months.

Apartment construction emissions are calculated separately using an emission factor of 0.11 tons PM10/acre/month; with a 12 months period assumed for apartment construction.

For areas in which basements are constructed to estimate the cubic yards of dirt moved per house, an average value of 2000 square feet is assumed for both single family and two-family homes. Multiplying the average total square feet by an average basement depth of 8

feet and adding in 10 percent of the cubic feet calculated for peripheral dirt removed produces an estimate of the cubic yards of earth moved during residential construction. The percentage of one-family houses with basements was obtained from the DOC. The percentage of houses per Census region (Northeast, Midwest, South, and West) that contain full or partial basements is applied to the housing start estimates for each of these respective regions. The best available control measures (BACM) Level 2 equation (emission factor of 0.011 tons PM10/acre/month plus 0.059 tons PM10/1000 cubic yards of on-site cut/fill) is applied once the number of acres disturbed due to the estimated number of houses built with basements is determined.

#### Emission Factors

|                                        | Single-family Construction ton PM <sub>10</sub> /acre/month | Two-family Construction ton PM <sub>10</sub> /acre/month | Multi-family Construction ton PM <sub>10</sub> /acre/month |
|----------------------------------------|-------------------------------------------------------------|----------------------------------------------------------|------------------------------------------------------------|
| PM <sub>10</sub><br>Emission<br>Factor | 0.032                                                       | 0.032                                                    | 0.11                                                       |
| Duration of Activity                   | 6 months                                                    | 6 months                                                 | 12 months                                                  |

# Point Source Adjustments

No subtraction of emissions from point sources is necessary.

# Adjustments

#### for Controls

No controls are available for this source category.

# Spatial and Temporal Allocations

#### Spatial

Data for spatial allocation is not available for this source.

#### Temporal

SAF was applied to emissions and were averaged according to period of operation to a daily estimate. See section 2.2.1.1

# **Emissions Calculation**

$$E_{RCI} = E_{RC-SFH} + E_{RC-2FAM} + E_{RC-MF}$$

#### Where:

E<sub>RCi</sub> = Emissions of pollutant i in tons per year from residential construction activity

E<sub>RC-SFH</sub> = Emissions of pollutant i in tons per year from residential single-family

home construction activity

 $E_{RC-2FAM}$  = Emissions of pollutant i in tons per year from residential two-family home

construction activity

 $E_{RC-MF}$  = Emissions of pollutant i in tons per year from residential multi-family

construction activity

and:

$$E_{RC-SFH} = E_{RC-SFH, w BM} + E_{RC-SFH, w/o BM}$$

#### Where:

E<sub>RC-SFH, w BM</sub> = Emissions of pollutant i in tons per year from residential single-family

home construction activity of homes with basements

E<sub>RC-SFH. w/o BM</sub> = Emissions of pollutant i in tons per year from residential single-family

home construction activity of homes without basements

$$E_{RC-SFH, w/o BM} = \frac{HS_{SFH} x (1-HS_{SFH,w BM}) x (AD_{RC-SFH}) x (PD_{RC-SFH}) x EF_{RC-SFH}}{2000}$$

#### Where:

 $E_{RC-SFH, w/o BM}$  = Emissions of pollutant i in tons per year from residential single-family

home construction activity

HS <sub>SFH</sub> = Residential single-family housing starts

HS <sub>SFH, w BM</sub> = Percent of residential single-family housing starts with basements

 $AD_{RC-SFH}$  = Acres disturbed per housing type (residential single-family)

 $PD_{RC-SFH}$  = Average project duration in months

EF<sub>RC-SFH i</sub> = Emissions factor in tons PM10/acre/month for pollutant i

E<sub>RC-SFH, w BM</sub> = Emissions from residential construction + Emissions from basement excavation

 $[HS_{SFH} \times HS_{SFH,w} + K_{SFH,w} \times (AD_{RC-SFH}) \times (PD_{RC-SFH}) \times EF_{RC-SFH}] +$ 

 $E_{\,RC\,-\,SFH,\,w\,BM} = \quad \underline{[HS_{SFH}\,x\,\,HS_{\,SFH,w\,\,BM}\,x\,\,AHS_{\,RC\,-\,SFH}\,\,x\,\,ABD_{\,RC\,-\,SFH}\,x\,\,PDE_{\,RC\,-\,SFH}\,x\,\,EF_{\,Acres-Disturb}]}$ 

2000

where:

 $E_{RC-SFH, wBM} = Emissions of pollutant i in tons per year from residential single-family home construction activity$ 

HS SFH = Residential single-family housing starts

HS <sub>SFH, w BM</sub> = Percent of residential single-family housing starts with basements

 $AD_{RC-SFH}$  = Acres disturbed per housing type (residential single-family)

 $PD_{RC-SFH}$  = Average project duration in months

EF<sub>RC-SFH i</sub> = Emissions factor in tons PM10/acre/month for pollutant i

AHS  $_{RC-SFH}$  = Average residential single-family house size (national default = 2000 ft<sup>2</sup>)

ABD<sub>RC-SFH</sub> = Average basement depth for residential single-family homes

(national default = 8 ft)

PDE RC - SFH = Peripheral dirt excavated for residential single-family homes

(national default = 10 percent)

EF Acres-Disturb = Emissions factor for the acres disturbed during basement excavation

activities during residential single-family home construction in tons

 $PM_{10}\!/1000\;cubic\;yards$ 

#### 4.1.7.2 Heavy Construction Activity

SCC: 23 11 020 000

### **Description**

Emissions produced from the construction of nonresidential buildings are estimated using the value of construction put in place. The national value of construction put in place is obtained from the Bureau of the Census<sup>61</sup>. The national value of construction put in place is allocated to the state level using non-residential building construction employment data within NAIC Code 2362 obtained from 2010 County Business Patterns<sup>62</sup>. The state value of construction put in place is allocated to the county level using non-residential building construction employment data within NAIC Code 2362 obtained from the 2010 County Business Patterns for the State of Maryland.

#### **Pollutants**

PM<sub>10</sub> and PM<sub>2.5</sub>

# Method and Data Sources

Activity

ARMA used data from the U.S. Census Bureau on the national value of construction put in place- Not Seasonally Adjusted. The national value of construction put in place is allocated to the state level and then to the county level using non-residential building construction employment data within NAIC 2362 obtained from 2013 County Business Patterns.

A conversion factor of 2.2902276 acres/ $10^6$  dollars (\$) is applied to the construction valuation data. This conversion factor is developed by adjusting the 1999 value of 2 acres/ $$10^6$  to 1999 - 2014 constant dollars using The Bureau of Labor Statistics *Producer Price Index*<sup>63</sup> for Construction. The duration of construction activity for nonresidential construction is estimated to be 11 months.

Employee numbers were taken from <u>County Business Patterns 2013 - Maryland</u>, NAIC 2362, Non-residential Building Construction (see Appendices). Some county employment data is represented by a letter code indicating a range for the number of employees for that NAIC. In this case the arithmetic average number of employees per letter code per county was adjusted so that the state total employment in a NAIC matched the sum of the number of employees reported per county.

<sup>&</sup>lt;sup>61</sup> Bureau of Census, Annual Value of Construction Put in Place - Not Seasonally Adjusted in the United States: 2013

<sup>&</sup>lt;sup>62</sup> U.S. Census Bureau, County Business Patterns, NAIC Code 2362, Industry Nonresidential Building Construction 2013

<sup>&</sup>lt;sup>63</sup> U.S. Census Bureau, County Business Patterns, 2013

#### Emission Factors

|                     | PM 10             | PM <sub>2.5</sub>       |
|---------------------|-------------------|-------------------------|
|                     | (tons/acre/month) | (tons/acre/month)       |
| Emissions           | 0.11              | 20% of PM <sub>10</sub> |
| Duration of Project | 11 months         |                         |

# **Point Source**

### **Adjustments**

No subtraction of emissions from point sources is necessary.

#### **Adjustments**

#### for Controls

No controls are available for this source category.

# Spatial and Temporal Allocations

#### Spatial

Data for spatial allocation is not available for this source.

## Temporal

SAF was applied to emissions and were averaged according to period of operation to a daily estimate. See section 2.2.1.1

# **Emissions Calculation**

Value of Construction Work in the U.S. - HC J \$347,666,000,000

Number of Employees

within NAIC 2362 in the 562,270

U.S. - EMPus

Number of Employees

within NAIC 2362 in 12967

Maryland

E HC i = HCj x (EMPj / EMPus) x CF HC x AEF HC i x DC HC

where:

E<sub>HC,i</sub> = Emissions of pollutant i in tons per year from heavy construction

HC<sub>J</sub> = Value of Heavy construction in US j in 2014 EMPus = Employment NAICS 2362 US in 2013

EMPj = Employment NAICS 2362 County j in 2013

 $CF_{HC}$  = Conversion factor (acres/million dollars) for heavy construction (2.29)  $AEF_{HC i}$  = Adjusted Emissions factor in tons per acre per month for pollutant i

470

 $DC_{HC}$  = Duration of construction activity (11 months)

# 2014 Sample Calculation Heavy Construction (Baltimore City)

Number of Employees within NAIC 2362 in Baltimore City

PE = precipitation-evaporation value for each State,

S = % dry silt content in soil for area being inventoried

 $AEF_{HC PM10} = Initial EF_{HC I} x (24/PE) x (S/9\%)$ 

 $AEF_{HC PM10} = 0.19(PM_{10}) \times (24/114.1) \times (52/9\%)$ 

 $AEF_{HCPM10} = 0.2309$ 

 $E_{HC \, PM10} = HC_j \, \mathbf{x} \, (EMPj \, / \, EMPus \, ) \, \mathbf{x} \, CF_{\, HC} \, \mathbf{x} \, EF_{\, HC \, i} \, \mathbf{x} \, DC_{\, HC}$ 

 $E_{HC PM10} = 347,666 x (470 / 562,270) x 2.2902276 x 0.2309 x 11$ 

 $E_{HC PM10} = 1690.54 \text{ tons/year PM }_{10}$ 

**Daily Emissions Calculation** 

Heavy Construction for Baltimore City was found to have a

SAF = seasonal adjustment factor of 0.260459225

POS = peak ozone period of 0.25

Days of the Period 365

Daily adjusted  $E_{HC PM10da} = (E_{HC PM10} / 365)*(SAF / POS)$ 

 $E_{HC PM10da} = (1690.54 / 365)*(0.260459225 / 0.25) = 4.83E+00 PM 10 tons/day$ 

# 4.1.7.3 Road Construction Activity

SCC: 23 11 030 000

### **Description**

This source category covers fugitive dust emissions from road construction activity.  $PM_{10}$  emissions produced by road construction are estimated using an emission factor for heavy construction and the State capital outlay for new road construction.

#### **Pollutants**

PM<sub>10</sub> and PM<sub>25</sub>

# Method and Data Sources

### Activity

To estimate the acres disturbed by road construction, the Federal Highway Administration (FHWA) has *Highway Statistics, Section IV - Highway Finance, Table SF-12A, State Highway Agency Capital Outlay*<sup>1</sup> for 2013 which outlines spending by state in several different categories. For this SCC, the following columns are used: New Construction, Relocation, Added Capacity, Major Widening, and Minor Widening. These columns are also differentiated according to the following six classifications:

- Interstate, urban
- Interstate, rural
- Other arterial, urban
- Other arterial, rural
- · Collectors, urban
- · Collectors, rural

Dollar expenditures are converted to miles constructed using data obtained from the North Carolina Department of Transportation (NCDOT) in 2000. A conversion of \$4 million/mile is applied to the interstate expenditures. For expenditures on other arterial and collectors, a conversion factor of \$1.9 million/mile is applied, which corresponds to all other projects.

.

Miles are converted to acres for each of the 6 road type areas using the following estimate of acres disturbed per mile:

- Interstates: Urban, Rural, and Urban Other Arterial 15.2 Acres Disturbed/mile
- Rural, Other Arterials 12.7 Acres Disturbed/mile
- Urban, Collectors 9.8 Acres Disturbed/mile
- Rural, Collectors 7.9 Acres Disturbed/mile

#### Emission Factors

A PM<sub>10</sub> emission factor of 0.42 tons/acre/month is used to account for the large amount of dirt moved during the construction of roadways. The duration of construction activity for road construction is estimated to be 12 months.

 $PM_{25}$  emissions are estimated by applying a particle size multiplier of 0.10 to  $PM_{10}$  emissions.

#### Soil Moisture Level

To account for the soil moisture level, base emissions were multiplied by 24 divided by the precipitation-evaporation (PE) value. Precipitation-Evaporation (PE) values were obtained from Thornthwaite's PE Index. Average PE values for each State were estimated based on PE values for specific climatic divisions within a State.

#### Silt Content

To account for the silt content, base emissions were multiplied by percent dry silt content in soil divided by 9 percent. A data base containing county-level dry silt values were applied to  $PM_{10}$  emissions for each county. These values were derived by applying a correction factor developed by the California Air Resources Board to convert wet silt values to dry silt values.

#### **Point Source**

#### **Adjustments**

No subtraction of emissions from point sources is necessary.

#### **Adjustments**

#### for Controls

For construction emissions, a control efficiency of 50 percent is used for both PM<sub>10</sub> and PM<sub>2.5</sub> for PM nonattainment areas. It is assumed that water techniques used statewide, reduce emissions by 50%.

#### **Spatial** and

#### **Temporal**

#### **Allocations**

#### Spatial

State-level estimates of acres disturbed are distributed to counties according to the housing starts per county, estimated for the residential construction category.

#### Temporal

SAF was applied to emissions and were averaged according to period of operation to a daily estimate. See section 2.2.1.1

# **Emissions Calculation**

$$E_{RC, i} = \frac{Exp \times MC_i \times AD_i \times EF_{RC_i} \times DUR}{2000}$$

where:

 $E_{RC,i}$  = Emissions of pollutant i in tons per year from road construction

 $Exp_{RC,i} = Expenditures per road type i$   $MC_{RC,i} = Miles constructed per road type i$  $AD_i = Acres disturbed per road type i$ 

EF<sub>RCi</sub> = Emissions factor (tons per acre per month for pollutant i)

DUR = Duration of project (months)

This calculation would have to be made for each road classification in a county and then summed to get total for that pollutant for that county.

# 4.1.7.4 Agricultural Land Preparation

SCC: 28 01 000 003

# **Description**

The land preparation source category includes estimates of the airborne soil particulate emissions produced during the preparation of agricultural lands for planting and after harvest activities. Operations included in this methodology are dicing, tilling, leveling, chiseling, plowing, and other mechanical operations used to prepare the soil. Dust emissions are produced by the mechanical disturbance of the soil by the implement used and the tractor pulling it. Soil preparation activities tend to be performed in the early spring and fall months.

Particulate emissions from land preparation operations are computed by multiplying an emission factor (EF) by an activity factor. The agricultural tilling emission factor provided in the 4th edition of U.S. EPA's AP-42 document is used to estimate soil preparation emissions. The activity factor is based on the number of acres of each crop in production for each county in the State. Because different crops need different operations to prepare the soil, each crop also has its own acre-pass value. Acre-passes are the number of passes, per acre, that are typically needed to prepare a field for planting a particular crop. By combining the crop acreage, crop specific acrepass data, and the agricultural tilling emission factor, we estimate the particulate matter produced by agricultural land preparation operations.

Agricultural soil preparation particulate dust emissions are estimated *for each crop* in each county in Maryland using the following equation:

Emissions CROP = Emission Factor x Acres CROP x Acre-passes/acre CROP

The crop emissions for each county are summed to produce the county and statewide particulate matter (PM) and PM emission estimates.

#### **Pollutants**

PM<sub>10</sub> and PM<sub>2.5</sub>

### Method and Data Sources

Activity

The acreages used for estimating soil preparation emissions were collected from the United States Department of Agriculture and the National Agricultural Statistics Service. A summary of crop acreage harvested in 2014 from individual county agricultural commissioner reports was used to calculate emissions. In computing land preparation PM emissions, acre-passes are the number of passes typically performed to prepare a crop for planting. These operations may occur following harvesting or closer to planting, and can

include dicing, tilling, land leveling, and other operations. Each crop is different in the type of soil operations performed and when they occur. MDE used acre-pass estimates compiled by the California Air Resources Board (CARB). For the crops that were not explicitly updated, we either applied an updated crop profile from a similar crop, or used one of the existing CARB profiles.

#### Emission Factors

The emission factor used to estimate the dust emissions from agricultural land preparations is from U.S. EPA's AP-42<sup>64</sup>. This emission factor was developed in 1981 based on test data measured in California and Kansas by Midwest Research Institute. Because of a lack of more detailed estimates, this single emission factor is used for all land preparation operations, all locations, and all seasons. The form of the emission factor is:

Emission Factor (lbs PM/acre-pass) =  $k (4.8) (s)^{0.6}$ 

#### Where:

k = particle size fraction of interest (EPA default = 0.042 for PM<sub>2.5</sub> or 0.21 for PM<sub>10</sub>)

s = average percent soil silt content (EPA default = 18%)

For PM the value of 'k' used in California is 0.148. This is based on the EPA estimate that 33% of the total particulate entrained to the air during agricultural operations is 30 microns or less. Of this, analysis of California soil samples indicates that about 45% of the 30 micron or less sized particles are 10 microns or less in aerodynamic size (i.e., PM ). So, the California PM particle size multiplier is 0.148 (i.e., 0.33 x 0.45 = 0.148). Maryland decided to use the EPA default values listed above for the particle size fraction. For the percent soil silt value, the EPA default value of 18% soil silt is used for most counties.

|                        | PM <sub>2.5</sub>                   | $PM_{10}$                          |
|------------------------|-------------------------------------|------------------------------------|
|                        | (Lbs. PM <sub>2.5</sub> /acre-pass) | (Lbs. PM <sub>10</sub> /acre-pass) |
| <b>Emission Factor</b> | 1.141968254                         | 5.709841268                        |

The EPA emission factor does not include an association between soil moisture and emissions. Because it is known that dust emissions are reduced when soil moisture is higher, California ARB staff has incorporated an emission correction during the wettest months of the year. The correction was based on some limited agricultural dust source test data, as well as the control factor used for watering at construction sites and their best judgment. During December and March, California ARB reduced the emission factor by 25% from the standard uncorrected value. In January and February, often the wettest months, the emission factor is reduced by 50%. This produces a seasonal emissions profile that is more consistent with California's actual ambient air dust levels, and also better

\_

<sup>&</sup>lt;sup>64</sup> U.S. Environmental Protection Agency. Compilation of Air Pollutant Emission Factors, AP-42, Section 11.2.2, Fourth Edition September 1985.

reflects that soil preparation operations typically do not occur while the soil is excessively wet or muddy.

# **Point Source**

# Adjustments

No subtraction of emissions from point sources is necessary.

### **Adjustments**

#### for Controls

No controls are available for this source category.

### Spatial and

# **Temporal**

# Allocations

#### Spatial

Crop acreages are collected on a county basis.

#### Temporal

Data for temporal allocation is not available for this source in Maryland.

In collecting updated acre-pass data, California also collected detailed information on when agricultural operations occur. Using these data, it was possible to create detailed temporal profiles that help to indicate when PM emissions from land preparations may be highest. The more detailed background document includes detailed crop calendars for each crop with updated information. For all of the acre-pass and crop calendar information, the farmers and other agricultural experts of the San Joaquin Valley were instrumental in helping us to update our crop information.

# **Emissions Calculation**

$$E_{ALP\,i} \quad = \quad \frac{EF_{ALP\,i}\mathbf{x}\,A_{I}\mathbf{x}\,AP_{I}}{2000}$$

where:

 $E_{ALP}$  = Annual PM emissions of pollutant i in tons per day from agricultural land

preparations.

EF<sub>ALP i</sub> = Emissions factor in pounds per acre-pass for pollutant i

A<sub>i</sub> = Acres of crop I harvested in county j in 2014

AP<sub>i</sub> = Acre-passes per acres for crop i

# 2014 Sample Calculation Agricultural Land Preparation (Baltimore County)

$$E \text{ ALP PM2.5} = \underbrace{EF_{\text{ALP PM2.5}}\mathbf{x} \left[ (A_{\text{wheat}} \mathbf{x} \text{ AP}_{\text{wheat}}) + (A_{\text{corn-gr}} \mathbf{x} \text{ AP}_{\text{corn-gr}}) + (A_{\text{hay}} \mathbf{x} \text{ AP}_{\text{hay}}) + (A_{\text{soy}} \mathbf{x} \text{ AP}_{\text{soy}}) + (A_{\text{barley}} \mathbf{x} \text{ AP}_{\text{barley}})}_{2000}$$

$$E_{ALP\ PM2.5} = (1.141968254\ x\ [(0\ x\ 1) + (17,700\ x\ 4) + (0\ x\ 1) + (14,400\ x\ 6) + (0\ x\ 1))\ /\ 2000$$

 $E_{ALPPM2.5} = (1.141968254 \times 157,200)/2000$ 

### $E_{ALPPM2.5} = 89.76 \text{ tons per year of } PM_{2.5}$

**Daily Emissions Calculation** 

Agricultural Land Preparation for Baltimore County was found to have a

SAF = seasonal adjustment factor of 0.25

POS = peak ozone period of 0.25

Days of the Period 365

Daily adjusted  $E_{ALPPM2.5da} = (E_{ALPPM2.5} / 365)*(SAF / POS)$ 

 $E_{ALPPM2.5da} = (89.76 / 365)*(0.25 / 0.25) = 2.46E-01 PM_{2.5} tons/day$ 

#### **4.1.7.5 Paved Roads**

SCC: 22 94 000 000

### **Description**

This source category covers fugitive dust emissions from activity on paved roads. ONLY A GENERAL OUTLINE OF HOW THIS SOURCE WAS CALCULATED WILL BE GIVEN DUE TO THE LARGE NUMBER OF CALCULATIONS NEEDED TO SHOW A SAMPLE CALCULATION FOR ANY ONE COUNTY.

#### **Pollutants**

PM<sub>10</sub> and PM<sub>2.5</sub>

# Method and Data Sources

# Activity

The basis for the activity data for fugitive dust emissions from paved roads is the state-level vehicle miles traveled per paved road type and the state-level vehicle miles traveled per unpaved road per road type.

#### Emission Factors

To calculate emissions for Paved Roads we used The Predictive Emission Factor Equation 13.2.1.3 from AP-42, Fifth Edition Vol. I Chapter 13: Miscellaneous Sources and the particle size multipliers, k from Table 13.2.1-1. Several factors used for Paved Road emissions calculations came from 2008 Emission Inventory Data & Documentation <a href="http://www.epa.gov/ttn/chief/net/2008inventory.html">http://www.epa.gov/ttn/chief/net/2008inventory.html</a>) Nonpoint section for Paved Roads. Such as, Silt Loading factors for Maryland from Table 2, factors below:

|                                      | sL        |
|--------------------------------------|-----------|
| Roadway Class                        | $(g/m^2)$ |
| Rural Interstate                     | 0.015     |
| Rural Other Principal Arterial       | 0.03      |
| Rural Minor Arterial                 | 0.06      |
| Rural Major Collector                | 0.2       |
| Rural Minor Collector                | 0.2       |
| Rural Local                          | 0.6       |
| Urban Interstate                     | 0.015     |
| Urban Other Freeways and Expressways | 0.015     |
| Urban Other Principal Arterial       | 0.03      |
| Urban Minor Arterial                 | 0.03      |
| Urban Collector                      | 0.06      |
| Urban Local                          | 0.2       |

 $EF_{N} = [(k) x (sL)^{0.91} x (W)^{1.02}] x (1-P/4N)$ 

 $EF_N = A$  calculated emission factor for a given road type in a month having N days

**k** = particle size multiplier; particle size range and units used were 0.015 (lb/VMT) for PM10, and 0.0037 (lb/VMT) for PM2.5 from EPA AP-42 Table 13.2.1-1. PARTICLE SIZE MULTIPLIERS FOR PAVED ROAD EQUATION

sL = road surface silt loading (grams per square meter) (g/m<sup>2</sup>),

W = average weight (tons) of the vehicles traveling the road (Maryland estimates the average wt. to be 6,360 pounds or 3.18 tons)

P = Number of days in a month with greater than or equal to 0.1 inch of precipitation, BUT > 0.01 inches

N = number of days in the averaging period (e.g., 365 for annual, 91 for seasonal, 30 for monthly).

A temporal VMT fraction factor was supplied by which was used to breakdown yearly VMT into seasonal and then monthly VMT (millions of miles by road type).

| Look-Up     | RUR_URB | SEASON | VMTFRAC |
|-------------|---------|--------|---------|
| RURALWINTER | RURAL   | WINTER | 0.2199  |
| RURALSPRING | RURAL   | SPRING | 0.2403  |
| RURALSUMMER | RURAL   | SUMMER | 0.2845  |
| RURALFALL   | RURAL   | FALL   | 0.2553  |
| URBANWINTER | URBAN   | WINTER | 0.236   |
| URBANSPRING | URBAN   | SPRING | 0.2547  |
| URBANSUMMER | URBAN   | SUMMER | 0.264   |
| URBANFALL   | URBAN   | FALL   | 0.2453  |

A Transport factor (**TF**) also of 1, was used in estimation.

Allegany County Rural Interstate emissions example calculation:

 $EF_N = [(k) x (sL)^{0.91} x (W)^{1.02}] x (1-P/4N)$ 

 $EF_{N} = [(0.0022) \times (0.015)^{0.91} \times (6360/2000)^{1.02}] \times (1-5/4(31))]$ 

 $EF_{N} = 0.000150407 \text{ lb/mile}$ 

# Annual Rural Traffic VMT (millions of miles)

|                  |          | 0.1       |          | · ·       |           |       |        |
|------------------|----------|-----------|----------|-----------|-----------|-------|--------|
|                  | <b>.</b> | Other     | 3.50     |           | 3.50      |       | mom. v |
|                  | Inter-   | Principal | Minor    | Major     | Minor     |       | TOTAL  |
| FUNCTIONAL CLASS | State    | Arterial  | Arterial | Collector | Collector | Local | RURAL  |
| ALLEGANY         | 167      | 18        | 25       | 17        | 15        | 49    | 291    |
| ANNE ARUNDEL     | 104      | 27        | 145      | 36        | 26        | 67    | 405    |
| BALTIMORE        | 288      | 29        | 76       | 178       | 35        | 123   | 729    |
| CALVERT          | 0        | 23        | 0        | 24        | 26        | 10    | 83     |
| CAROLINE         | 0        | 117       | 110      | 72        | 38        | 64    | 401    |
| CARROLL          | 0        | 41        | 188      | 91        | 58        | 69    | 447    |
| CECIL            | 218      | 34        | 109      | 38        | 40        | 86    | 525    |
| CHARLES          | 0        | 114       | 70       | 72        | 55        | 55    | 366    |
| DORCHESTER       | 0        | 92        | 77       | 31        | 29        | 43    | 272    |
| FREDERICK        | 248      | 206       | 90       | 162       | 84        | 152   | 942    |
| GARRETT          | 175      | 68        | 65       | 71        | 45        | 81    | 505    |
| HARFORD          | 67       | 71        | 133      | 89        | 54        | 77    | 491    |
| HOWARD           | 275      | 67        | 74       | 69        | 31        | 104   | 620    |
| KENT             | 0        | 32        | 45       | 51        | 26        | 28    | 182    |
| MONTGOMERY       | 74       | 0         | 72       | 80        | 30        | 48    | 304    |
| PRINCE GEORGE'S  | 0        | 32        | 27       | 63        | 35        | 26    | 183    |
| QUEEN ANNE'S     | 0        | 309       | 75       | 76        | 46        | 99    | 605    |
| ST. MARY'S       | 0        | 174       | 167      | 86        | 68        | 92    | 587    |
| SOMERSET         | 0        | 88        | 35       | 25        | 23        | 32    | 203    |
| TALBOT           | 0        | 206       | 95       | 33        | 26        | 72    | 432    |
| WASHINGTON       | 505      | 23        | 91       | 82        | 51        | 151   | 903    |
| WICOMICO         | 0        | 146       | 11       | 47        | 39        | 44    | 287    |
| WORCESTER        | 0        | 220       | 31       | 59        | 26        | 67    | 403    |
| BALTIMORE CITY   | 0        | 0         | 0        | 0         | 0         | 0     | 0      |
| GRAND TOTALS     | 2121     | 2137      | 1811     | 1552      | 906       | 1639  | 10166  |

**2014** Annual Urban Traffic VMT (millions of miles)

|                  |        | Freeways        |           |          |           |       |       |
|------------------|--------|-----------------|-----------|----------|-----------|-------|-------|
|                  |        | &               | Other     | 7.50     |           |       | mom   |
|                  | Inter- | <b>Express-</b> | Principal | Minor    |           |       | TOTAL |
| FUNCTIONAL CLASS | state  | ways            | Arterial  | Arterial | Collector | Local | URBAN |
| ALLEGANY         | 158    | 0               | 176       | 92       | 37        | 33    | 496   |
| ANNE ARUNDEL     | 1186   | 1618            | 969       | 792      | 483       | 358   | 5406  |
| BALTIMORE        | 3612   | 465             | 1148      | 1260     | 582       | 502   | 7569  |
| CALVERT          | 0      | 32              | 440       | 52       | 94        | 44    | 662   |
| CAROLINE         | 0      | 0               | 0         | 0        | 0         | 0     | 0     |
| CARROLL          | 37     | 0               | 467       | 136      | 126       | 54    | 820   |
| CECIL            | 329    | 13              | 184       | 143      | 62        | 52    | 783   |
| CHARLES          | 0      | 0               | 534       | 176      | 118       | 59    | 887   |
| DORCHESTER       | 0      | 0               | 62        | 11       | 12        | 6     | 91    |
| FREDERICK        | 802    | 319             | 301       | 211      | 288       | 136   | 2057  |
| GARRETT          | 0      | 0               | 1         | 0        | 0         | 0     | 1     |
| HARFORD          | 704    | 136             | 441       | 310      | 222       | 129   | 1942  |
| HOWARD           | 1074   | 1065            | 247       | 448      | 316       | 224   | 3374  |
| KENT             | 0      | 0               | 12        | 10       | 5         | 2     | 29    |
| MONTGOMERY       | 2475   | 434             | 2085      | 1057     | 561       | 469   | 7081  |
| PRINCE GEORGE'S  | 2994   | 1534            | 1826      | 996      | 713       | 572   | 8635  |
| QUEEN ANNE'S     | 0      | 47              | 240       | 3        | 22        | 22    | 334   |
| ST. MARY'S       | 0      | 9               | 180       | 52       | 45        | 20    | 306   |
| SOMERSET         | 0      | 45              | 10        | 7        | 5         | 5     | 72    |
| TALBOT           | 0      | 0               | 150       | 11       | 15        | 12    | 188   |
| WASHINGTON       | 504    | 0               | 200       | 204      | 109       | 72    | 1089  |
| WICOMICO         | 0      | 188             | 215       | 127      | 106       | 45    | 681   |
| WORCESTER        | 0      | 26              | 209       | 42       | 38        | 22    | 337   |
| BALTIMORE CITY   | 1061   | 136             | 1128      | 629      | 215       | 225   | 3394  |
| GRAND TOTALS     | 14936  | 6067            | 11225     | 6769     | 4174      | 3063  | 46234 |

VMT should be converted into monthly totals by county by road type using seasonal fraction factors.

 $Ert = EF_N \times VMT \times TF$ 

Where:

Ert = is the emissions for a particular road type

*VMT* = the vehicle miles traveled in millions of miles on a particular road type

TF=1

 $E_{PM10Allegany} = EF_{N} \times (VMT \times VMTFRACwinter) \times TF$ 

 $E_{PM10Allegany} = 0.000150407 \text{ x } (167 \text{ x } 0.2199) \text{ x } I$ 

 $E_{PM10Allegany} = 0.9408$  tons per winter of  $PM_{10}$  Inter-State Rural traffic emissions

The previous calculations must now be repeated for each of 12 months using seasonal *VMTFRAC* for 13 different road types in Allegany and then summed to obtain the total emission for the county. The same process must be repeated for all counties to get a state total. Daily Emissions Calculation

Paved Road for each Maryland County was found to have a

SAF = seasonal adjustment factor of 0.28

POS = peak ozone period of 0.25 Days of the Period 365

Daily adjusted  $\mathbf{E}_{PM10\text{-}PRIannual\ ad} = (\mathbf{E}_{PM10\text{-}PRIannual\ }/\ 365)*(SAF\ /\ POS)$ 

You can total emissions for a given county and apply the daily parameters in the adjusted emissions equation above to obtain its daily emissions. The same method is used to calculate  $PM_{2.5}$ .

### 4.1.7.6 Unpaved Roads

SCC: 22 96 000 000

# **Description**

This source category covers fugitive dust emissions from activity on unpaved roads.

#### **Pollutants**

PM<sub>10</sub>-PRI, PM<sub>10</sub>-FIL, PM<sub>25</sub>-PRI, PM<sub>25</sub>-FIL

# Method and

# **Data Sources**

### Activity

Same method used in 2011 was used in 2014 to calculate unpaved road emissions. The following examples were used in 2011. The basis for the activity data for fugitive dust emissions from unpaved roads is the county-level miles of unpaved roads. The unpaved road mileage is converted to county-level vehicle miles traveled per unpaved road type by the following equation:

$$VMT_{UNPAVED (x, i)} = \frac{ADTV_{(i)} * MILES_{UNPAVED (x, i)} * DAYS_{YR}}{1.000.000}$$

Where:

 $VMT_{UNPAVED(x, i)}$ : Annual vehicle miles traveled for county x and road type i (in

millions)

ADTV (i): Average Daily Traffic Volume for road type i MILES<sub>UNPAVED (x, i)</sub>: Miles of unpaved roads in county x and road type i

DAYS<sub>YR</sub>: Days per year (365) conversion of daily traffic to annual traffic

Maryland received unpaved road mileage by county from the Maryland State Highway Administration. The unpaved road mileage data was divided into two functional classes, (Rural Local and Urban Local). The Rural Local and Urban Local roads were further divided into Rural Unpaved and Urban Unpaved roads. The VMT for Unpaved and Unimproved urban and local roads was calculated and then summed by county.

Mileage on urban and rural local roads was broken down into two groups of average daily travel volume (ADTV) in the 1996 Highway Statistics publication (the last year that data was published). These groups are shown in Table 3.2.7.6.a. Maryland used a reasonable assumption that no more than 50 vehicles travel its urban and rural local unpaved roads daily. The assumed ADTV is 5 for both urban and rural groups (<50 Rural Local volume group).

**Table 3.8.1.6.a** Assumed Values for Average Daily Traffic Volume by Volume Group

| Rural Roads                                 |       |         |          |         |  |
|---------------------------------------------|-------|---------|----------|---------|--|
| Volume Category (vehicles per day per mile) | < 50  | 50-199  | 200-499  | > 500   |  |
| Assumed ADTV                                | 5*    | 125**   | 350**    | 550***  |  |
| Urban Roads                                 |       |         |          |         |  |
| Volume Category (vehicles per day per mile) | < 200 | 200-499 | 500-1999 | > 2000  |  |
| Assumed ADTV                                | 20*   | 350**   | 1250**   | 2200*** |  |

Notes: \*10% or volume group's maximum range endpoint, \*\* Average of volume group's range endpoints, \*\*\* 110% or volume group's minimum

**Table 3.8.1.6.b Daily VMT by County and Road Class** 

| <b>County Name</b> | 2011 Daily VMT Rural rt210 | 2011 Daily VMT Urban rt330 |
|--------------------|----------------------------|----------------------------|
| ALLEGANY           | 0.2076                     | 0.5947                     |
| ANNE ARUNDEL       | 0.0032                     | 0.0529                     |
| BALTIMORE          | 0.0024                     | 0.0368                     |
| CALVERT            | 0.1063                     | 0.1260                     |
| CAROLINE           | 0.4473                     | 0.0000                     |
| CARROLL            | 0.1949                     | 0.2587                     |
| CECIL              | 0.0467                     | 0.0424                     |
| CHARLES            | 0.0215                     | 0.0422                     |
| DORCHESTER         | 0.1420                     | 0.0983                     |
| FREDERICK          | 0.1695                     | 0.4235                     |
| GARRETT            | 0.1852                     | 0.0000                     |
| HARFORD            | 0.0896                     | 0.3122                     |
| HOWARD             | 0.0023                     | 0.0162                     |
| KENT               | 0.0031                     | 0.0011                     |
| MONTGOMERY         | 0.0076                     | 0.2619                     |
| PRINCE GEORGE'S    | 0.0041                     | 0.1557                     |
| QUEEN ANNE'S       | 0.0553                     | 0.0365                     |
| ST. MARY'S         | 0.0246                     | 0.0150                     |
| SOMERSET           | 0.0456                     | 0.0427                     |
| TALBOT             | 0.0086                     | 0.0051                     |
| WASHINGTON         | 0.0544                     | 0.1170                     |
| WICOMICO           | 0.0762                     | 0.1659                     |
| WORCESTER          | 0.0437                     | 0.0759                     |
| BALTIMORE CITY     | 0.0000                     | 0.0542                     |

Unpaved road VMT was calculated first by State and roadway class using temporally allocated NAPAP Inventory factors (seasonal temporal allocations factors or VMT fractions – VMTFRAC values). These factors are provided in the EPA publication, "Paved and Unpaved Road VMT temp factors.xls". The seasonal VMT fractions were then multiplied by the ratio of the number of days in a month to the number of days in a season to adjust to monthly VMTFRAC. The emission factors were then applied to estimate emissions by month.

# Below is Table 3.8.1.6.c and d

**Seasonal VMT Fractional Values by Road Class** 

| Deuso           | nai vivii i i ac |
|-----------------|------------------|
| Rural rt210 EPA |                  |
| SEASON          | VMTFRAC          |
| WINTER          | 0.2199           |
| SPRING          | 0.2403           |
| SUMMER          | 0.2845           |
| FALL            | 0.2553           |

| Urban rt330 EPA |         |
|-----------------|---------|
| SEASON          | VMTFRAC |
| WINTER          | 0.2360  |
| SPRING          | 0.2547  |
| SUMMER          | 0.2640  |
| FALL            | 0.2453  |

#### **Emission Factors:**

Re-entrained road dust emissions for unpaved roads were estimated using unpaved road VMT and the emission factor equation from AP-42 <sup>1</sup>:

$$EF = \frac{\left[k * \left(\frac{s}{12}\right)^a * \left(\frac{SPD}{30}\right)^b\right]}{\left(\frac{M}{0.5}\right)^c} - C$$

where k, a, b, and c are empirical constants given in Table 1 and

EF = size specific emission factor (lb/VMT)

s = surface material silt content (%)

SPD = mean vehicle speed (mph)

M = surface material moisture content (%)

C = emission factor for 1980's vehicle fleet exhaust, brake wear, and tire wear (lb/VMT)

**Table 3.8.1.6.e** Constants for Unpaved Roads Re-entrained Dust Emission Factor Equation

| Constant      | PM <sub>25</sub> | PM <sub>10</sub> |
|---------------|------------------|------------------|
| K (lb/VMT)    | 0.18             | 1.8              |
| a             | 1                | 1                |
| b             | 0.5              | 0.5              |
| c             | 0.2              | 0.2              |
| C             | 0.00036          | 0.00047          |
| Source: AP-42 |                  |                  |

Average State-level unpaved silt content values, developed as part of the 1985 National Acid Precipitation Assessment Program (NAPAP) Inventory, were obtained from the Illinois State Water Survey<sup>2</sup>. Silt contents of over 200 unpaved roads from over 30 States were obtained. Average silt contents of unpaved roads were calculated for each State that had three or more samples for that State. For States that did not have three or more samples, the average for all samples from all States was used. Samples and default values

<sup>&</sup>lt;sup>1</sup> United States Environmental Protection Agency, Office of Air Quality Planning and Standards. "Compilation of Air Pollutant Emission Factors, AP-42, Fifth Edition, Volume I: Stationary Point and Area Sources, Section 13.2.2 Unpaved Roads." Research Triangle Park, NC. 2003.

<sup>&</sup>lt;sup>2</sup> G. Stensland, Illinois State Water Survey, personal communication with W. Barnard of E.H. PECHAN & Associates, Inc., Durham, NC. 1989.

were provided by state. Silt content (%) from (AP-42 Table 13.2.2-1) of **3.9** was used for the Unpaved/Unimproved roads.

**Table** 3.8.1.6.f **State-Level Unpaved Road Surface Material Silt Content Values used in MANE-VU Fugitive Dust Calculations** 

| State         | Unpaved Road<br>Surface Material Silt<br>Content (%) | Data Source      |
|---------------|------------------------------------------------------|------------------|
| Connecticut   | 3.9                                                  | DEFAULT          |
| Delaware      | 0                                                    | No Unpaved Roads |
| DC            | 0                                                    | No Unpaved Roads |
| Maine         | 3.9                                                  | DEFAULT          |
| Maryland      | 3.9                                                  | DEFAULT          |
| Massachusetts | 3.9                                                  | DEFAULT          |
| New Hampshire | 3.9                                                  | DEFAULT          |
| New Jersey    | 3.9                                                  | DEFAULT          |
| New York      | 4.7                                                  | SAMPLES          |
| Pennsylvania  | 3.3                                                  | SAMPLES          |
| Rhode Island  | 3.9                                                  | DEFAULT          |
| Vermont       | 3.9                                                  | DEFAULT          |

Table 3.8.1.6.g lists the speeds modeled on the unpaved roads by roadway type. These speeds were determined based on national average speeds modeled for onroad emission calculations and weighted to determine a single average speed for each of the roadway types. The value of 0.5 percent for M was chosen as the national default as sufficient resources were not available to determine more locally-specific values for this variable.

**Table** 3.8.1.6.g Speeds Modeled by Roadway Type on Unpaved Roads

| Unpaved Roadway Type           | Speed (mph) |
|--------------------------------|-------------|
| Rural Minor Arterial           | 39          |
| Rural Major Collector          | 34          |
| Rural Minor Collector          | 30          |
| Rural Local                    | 30          |
| Urban Other Principal Arterial | 20          |
| Urban Minor Arterial           | 20          |
| Urban Collector                | 20          |
| Urban Local                    | 20          |

The emission factor for paved roads is calculated from the empirical AP-42 formula and then is adjusted for precipitation. Correction factors were applied to the emission factors to account for the number of days with a sufficient amount of precipitation to prevent road dust resuspension. Monthly-corrected emission factors by State and roadway classification were calculated using the following equation:

$$EF_{CORR} = EF * \left\lceil \frac{(D-p)}{D} \right\rceil$$

Where:

 $EF_{CORR}$  = unpaved road dust emission factor corrected for precipitation effects

EF = uncorrected emission factor D = number of days in the month

p = number of days in the month with at least 0.01 inches of precipitation

The number of days in each county with at least 0.01 inches of precipitation in each month was obtained from the National Climatic Data Center<sup>3</sup>. For counties with more than one precipitation collection station with valid data from the NCDC data set, an average number of precipitation days were calculated for each month from all valid stations in the county. Counties with no precipitation collection station or no valid data were assigned the data from an adjacent county. The 2011 monthly precipitation data for MANE-VU counties were updated and are shown in Table 4. This method of assigning monthly precipitation days by county improves on the NEI approach of assigning monthly precipitation data by State. These are the same precipitation data used to calculate paved road emissions for the MANE-VU States.

 Table 3.8.1.6.h
 2011 Number of Days with at Least 0.01 Inches of Precipitation

| State County |                 | JAN | FEB | MAR | APR | MAY | JUN | JUL | AUG | SEP | OCT | NOV | DEC |
|--------------|-----------------|-----|-----|-----|-----|-----|-----|-----|-----|-----|-----|-----|-----|
| MD           | ALLEGANY        | 7   | 9   | 12  | 20  | 14  | 12  | 9   | 15  | 15  | 14  | 10  | 9   |
| MD           | ANNE ARUNDEL    | 9   | 9   | 12  | 14  | 12  | 10  | 8   | 16  | 16  | 11  | 9   | 7   |
| MD           | BALTIMORE       | 4   | 5   | 7   | 8   | 8   | 3   | 3   | 2   | 13  | 10  | 8   | 6   |
| MD           | CALVERT         | 9   | 4   | 14  | 12  | 11  | 12  | 9   | 10  | 12  | 9   | 11  | 9   |
| MD           | CAROLINE        | 11  | 10  | 11  | 12  | 11  | 11  | 8   | 14  | 12  | 15  | 11  | 6   |
| MD           | CARROLL         | 12  | 9   | 11  | 16  | 15  | 10  | 7   | 17  | 22  | 14  | 8   | 11  |
| MD           | CECIL           | 8   | 12  | 11  | 15  | 10  | 9   | 9   | 14  | 19  | 14  | 10  | 5   |
| MD           | CHARLES         | 9   | 4   | 14  | 12  | 11  | 12  | 9   | 10  | 12  | 9   | 11  | 9   |
| MD           | DORCHESTER      | 9   | 4   | 14  | 12  | 11  | 12  | 9   | 10  | 12  | 9   | 11  | 9   |
| MD           | FREDERICK       | 10  | 9   | 12  | 16  | 16  | 10  | 6   | 14  | 22  | 11  | 9   | 7   |
| MD           | GARRETT         | 20  | 16  | 18  | 20  | 17  | 12  | 11  | 13  | 14  | 18  | 11  | 15  |
| MD           | HARFORD         | 8   | 12  | 11  | 15  | 10  | 9   | 9   | 14  | 19  | 14  | 10  | 5   |
| MD           | HOWARD          | 7   | 6   | 14  | 14  | 10  | 2   | 7   | 8   | 10  | 11  | 8   | 8   |
| MD           | KENT            | 11  | 8   | 9   | 15  | 8   | 8   | 7   | 16  | 13  | 11  | 7   | 6   |
| MD           | MONTGOMERY      | 10  | 9   | 12  | 17  | 12  | 7   | 7   | 13  | 18  | 12  | 8   | 11  |
| MD           | PRINCE GEORGE'S | 9   | 10  | 12  | 15  | 13  | 8   | 6   | 11  | 14  | 16  | 9   | 9   |
| MD           | QUEEN ANNE'S    | 11  | 10  | 11  | 12  | 11  | 11  | 8   | 14  | 12  | 15  | 11  | 6   |
| MD           | ST. MARY'S      | 8   | 6   | 12  | 10  | 11  | 7   | 9   | 11  | 13  | 10  | 9   | 6   |
| MD           | SOMERSET        | 10  | 7   | 12  | 10  | 7   | 8   | 9   | 12  | 12  | 9   | 12  | 9   |
| MD           | TALBOT          | 9   | 7   | 11  | 12  | 11  | 11  | 9   | 14  | 12  | 13  | 9   | 10  |
| MD           | WASHINGTON      | 11  | 10  | 14  | 15  | 16  | 5   | 10  | 16  | 16  | 12  | 8   | 7   |
| MD           | WICOMICO        | 12  | 9   | 12  | 9   | 9   | 14  | 9   | 13  | 13  | 11  | 10  | 8   |
| MD           | WORCESTER       | 10  | 7   | 12  | 10  | 7   | 8   | 9   | 12  | 12  | 9   | 12  | 9   |
| MD           | BALTIMORE CITY  | 9   | 10  | 10  | 13  | 11  | 8   | 7   | 16  | 13  | 11  | 7   | 6   |

-

<sup>&</sup>lt;sup>3</sup> U.S. Department of Commerce, National Oceanic and Atmospheric Administration, Summary of the Day Element TD-3200, 2002 data provided on CD. National Climatic Data Center 2003

#### **Point Source**

## **Adjustments**

No subtraction of emissions from point sources is necessary.

## **Adjustment for**

## **Controls**

No controls are available for this source category.

## Spatial and

# **Temporal**

## Allocations

#### Spatial

BMC provided miles of unpaved roads at the county-level to spatially allocate emission estimates.

## Temporal

The unpaved road VMT data were temporally allocated by month using the NAPAP <sup>4</sup> temporal allocation factors. SAF was applied to emissions and were averaged according to period of operation to a daily estimate. See section 2.2.1.1

## **Emissions**

#### **Calculation**

## AP-42 Unpaved Roads Emission Factor Formula

$$EF = \frac{\left[k * \left(\frac{s}{12}\right)^a * \left(\frac{SPD}{30}\right)^b\right]}{\left(\frac{M}{0.5}\right)^c} - C$$

Where k, a, b, and c are empirical constants given in Table 1 and

EF = size specific emission factor (lb/VMT)

s = surface material silt content (%)

SPD = mean vehicle speed (mph)

M = surface material moisture content (%)

C = emission factor for 1980's vehicle fleet exhaust, brake wear, and tire wear (lb/VMT)

Calculate Local Unpaved Roads Emission Factors

Example: Anne Arundel County - Local Rural Unpaved Roads - PM25

<sup>&</sup>lt;sup>4</sup> U.S. Environmental Protection Agency, "The 1985 NAPAP Emissions Inventory: Development of Temporal Allocation Factors," EPA-600/7-89-010d, Air & Energy Engineering Research Laboratory. Research Triangle Park, NC. April 1990.

$$EF_{PM 25} = \frac{\left[k * (s/12)^{a} * (SPD/30)^{b}\right]}{(M/0.5)^{c}} - C$$

$$EF_{PM 25} = \frac{\left[0.27 * \left(3.9 / 12\right)^{1} * \left(30 / 30\right)^{0.5}\right]}{\left(0.5 / 0.5\right)^{0.2}} - 0.00036$$

$$EF_{PM 25} = 0.08739$$

## Adjust Emission Factor Formula for Precipitation

$$EF_{CORR} = EF * \left\lceil \frac{(D-p)}{D} \right\rceil$$

Where:

 $EF_{CORR}$  = unpaved road dust emission factor corrected for precipitation effects

EF = uncorrected emission factor D = number of days in the month

p = number of days in the month with at least 0.01 inches of precipitation

# Calculate Unpaved Roads Emission Factors Adjusted for Precipitation

(Example Calculation: Anne Arundel County – July – PM<sub>25</sub>)

$$EF_{PM\,25-CORR} = EF_{PM\,25} * \left\lceil \frac{\left(D-p\right)}{D} \right\rceil$$

$$EF_{PM25-CORR} = 0.08739 * \left[ \frac{(31-8)}{31} \right]$$

$$EF_{PM,25-CORR} = 0.064838$$

## **Emission Equation:**

$$EM_{PM 25} = \frac{EF_{PM 25-CORR} *VMT *VMTFRAC}{2000} * [1 - (CE * RE * RP)]$$

Where:

EM  $_{PM25}$  = PM $_{25}$  emissions in tons per year for unpaved roads in county i

VMT<sub>i</sub> = Annual VMT (million miles of Vehicle Miles Traveled for county i)

VMTFRAC = Temporal Allocation Factor

EF PM25-CORR I = Unpaved road emission factor adjusted for precipitation in county i

CE = Control efficiency of 0% applied to Urban and Rural roads
RE = Rule effectiveness of 100% applied to Urban and Rural roads
RP = Rule penetration of 100% applied to Urban and Rural roads

# Sample Calculation Unpaved Roads (Anne Arundel County - July)

$$EM_{PM 25} = \frac{EF_{PM 25-CORR} *VMT *VMTFRAC}{2000} * [1 - (CE * RE * RP)]$$

$$EM_{_{PM\,25}} = \frac{0.0648377*0.0001533*0.09586}{2000}*[1-(0*100*100)]$$

# $EM_{PM25} = 4.764E-10$ tons PM25 for July in Ann Arundel County Rural traffic emissions

Daily Emissions Calculation
Paved Road for each Maryland County was found to have a
SAF = seasonal adjustment factor of 0.28
POS = peak ozone period of 0.25
Days of the Period 365

Daily adjusted  $\mathbf{E}_{PM25annual\ ad} = (\mathbf{E}_{PM25annual} / 365)*(SAF / POS)$ 

You can total emissions for a given county and apply the daily parameters in the adjusted emissions equation above to obtain its daily emissions.

## 4.1.8 FIRE SOURCES

Some fires are produced from sources such as forest fires, slash and prescribed burning, agricultural burning, structure fires, and vehicle fires.

EPA has developed new tools by which they use to estimate fire emissions for each state from a verity of sources. Using data collected from national fire database and activity on fire incidents and events around the county; with climate data and grid mapping EPA has estimated emissions for counties in each state. The emissions data are posted as csv files for every state on their FTP site. The methods used by EPA reflect use of the SMARTFIRE2 (SF2) framework. For the 2014 PEI MDE reviewed the data and estimations by EPA and decided to accept and use EPA's emissions:

Wild Fires / Forest Fires -- SCC: 2810001000

Prescribed Burns -- SCC: 2810015000 Slash Burns -- SCC: 2810005000

#### 4.1.8.1 Vehicle Fires

SCC: 28 10 050 000

## **Description**

This emission guidance report covers air emissions from accidental vehicle fires. Vehicles included are any commercial or private mode of transportation that is authorized for use on public roads.

## **Pollutants**

PM<sub>10</sub>, NOx, CO, VOC

## Method and Data Sources

## Activity

Local data was collected from state or local fire marshals and public safety departments. See the spatial apportioning section for available information sources.

#### Emission Factors

Emission factors are available for open burning of automobile components including upholstery, belts, hoses, and tires (AP-42, Section 2.5 Open Burning) (EPA, 1996)<sup>5</sup>. The amount of vehicle material burned (the fuel loading) in a vehicle fire must be estimated to use these factors. A conservative assumption is that an average vehicle has 500 pounds of components that can burn in a fire, based on a 3,700 pound average vehicle weight (CARB, 1995)<sup>6</sup>. Maryland used a more conservative assumption based on a 2,000 pound average vehicle weight. EPA and ERTAC committee through a joint study estimated PM2.5-PRI to be 100 lbs per ton of material burned in fire. Also, we used EIIP Vehicle Fires – January 1999 and 2000 guidance.

| Pollutant | Lbs/ton burned |
|-----------|----------------|
| VOC       | 32             |
| NOx       | 4              |
| CO        | 125            |
| PM10-PRI  | 100            |
| PM2.5-PRI | 100            |

# Point Source Adjustments

No subtraction of emissions from point sources is necessary.

<sup>5</sup> EPA 1996 Compilation of Air Pollutant Emission Factors--Volume I: Stationary Point and Area Sources. Fifth Edition AP-42. U. S. Environmental Protection Agency, Office of Air Quality Planning and Standards. (GPO 055-000-00251-7) Research Triangle Park, North Carolina

<sup>&</sup>lt;sup>6</sup> CARB 1995. Emission Inventory Procedural Manual, Vol. III: Methods for Assessing Area Source Emissions. California Environmental Protection Agency: Air Resources Board.

## **Adjustment for**

## **Controls**

No controls are available for this source category.

## Spatial and

# **Temporal**

## Allocations

## Spatial

The activity data for vehicle fires was collected at a county-level. No other method to spatially profile the vehicle fire source category was used.

## Temporal

SAF was applied to emissions and were averaged according to period of operation to a daily estimate. See section 2.2.1.1

## **Emissions**

#### Calculation

$$E_{VF, i} = \frac{VB_{j} \mathbf{x} FLF_{VF} \mathbf{x} EF_{VF i}}{2000}$$

where:

 $E_{VF,i}$  = Emissions of pollutant i in tons per year from vehicle fires

VB<sub>J</sub> = Vehicles burned in county j in 2014

FLF<sub>VF</sub> = Fuel loading factor 0.25 tons/vehicle burned

 $EF_{VFi}$  = Emissions factor in pounds per ton burned for pollutant i

## 2014 Example Calculation Vehicle Fires (Anne Arundel County)

$$\begin{array}{c} E_{\,VF,\,Ann} & \frac{VB_{j}\,\textbf{x}\,FLF_{\,VF}\,\textbf{x}\,EF_{VOC}}{2000} \\ E_{\,VF,\,Ann} & \frac{(227\,\textbf{x}\,(0.25)\,\textbf{x}\,32)}{2000} \end{array}$$

E<sub>VF, Ann</sub> 0.91 tons VOC per year emitted from vehicle fires in Anne Arundel County in 2014

**Daily Emissions Calculation** 

Vehicle Fires for Anne Arundel County was found to have a

SAF = seasonal adjustment factor of 0.25

POS = peak ozone period of 0.25

Days of the Period 365

Daily adjusted  $E_{VF, Annda} = (E_{VF, Ann} / 365)*(SAF / POS)$ 

 $E_{VF,Annda} = (0.91 / 365)*(0.25 / 0.25) = 2.49E-03 VOC tons/day$ 

# 4.1.8.2 Agricultural Burning

SCC: 21 01 500 000

## **Description**

This source category covers agricultural burning practices used to clear and/or prepare land for planting. Operations included under this category are stubble burning, burning of agricultural crop residues, and burning of standing field crops as part of harvesting (e.g., sugar cane).

## **Pollutants**

PM<sub>10</sub> and PM<sub>2.5</sub>

## Method and Data Sources

Emissions from this source were assigned to the open burning category because the county permits issued in 2014 did not require information distinguishing the amount of agricultural waste to be burned versus other materials.

#### 4.1.8.3 Structure Fires

SCC: 28 10 030 000

## **Description**

Building fires produce short-term emissions of organic compounds.

#### **Pollutants**

PM<sub>10</sub> and PM<sub>2.5</sub>

## Method and

## **Data Sources**

MDE staff used emission factors, fuel loading factors and methodology documented in <u>EIIP</u><sup>7</sup>, Structure Fires, dated July 1999.

## Activity

The Maryland State Fire Marshal's office provided the number of structure fires by county.

## Emission Factors

|                      | VOC        | NOx        | CO         | PM10-PRI   |
|----------------------|------------|------------|------------|------------|
|                      | (lbs./ton) | (lbs./ton) | (lbs./ton) | (lbs./ton) |
| Emissions            | 11.0       | 1.4        | 60.0       | 10.8       |
| Fuel loading factor: | 1.15       | Tons/fire  |            |            |

# Point Source Adjustments

No subtraction of emissions from point sources is necessary.

186

<sup>&</sup>lt;sup>7</sup> Emission Inventory Improvement Program

## **Adjustments**

## for Controls

No controls are available for this source category.

## Spatial and

## **Temporal**

## Allocations

## Spatial

The activity data for structure fires was collected at a county-level. No other method to spatially profile the prescribed burning source category was used.

# Temporal

Because structure fires occur at different times of the year, ARMA used no seasonal adjustment factor. The activity level is seven days per week.

# **Emissions**

## Calculation

$$E_{SFi} = \frac{SF_k \mathbf{x} EF_{SFi} \mathbf{x} FLF_{SF}}{2000}$$

where:

 $E_{FF,i}$  = Emissions of pollutant i in tons per year from structure fires

FLF<sub>SF</sub> = Fuel loading factor (tons/acre burned) for structure fires

 $SF_k$  = Structure fires in county k in 2014

EF<sub>SF,i</sub> = Emission factor for pollutant i in pounds per ton

ARMA used an activity level of 7 days a week with no seasonal variation as given in Table 5.8-1 in the EIIP document.

# <u>2014 Example Calculation Structure Fires (Baltimore County)</u> Equation:

$$\begin{array}{ccc} E_{\,SF\,BCo} & = & \frac{SF_k\,x\,EF_{\,SF\,i}\,x\,FLF_{\,SF}}{2000} \\ E_{\,SF\,BCo} & = & \frac{286\,x\,11\,x\,1.15}{2000} \end{array}$$

 $E_{SFBCo}$  = 1.81 tons voc / year

**Daily Emissions Calculation** 

Structure Fires for Baltimore County was found to have a

SAF = seasonal adjustment factor of 0.2

POS = peak ozone period of 0.25

Days of the Period 365

Daily adjusted  $E_{SFBCoda} = (E_{SFBCo} / 365)*(SAF / POS)$ 

 $E_{SFBCoda} = (1.81 / 365)*(0.2 / 0.25) = 3.96E-03 \text{ VOC tons/day}$ 

## 4.1.8.4 Orchard Heaters

SCC: 28 01 520 000

# **Description**

In areas of the country where frost threatens orchards, heaters may be used in cold portions of the growing season.

## **Pollutants**

PM<sub>10</sub> and PM<sub>2.5</sub>

# Method and Data Sources

Calls to several orchards in Washington and Frederick Counties (where most of the orchards in Maryland are located), revealed that no heaters were used. One orchard used fans to move air on still nights when there would be danger of frost to fruit tree blossoms. Therefore, orchard heaters are not included in Maryland's baseline inventory.

#### 4.1.9 AMMONIA SOURCES

## 4.1.9.1 INTRODUCTION

Currently, there is a significant amount of uncertainty concerning the contribution of soil to ammonia emission levels. High quality emission factors for this category do not exist, and even the physics of ammonia-surface exchange is not well understood. Soils emit and uptake ammonia so it is difficult to evaluate the net contribution, emissions may be potentially significant in some regions if the uptake is not substantial. Indeed, the literature shows that a soil-plant canopy system can be a source of ammonia emissions under certain conditions and a sink under other conditions. Because of this uncertainty, the State of Maryland has decided not to include emissions from soils. MDE inventoried the following sources for ammonia emissions.

- Agricultural Livestock Production Operations
- Agricultural Fertilizer Application
- Mobile Sources
- Publicly Owned Treatment Works (POTWs)
- Human activity

## 4.1.9.2 Emission Calculations Methodology

Normally, the Department uses the Carnegie Mellon University Ammonia Model (CMU-Ammonia Model version 3.6) <sup>8</sup> computer program to develop an ammonia emissions inventory. However, for the 2014 NEI emissions inventory cycle, MDE has accepted EPA's 2014 emissions inventory data.

The CMU-Ammonia Model program is an approve methodology by EPA for developing ammonia source categories emissions inventory. Basically, the CMU-Ammonia Model program multiplies emission factors per source category by its particular activity data

## 4.1.9.3 Ammonia SOURCE EMISSION CATEGORIES

## **4.1.9.4** Agricultural Livestock Production Operations

Livestock waste is one of the most important sources of ammonia when considering the sheer magnitude of the emissions. Existing ammonia inventories indicate that livestock wastes are responsible for 50-70% of national ammonia emissions. The United States Department of Agriculture publishes the Census of Agriculture (USDA, 2012), conducted every five years, which includes accurate inventories for livestock; however, the categories of animals reported at the county level differ from the categories of animals for which current emission factors exist. 2014 activity data were used from the USDA Census of Agriculture data to develop the 2014 ammonia emission inventory.

<sup>&</sup>lt;sup>8</sup> Copyright 2004 *CMU- NH3 Ammonia Model Inventory Version 3.6 computer program,* Departments of Civil and Environmental Engineering and Engineering and Public Policy Porter Hall Room 119, Carnegie Mellon University, 5000 Forbes Ave, Pittsburgh, PA 15213

## 4.1.9.5 Beef and Dairy cattle (cows)

SCC: 2805002000 (Beef Cattle) 2805018000 (Dairy Cows)

## **Description**

These animals and livestock are sources of ammonia emissions that are due to the biological decomposition of their waste products.

#### **Pollutants**

 $NH_3$ 

## Method and

## **Data Sources**

Conceptually, the method for estimating emissions from cattle is to count the number of animals, then multiply this by the average emissions per animal, and the resulting value provides the emissions. The CMU Ammonia Model v.3.6 program utilizes this approach, a methodology approved by EPA for developing the emissions inventory for other categories.

#### Activity

The U.S. Census Bureau, 2014 was use to obtain activity level data for this category.

#### Emission Factors

Emission factors are the defaulted values in the CMU ammonia model (version 3.6).

#### **Point Source**

#### **Adjustments**

No subtraction of emissions from point sources is necessary.

## **Adjustment for**

#### **Controls**

The CMU ammonia model automatically applies controls, when applicable for a given year.

## Spatial and

## **Temporal**

# **Allocations**

## Spatial

The CMU ammonia model spatially allocates activity data emissions. Input files specify the state or county then set up county-level allocations factor files for the chosen state.

## Temporal

The CMU-NH3 ammonia model temporally allocates activity data to the different months of the year or annually (yearly). Emissions were averaged according to period of operation to a daily estimate. See section 2.2.1.1

# **Emissions Calculation**

# **Equation:**

# 2014 TPY ammonia emissions for cows in an individual county

```
EM_{COWS-2014\ Total} \hspace{0.2in} = \hspace{0.2in} 2014EM_{BC} + 2014\ EM_{MC} + 2014\ EM_{HF} + 2014\ EM_{ST} Where:
```

 $EM_{COWS-2014\ Total}$  = Total NH3 emissions from cows, all categories  $EM_{BC}$  = 2014 Uncontrolled emissions from beef cows  $EM_{DC}$  = 2014 Uncontrolled emissions from dairy cows

Where:

 $EM_{BC} = AC_{BC} * EF_{BC} \\ EM_{DC} = AC_{BC} * EF_{DC}$ 

Where:

 $AC_{BC}$  = Activity level (number) of beef cows  $AC_{DC}$  = Activity level (number) of dairy cows

 $EF_{BC}$  = Emission factor for beef cows  $EF_{DC}$  = Emission factor for dairy cows

# **4.1.9.6** Hogs and Pigs

SCC: 28 05 025 000 (Swine Composite)

## **Description**

These animals and livestock are sources of ammonia emissions that are due to the biological decomposition of their waste products.

#### **Pollutants**

NH<sub>3</sub>

# Method and Data Sources

Conceptually, the method for estimating emissions from hogs and pigs are to count the number of animals, then multiply this by the average emissions per animal, and the resulting value provides the emissions. The CMU Ammonia Model v.3.6 program utilizes this approach, a methodology approved by EPA for developing the emissions inventory for other categories.

## Activity

The U.S. Census Bureau, 2014 was used to obtain activity level data for this category.

#### Emission Factors

Emission factors are the defaulted values in the CMU ammonia model (version 3.6).

## **Point Source**

## **Adjustments**

No subtraction of emissions from point sources is necessary.

## **Adjustment for**

## **Controls**

The CMU ammonia model automatically applies controls, when applicable for a given year.

## **Spatial and**

## **Temporal**

# **Allocations**

#### Spatial

The CMU ammonia model spatially allocates activity data emissions. Input files specify the state or county then set up county-level allocations factor files for the chosen state.

## Temporal

The CMU-NH3 ammonia model temporally allocates activity data to the different months of the year or annually (yearly). Emissions were averaged according to period of operation to a daily estimate. See section 2.2.1.1

# **Emissions Calculation**

# **Equation**:

# 2014 TPY ammonia emissions for swine in an individual county

```
EM_{\,SWINE-2014\,\,Total} \,\,=\,\,\, 2014\,\,EM_{HOGS} + 2014\,\,EM_{PIGS}
```

Where:

EM <sub>SWINE-2014 Total</sub> = Total NH3 emissions from swine, all categories

EM<sub>HOGS</sub> = 2014Uncontrolled emissions from hogs EM<sub>PIGS</sub> = 2014 Uncontrolled emissions from pigs

Where:

 $EM_{HOGS} = (AC_{HOGS} * EF_{HOGS})$  $EM_{PIGS} = (AC_{PIGS} * EF_{PIGS})$ 

Where:

 $AC_{HOGS}$  = Activity level (number) of hogs

AC<sub>PIGS</sub> = Activity level (number) of pigs

 $EF_{HOGS}$ = Emission factor for hogs  $EF_{PIGS}$  = Emission factor for pigs

# **4.1.9.7** Chickens (Layers and Broilers)

SCC: 28 05 007 100 (Chickens Layers) 28 05 030 004 (Broilers, Poultry)

## **Description**

These animals and livestock are sources of ammonia emissions that are due to the biological decomposition of their waste products.

#### **Pollutants**

 $NH_3$ 

#### Method and

## **Data Sources**

Conceptually, the method for estimating emissions from chickens composite is to count the number of animals, then multiply this by the average emissions per animal, and the resulting value provides the emissions. The CMU Ammonia Model v.3.6 program utilizes this approach, a methodology approved by EPA for developing the emissions inventory for other categories.

## Activity

The U.S. Census Bureau, 2014 was used to obtain activity level data for this category.

## Emission Factors

Emission factors are the defaulted values in the CMU ammonia model (version 3.6).

## **Point Source**

## **Adjustments**

No subtraction of emissions from point sources is necessary.

## **Adjustment for**

#### **Controls**

The CMU ammonia model automatically applies controls, when applicable for a given year.

## Spatial and

## **Temporal**

## **Allocations**

## Spatial

The CMU ammonia model spatially allocates activity data emissions. Input files specify the state or county then set up county-level allocations factor files for the chosen state.

#### Temporal

The CMU-NH3 ammonia model temporally allocates activity data to the different months of the year or annually (yearly). Emissions were averaged according to period of operation to a daily estimate. See section 2.2.1.1

# **Emissions Calculation**

# **Equation:**

# 2014 TPY ammonia emissions for chickens in an individual county

 $EM_{CHICKENS-2014 Total} = 2014 EM_{LAYER} + 2014 EM_{BROILER}$ 

Where:

EM CHICKENS-2014 Total = Total NH3 emissions from chickens, all categories

 $EM_{LAYER}$  = 2014 Uncontrolled emissions from layers  $EM_{BROILER}$  = 2014 Uncontrolled emissions from broilers

Where:

 $EM_{LAYER}$  =  $AC_{LAYER} * EF_{LAYER}$  $EM_{BROILER}$  =  $AC_{BROILER} * EF_{BROILER}$ 

Where:

 $AC_{LAYER}$  = Activity level (number) of layer chickens  $AC_{BROILER}$  = Activity level (number) of broiler chickens

 $EF_{LAYER}$  = Emission factor for layer chickens  $EF_{BROILER}$  = Emission factor for broiler chickens

# 4.1.9.8 Agricultural Fertilizer Application

SCC: 28 01 700 099 (Miscellaneous Fertilizers)

## **Description:**

The following description comes directly from the EPA's agricultural fertilizer application documentation.

"Fertilizer in this category refers to any nitrogen-based compound, or mixture containing such a compound, that is applied to land to improve plant fitness.

The approach to estimate 2014 fertilizer emissions consists of these general steps:

- Run the Fertilizer Emissions Scenario Tool for CMAQ (FEST-C<sup>1</sup>) and CMAQ<sup>2</sup> model with bidirectional ("bidi") NH<sub>3</sub> exchange to produce year 2011 nitrate (NO<sub>3</sub>) Ammonium (NH<sub>4</sub>, including Urea), and organic (manure) nitrogen fertilizer estimates and gaseous ammonia NH<sub>3</sub> emission estimates respectively.
- Run the Environmental Policy Integrated Climate (EPIC<sup>3</sup>) modeling system to produce year 2014 NO<sub>3</sub>, Ammonium (including Urea), and organic (manure) nitrogen fertilizer estimates.
- Compute year 2011 emission factors from the FEST-C outputs to use in estimating year 2014 NH<sub>3</sub> emissions.
- All emissions are assigned to one SCC: "...Miscellaneous Fertilizers" (2801700099).

FEST-C reads land use data from the Biogenic Emissions Landuse Dataset (BELD) version 4, meteorological variables from the Weather Research and Forecasting (WRF<sup>4</sup>) model, and nitrogen deposition data from a previous or historical average CMAQ simulation. FEST-C model outputs are discussed in greater detail in the "NH3\_Fert\_Fact\_Sheet\_v2.docx" included in the zip file "2014\_Fertilizer\_Application\_v1.0\_22apr2016.zip" available at:

ftp://ftp.epa.gov/EmisInventory/2014/doc/nonpoint/ "9

#### **Pollutants**

 $NH_3$ 

## **Emission Factors**

The emission factors were derived from the 2011 FEST-C outputs. Total fertilizer emission factors for each month and county were computed by taking the ratio of total fertilizer NH<sub>3</sub> emissions (short tons) to total nitrogen fertilizer application (short tons).

## Sample Calculations

EPA's modeling system is too large and many spreadsheets would be needed to show chemical make and transport modeling, making it very difficult to show a sample calculation.

<sup>&</sup>lt;sup>9</sup>EPA's Agricultural Fertilizer Application Documentation located at ftp://ftp.epa.gov/EmisInventory/2014/doc/nonpoint/

# 5. NONROAD SOURCES

#### 5.1 Introduction NONROAD VEHICLES/ENGINES

This section contains the nonroad source emission inventory for volatile organic compounds (VOCs), nitrogen oxides (NOx), carbon monoxide (CO), sulfur oxides (SOx), particulate matter (PM2.5 and PM10), ammonia (NH3), and toxic air pollutants. Nonroad mobile sources include motorized vehicles and equipment that are normally not operated on public roadways to provide transportation. Nonroad mobile sources are broken up into the following categories:

- Lawn and garden equipment
- Airport service equipment
- Logging equipment
- Recreational marine equipment
- Light commercial equipment
- Industrial equipment
- Construction and Mining equipment
- Agricultural or farm equipment
- Recreational land vehicles or equipment
- Railroads
- Commercial aviation
- Air taxis
- General aviation
- Military aviation
- Commercial marine vessels

MDE used the MOVES2014a model approved by the EPA for developing the 2014 emissions inventory for nonroad categories. The methodologies used are similar to those in EPA's, National Mobile Inventory Model (NMIM2008) and its NONROAD2008 Emission Inventory Model with a few updates. In a memorandum<sup>1</sup>, dated June 16, 2003, EPA allowed the use of the draft NONROAD Model and associated default inputs in the development of inventories supporting State Implementation Plans (SIPs), in which the methodologies entailed the use of EPA emission factors. The (NMIM2008) and NONROAD2008 independently cannot be used for SIP reporting because they do not contain the current updates required by EPA which are part of the new NOROAD model portion of MOVES2014a.

<sup>1</sup> USEPA Memorandum, dated June 16, 2003, from Gene Tierney or the Air Quality and Modeling Center and Leila H. Cook of the Transportation and Regional Programs Division; to Regional Mobile Source Program Manages and Staff.

#### 5.2 MOVES Model

The MOVES2014a Model incorporated versions of the (NMIM2008) and its NONROAD2008 models into MOVES to calculate nonroad emissions. The model produces county-level mobile source emission inventories from a national county database that can be easily updated which includes onroad and nonroad data for each state. The National County Database (NCD) used for nonroad inputs by the model is capable of processing county-level inputs on an annual, monthly, or daily basis in a single model run.

# **5.2.1** Emission Calculation Methodologies

The model estimates emissions for each specific type of nonroad equipment by multiplying the following input data estimates:

- Equipment population for base year (or base year population grown to a future year), distributed by age, power, fuel type, and application;
- Average load factor expressed as average fraction of available power;
- Available power in horsepower;
- Activity in hours of use per year; and
- Emission factor with deterioration and/or new standards.

The emissions are then temporally and geographically allocated using appropriate allocation factors. There are several input files that provide necessary information to calculate and allocate emissions estimates. These input files correspond to the basic data needed to provide the calculations: emission factors, base year equipment population, activity, load factor, average lifetime, scrappage function, growth estimates, and geographic and temporal allocation. Default values are provided for all input files.

## 5.3 NONROAD Categories

The following is a list of each nonroad category with its description, data sources, methods used, a sample calculation, and a table with results for each county.

## **5.3.1** Lawn and Garden Equipment

## SCC:

| 2260004015 | 2260004031 | 2265004016 | 2265004040 | 2265004071 |
|------------|------------|------------|------------|------------|
| 2260004016 | 2260004035 | 2265004025 | 2265004041 | 2265004075 |
| 2260004020 | 2260004036 | 2265004026 | 2265004046 | 2265004076 |
| 2260004021 | 2260004071 | 2265004030 | 2265004051 | 2267004066 |
| 2260004025 | 2265004010 | 2265004031 | 2265004055 |            |
| 2260004026 | 2265004011 | 2265004035 | 2265004056 |            |
| 2260004030 | 2265004015 | 2265004036 | 2265004066 |            |

2-Stroke, 4-Stroke, and LPG equipment

## **Description**

Lawn and garden equipment includes a variety of types of machinery used in the maintenance of lawns and gardens. Examples of the types of equipment included in this category are trimmers/edgers/brush cutters, lawn mowers, leaf blowers, rear engine riding mowers, front mowers, chainsaws (<4HP), shredders (<5HP), tillers (<5HP), lawn and garden tractors, wood splitters, snow blowers, chippers/stump grinders, commercial turf equipment, and other lawn and garden equipment. Emissions result from operation of the internal combustion engines that power the equipment.

#### **Pollutants**

PM<sub>2.5</sub>, SOx, NOx, CO, VOC and HAPs

# Method and Data Sources

#### Data sources

- The "NMIM2008 User Guide" and the "User's Guide for the EPA Nonroad Emissions Model NONROAD2008" both contain an overview of the model, equipment types, pollutants reported, geographic an temporal coverage, the model components, model inputs, and output options. The guide documents how to install and run the model and the associated reporting utilities.
- NMIM Website: <a href="https://www.epa.gov/moves/how-install-national-mobile-inventory-model-nmim-windows-machine">https://www.epa.gov/moves/how-install-national-mobile-inventory-model-nmim-windows-machine</a>
- NONROAD2008 Website: <a href="https://www.epa.gov/moves/nonroad-model-nonroad-engines-equipment-and-vehicles">https://www.epa.gov/moves/nonroad-model-nonroad-engines-equipment-and-vehicles</a>

#### Methods sources

Based upon EPA's requirements for determining nonroad emissions, the Department ran MOVES2014a model to determine the emission estimates for 2014. MDE-ARMA opted to choose monthly seasonal (annual and summer) period totals as the output files from the model.

## **Point Source**

## **Adjustments**

No subtraction of emissions from point sources is necessary.

## Adjustments

## for Controls

The MOVES2014a model automatically applies controls, when applicable, for a given year.

## Spatial and

# **Temporal**

## **Allocations**

## Spatial

The MOVES2014a model spatially allocates equipment populations and emissions. Input files specify the state or county then sets up the population and allocation factor data files for the chosen state.

# Temporal

The MOVES2014a model allocates activity monthly through the National County Database (NCD). The emissions for the month of July was chosen and then divided by 31 (days) to get an average day for that month.

#### **Emissions**

## **Calculation**

The MOVES2014a model estimates the amount of pollution emitted by a particular type of equipment during a unit of use. Emission factors activity data are stored in MOVES2014a's data input files. Adjustments are made within the model based on the age of equipment and controls applied for given time frames. Emission changes with the age of the engine, often called 'deterioration', are also applied by the model.

SCC: 22 65 008 005 (4-Stroke) 22 67 008 005 (LPG)

## **Description**

Airport service equipment includes a variety of types and sizes of machinery used to tow airplanes or for transferring luggage between a terminal and an airplane. Examples of the types of equipment included in this category are aircraft support equipment and terminal tractors. Emissions result from operation of the internal combustion engines that power the equipment.

#### **Pollutants**

PM<sub>10</sub>, PM<sub>2.5</sub>, SOx, NOx, CO, VOC

# Method and Data Sources

#### Data sources

- The "NMIM2008 User Guide" and the "User's Guide for the EPA Nonroad Emissions Model NONROAD2008" both contain an overview of the model, equipment types, pollutants reported, geographic an temporal coverage, the model components, model inputs, and output options. The guide documents how to install and run the model and the associated reporting utilities.
- NMIM Website: <a href="https://www.epa.gov/moves/how-install-national-mobile-inventory-model-nmim-windows-machine">https://www.epa.gov/moves/how-install-national-mobile-inventory-model-nmim-windows-machine</a>
- NONROAD2008 Website: <a href="https://www.epa.gov/moves/nonroad-model-nonroad-engines-equipment-and-vehicles">https://www.epa.gov/moves/nonroad-model-nonroad-engines-equipment-and-vehicles</a>

#### Methods sources

Based upon EPA's requirements for determining nonroad emissions, the Department ran MOVES2014a model to determine the emission estimates for 2014. MDE-ARMA opted to choose monthly seasonal (annual and summer) period totals as the output files from the model.

Ground Support Equipment (GSE) emissions were estimated using MOVES2014a nonroad modeling for all airports. Additional GSE emissions for large and military airports were calculated using the EPA EDMS<sup>75</sup> model and those values were subtracted from MOVES2014a nonroad GSE emissions when reporting Quazi Point totals for nonattainment counties only.

<sup>&</sup>lt;sup>75</sup> Emissions & Dispersion Modeling System (EDMS) Version 4.12 for Windows from CSSI, Inc

# Point Source Adjustments

No subtraction of emissions from point sources is necessary.

## **Adjustments**

## for Controls

The MOVES2014a model automatically applies controls, when applicable, for a given year.

## Spatial and

# **Temporal**

## **Allocations**

## Spatial

The MOVES2014a model spatially allocates equipment populations and emissions. Input files specify the state or county then sets up the population and allocation factor data files for the chosen state.

# Temporal

The MOVES2014a model allocates activity monthly through the National County Database (NCD). The emissions for the month of July was chosen and then divided by 31 (days) to get an average day for that month.

## **Emissions**

#### Calculation

The MOVES2014a model estimates the amount of pollution emitted by a particular type of equipment during a unit of use. Emission factors activity data are stored in MOVES2014a's data input files. Adjustments are made within the model based on the age of equipment and controls applied for given time frames. Emission changes with the age of the engine, often called 'deterioration', are also applied by the model.

## **5.3.3** Recreational Land Vehicles

#### SCC:

| - <u> </u> |          |                            |
|------------|----------|----------------------------|
| 2260001010 | 2-Stroke | motorcycles                |
| 2260001020 | 2-Stroke | snowblowers                |
| 2260001030 | 2-Stroke | ATVs                       |
| 2260001060 | 2-Stroke | Specialty vehicles - carts |
| 2265001010 | 4-Stroke | motorcycles                |
| 2265001030 | 4-Stroke | ATVs                       |
| 2265001050 | 4-Stroke | golf carts                 |
| 2265001060 | 4-Stroke | Specialty vehicles - carts |
| 2267001060 | LPG      | Specialty vehicles - carts |

## **Description**

Recreational vehicles include a variety of types of vehicles used off normal roads for pleasure use. Examples of the types of vehicles included in this category are motorcycles, minibikes, and golf carts. Emissions result from operation of the internal combustion engines that power these vehicles.

#### **Pollutants**

PM<sub>2.5</sub> -PRI, SOx, NOx, CO, VOC and HAPs

# Method and Data Sources

#### Data sources

- The "NMIM2008 User Guide" and the "User's Guide for the EPA Nonroad Emissions Model NONROAD2008" both contain an overview of the model, equipment types, pollutants reported, geographic an temporal coverage, the model components, model inputs, and output options. The guide documents how to install and run the model and the associated reporting utilities.
- NMIM Website: <a href="https://www.epa.gov/moves/how-install-national-mobile-inventory-model-nmim-windows-machine">https://www.epa.gov/moves/how-install-national-mobile-inventory-model-nmim-windows-machine</a>
- NONROAD2008 Website: <a href="https://www.epa.gov/moves/nonroad-model-nonroad-engines-equipment-and-vehicles">https://www.epa.gov/moves/nonroad-model-nonroad-engines-equipment-and-vehicles</a>

## Methods sources

Based upon EPA's requirements for determining nonroad emissions, the Department ran MOVES2014a model to determine the emission estimates for 2014. MDE-ARMA opted

to choose monthly seasonal (annual and summer) period totals as the output files from the model.

# **Point Source**

# **Adjustments**

No subtraction of emissions from point sources is necessary.

## **Adjustments**

## for Controls

The MOVES2014a model automatically applies controls, when applicable, for a given year.

## **Spatial and**

## **Temporal**

## Allocations

#### Spatial

The MOVES2014a model spatially allocates equipment populations and emissions. Input files specify the state or county then sets up the population and allocation factor data files for the chosen state.

# Temporal

The MOVES2014a model allocates activity monthly through the National County Database (NCD). The emissions for the month of July was chosen and then divided by 31 (days) to get an average day for that month.

## **Emissions**

## Calculation

The MOVES2014a model estimates the amount of pollution emitted by a particular type of equipment during a unit of use. Emission factors activity data are stored in MOVES2014a's data input files. Adjustments are made within the model based on the age of equipment and controls applied for given time frames. Emission changes with the age of the engine, often called 'deterioration', are also applied by the model.

## **5.3.4** Pleasure Craft Equipment

#### SCC:

| 2282005010 | 2-Stroke | Outboard             |
|------------|----------|----------------------|
| 2282005015 | 2-Stroke | Personal Water Craft |
| 2282010005 | 4-Stroke | Inboard/Sterndrive   |

# **Description**

Recreational marine equipment includes engines used to power recreational motor boats and sailboat auxiliary engines. Emissions result from operation of these engines.

#### **Pollutants**

PM<sub>2.5</sub> -PRI, SOx, NOx, CO, VOC and HAPs

# Method and Data Sources

#### Data sources

- The "NMIM2008 User Guide" and the "User's Guide for the EPA Nonroad Emissions Model NONROAD2008" both contain an overview of the model, equipment types, pollutants reported, geographic a temporal coverage, the model components, model inputs, and output options. The guide documents how to install and run the model and the associated reporting utilities.
- NMIM Website: <a href="https://www.epa.gov/moves/how-install-national-mobile-inventory-model-nmim-windows-machine">https://www.epa.gov/moves/how-install-national-mobile-inventory-model-nmim-windows-machine</a>
- NONROAD2008 Website: <a href="https://www.epa.gov/moves/nonroad-model-nonroad-engines-equipment-and-vehicles">https://www.epa.gov/moves/nonroad-model-nonroad-engines-equipment-and-vehicles</a>

#### Methods sources

Based upon EPA's requirements for determining nonroad emissions, the Department ran MOVES2014a model to determine the emission estimates for 2014. MDE-ARMA opted to choose monthly seasonal (annual and summer) period totals as the output files from the model.

# Point Source Adjustments

No subtraction of emissions from point sources is necessary.

# **Adjustments for Controls**

The MOVES2014a model automatically applies controls, when applicable, for a given year.

# Spatial and Temporal Allocations

## Spatial

The MOVES2014a model spatially allocates equipment populations and emissions. Input files specify the state or county then sets up the population and allocation factor data files for the chosen state.

## Temporal

The MOVES2014a model allocates activity monthly through the National County Database (NCD). The emissions for the month of July was chosen and then divided by 31 (days) to get an average day for that month.

# **Emissions**

## Calculation

The MOVES2014a model estimates the amount of pollution emitted by a particular type of equipment during a unit of use. Emission factors activity data are stored in MOVES2014a's data input files. Adjustments are made within the model based on the age of equipment and controls applied for given time frames. Emission changes with the age of the engine, often called 'deterioration', are also applied by the model.

# **5.3.5** Light Commercial Equipment

## SCC:

| 2260006005         2-Stroke         generator set           2260006010         2-Stroke         pump           2260006015         2-Stroke         air compressors           2260006035         2-Stroke         hydro-power units           2265006005         4-Stroke         generator set           2265006010         4-Stroke         pump           2265006025         4-Stroke         welders           2265006030         4-Stroke         pressure washers           2265006035         4-Stroke         hydro-power units           2267006005         LPG         generator set           2267006010         LPG         pump           2267006025         LPG         welders           2267006030         LPG         pressure washers           2267006035         LPG         hydro-power units           2267006035         LPG         pressure washers           2267006035         LPG         pressure washers           2268006005         CNG         generator set           2268006010         CNG         pump |            |          |                   |
|----------------------------------------------------------------------------------------------------|------------|----------|-------------------|
| 2260006015         2-Stroke         air compressors           2260006035         2-Stroke         hydro-power units           2265006005         4-Stroke         generator set           2265006010         4-Stroke         pump           2265006015         4-Stroke         air compressors           2265006025         4-Stroke         welders           2265006030         4-Stroke         pressure washers           2265006035         4-Stroke         hydro-power units           2267006005         LPG         generator set           2267006010         LPG         pump           2267006025         LPG         welders           2267006030         LPG         pressure washers           2267006035         LPG         pressure washers           2267006035         LPG         hydro-power units           2268006005         CNG         generator set                                                                                                    | 2260006005 | 2-Stroke | generator set     |
| 2260006035         2-Stroke         hydro-power units           2265006005         4-Stroke         generator set           2265006010         4-Stroke         pump           2265006015         4-Stroke         air compressors           2265006025         4-Stroke         welders           2265006030         4-Stroke         pressure washers           2265006035         4-Stroke         hydro-power units           2267006005         LPG         generator set           2267006010         LPG         pump           2267006025         LPG         welders           2267006030         LPG         pressure washers           2267006035         LPG         hydro-power units           2268006005         CNG         generator set                                                                                                    | 2260006010 | 2-Stroke | pump              |
| 2265006005         4-Stroke         generator set           2265006010         4-Stroke         pump           2265006015         4-Stroke         air compressors           2265006025         4-Stroke         welders           2265006030         4-Stroke         pressure washers           2265006035         4-Stroke         hydro-power units           2267006005         LPG         generator set           2267006010         LPG         pump           2267006015         LPG         air compressors           2267006025         LPG         welders           2267006030         LPG         pressure washers           2267006035         LPG         hydro-power units           2268006005         CNG         generator set                                                                                                    | 2260006015 | 2-Stroke | air compressors   |
| 2265006010         4-Stroke         pump           2265006015         4-Stroke         air compressors           2265006025         4-Stroke         welders           2265006030         4-Stroke         pressure washers           2265006035         4-Stroke         hydro-power units           2267006005         LPG         generator set           2267006010         LPG         pump           2267006015         LPG         welders           2267006025         LPG         welders           2267006030         LPG         pressure washers           2267006035         LPG         hydro-power units           2268006005         CNG         generator set                                                                                                    | 2260006035 | 2-Stroke | hydro-power units |
| 2265006015         4-Stroke         air compressors           2265006025         4-Stroke         welders           2265006030         4-Stroke         pressure washers           2265006035         4-Stroke         hydro-power units           2267006005         LPG         generator set           2267006010         LPG         pump           2267006015         LPG         air compressors           2267006025         LPG         welders           2267006030         LPG         pressure washers           2267006035         LPG         hydro-power units           2268006005         CNG         generator set                                                                                                    | 2265006005 | 4-Stroke | generator set     |
| 2265006025         4-Stroke         welders           2265006030         4-Stroke         pressure washers           2265006035         4-Stroke         hydro-power units           2267006005         LPG         generator set           2267006010         LPG         pump           2267006015         LPG         air compressors           2267006025         LPG         welders           2267006030         LPG         pressure washers           2267006035         LPG         hydro-power units           2268006005         CNG         generator set                                                                                                    | 2265006010 | 4-Stroke | pump              |
| 2265006030         4-Stroke         pressure washers           2265006035         4-Stroke         hydro-power units           2267006005         LPG         generator set           2267006010         LPG         pump           2267006015         LPG         air compressors           2267006025         LPG         welders           2267006030         LPG         pressure washers           2267006035         LPG         hydro-power units           2268006005         CNG         generator set                                                                                                    | 2265006015 | 4-Stroke | air compressors   |
| 2265006035         4-Stroke         hydro-power units           2267006005         LPG         generator set           2267006010         LPG         pump           2267006015         LPG         air compressors           2267006025         LPG         welders           2267006030         LPG         pressure washers           2267006035         LPG         hydro-power units           2268006005         CNG         generator set                                                                                                    | 2265006025 | 4-Stroke | welders           |
| 2267006005         LPG         generator set           2267006010         LPG         pump           2267006015         LPG         air compressors           2267006025         LPG         welders           2267006030         LPG         pressure washers           2267006035         LPG         hydro-power units           2268006005         CNG         generator set                                                                                                    | 2265006030 | 4-Stroke | pressure washers  |
| 2267006010         LPG         pump           2267006015         LPG         air compressors           2267006025         LPG         welders           2267006030         LPG         pressure washers           2267006035         LPG         hydro-power units           2268006005         CNG         generator set                                                                                                    | 2265006035 | 4-Stroke | hydro-power units |
| 2267006015         LPG         air compressors           2267006025         LPG         welders           2267006030         LPG         pressure washers           2267006035         LPG         hydro-power units           2268006005         CNG         generator set                                                                                                    | 2267006005 | LPG      | generator set     |
| 2267006025         LPG         welders           2267006030         LPG         pressure washers           2267006035         LPG         hydro-power units           2268006005         CNG         generator set                                                                                                    | 2267006010 | LPG      | pump              |
| 2267006030         LPG         pressure washers           2267006035         LPG         hydro-power units           2268006005         CNG         generator set                                                                                                    | 2267006015 | LPG      | air compressors   |
| 2267006035         LPG         hydro-power units           2268006005         CNG         generator set                                                                                                    | 2267006025 | LPG      | welders           |
| 2268006005 CNG generator set                                                                                                    | 2267006030 | LPG      | pressure washers  |
|                                                                                                    | 2267006035 | LPG      | hydro-power units |
| 2268006010 CNG pump                                                                                                    | 2268006005 | CNG      | generator set     |
|                                                                                                    | 2268006010 | CNG      | pump              |
| 2268006015 CNG air compressors                                                                                                    | 2268006015 | CNG      | air compressors   |
| 2268006020 CNG gas compressors                                                                                                    | 2268006020 | CNG      |                   |

## **Description**

Light commercial equipment includes a variety of types and sizes of machinery used in small commercial applications. Examples of the types of equipment included in this category are pumps, generators, compressors, and welders. Emissions result from operation of the internal combustion engines that power the equipment.

## **Pollutants**

PM<sub>2.5</sub> -PRI, SOx, NOx, CO, VOC and HAPs

# Method and Data Sources

## Data sources

■ The "NMIM2008 User Guide" and the "User's Guide for the EPA Nonroad Emissions Model NONROAD2008" both contain an overview of the model, equipment types,

pollutants reported, geographic a temporal coverage, the model components, model inputs, and output options. The guide documents how to install and run the model and the associated reporting utilities.

- NMIM Website: <a href="https://www.epa.gov/moves/how-install-national-mobile-inventory-model-nmim-windows-machine">https://www.epa.gov/moves/how-install-national-mobile-inventory-model-nmim-windows-machine</a>
- NONROAD2008 Website: <a href="https://www.epa.gov/moves/nonroad-model-nonroad-engines-equipment-and-vehicles">https://www.epa.gov/moves/nonroad-model-nonroad-engines-equipment-and-vehicles</a>

## Methods sources

Based upon EPA's requirements for determining nonroad emissions, the Department ran MOVES2014a model to determine the emission estimates for 2014. MDE-ARMA opted to choose monthly seasonal (annual and summer) period totals as the output files from the model.

## **Point Source**

## **Adjustments**

No subtraction of emissions from point sources is necessary.

## **Adjustments**

#### for Controls

The MOVES2014a model automatically applies controls, when applicable, for a given year.

## Spatial and

## **Temporal**

## **Allocations**

#### Spatial

The MOVES2014a model spatially allocates equipment populations and emissions. Input files specify the state or county then sets up the population and allocation factor data files for the chosen state.

## Temporal

The MOVES2014a model allocates activity monthly through the National County Database (NCD). The emissions for the month of July was chosen and then divided by 31 (days) to get an average day for that month.

#### **Emissions**

#### Calculation

The MOVES2014a model estimates the amount of pollution emitted by a particular type of equipment during a unit of use. Emission factors activity data are stored in MOVES2014a's data input files. Adjustments are made within the model based on the age of equipment and controls

applied for given time frames. Emission changes with the age of the engine, often called 'deterioration', are also applied by the model.

## **5.3.6** Industrial Equipment

## SCC:

| 2260003030 | 2-Stroke | sweepers/scrubbers                 |
|------------|----------|------------------------------------|
| 2260003040 | 2-Stroke | other general industrial equipment |
| 2265003010 | 4-Stroke | aerial Lifts                       |
| 2265003020 | 4-Stroke | forklifts                          |
| 2265003030 | 4-Stroke | sweepers/scrubbers                 |
| 2265003040 | 4-Stroke | other general industrial equipment |
| 2265003050 | 4-Stroke | other material handling equipment  |
| 2265003060 | 4-Stroke | ac\refrigeration                   |
| 2265003070 | 4-Stroke | terminal tractors                  |
| 2265010010 | 4-Stroke | other oil field equipment          |
| 2267003010 | LPG      | aerial Lifts                       |
| 2267003020 | LPG      | forklifts                          |
| 2267003030 | LPG      | sweepers/scrubbers                 |
| 2267003040 | LPG      | other general industrial equipment |
| 2267003050 | LPG      | other material handling equipment  |
| 2267003070 | LPG      | terminal tractors                  |

## **Description**

Industrial equipment includes a variety of types and sizes of machinery. Examples of the types of equipment included in this category are forklifts, mobile refrigeration units, auxiliary engines for hydraulic pump service on garbage trucks and other large vehicles, generator and pump service for utilities, airports, and state maintenance organizations, logging, mining, quarrying, oil field operations, and portable well drilling equipment. Emissions result from the operation of the internal combustion engines that power the machines.

#### **Pollutants**

PM<sub>2.5</sub> -PRI, SOx, NOx, CO, VOC and HAPs

# Method and Data Sources

#### Data sources

■ The "NMIM2008 User Guide" and the "User's Guide for the EPA Nonroad Emissions Model NONROAD2008" both contain an overview of the model, equipment types, pollutants reported, geographic a temporal coverage, the model components, model inputs, and output options. The guide documents how to install and run the model and the associated reporting utilities.

- NMIM Website: <a href="https://www.epa.gov/moves/how-install-national-mobile-inventory-model-nmim-windows-machine">https://www.epa.gov/moves/how-install-national-mobile-inventory-model-nmim-windows-machine</a>
- NONROAD2008 Website: <a href="https://www.epa.gov/moves/nonroad-model-nonroad-engines-equipment-and-vehicles">https://www.epa.gov/moves/nonroad-model-nonroad-engines-equipment-and-vehicles</a>

## Methods sources

Based upon EPA's requirements for determining nonroad emissions, the Department ran MOVES2014a model to determine the emission estimates for 2014. MDE-ARMA opted to choose monthly seasonal (annual and summer) period totals as the output files from the model.

## **Point Source**

# **Adjustments**

No subtraction of emissions from point sources is necessary.

## **Adjustments**

#### for Controls

The MOVES2014a model automatically applies controls, when applicable, for a given year.

## Spatial and

## **Temporal**

# Allocations

#### Spatial

The MOVES2014a model spatially allocates equipment populations and emissions. Input files specify the state or county then sets up the population and allocation factor data files for the chosen state.

#### Temporal

The MOVES2014a model allocates activity monthly through the National County Database (NCD). The emissions for the month of July was chosen and then divided by 31 (days) to get an average day for that month.

#### **Emissions**

#### Calculation

The MOVES2014a model estimates the amount of pollution emitted by a particular type of equipment during a unit of use. Emission factors activity data are stored in MOVES2014a's data input files. Adjustments are made within the model based on the age of equipment and controls applied for given time frames. Emission changes with the age of the engine, often called 'deterioration', are also applied by the model.

## **5.3.7** Construction and mining Equipment

## SCC:

| 2260002006 | 2265002021 | 2265002060 | 2267002033 |
|------------|------------|------------|------------|
| 2260002009 | 2265002024 | 2265002066 | 2267002039 |
| 2260002021 | 2265002027 | 2265002072 | 2267002045 |
| 2260002027 | 2265002030 | 2265002078 | 2267002054 |
| 2260002039 | 2265002033 | 2265002081 | 2267002057 |
| 2260002054 | 2265002039 | 2267002003 | 2267002060 |
| 2265002003 | 2265002042 | 2267002015 | 2267002066 |
| 2265002006 | 2265002045 | 2267002021 | 2267002072 |
| 2265002009 | 2265002054 | 2267002024 | 2267002081 |
| 2265002015 | 2265002057 | 2267002030 | 2268002081 |

2-Stroke, 4-Stroke, CNG, and LPG equipment

# **Description**

Construction and mining equipment includes a variety of types and sizes of machinery used in the construction of roadways, buildings, digging, and tunneling. Examples of the types of equipment included in this category are bulldozers, power shovels, scrapers, haulers, and motor graders. Emissions result from the internal combustion engines used to power this equipment.

#### **Pollutants**

PM<sub>2.5</sub> -PRI, SOx, NOx, CO, VOC and HAPs

# Method and Data Sources

#### Data sources

- The "NMIM2008 User Guide" and the "User's Guide for the EPA Nonroad Emissions Model NONROAD2008" both contain an overview of the model, equipment types, pollutants reported, geographic an temporal coverage, the model components, model inputs, and output options. The guide documents how to install and run the model and the associated reporting utilities.
- NMIM Website: <a href="https://www.epa.gov/moves/how-install-national-mobile-inventory-model-nmim-windows-machine">https://www.epa.gov/moves/how-install-national-mobile-inventory-model-nmim-windows-machine</a>
- NONROAD2008 Website: <a href="https://www.epa.gov/moves/nonroad-model-nonroad-engines-equipment-and-vehicles">https://www.epa.gov/moves/nonroad-model-nonroad-engines-equipment-and-vehicles</a>

#### Methods sources

Based upon EPA's requirements for determining nonroad emissions, the Department ran MOVES2014a model to determine the emission estimates for 2014. MDE-ARMA opted

to choose monthly seasonal (annual and summer) period totals as the output files from the model.

# **Point Source**

# **Adjustments**

No subtraction of emissions from point sources is necessary.

## Adjustments

# for Controls

The MOVES2014a model automatically applies controls, when applicable, for a given year.

# Spatial and

# **Temporal**

## **Allocations**

## Spatial

The MOVES2014a model spatially allocates equipment populations and emissions. Input files specify the state or county then sets up the population and allocation factor data files for the chosen state.

## Temporal

The MOVES2014a model allocates activity monthly through the National County Database (NCD). The emissions for the month of July was chosen and then divided by 31 (days) to get an average day for that month.

#### **Emissions**

#### Calculation

The MOVES2014a model estimates the amount of pollution emitted by a particular type of equipment during a unit of use. Emission factors activity data are stored in MOVES2014a's data input files. Adjustments are made within the model based on the age of equipment and controls applied for given time frames. Emission changes with the age of the engine, often called 'deterioration', are also applied by the model.

## 5.3.8 Agricultural Equipment

SCC: 22 60 005 000 (2-Stroke) 22 65 005 000 (4-Stroke) 22 67 005 000 (LPG) 22 68 005 000 (CNG) 22 70 005 000 (Diesel)

## **Description**

The two types of sources within the agricultural equipment category are tractors and all other motorized equipment. Tractors account for most of the emissions produced from agricultural equipment. The primary types of equipment, other than tractors, are combines, balers, harvesters, and general-purpose machines. Emissions result from operation of the internal combustion engines that power the equipment.

#### **Pollutants**

PM<sub>2.5</sub> -PRI, SOx, NOx, CO, VOC and HAPs

# Method and Data Sources

#### Data sources

- The "NMIM2008 User Guide" and the "User's Guide for the EPA Nonroad Emissions Model NONROAD2008" both contain an overview of the model, equipment types, pollutants reported, geographic an temporal coverage, the model components, model inputs, and output options. The guide documents how to install and run the model and the associated reporting utilities.
- NMIM Website: <a href="https://www.epa.gov/moves/how-install-national-mobile-inventory-model-nmim-windows-machine">https://www.epa.gov/moves/how-install-national-mobile-inventory-model-nmim-windows-machine</a>
- NONROAD2008 Website: <a href="https://www.epa.gov/moves/nonroad-model-nonroad-engines-equipment-and-vehicles">https://www.epa.gov/moves/nonroad-model-nonroad-engines-equipment-and-vehicles</a>

## Methods sources

Based upon EPA's requirements for determining nonroad emissions, the Department ran MOVES2014a model to determine the emission estimates for 2014. MDE-ARMA opted to choose monthly seasonal (annual and summer) period totals as the output files from the model.

# Point Source Adjustments

No subtraction of emissions from point sources is necessary.

## **Adjustments**

### for Controls

The MOVES2014a model automatically applies controls, when applicable, for a given year.

## Spatial and

## Temporal

## Allocations

## Spatial

The MOVES2014a model spatially allocates equipment populations and emissions. Input files specify the state or county then sets up the population and allocation factor data files for the chosen state.

## Temporal

The MOVES2014a model allocates activity monthly through the National County Database (NCD). The emissions for the month of July was chosen and then divided by 31 (days) to get an average day for that month.

### **Emissions**

### Calculation

The MOVES2014a model estimates the amount of pollution emitted by a particular type of equipment during a unit of use. Emission factors activity data are stored in MOVES2014a's data input files. Adjustments are made within the model based on the age of equipment and controls applied for given time frames. Emission changes with the age of the engine, often called 'deterioration', are also applied by the model.

## **5.3.9** Logging Equipment

SCC: 22 60 004 000 (2-Stroke) 22 65 004 000 (4-Stroke) 22 70 004 000 (Diesel)

### **Description**

Logging equipment includes chainsaws, shredders, and skidders. Emissions result from operation of the internal combustion engines that power the equipment.

#### **Pollutants**

PM<sub>2.5</sub> -PRI, SOx, NOx, CO, VOC and HAPs

# Method and Data Sources

#### Data sources

- The "NMIM2008 User Guide" and the "User's Guide for the EPA Nonroad Emissions Model NONROAD2008" both contain an overview of the model, equipment types, pollutants reported, geographic a temporal coverage, the model components, model inputs, and output options. The guide documents how to install and run the model and the associated reporting utilities.
- NMIM Website: <a href="https://www.epa.gov/moves/how-install-national-mobile-inventory-model-nmim-windows-machine">https://www.epa.gov/moves/how-install-national-mobile-inventory-model-nmim-windows-machine</a>
- NONROAD2008 Website: <a href="https://www.epa.gov/moves/nonroad-model-nonroad-engines-equipment-and-vehicles">https://www.epa.gov/moves/nonroad-model-nonroad-engines-equipment-and-vehicles</a>

### Methods sources

Based upon EPA's requirements for determining nonroad emissions, the Department ran MOVES2014a model to determine the emission estimates for 2014. MDE-ARMA opted to choose monthly seasonal (Annual and Summer) period totals as the output files from the model.

### **Point Source**

## **Adjustments**

No subtraction of emissions from point sources is necessary.

## Adjustments

### for Controls

The MOVES2014a model automatically applies controls, when applicable, for a given year.

## Spatial and Temporal Allocations

## Spatial

The MOVES2014a model spatially allocates equipment populations and emissions. Input files specify the state or county then sets up the population and allocation factor data files for the chosen state.

## Temporal

The MOVES2014a model allocates activity monthly through the National County Database (NCD). The emissions for the month of July was chosen and then divided by 31 (days) to get an average day for that month.

# **Emissions Calculation**

The MOVES2014a model estimates the amount of pollution emitted by a particular type of equipment during a unit of use. Emission factors activity data are stored in MOVES2014a's data input files. Adjustments are made within the model based on the age of equipment and controls applied for given time frames. Emission changes with the age of the engine, often called 'deterioration', are also applied by the model.

### 5.3.10 RAILWAY MAINTAINANCE

SCC: 22 85 002 015 (4-Stroke) Gasoline

22 85 004 015 (Diesel) 22 85 006 015 (LPG)

## **Description**

Railway maintenance equipment is equipment specifically used for repair, maintenance, and construction of rail lines. Examples of some rail equipment are ballast handlers, rail and tie handlers, and rail straightening equipment.

### **Pollutants**

PM<sub>2.5</sub> -PRI, SOx, NOx, CO, NH3, and HAPs

# Method and Data Sources

### Data sources

- The "NMIM2008 User Guide" and the "User's Guide for the EPA Nonroad Emissions Model NONROAD2008" both contain an overview of the model, equipment types, pollutants reported, geographic and temporal coverage, the model components, model inputs, and output options. The guide documents how to install and run the model and the associated reporting utilities.
- NMIM Website: <a href="https://www.epa.gov/moves/how-install-national-mobile-inventory-model-nmim-windows-machine">https://www.epa.gov/moves/how-install-national-mobile-inventory-model-nmim-windows-machine</a>
- NONROAD2008 Website: <a href="https://www.epa.gov/moves/nonroad-model-nonroad-engines-equipment-and-vehicles">https://www.epa.gov/moves/nonroad-model-nonroad-engines-equipment-and-vehicles</a>

#### Methods sources

Based upon EPA's requirements for determining nonroad emissions, the Department ran MOVES2014a model to determine the emission estimates for 2014. MDE-ARMA opted to choose monthly seasonal (annual and summer) period totals as the output files from the model.

# **Point Source**

### **Adjustments**

No subtraction of emissions from point sources is necessary.

## Adjustments

## for Controls

The MOVES2014a model automatically applies controls, when applicable, for a given year.

## Spatial and Temporal Allocations

## Spatial

The MOVES2014a model spatially allocates equipment populations and emissions. Input files specify the state or county then sets up the population and allocation factor data files for the chosen state.

## Temporal

The MOVES2014a model allocates activity monthly through the National County Database (NCD). The emissions for the month of July was chosen and then divided by 31 (days) to get an average day for that month.

## **Emissions**

## Calculation

The MOVES2014a model estimates the amount of pollution emitted by a particular type of equipment during a unit of use. Emission factors activity data are stored in MOVES2014a's data input files. Adjustments are made within the model based on the age of equipment and controls applied for given time frames. Emission changes with the age of the engine, often called 'deterioration', are also applied by the model.

### 5.4 Railroads

SCC: 22 85 002 006 (Class I - Line Haul) SCC: 22 85 002 007 (Class II and III) SCC: 22 85 002 008 (Passenger) SCC: 22 85 002 009 (Commuter) SCC: 22 85 002 010 (Yard Engines)

## **Description**

Railroad locomotives used in the United States are primarily of two types: electric and diesel-electric. Electric locomotives are powered by electricity generated at stationary power plants. Emissions are produced only at the electrical generation plant, which is considered a point source and therefore not included here. Diesel-electric locomotives, on the other hand, use a diesel engine and an alternator or generator to produce the electricity required to power its traction motors. Emissions produced by these diesel engines are of interest in emission inventory development. Other sources of emissions from railroad operations include the small gasoline and diesel engines used on refrigerated and heated rail cars. These engines are thermostatically controlled, working independently of train motive power, and fall in the category of nonroad equipment, addressed elsewhere in this document.

Locomotives can perform two different types of operations: Line Haul and Yard. Line haul locomotives, which perform the line haul operations, generally travel between distant locations, such as from one city to another. Yard locomotives, which perform yard operations, are primarily responsible for moving railcars within a particular railway yard. The use of these engines can be further divided into subcategories such as, Class 1, Class 2, Class 3, Passenger, and Commuter.

### Rail Classification -

- **1. Class I railroad:** is a large freight railroad company, with annual operating revenue in access of \$250 million dollars as defined by the Surface Transportation Board (STB) and Bureau of Labor Statistics (BLS)
- **2. Class II railroad:** mid-sized freight-hauling railroads with revenues greater than \$20.5 million, but less than \$250 million for at least three consecutive years. Switching and terminal railroads are excluded from Class II status
- **3.** Class III railroad: annual operating revenue is less than \$20 million. Class III railroads are typically local short line railroads, serving a few towns or industries; many Class III railroads were once part of larger railroads

### Class II and Class III are also defined by different labor regulations creating the two classes.

**4. Passenger Railroad:** passenger trains or passenger-carrying vehicles. It may be a self powered railcars, or else a combination of one or more engines and one or more unpowered trailers. These trains travel station to station or to a depot where passengers board and get off, usually operate on a fixed schedule

**5.** Commuter rail: called suburban rail, transport passengers, but only between a city and outer suburbs or nearby towns where people need to travel to on a daily basis, for reasons like working. Commuter trains also operate by schedules

### **Pollutants**

PM2.5-PRI, SOx, NOx, CO, VOC and HAPs

## Method and

### **Data Sources:**

The following eleven railroad companies operated in Maryland and were asked to provide the amount of fuel used in 2014, and the distribution of the company's track mileage by Maryland County:

| Railroad Company                           | Railroad Classification        |
|--------------------------------------------|--------------------------------|
| 1. AMTRAK                                  | Passenger Railroad             |
| 2. Canton Railroad Company                 | Class III - Only Yard Railroad |
| 3. CSX Transportation, Incorporated        | Class I – Plus Yard Railroad   |
| 4. Bay Coast Railroad                      | Class II Railroad              |
| 5. Maryland & Delaware Railroad Company    | Yard Railroad in MD            |
| 6. Maryland Midland Railway, Incorporated  | Class II                       |
| 7. Norfolk and Southern Railway Company    | Class I – Plus Yard Railroad   |
| 8. Western Maryland Scenic Railroad        | Passenger Railroad             |
| 9. Winchester and Western Railroad Company | Class III Railroad             |
| 10. MARC                                   | Commuter Railroad              |
| 11. Walkersville Southern Railroad         | Passenger Railroad             |

Class 1 railroads CSX and Norfolk operating statistics contained in R-1 reports were obtained from the Surface Transportation Board under the Office of Economics, Environmental Analysis and Administration were used to add in estimating the amount of fuel used within the state.

MDE received fuel usage and track mileage data from all the railroads. Fuel usage was proportioned to each county by the amount of track miles each company utilized in a county.

## Activity

A survey of railroad petroleum consumption and track mileage was conducted.

## Emission Factor

Emission factors were obtained from the EPA's *Procedures for Emission Inventory Preparation, Volume IV: Mobile Sources*, 1992.

|      | <b>TABLE 4.4.1-a</b> | Emissio | on Factor for Locomotives |
|------|----------------------|---------|---------------------------|
|      | <b>Line Haul</b>     |         | <b>Yard</b>               |
| VOC  | 0.0179 lbs/gal       | VOC     | 0.03251bs/gal             |
| NOx  | 0.3285 lbs/gal       | NOx     | 0.5181 lbs/gal            |
| CO   | 0.0587 lbs/gal       | CO      | 0.0587 lbs/gal            |
| SO2  | 0.0001 lbs/gal       | SO2     | 0.0001 lbs/gal            |
| PM10 | 0.0097 lbs/gal       | PM10    | 0.0117 lbs/gal            |
| PM25 | 0.0094 lbs/gal       | PM25    | 0.0113 lbs/gal            |

SO<sub>2</sub> emissions were calculated based on a sulfur content percent weight.

EPA estimates that yard locomotives operate 365 days per year (assuming that when a yard engine is taken in for repairs it is replaced during this period) and consumes an average of 228 gallons per day.

### **Point Source**

## **Adjustments**

No subtraction of emissions from point sources is necessary.

### **Adjustments**

## for Controls

Controls through Tier regulations were included in the EPA estimated emission factors.

## Spatial and

### **Temporal**

## **Allocations**

### Spatial

Emission estimates are based on fuel consumption. Company supplied state total fuel usage was allocated to the county level by the proportion of track miles used in a particular county.

## Temporal

SAF was applied to emissions and were averaged according to period of operation to a daily estimate. See section 2.2.1.1

### **Emissions**

### Calculation

When specific county information was not provided, the following equations were used to compute the amount of fuel consumed by each railroad in each Maryland County.

$$G_{CTY} = \frac{M_{CTY}}{M_{ST}} * G_{ST}$$

Where:

M<sub>CTY</sub> = mileage of company tracks in the county

M<sub>ST</sub> = mileage of company tracks in the state

 $G_{ST}$  = amount of total fuel used in gallons by the company in the state

 $G_{CTY}$  = amount of total fuel used in gallons by the company in the county

The following equation was used to calculate the emissions for line haul locomotives from each railroad company operating in a county.

$$E_{LH-i-CTYj} = \frac{Fuel_{CTY} \times EF_{LH}}{2000}$$

Where:

 $E_{LH-i-CTYj}$  = Emissions from line haul railroad locomotives for pollutant i in County j

Fuel CTY i = Total amount of fuel consumed by every railroad operating in the

calculated county

Fuel  $_{CTY i} = (G_{ctv1} + G_{ctv2} + ... + G_{ctv12})$ 

EF<sub>LH</sub> = line haul locomotive emission factor for a given pollutant

The following equation was used to calculate the yearly emissions for yard locomotives from each railroad company operating in a county.

$$E_{YL-i-CTYj} = \frac{N_{YL-i-CTYj} \times 228 \times EF_{YL} \times 365}{2000}$$

Where:

 $E_{YL-i-CTY}$  = Emissions from yard locomotives for pollutant i in County j

 $N_{YL-i-CTYj}$  = number of yard locomotives operated by each railroad company in

county j

 $N_{YL-i-CTYj} = (N_{cty1} + N_{cty2} + ... + N_{cty12})$ 

EF<sub>YL</sub> = Yard locomotive emission factor for a given pollutant

## **Example Calculations:**

Allegany County Passenger Rail Emissions (only part of emissions table)

### Line Haul Emission Estimate

AMTRAK and Western Maryland Scenic Railroad operated line haul locomotives in the county.

Amount of fuel used in gallons provided by railroads:

 $G_{ctyAMTRAK} = 20,075$  gallons used in Allegany Co. per year by AMTRAK

G<sub>ctyWMDSENIC</sub> = 10,555 gallons used in Allegany Co. per year by Western Maryland Scenic

EPA Tier controlled VOC emission factor for 2014 is 0.0142 lbs. voc/gal VOC Emissions from line haul locomotives in Allegany County:

 $EM_{AlleganyPassVOC} = \frac{(20,075 \text{ gal / yr} + 10,555 \text{ gal / yr}) * 0.0142 \text{ lbs. }_{VOC}/\text{gal}}{(2000 \text{ lbs. per ton})}$ 

 $EM_{AlleganyPassVOC} = 0.22 tons voc / year$ 

EPA Tier controlled NOX emission factor for 2014 is 0.2976 lbs. NOX/gal NOX Emissions from line haul locomotives in Allegany County:

 $EM_{AlleganyPassNOX} = \frac{(20,075 \text{ gal / yr} + 10,555 \text{ gal / yr}) * 0.2976 \text{ lbs. }_{NOX}/\text{gal}}{(2000 \text{ lbs. per ton})}$ 

 $EM_{AlleganyPassNOX} = 4.56 tons _{NOX} / year$ 

EPA Tier controlled CO emission factor for 2014 is 0.0587 lbs. <sub>CO</sub>/gal CO Emissions from line haul locomotives in Allegany County:

 $EM_{AlleganyPassCO} = \frac{(20,075 \text{ gal / yr} + 10,555 \text{ gal / yr}) * 0.0587 \text{ lbs. }_{CO}/\text{gal}}{(2000 \text{ lbs. per ton})}$ 

 $EM_{AlleganyPassCO} = 0.90 tons co / year$ 

## Yard Locomotives Emission Estimate

CSX reportedly operated 4 yard locomotives in Anne Arundel County at 304 cumulative duty hours for the year at a rate of 247.18 gallons of fuel per hour.

 $CSX_{FUEL} = (304 \times 247.18) = 75,143 \text{ gallons}$ 

VOC Emissions from *yard* locomotives in Anne Arundel County: EPA Tier controlled VOC emission factor for 2014 is 0.0295 lbs. <sub>VOC</sub>/gal

 $EM_{CSXVOC} = (75,143 \text{ gal / yr}) \times (0.0295 \text{ lbs. } \text{voc/gal})$ 

(2000 lbs. per ton)

 $EM_{CSXVOC} = 1.11 \text{ tons } v_{OC} / \text{ year}$ 

NOx Emissions from *yard* locomotives in Anne Arundel County: EPA Tier controlled NOX emission factor for 2014 is 0.4784 lbs. NOX/gal

 $EM_{CSXNOX} = \frac{(75,143 \text{ gal / yr)} \times (0.4784 \text{ lbs. } NOX/\text{gal})}{(0.4784 \text{ lbs. } NOX/\text{gal})}$ 

(2000 lbs. per ton)

 $EM_{CSXNOX} = 17.97 \text{ tons } voc / year$ 

CO Emissions from *yard* locomotives in Anne Arundel County: EPA Tier controlled CO emission factor for 2014 is 0.0587 lbs. <sub>CO</sub>/gal

 $EM_{CSXCO} = \frac{(75,143 \text{ gal / yr) x } (0.0587 \text{ lbs. }_{CO}/\text{gal})}{(2000 \text{ lbs. per ton})}$ 

 $EM_{CSXCO} = 2.21 tons co / year$ 

Daily emissions for rail were calculated by taking the annual emissions and dividing them by 365 (days).

 $EM_{CSXCO} = 6.05E-03 \text{ tons } CO / day$ 

### 5.5 Aircraft

SCC: 22 75 020 000 (Commercial Aircraft) SCC: 22 75 050 000 (General Aviation)

SCC: 22 75 060 000 (Air Taxi)

SCC: 22 75 001 000 (Military Aviation)

## **Description:**

This category includes three sub-categories identified as: commercial aircraft, general aviation, and military aircraft. Commercial aircraft are used in regularly scheduled flights transporting passengers, freight, or both. General aviation, which includes air taxis and commuter aviation, is used for recreational flying, business travel, personal transportation, and various other activities. Military aviation is the operation and activities of military aircraft at airports in Maryland. Air Taxi operation can be separated into its own subcategory.

#### **Pollutants**

PRI-PM<sub>10</sub>, PRI-PM<sub>2.5</sub>, SOx, NOx, CO, VOC

# Method and Data Sources

ARMA used a variety of sources for data and emission calculation methods as follows:

### Data sources

- 1) Federal Aviation Administration (FAA) website contains airport activity statistics for some Maryland airports and air fields by subcategory description, plane, and engine types.
- 2) Landing and takeoff cycle information was obtained from the Maryland Aviation Administration for BWI, Martin State, Military Bases, several large, and several small airport and air fields.
- 3) The MDE's Emission Inventory section also performed a statewide survey to obtain LTO, engine type, location, and usage data from over 200 individual airports and air fields.

### Methods sources

- 1) For general aviation ARMA used emission factors supplied in <u>Procedures for Emission Inventory Preparation</u>, <u>Volume IV: Mobile Sources</u>, EPA's Office of Mobile Sources, 1992. This source provided emission factors for specific commercial engine types, and alternative fleet average factors for general aviation, air taxis, and commuter aircraft.
- For military aircraft ARMA used a composite factor from section 5.2.5, Table 5-7 of <u>Procedures for Emission Inventory Preparation, Volume IV: Mobile Sources</u>, 1988.
   This method required ARMA to collect LTO data rather than specific aircraft data.

For the 2011 inventory ARMA requested operation data for military aircraft from Maryland Army, Navy, and Air Force base environmental support offices.

- 3) For commercial aviation ARMA used FAA's EDMS<sup>76</sup> emissions model and databases. EDMS is designed to assess the air quality impacts of airport emission sources, particularly aviation sources, which consist of aircraft, auxiliary power units, and ground support equipment. EDMS features the latest aircraft engine emission factors from the International Civil Aviation Organization (ICAO) Engine Exhaust Emissions Data Bank, vehicle emission factors from EPA MOBILE 6.2, and EPA-validated dispersion algorithms. Aircraft activity includes landside and airside operations. EDMS defines four distinct modes of aircraft operation based upon EPA and FAA guidance: approach, taxi/idle, takeoff, and climb out. Together, these four modes constitute one Landing and Takeoff (LTO) cycle. EDMS calculates aircraft emissions based on these four modes.
- 4) For all aircraft types, ARMA used a default mixing height value of 3,000 feet above ground level. The mixing height is the layer of air where airplane emissions affect ground level emission concentrations. Above the mixing level, pollutants are transported away according to sections 5.2.2 of the 1992 Procedures. Because of the mixing height, ARMA assigned all aircraft emissions from a particular airport to the county where that airport was located. We assumed no seasonal variation and a seven day per week activity level.

## Point Source Adjustments

No subtraction of emissions from point sources is necessary.

# Adjustment for

### **Controls**

No controls are available for this source category.

## Spatial and Temporal Allocations

#### 00000000

Spatial

Data for spatial allocation is not available for this source.

### Temporal

In EDMS actual weather (annual average values or hourly values) are in used for both modeling. Daily emissions for rail were calculated by taking the annual emissions and dividing them by 365 (days).

<sup>&</sup>lt;sup>76</sup> Emissions & Dispersion Modeling System (EDMS) Version 5.1 for Windows from CSSI, Inc

Steps in Creating and Airport Emission Inventory in EDMS:

1) Open the EDMS model and create a new study for the airport in question. Choose the airport identification code. Enter the parameters (name, measuring and reporting units, and analysis year you want modeled).

SCC: 22 75 020 000

- 2) Provide EDMS with information to compute the emissions inventory. Begin by matching engines with aircraft and assigning them to the study. Select the aircraft to be used in the study (data that is collected from the airport) by picking the aircraft name from the menus. EDMS automatically associates specific aircraft with certain engine types (Choose from list).
- 3) For each aircraft fill in the yearly LTO cycles provided by surveying the airport.
- 4) Each time you fill in LTOs the model will automatically default the taxi time and queue time specific to the specified airport or use the EDMS provide default values.
- 5) Continue to add each aircraft/engine type, LTO cycle until all are LTOs are entered for that study.
- 6) EDMS has tables built into the model that associate aircraft type with the number of engines, auxiliary power units and ground support equipment. The model also assigns default values for Takeoff Time (typically 0.3 minutes), Climbout Time (typically 5 minutes), and Approach Time (typically 6 minutes).
- 7) If emissions from parking lots, roadways, stationary sources, and training fires are also required, complete the dialog boxes associated with each of these subcategories.
- 8) Run the EDMS emission inventory program and view the results.

# **Emissions Calculation**

The data for aircraft engines listed below in Table 4.5.1-a are defaults used to calculate emissions within the EDMS Model. Each mode of operation, such as, annual LTO operations, average taxi time, approach, climb-out, takeoff, and annual queue times are used in the estimation of emissions, but LTO operations was taken from FAA and airport records.

TABLE 4.5.1-a EDMS Aircraft & Engine Estimated Averages and Defaults Data

| Aircraft<br>Name | Aircraft<br>Type | Engine<br>Assigned | Approach<br>Time<br>(min) | Climbout<br>Time<br>(min) | Takeoff Time (min) | Annual<br>LTO | Taxi<br>Time<br>(min) | Queue<br>Time<br>(min) |
|------------------|------------------|--------------------|---------------------------|---------------------------|--------------------|---------------|-----------------------|------------------------|
| Falcon 100       | GA               | TFE731-3           | 1.60                      | 0.50                      | 0.40               | 1825          | 10.50                 | 3.00                   |
| P-337P Skymaster | GA               | TSIO-360C          | 4.50                      | 2.50                      | 0.50               | 9490          | 10.50                 | 3.00                   |
| 550 Citation     | GA               | JT15D-4 (B,C,D)    | 1.60                      | 0.50                      | 0.40               | 2190          | 10.50                 | 3.00                   |
| A320             | Comm             | CFM56-5B4          | 4.00                      | 2.20                      | 0.70               | 2555          | 10.50                 | 3.00                   |
| AH-1             | Military         | T53-L-11D          | 6.80                      | 6.80                      | 0.00               | 1825          | 10.50                 | 3.00                   |
| ATR42            | Comm             | PW120              | 4.50                      | 2.50                      | 0.50               | 2190          | 10.50                 | 3.00                   |
| B727-100         | Comm             | JT8D-7A            | 4.00                      | 2.20                      | 0.70               | 8030          | 10.50                 | 3.00                   |

| B737-200         | Comm     | JT8D-15A     | 4.00 | 2.20 | 0.70 | 21900 | 10.50 | 3.00 |
|------------------|----------|--------------|------|------|------|-------|-------|------|
| B737-300         | Comm     | CFM56-3B     | 4.00 | 2.20 | 0.70 | 13140 | 10.50 | 3.00 |
| B737-400         | Comm     | CFM56-3B     | 4.00 | 2.20 | 0.70 | 3650  | 10.50 | 3.00 |
| B737-500         | Comm     | CFM56-3B     | 4.00 | 2.20 | 0.70 | 8030  | 10.50 | 3.00 |
| B737-700         | Comm     | CFM56-3C-1   | 4.00 | 2.20 | 0.70 | 730   | 10.50 | 3.00 |
| B747-100         | Comm     | JT9D-7A      | 4.00 | 2.20 | 0.70 | 183   | 10.50 | 3.00 |
| B757-200         | Comm     | PW2037       | 4.00 | 2.20 | 0.70 | 7665  | 10.50 | 3.00 |
| B767-200         | Comm     | CF6-80A (A1) | 4.00 | 2.20 | 0.70 | 1095  | 10.50 | 3.00 |
| BAE ATP          | Comm     | PT6A-45      | 4.00 | 2.20 | 0.70 | 2555  | 10.50 | 3.00 |
| BH-1900          | Comm     | PT6A-65B     | 1.60 | 0.50 | 0.40 | 3285  | 10.50 | 3.00 |
| C-12A/B/C        | Military | PT6A-41      | 3.50 | 0.80 | 0.40 | 730   | 10.50 | 3.00 |
| C-130 Hercules   | Military | T56-A-16     | 5.10 | 1.20 | 0.40 | 365   | 10.50 | 3.00 |
| C-9A             | Military | JT8D-9       | 5.10 | 1.20 | 0.40 | 365   | 10.50 | 3.00 |
| Canadair Reg-100 | Comm     | CF34-3A1     | 4.00 | 2.20 | 0.70 | 730   | 10.50 | 3.00 |
| Cessna 150       | GA       | O-200        | 6.00 | 5.00 | 0.30 | 5110  | 10.50 | 3.00 |
| Convair liner    | Comm     | RDA10        | 4.50 | 2.50 | 0.50 | 365   | 10.50 | 3.00 |
| DC10-10          | Comm     | CF6-50C      | 4.00 | 2.20 | 0.70 | 730   | 10.50 | 3.00 |
| DC9-10           | Comm     | JT8D-7A      | 4.00 | 2.20 | 0.70 | 4380  | 10.50 | 3.00 |
| DHC-8            | Comm     | PW120        | 4.50 | 2.50 | 0.50 | 3650  | 10.50 | 3.00 |
| DHC-8-400        | Comm     | PW123        | 4.50 | 2.50 | 0.50 | 18250 | 10.50 | 3.00 |
| F-16             | Military | F100-PW-100  | 3.50 | 0.80 | 0.40 | 183   | 10.50 | 3.00 |
| F-27 Series      | Military | RDa7         | 4.50 | 2.50 | 0.50 | 365   | 10.50 | 3.00 |
| Fokker 100       | GA       | TAY650       | 4.00 | 2.20 | 0.70 | 365   | 10.50 | 3.00 |
| H-46 Sea Knight  | Military | T58-GE-8F    | 6.80 | 6.80 | 0.00 | 183   | 10.50 | 3.00 |
| Kingair B200     | GA       | PT6A-41      | 1.60 | 0.50 | 0.40 | 5840  | 10.50 | 3.00 |
| Learjet 25B      | GA       | CJ610-6      | 1.60 | 0.50 | 0.40 | 1460  | 10.50 | 3.00 |
| MD-11            | Comm     | CF6-80C2D1F  | 4.00 | 2.20 | 0.70 | 730   | 10.50 | 3.00 |
| MD-80            | Comm     | JT8D-209     | 4.00 | 2.20 | 0.70 | 4563  | 10.50 | 3.00 |
| MD-80-88         | Comm     | JT8D-217     | 4.00 | 2.20 | 0.70 | 1825  | 10.50 | 3.00 |
| MD-90-10         | Comm     | V2525-D5     | 4.00 | 2.20 | 0.70 | 365   | 10.50 | 3.00 |
| Porter PC6/B2    | Military | PT6A-27      | 4.50 | 2.50 | 0.50 | 730   | 10.50 | 3.00 |

| SF-340-A          | Comm | CT7-5    | 4.50 | 2.50 | 0.50 | 730  | 10.50 | 3.00 |
|-------------------|------|----------|------|------|------|------|-------|------|
| Swearingen Merlin | Comm | TPE331-3 | 4.50 | 2.50 | 0.50 | 2920 | 10.50 | 3.00 |
| Swearingen Merlin | Comm | TPE331-3 | 4.50 | 2.50 | 0.50 | 365  | 10.50 | 3.00 |

Once all of the data is entered into the model, the model produces an emission inventory. **Defaults data is updated as new revisions of the model are posted**. For the latest Annual emission totals inventory are listed in the table below:

The model will also produce an inventory specific to each aircraft type, which allows the data to be separated into types (commercial, general aviation, and military) of operation. For BWI the separation results in the following:

TABLE 4.5.1-b BWI Category Emissions Summary Using EDMS

|                     | СО        | VOC       | NOX       | SOX       | PM10      | PM2.5     |
|---------------------|-----------|-----------|-----------|-----------|-----------|-----------|
| NAME                | Tons/year | Tons/year | Tons/year | Tons/year | Tons/year | Tons/year |
| Commercial Aircraft | 1,849.67  | 368.10    | 1,663.08  | 188.50    | 46.79     | 46.79     |
| General Aviation    | 142.94    | 28.45     | 128.52    | 14.57     | 3.62      | 3.62      |
| Air Taxi            | 224.20    | 44.62     | 201.59    | 22.85     | 5.67      | 5.67      |
| Military Aviation   | 39.32     | 7.82      | 35.35     | 4.01      | 0.99      | 0.99      |
| Total               | 2,256.13  | 448.99    | 2,028.54  | 229.92    | 57.07     | 57.07     |

The model was run for all aircraft at BWI, Martin State, Hagerstown Regional, Ocean City Municipal, Frederick County, Phillips Air Field, Weide Army Air Field and Andrews Air Force

### **5.5.2** General Aviation

SCC: 22 75 050 000

# **Emission Calculation**

An estimate of emissions was calculated after information on the LTO operations of aircraft operation type was obtained from Maryland's airports. This method used the alternative fleet-average procedure of Section 5.2.4.2 of <u>Procedures</u>, 1992. The composite emission factors used are listed in the table below.

TABLE 4.5.2-a EPA Emission Factors for Aircraft

| Aviation Category | CO         | VOC        | NOx        | SO2        | PM10-PRI   | PM2.5-PRI  |
|-------------------|------------|------------|------------|------------|------------|------------|
|                   | (lbs./LTO) | (lbs./LTO) | (lbs./LTO) | (lbs./LTO) | (lbs./LTO) | (lbs./LTO) |
| General Aviation  | 12.014     | 0.382      | 0.065      | 0.100      | 0.020      | 0.020      |
| Air Taxis         | 28.130     | 1.223      | 0.158      | 0.015      | 0.020      | 0.020      |
| Military          | 48.800     | 27.10      | 9.160      | 1.430      | 15.23      | 15.23      |

<sup>\*</sup> Requires Hydrocarbon to VOC conversion factor of 0.9708 for General Aviation and 0.9914 for Air Taxis.

1)  $Emiss_{VOC} = LTO (GA) * EF (GA)_{VOC}$ 

Where:

LTO (GA) = LTOs for General Aviation

 $EF(GA)_{xx} = Emission Factors for General Aviation$ 

2)  $Emiss_{VOC} = LTO (AT) * EF (AT)_{VOC}$ 

Where:

LTO(AT) = LTOs for Air Taxis

 $EF(AT)_{xx} = Emission factors for Air Taxis$ 

## Sample Calculation – General Aviation:

This calculation is for Calvert County. The combined airports had 1,400 General Aviation LTOs over a twelve month period.

 $Emiss_{VOC} = [LTO (GA) * EF (GA)_{HC}] * CF (VOC/HC)$ 

 $Emiss_{VOC} = [(1,400 LTOs / Year * 0.394 (lbs. HC / LTO)] * 0.9708 (lbs. VOC / lbs. HC))]$ 

 $Emiss_{VOC} = 535.49 lbs. VOC / Year$ 

 $Emiss_{VOC} = 0.27 Tons VOC / Year$ 

 $Emiss_{CO} = [1,400 LTOs / Year * 12.014 (lbs. CO / LTO)]$ 

 $Emiss_{CO} = 16,819.60 lbs. of CO / Year$ 

 $Emiss_{CO} = 8.41 Tons CO / Year$ 

 $Emiss_{NOx} = [1,400 LTOs / Year * 0.065 (lbs. NOx / LTO)]$ 

 $Emiss_{NOx} = 91.00 lbs. of NOx / Year$ 

 $Emiss_{NOx} = 0.05 Tons NOx / Year$ 

 $Emiss_{SO2} = [1,400 LTOs / Year * 0.100 (lbs. SO2 / LTO)]$ 

 $Emiss_{SO2} = 140 lbs. of SO2 / Year$  $Emiss_{SO2} = 0.07 Tons SO2 / Year$ 

 $Emiss_{PM2.5-PRI} = [1,400 LTOs / Year * 0.020 (lbs. PM2.5-PRI / LTO)]$ 

Emiss<sub>PM2.5-PRI</sub> = 28.00 lbs. of PM <sub>PM2.5-PRI</sub> / Year

Emisspm2.5-PRI = 0.01 Tons PM PM2.5-PRI / Year

Daily calculation can be made for each county (see example below)

Calvert County General Aviation CO total was:

Emissco = 8.41 Tons CO / Year

 $Emiss_{CO} = 8.41/365 \text{ Tons CO / Day}$ 

 $Emiss_{CO} = 2.30E-02 Tons CO / Day$ 

## **5.5.3** Military Aircraft

SCC: 22 75 001 000

There are five military airports in Maryland. They are Andrews Air Force Base, Fort Meade/Tipton, Aberdeen, Patuxent River Naval Air Station, and Martin State Airport. ARMA received LTO and onsite emission information from some military airports and emission totals from others due to national security concerns. Most of the county airports also receive a small number of military operations.

## Method and Data Sources

Since ARMA asked for and received LTO information by aircraft operation type, ARMA used composite emission factors from <u>Procedures for Emission Inventory Preparation</u>, <u>Volume IV: Mobile Sources</u>, <u>1988</u> and the EDMS model (version 5.1).

| <b>TABLE 4.5.3-a</b> | <b>EPA Emission Factors</b> | for Military Aircraft |
|----------------------|-----------------------------|-----------------------|
|----------------------|-----------------------------|-----------------------|

|                   | CO         | VOC        | NOx        | SO2        | PM         |
|-------------------|------------|------------|------------|------------|------------|
|                   | (lbs./LTO) | (lbs./LTO) | (lbs./LTO) | (lbs./LTO) | (lbs./LTO) |
| Military Aircraft | 48.80      | 27.10      | 9.160      | 1.43       | 15.230     |

1)  $Emiss_{VOC} = L(MA) * EF(MA)_{VOC}$ 

#### Where:

L(MA) = LTOs for Military Aircraft  $EF(MA)_{xx} = Emission$  factors for Military Aircraft

#### **Emissions**

### **Calculation**

Sometime military bases use commercial or other local fields. It was reported the military made 45 LTOs at Carroll County Regional Airport and 100 at Reservoir Airport in Carroll County. Total 145 Military LTOs in Carroll County.

 $Emiss_{VOC} = [L(AT) * EF(MA)_{HC}]$ 

 $Emiss_{VOC} = [(145 LTOs / Year * 27.10 (lbs. VOC / LTO)]$ 

Emiss<sub>VOC</sub> = 3,929.5 lbs. VOC / Year Emiss<sub>VOC</sub> = 1.96 Tons VOC / Year

Emiss<sub>CO</sub> = [145 LTOs / Year \* 48.80 (lbs. CO / LTO)]

 $Emiss_{CO} = 7,076 lbs. of CO / Year$  $Emiss_{CO} = 3.54 Tons CO / Year$ 

 $Emiss_{NOx} = [145 LTOs / Year * 9.160 (lbs. NOx / LTO)]$ 

 $Emiss_{NOx} = 1,328.20 lbs. of NOx / Year$ 

## $Emiss_{NOx} = 0.66 Tons NOx / Year$

 $Emiss_{SO2} = [145 LTOs / Year * 1.43 (lbs. SO2 / LTO)]$ 

 $Emiss_{SO2} = 207.35 lbs. of SO2 / Year$ 

 $Emisso_2 = 0.10 Tons SO2 / Year$ 

Emiss<sub>PM2.5-PRI</sub> = [145 LTOs / Year \* 15.23 (lbs. PM / LTO)]

 $Emiss_{PM2.5-PRI} = 2,208.35 lbs. of PM_{PM2.5-PRI} / Year$ 

 $Emiss_{PM2.5-PRI} = 1.10 Tons PM_{PM2.5-PRI} / Year$ 

## Daily calculation can be made for each county (see example below)

Military emissions in Carroll County CO total were:

**Emissco = 3.54 Tons CO / Year** 

 $Emiss_{CO} = 3.54/365 Tons CO / Day$ 

Emissco = 9.70E-03 Tons CO / Day

### **5.6** Marine Vessels

SCC: 2280002100 (Diesel Oil – Port) 2280002200 (Diesel Oil – Underway) 2280003100 (Residual Oil – Port) 2280003200 (Residual Oil – Underway)

### **Description**

Commercial Marine Vessels (CMV) includes all boats and ships used either directly or indirectly for commerce or military activity. These include vessels ranging in size from 20-foot charter boats to the largest tankers and military vessels, which can exceed 1,000 feet in length. "The CMV source category does not include recreational marine vessels, which are generally less than 100 feet in length, most being less than 30 feet, and powered by either inboard or outboard. These emissions are included in those calculated by the NONROAD model."

### **Pollutants**

PM2.5-PRI, PM10-PRI, SO<sub>2</sub>, NOx, CO, CO<sub>2</sub>, VOC, NH3, and 22 HAPS

# Method and Data Sources

Historically, MDE used marine vessels data prepared by the Baltimore Maritime Exchange (BME) to develop and calculated commercial marine vessels emissions inventory and referred to the marine emission inventory guidance method outlined in <u>Analysis of Commercial Marine Vessels Emissions and Fuel Consumption Data</u> (EPA-450-R-00-002), February 2000. However, EPA offers the most recent descriptions and current methodologies used for the calculations for CMV inventory. MDE performed analysis comparison between MDE and EPA's 2014 CMV emissions estimates. After these analysis comparisons, MDE decided to adopt EPA's emissions estimates and methodology for Maryland's 2014 CMV inventory cycle.

To calculate the 2014 CMV emission inventory estimates, the EPA used a bottom up methodology approach. The EPA's bottom up methodology approach was base on EPA collecting 1) national activity data (kilowatt hours or kW) of CMV, 2) engine operating load factors, and 3) emission factors and HAPs speciation profiles.

EPA then incorporated informational data sets on vessels movement/waterway-route segments and speeds were used to estimate emissions by ship types for a given port.

The data sets on vessels movement/waterway-route segments and speeds by ship types then were intersected with EPA's NEI shapefiles of ports and shipping lanes. Shipping lanes associated with RSZs were coded to allow for adjustment in vessel speed, time spent transiting the RSZ, and engine operating load.

EPA also used Emissions Modeling Platform Criteria pollutant estimates to allocated and determine shapeID files ratio for underway and port county combinations. In cases where model files had emissions

in counties with shape IDs, emissions were allocated to shapes in those counties proportionately to shape area. However, in cases where model files had emissions in counties for which EPA had no shapeIDs, the model file emissions were dropped. In all these cases, emissions were very small and considered to be negligible.

To derived HAP estimates, the EPA applied toxic fractions to VOC or PM estimates. HAP speciation fractions based on VOC and PM were employed to calculate HAPs.

For each of the commercial marine vessels SCCs, an appropriate emissions type (M=maneuvering, H=hotelling, C=cruise, Z=reduced speed zone) was applied because emission factors vary by emission type. Each SCC and emissions type combination was allocated to a shape file identifier in the nonpoint inventory. The allowed combinations are shown in Table 4.6.1. The default values are those assumed when the actual emission type may be unknown; for example, emissions that occur in shipping lanes are assumed to be 'cruising' and cannot be 'hotelling', which only occurs at ports. See Table 4.6.1. Also see Table 4.6.2 for CMV Vessel Types, Table 4.6.3 for Vessel Speed Data, and Table 4.6.4 for Vessel Power Attributes by Vessel Type.

**TABLE 4.6.1** Commercial Marine Vessel SCCs and emission types

| SCC        | SCC Description                              | Allowed | Default |
|------------|----------------------------------------------|---------|---------|
| 2280002100 | Marine Vessels, Commercial Diesel Port       | М       | М       |
| 2280002200 | Marine Vessels, Commercial Diesel Underway   | С       | С       |
| 2280003100 | Marine Vessels, Commercial Residual Port     | Н       | Н       |
| 2280003100 | Marine Vessels, Commercial Residual Port     | М       | Н       |
| 2280003200 | Marine Vessels, Commercial Residual Underway | С       | С       |
| 2280003200 | Marine Vessels, Commercial Residual Underway | Z       | С       |

**TABLE 4.6.2** Marine Vessel Ship Types

| Ship Types              |                             |  |  |  |  |
|-------------------------|-----------------------------|--|--|--|--|
| Bulk Carrier (Laker)    | Bouy Tender                 |  |  |  |  |
| Barge                   | Ferries                     |  |  |  |  |
| Coast Guard             | Fishing                     |  |  |  |  |
| Container               | FPSO                        |  |  |  |  |
| Dredger                 | Passenger                   |  |  |  |  |
| Drilling                | Pipelaying                  |  |  |  |  |
| General Cargo           | Refrigerated Cargo (Reefer) |  |  |  |  |
| Icebreaker              | Research                    |  |  |  |  |
| Roll On-Roll Off (RORO) | Tug                         |  |  |  |  |

| Tanker (Oil/LNG/LPG) | Vehicle Carrier |
|----------------------|-----------------|
| Miscellaneous        | Supply          |
| Well Stimulation     | Support         |

**TABLE 4.6.3** Vessel Speed Data

| TABLE 4.0.5 Vessel Speed Data |               |       |                         |                             |                  |                                      |  |  |
|-------------------------------|---------------|-------|-------------------------|-----------------------------|------------------|--------------------------------------|--|--|
| Chin Tour                     | Size          | Size  | Ratio of average at-sea | Percent of total population | Weight<br>amount | Weighted<br>Cruising<br>Speed Factor |  |  |
| Ship Type                     | Category      | Units | speed to                |                             |                  |                                      |  |  |
|                               |               |       | design<br>speed         |                             |                  |                                      |  |  |
|                               | 0-9999        |       | 0.84                    | 0.9%                        | 0.007403         |                                      |  |  |
|                               | 10000-34999   |       | 0.82                    | 25.1%                       | 0.20571          | 0.822751023                          |  |  |
|                               | 10000 3 1999  |       | 0.82                    | 36.0%                       | 0.295272         | 1                                    |  |  |
| Bulk                          | 35000-59999   |       | 0.02                    | 30.070                      | 0.2002.2         |                                      |  |  |
| Carrier                       | 60000-99999   | dwt   | 0.83                    | 31.7%                       | 0.26308          |                                      |  |  |
|                               | 100000-199999 |       | 0.81                    | 6.2%                        | 0.050227         |                                      |  |  |
|                               | 200000+       |       | 0.84                    | 0.1%                        | 0.001058         |                                      |  |  |
|                               | 0-999         | TEU   | 0.77                    | 4.9%                        | 0.038087         |                                      |  |  |
|                               | 1000-1999     |       | 0.73                    | 11.8%                       | 0.086059         |                                      |  |  |
|                               | 2000-2999     |       | 0.7                     | 12.5%                       | 0.087716         | 0.681508656                          |  |  |
|                               | 3000-4999     |       | 0.68                    | 32.8%                       | 0.223116         |                                      |  |  |
| Container                     | 5000-7999     |       | 0.65                    | 28.6%                       | 0.185944         |                                      |  |  |
|                               | 8000-11999    |       | 0.65                    | 9.0%                        | 0.058409         |                                      |  |  |
|                               | 12000-14500   |       | 0.66                    | 0.3%                        | 0.002176         |                                      |  |  |
|                               | 14500+        |       | 0.6                     | 0.0%                        | 0                |                                      |  |  |
|                               | 0-4999        |       | 0.8                     | 0.1%                        | 0.001094         |                                      |  |  |
| Oil Tanker                    | 5000-9999     |       | 0.75                    | 0.3%                        | 0.002052         | 0.782982216                          |  |  |
|                               | 10000-19999   |       | 0.76                    | 0.0%                        | 0.0              |                                      |  |  |
|                               | 20000-59999   | dwt   | 0.8                     | 3.6%                        | 0.028454         |                                      |  |  |
|                               | 60000-79999   |       | 0.81                    | 15.6%                       | 0.12632          |                                      |  |  |
|                               | 80000-11999   |       | 0.78                    | 43.4%                       | 0.338249         |                                      |  |  |
|                               | 120000-199999 | ]     | 0.77                    | 32.6%                       | 0.250698         |                                      |  |  |
|                               | 200000+       |       | 0.8                     | 4.5%                        | 0.036115         |                                      |  |  |

dwt = dead weight tonnage; TEU = twenty foot equivalent units

Note: For RSZs, a vessel's speed was assumed to be the zone's speed unless the vessel's cruising speed was lower. For example, a vessel with a cruising speed of 12 knots traveling through a waterway segment with a reduced speed of 14 knots was assumed to be operating at 12 knots.

The hours of operation were applied to the vessel's power, which was adjusted for typical engine operating loads to get kilowatt hours. In turn, the kilowatt hours were applied to the appropriate EPA emission factor based on the vessel engine's category to estimate criteria pollutant emissions.

**TABLE 4.6.4** Vessel Power Attributes by Vessel Type

| Standard Type          | Count | Avg Main hrs | Avg Aux kW | Avg Max<br>Speed | Default<br>Vessel |
|------------------------|-------|--------------|------------|------------------|-------------------|
|                        |       |              |            | •                | Category          |
| Bulk Carrier           | 3,177 | 8,990        | 1,935      | 14.3             | 3                 |
| Bulk Carrier,<br>Laker | 80    | 7,069        | 2,216      | 13.7             | 3                 |
| Buoy Tender            | 4     | 4,266        |            | 12.6             | 2                 |
| Container              | 1,218 | 39,284       | 7,851      | 23.2             | 3                 |
| Crude Oil Tanker       | 731   | 15,070       | 2,888      | 15.1             | 3                 |
| Drilling               | 7     | 15,806       | 12,840     | 11.7             | 2                 |
| Fishing                | 123   | 1,262        | 272        | 2.3              | 1                 |
| FPSO                   | 2     | 18,123       |            | 11.5             | 3                 |
| General Cargo          | 1,020 | 6,130        | 1,619      | 14.6             | 3                 |
| Icebreaker             | 2     | 21,844       |            | 12.0             | 2                 |
| Jackup                 | 4     | 1,643        | 270        | 3.5              | 1                 |
| LNG Tanker             | 44    | 29,607       | 8,129      | 19.2             | 3                 |
| LPG Tanker             | 151   | 8,557        | 3,021      | 15.8             | 3                 |
| Misc.                  | 35    | 2,805        | 631        | 10.0             | 1                 |
| Passenger              | 168   | 45,760       | 4,477      | 20.4             | 3                 |
| Pipelaying             | 14    | 11,355       | 5,037      | 12.6             | 2                 |
| Reefer                 | 182   | 8,930        | 3,328      | 18.9             | 3                 |
| Research               | 55    | 5,395        | 1,905      | 11.2             | 2                 |
| RORO                   | 72    | 9,479        | 4,006      | 16.7             | 3                 |
| Supply                 | 255   | 3,201        | 662        | 10.1             | 1                 |
| Support                | 73    | 6,590        | 2,305      | 9.7              | 2                 |
| Tanker                 | 1,423 | 8,474        | 2,730      | 14.5             | 3                 |
| Tug                    | 396   | 3,440        | 348        | 7.7              | 2                 |
| Vehicle Carrier        | 441   | 13,829       | 3,729      | 19.8             | 3                 |
| Well Stimulation       | 3     | 7,697        | 340        | 8.2              | 3                 |

## Activity

- National activity data (kilowatt hours or kW) of CMV.
- Vessel characteristics data.
- The time spent, by ship type, in each of four operating modes defines as: normal cruise, slow cruise, maneuvering, and hostelling.
- The engine operating load factors.
- The engine power of each vessel types.

Note all activity data were adjusted for typical engine loads for the modes of operation (i.e., cruising, reduced speed zone (RSZ), maneuvering, and hoteling).

Vessel characteristics data were compiled and linked to the vessel types. The vessel characteristics included the following data:

- Vessel identification codes
- Vessel name
- Country of registry
- Call sign
- Vessel type
- Gross/net tonnage
- Vessel power
- Auxiliary engine power
- Piston stroke length/cylinder diameter (to calculate vessel category)
- Maximum vessel speed.

### EPA's Emission Factors:

Note: The hours of operation were applied to the vessel's power, which was adjusted for typical engine operating loads to get kilowatt hours. In turn, the kilowatt hours were applied to the appropriate EPA emission factor based on the vessel engine's category to estimate criteria pollutant emissions.

Below are defaulted emission rates per pollutant per engine per fuel per vessel type per mode of operation.

## **Vessels equipped with Category 3 propulsion engines:**

As the dominant propulsion engine configuration for large Category 3 vessels is the slow speed diesel (SSD) engine, the following SSD emission factors were used for Category 3 propulsion engines. Medium speed diesel (MSD) emission factors were used for auxiliary engines associated with these larger vessels. For the 2014 inventory, it was assumed that Emission Control Area (ECA) compliant fuels were used while transiting U.S. waters. Emission factors for vessels equipped with Category 3 propulsion engines are presented in Table 4.6.5.

**TABLE 4.6.5** Category 3 Emission Factors (g/kW-hrs)

| Type | Engine | Fuel      | NOX  | VOC    | НС  | CO  | SO 2 | CO 2   | PM10 | PM25 |
|------|--------|-----------|------|--------|-----|-----|------|--------|------|------|
| SSD  | Main   | 1% Sulfur | 14.7 | 0.6318 | 0.6 | 1.4 | 3.62 | 588.86 | 0.45 | 0.42 |
| MSD  | Aux    | 1% Sulfur | 12.1 | 0.4212 | 0.4 | 1.1 | 3.91 | 636.6  | 0.47 | 0.43 |

From: U.S. EPA/OTAQ, Regulatory Impact Analysis: Control of Emissions of Air Pollution from Locomotive Engines and Marine Compression Ignition Engines Less than 30 Liters Per Cylinder, March 2008.

<sub>a</sub> Hydrocarbon (HC) was converted to VOC using a conversion factor of 1.053 as provided in the above reference

b PM<sub>2.5</sub> was assumed to be 97 percent of PM 10 using the above reference

## Vessels equipped with Category 1 or 2 propulsion engines and Tier types:

**TABLE 4.6.6** Tier Emission Factors for Vessels Equipped With Category 1 / Category 2 Propulsion Engines (g/kW-hrs)

| Tier | PM10 | NOx   | HC    | CO   | VOC      | PM25 b | SO 2  | CO 2   |
|------|------|-------|-------|------|----------|--------|-------|--------|
| 0    | 0.32 | 13.36 | 0.134 | 2.48 | 0.141102 | 0.3104 | 0.006 | 648.16 |
| 1    | 0.32 | 10.55 | 0.134 | 2.48 | 0.141102 | 0.3104 | 0.006 | 648.16 |
| 2    | 0.32 | 8.33  | 0.134 | 2.00 | 0.141102 | 0.3104 | 0.006 | 648.16 |
| 3    | 0.11 | 5.97  | 0.07  | 2.00 | 0.073710 | 0.1067 | 0.006 | 648.16 |

Engines and Marine Compression Ignition Engines Less than 30 Liters per Cylinder, March 2008.

- a HC was converted to VOC using a conversion factor of 1.053 as provided in the above reference.
- b PM2.5 was assumed to be 97 percent of PM10 using the above reference.

# **Emissions Calculation**

The general equation for estimating CMV emissions is:

$$Emissions = Vp_i (kW) \times LF \times \frac{D (NM)}{Vs (NM/hr)} \times EF \underline{(g)}$$

$$(kWh)$$

#### Where:

- a.  $D_i$  = Distance along Segment, NM / C or RSZ Knots by vessel (i) and engine type (h)
- b.  $Vp_i$  = rated power of propulsion engine by vessel (i) and engine type (h)
- c.  $LF_{ig} = Load$  factor (fraction less than 1) in mode g (cruise, slow cruise or maneuvering)
- d.  $Vs_{ig} =$  0.94 x maximum vessel speed = cruising speed or RSZ speed (i) and mode (g) (hours)
- e.  $EF_{ih}$  = Emission factor in mode (i) and by engine type (h)

Note: D/Vs are used to estimate operating hours and 0.94 is Cruising Speed (knots), 94% of the max rated speed. Also, if vessel speed is unknown, typical speed by vessel type was used (nautical miles/hr or knots).

## **Mode Equations Calculation:**

## **RSZ Mode:**

**RSZ** Criteria

- E&C RSZName <> "Cruising"
- EF Mode = "Cruising"
- EF Engine Type = "Main"
- IF (CruiseSpeed(94%Max)Revised < RSZ\_Speed\_kn, o then CruiseSpeed(94%Max)Revised otherwise RSZ\_Speed\_kn

### **RSZ Linkage**

- ShipType
- CatLookup
- RSZ

**RSZ Emission Equation** 

EM = SumofLength\_nm / IF(CruiseSpeed(94%Max)Revised < RSZ\_Speed\_kn, then CruiseSpeed(94%Max)Revised, otherwise RSZ\_Speed\_kn)\* MainkW \* EF-g/kWhr

### **Maneuvering Mode:**

Maneuvering Criteria

- EF Mode = "Man"
- EF Engine Type = IF(Engine Type = "Main" o Then, kW-hrs = MainkW\* Maneuvering Time, Otherwise, kW-hrs = AuxKW\*Maneuvering Time (where Engine Type = "Aux")

### Maneuvering Linkage

- ShipType
- CatLookup
- Engine Type

## Maneuvering Emission Equation

EM = If Engine Type = "Main"

- Then, MainkW-hrs\* EF-g/kWhr,
- Otherwise AuxkW-hrs \* EF-g/kWhr (where Engine Tytpe = "Aux")

### **Hoteling Mode:**

**Hoteling Emission Equation** 

EM = AuxkW-hrs \* EF-g/kWwhr

## **Crusing Mode:**

**Cruising Emission Equation** 

EM = TRIP\_MILES/ Speed(knots)\* SUMorTRIPS\* Percent\* HORSEPOWER\* HP to kW conversion factor \* EF-g/kWhr.

### **Point Source**

### **Adjustments**

No point source emissions were subtracted from the area source inventory.

### **Adjustment for**

### **Controls**

Controls were applied when applicable to a particular source category.

## Spatial and Temporal Allocations

# Spatial

National level CMV information was broken down to shapeID# using spatial allocation documented and assigned by EPA.

## Temporal

Data for temporal allocation was base on EPA's annual emissions and were divided by 312 to estimate daily emissions.

## 6. ONROAD MOBILE SOURCES

### 6.1 INTRODUCTION

The purpose of this technical document is to explain how Maryland estimates emissions from highway vehicles for inclusion in its emission inventories and State Implementation Plans (SIP).

In accordance with the standard methodology for the development of highway vehicle emissions inventories, all of the emissions estimates documented herein are based on emission factors developed using the United States Environmental Protection Agency's (U.S. EPA's) latest version of the MOVES emissions factor model and appropriate activity levels i.e., VMT estimates developed from the vehicle count data maintained by the State Highway Administration (SHA) of the Maryland Department of Transportation (MDOT).

The official highway vehicle inventory for the Maryland portion of the Washington, D.C. Ozone Non-attainment Area (comprising the counties of Calvert, Charles, Frederick, Montgomery, and Prince George's) has been developed by the Metropolitan Washington Council of Governments (MWCOG) and has been documented by that Organization under separate cover.

## **6.1.10** Highway Vehicle Emissions Inventory

The operation of highway vehicles has proven to be a significant contributor to air pollution, particularly to ground-level ozone, as they emit both <u>V</u>olatile <u>Organic Compounds</u> (VOCs) and <u>Oxides of Nitrogen</u> (NOx) during operation. Ground-level ozone is not created directly rather, it is formed through a chemical reaction between VOCs and NOx in the presence of sunlight. Highway vehicles also emit other pollutants such as Carbon Monoxide (CO), <u>Particulate Matter smaller than</u> 2.5 microns (PM2.5), Particulate Matter smaller than 10 microns (PM10), <u>Sulfur Dioxide</u> (SO2), and Ammonia (NH3) in addition to the greenhouse gases such as Carbon Dioxide, Methane, and Nitrous Oxide.

This inventory includes all the pollutants mentioned above, in summer daily and yearly time periods, appropriately.

Estimating the emission rate and activity levels of all vehicles on the road during a typical day is a complicated endeavor. If every vehicle emitted the same amount of pollution all the time, one could simply multiply those emission standards (emission rate in grams of pollution per mile) times the number of miles driven (activity level) to estimate total emissions. The fact is that emission rates from all vehicles vary over the entire range of conditions under which they operate. These variables include ambient air temperature, speed, traffic conditions, road types, road topography, operating mode (whether started cold or started hot, whether accelerating or decelerating) and fuel. The inventory must also account for non-exhaust or evaporative emissions. In addition, the fleet is composed of several generations, types of vehicles and their emission control technologies, each of which performs differently. This requires that the composition of the fleet (vehicle ages and types) must also be included in the estimation algorithm.

In order to estimate both the rate at which emissions are being generated and to calculate vehicle miles traveled (VMT), Maryland examines its road network and fleet to estimate vehicle activity. For ozone-related inventories, this is done for a typical summer weekday in 2011. For the annual inventories, this is done for each of the twelve months in 2011 and aggregated for the entire year. The entire process is extremely complex and involves large amounts of various data sets.

Computer models have been developed to perform these calculations by simulating the travel of vehicles on the State's roadway system. These models then generate emission rates (or emission factors) for different vehicle types for area-specific conditions and then combine them in summary form. The "area-specific conditions" include fleet characteristics such as vehicle population and vehicle age distribution, roadway and travel characteristics, meteorology, control programs in place, mandated fuel requirements, etc.

## **6.1.11** Periodic Inventory Methodology:

Guidance documents from EPA were used to develop the highway emissions inventory. They include:

- Policy Guidance on the Use of MOVES2010 and Subsequent Minor Revisions for SIP Development, Transportation Conformity, and Other Purposes, US EPA Office of Air and Radiation, EPA-420-B-12-010, April 2012.
- Using MOVES to prepare Emission Inventories in State Implementation Plans and Transportation Conformity: Technical Guidance for MOVES2010a and MOVES2010b. US EPA Office of Air and Radiation, and Office of Transportation and Air Quality, EPA-420-B-12-028, April 2012.
- Motor Vehicle Emission Simulator, User Guide for MO VES2010a, EPA-420-B-10-036, August 2010 and User Guide for MO VES2010b, EPA-420-B-12-001b June 2012

The below example methodologies used are from Maryland's 2011 onroad emissions calculations which are similar to those used for the 2014 onroad inventory, but note that the EPA MOVES2014a with its updated activity was used instead of MOVES2010a model for 2014 calculations.

The methodologies used to produce the emission data conform to the recommendations provided in EPA's technical guidance. A mix of local data and national default (internal to MOVES2010a) data has been used for this submission. As illustrated in Exhibit 1, local data has been used for the primary data items that have a significant impact on emissions. Local data inputs to the analysis process reflect the latest available planning assumptions using data obtained from the Maryland Department of Environment (MDE), Motor Vehicle Administration (MVA), Maryland State Highway Administration (SHA), Baltimore Metropolitan Council (BMC), Metropolitan Washington Council of Governments (MWCOG) and other local/national sources.

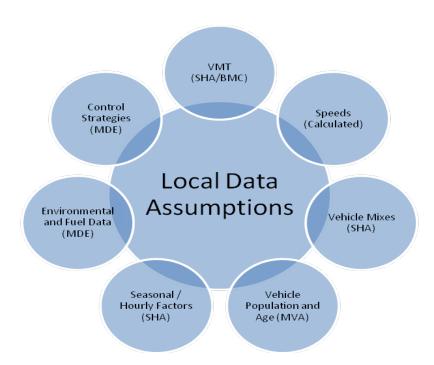

**Exhibit 1: Local Data Inputs Used for Emissions Inventory** 

The analysis methodology is consistent with past statewide inventory efforts including the 2011 National Emissions Inventory (NEI) submission. This includes the use of statewide traffic roadway data and custom post-processing software (PPSUITE) to calculate hourly speeds and prepare key traffic input files to the MOVES2010a emission model. PPSUITE consists of a set of programs that perform the following functions:

- Analyzes highway operating conditions.
- Calculates highway speeds.
- Compiles vehicle miles of travel (VMT) and vehicle type mix data.
- Prepares MOVES runs and processes MOVES outputs.

PPSUITE is a widely used and accepted tool for estimating speeds and processing emissions rates. It is has been used for past SIP highway inventories in Maryland, Pennsylvania, and New Jersey. The software is based upon accepted transportation engineering methodologies. For example, PPSUITE utilizes speed and delay estimation procedures based on planning methods provided in the Highway Capacity Manual, a report prepared by the Transportation Research Board (TRB) summarizing current knowledge and analysis techniques for capacity and level-of-service analyses of the transportation system.

The PPSUITE process is integral to producing key input files to the MOVES emission model. Exhibit 2 summarizes the key functions of PPSUITE and the traffic-related input files prepared for MOVES.

Calculate Link Adjust Volumes Mid-block Speed and Apply Post Speed VMT Prepare MOVES Disaggregate Expand Apply VMT Adjustments Volumes to 24 for Peak Approach Delays Hours Vehicle Types Adjustments **CDM Files** Spreading Roadway attributes V/C VHT by Speed Bin thresholds for spreading Vehicle SHA Data (Lanes, FC, AT, other) Mapping File MOVES Related Output Annual VMT % Pattern Distributions Lookup Table Road Type Fractions Source Type Population Per VMT <Optional>

Hourly Fractions

Ramp Fractions

**Exhibit 2: Emission Calculation Process** 

### **6.2 DESCRIPTION OF INPUT DATA**

A large number of inputs to MOVES are needed to fully account for the numerous vehicle and environmental parameters that affect emissions levels. These include traffic flow characteristics, vehicle descriptions, fuel parameters, inspection/maintenance program parameters, and environmental variables as shown in Exhibit 3.

**Traffic** Vehicle **Fuel** Inspection **Environmental** Data **Descriptions Parameters** Maintenance Variables Vehicle Type Start Year Hourly **VMT** Mix **RVP** Frequency **Temperatures** Vehicle Test Standards Vehicle Age Population Distribution Sulfur Levels Source Types Humidity **VMT** Average Ethanol Stringency Fractions Speeds Volume Waiver Rate Compliance Road Type Hourly Refueling Distribution Distributions Controls Ramp Fractions **Emission Rates** 

**Exhibit 3: Examples of Key MOVES Input Data** 

MOVES includes a default national database of meteorology, vehicle fleet, vehicle activity, fuel, and emission control program data for every county; but EPA cannot certify that the default data is the most current or best available information for any specific area. As a result, local data is recommended for use for analyses SIPs.

A mix of local and default data is used for this inventory. Local data sources are used for all inputs that have a significant impact on calculated emission rates. These data items are discussed in the following sections.

## 6.2.10 Roadway Data:

The roadway data input to emissions calculations for this inventory is based on information from the "universal" highway database maintained by the Maryland SHA. SHA obtains this information from periodic visual and electronic traffic counts. The SHA data is dynamic, since it is continually reviewed and updated from new traffic counts. Information on roadways included in the National Highway System is reviewed at least annually, while information on other roadways is reviewed at least biennially.

On a triennial basis, a current "snapshot" of the SHA database is taken and downloaded to provide an up-to-date record of the state's highway system for estimating emissions. This emissions inventory is based on 2011 data which is the most current "snapshot" of the SHA data. The following information is extracted from the database for emission calculations:

- Lanes and distances
- volumes representing Average Annual Daily Traffic (AADT)
- truck percentages and urban/rural classifications
- functional class codes

The volumes and distances are used in calculating highway VMT totals for each county. As discussed in the next section, adjustments are needed to convert the volumes to an average summer weekday. The lane values, area type, and functional class are important inputs for determining the congestion and speeds for individual highway segments. Truck percentages are used in the speed determination process and are used to split volumes to individual vehicle types used by the MOVES software.

Maryland classifies its road segments by function, as well as whether it is located in an urban or rural area, as indicated below in Exhibit 4. The urban/rural (UR) and functional classes (FC) are important indicators of the type and function of each roadway segment. These values are also used to determine the MOVES Road Type classification that has an important impact on the emission factors for each roadway segment. Equivalencies between the SHA and MOVES indices are discussed in later sections.

Exhibit 4: MDOT Urban/Rural and Functional Class Codes

| Urban/Rural Code        | 1=Rural                          |                                      |
|-------------------------|----------------------------------|--------------------------------------|
|                         | 2=Small Urban                    |                                      |
|                         | 3=Urban                          |                                      |
| <b>Functional Class</b> | Rural Functional Classes Used    | <b>Urban Functional Classes Used</b> |
|                         | For Rural Areas                  | For Urban Areas                      |
|                         |                                  |                                      |
|                         | 1=Rural Freeway                  | 11=Urban Freeway                     |
|                         | 2=Rural Other Principal Arterial | 12=Urban Expressway                  |
|                         | 6=Rural Minor Arterial           | 14=Urban Principal Arterial          |
|                         | 7=Rural Major Collector          | 16=Urban Minor Arterial              |
|                         | 8=Rural Minor Collector          | 17=Urban Collector                   |
|                         | 9=Rural Local                    | 19=Urban Local                       |

The PPSUITE processing software allows for many additional variables other than those available in the SHA database. Using these variables improves the calculation of congested speeds. Such variables include information regarding free-flow speeds and capacities and other physical roadway features (e.g. traffic signals) that can affect a roadway's calculated congested speed. This data can be determined from lookup tables based on a roadway segment's urban/rural code and functional class. Much of the lookup table data was developed from information contained in the Highway Capacity Manual.

## **6.2.11** Other Supporting Traffic Data:

Other traffic data is used to adjust and disaggregate traffic volumes. Key sources used in these processes include the following:

HPMS VMT: According to EPA guidance, baseline inventory VMT computed from the SHA highway segment volumes must be adjusted to be consistent with HPMS VMT totals. Although it has some limitations, the HPMS system is currently in use in all 50 states and is being improved under FHWA direction. Adjustment factors are calculated which adjust the base year 2011 SHA download VMT to be consistent with the reported 2011 HPMS totals for that year. These factors are applied to all county, urban/rural code, and facility group combinations within the region. These adjustments are important for accounting for missing local roadway VMT that is not contained within or represented by the state-owned roadway system.

Seasonal Factors: The SHA contains AADT volumes that are an average of all days in the year, including weekends and holidays. An ozone emission analysis, however, is based on a typical July or summer weekday. Therefore, the SHA volumes must be seasonally adjusted. The seasonal factors were developed based on the 2011 report ATR Station Reports in the Traffic Trends System Report Module from the SHA website. These factors are applied to the existing SHA AADT to produce July weekday volumes. The same factors are also used to develop the MOVES daily and monthly VMT fraction files.

Hourly Patterns: Speeds and emissions vary considerably depending on the time of day. Therefore, it is important to estimate the pattern by which roadway volume varies by hour of the day. Pattern data is in the form of a percentage of the daily volumes for each hour. Distributions are provided for all the counties within the region and by each facility type grouping. This data was developed from 2011 24-hour count data obtained from the SHA website. The same factors are also used to develop the MOVES hourly fraction file.

## **6.2.12** Vehicle Class Data:

Emission rates within MOVES vary significantly by the type of vehicle. The MOVES model produces emissions and rates by thirteen MOVES vehicle source types. However, VMT is input to MOVES by six HPMS vehicle groups. Exhibit 5 summarizes the distinction between each classification scheme.

Exhibit 5: MOVES Source Types and HPMS Vehicle Groups

| SOUF | RCE TYPES                    | HPMS | S Class Groups        |
|------|------------------------------|------|-----------------------|
| 11   | Motorcycle                   | 10   | Motorcycle            |
| 21   | Passenger Car                | 20   | Passenger Car         |
| 31   | Passenger Truck              | 30   | Passenger/Light Truck |
| 32   | Light Commercial Truck       | 40   | Buses                 |
| 41   | Intercity Bus                | 50   | Single Unit Trucks    |
| 42   | Transit Bus                  | 60   | Combination Trucks    |
| 43   | School bus                   |      |                       |
| 51   | Refuse Truck                 |      |                       |
| 52   | Single Unit Short-haul Truck |      |                       |
| 53   | Single Unit Long-haul Truck  |      |                       |
| 54   | Motor Home                   |      |                       |
| 61   | Combination Short-haul Truck |      |                       |
| 62   | Combination Long-haul Truck  |      |                       |

For this regional inventory, vehicle type pattern data was developed for each county and functional class combination based on SHA classification counts and internal MOVES2010b and MOVES defaults. As the first step, SHA count data was used to develop percentage splits to the following four vehicle groups:

- Autos
- Heavy trucks
- Motorcycles
- Buses

Following procedures used for previous SIP efforts, the vehicle groups were expanded to the 28 MOVES2010b weight-based vehicle types. Using procedures provided in EPA technical guidance, the MOVES2010b vehicle classes were mapped to the MOVES source type and HPMS class groups.

The vehicle type percentages are also provided to the capacity analysis section of PPSUITE to adjust the speeds in response to trucks. That is, a given number of larger trucks take up more roadway space than a given number of cars, and this is accounted for in the speed estimation process by adjusting capacity using information from the Highway Capacity Manual.

## 6.2.13 Vehicle Ages:

Vehicle age distributions are input to MOVES for each county by the thirteen source types. The distributions reflect the percentage of vehicles in the fleet up to 31 years old. The vehicle age distributions were prepared by MDE based on information obtained from MVA registration data.

The vehicle age distributions are based on 2011 MVA registration data that included cleaning of duplicate, expired, and non-eligible vehicles such as trailers and the farm tractors accounted for in the Area Source category of emissions. The data was transformed into two sets of MOVES2010b vehicle types; one conforming to MOBILE6-28 vehicle type and the other to MOVES2010b composite vehicle type system using a SAS-based computer program.

The MOVES model input age distributions were produced utilizing the available EPA MS-Excelbased vehicle registration converter tool. This tool assisted in converting the MOBILE6.2-based data into the MOVES source type categories.

# **6.2.14** Vehicle Population Data:

The information on the vehicle fleet including the number and age of vehicles impacts forecasted start and evaporative emissions within MOVES. MOVES model requires the population of vehicles by the thirteen source type categories. This data was prepared in-house by MDE for the analysis year 2011 utilizing another SAS-based computer program similar to the one discussed in the previous vehicle age section. Maryland county vehicle registration data was used to estimate vehicle population for light-duty and medium duty vehicles for all counties in the region. MOVES default values were adopted for the heavy duty MOVES vehicle types 52, 53, 61 and 62.

#### **6.2.15** Environmental and Fuel Data:

Information on environmental, fuel, vehicle technology and other control strategy assumptions were determined based on a review of MOVES2010a default information by MDE.

Evaporative emissions are influenced significantly by the temperatures of the surrounding air. Ozone analysis temperature and humidity values were determined by MDE as follows using the procedures documented in EPA's technical guidance.

# **Meteorological Data:**

Along the lines of MD fuel data, 2011 meteorological data for hourly average MOVES inputs of temperature and relative humidity was also compiled on a triennial basis for every county in MD. The month by month raw hourly-data sets came from the National Climate Data Center of NOAA based on weather data collected at the airport situated closest to the county modeled. Hourly average temperature and humidity computations were developed from the 24 hourly values for every hour in a given month. For the Baltimore Area, since the data source is one for the entire area (BWI Airport situated in Anne Arundel County of MD), the same set of data was used for all the constituent city/counties of the Baltimore Area.

#### **Fuel Data:**

MDE obtains monthly fuel data reports regularly from the MD Fuel Laboratory which is under the jurisdiction of MD Fuel Tax Division of the Office of the Comptroller of MD. These fuel reports are generated by testing samples collected in the field (gas stations) for the purpose of fuel regulation enforcement. It covers all counties in MD. Since the data entry of these samples is a huge task, compilation of fuel data to yield input parameters for MOBILE or MOVES modeling is confined only to the years for which emission inventories are due for submission to EPA on a triennial basis beginning with the baseline year of 1990. 2011 happens to be a year of such periodic emission inventories. As such 2011 fuel data was compiled and fuel data parameters were

developed separately for the 14 MD counties with EPA mandates to dispense only reformulated gasoline requirements and the 10 remaining counties dispensing conventional gasoline.

Two sets of fuel data inputs (Fuel Formulation and Fuel Supply tables) required by MOVES model were developed in-house for every county in MD. The fuel parameters changed from the MOVES defaults are as follows:

fuelFormulationID Unique ID used for easy recognition

fuelSubtypeID Selected per guidance based on ethanol content of gasoline

sulfurLevel Computed from the local fuel data
ETOHVolume Computed from the local fuel data
aromaticContent Computed from the local fuel data
olefinContent Computed from the local fuel data
benzineContent Computed from the local fuel data
E200 Computed from the local fuel data
Computed from the local fuel data
Computed from the local fuel data

### **6.2.16** Other Vehicle Technology and Control Strategy Data:

The MOVES2010a default I/M data was reviewed and updated by MDE for all the counties in the region. The current I/M program known as Vehicle Emission Inspection Program (VEIP) assumed for the analysis year 2011 is described below.

# **MD Vehicle Emission Inspection Program:**

This program tests model year 1977 and newer gasoline powered vehicles weighing up to 26,000 lb. The test is done biennially, and on change of ownership. There is a two year grace period for new vehicles. Light duty vehicles model year 1996 and newer, and model year 2011 and newer vehicles weighing up to 14,000 lb get the OBD test. All other vehicles get an idle test with a gas cap pressure test and a visual check for the presence of a catalytic converter. The compliance factors reflect the observed fail and waiver rates observed in the program, combined with an assumed 96% compliance rate for vehicles showing up for testing. Heavy duty vehicles have an additional factor, reflecting the fraction of vehicles in the weight range covered by the program. This was derived from documentation comparing the MOVES and MOBILE vehicle classes. The significantly higher compliance rate for the gas cap check reflects the much higher retest pass rate for this check.

# **Federal Programs:**

Current federal vehicle emissions control and fuel programs are incorporated into the MOVES2010a software. These include the National Program standards covering model year vehicles through 2016. Modifications of default emission rates are required to reflect the early implementation of the National Low Emission Vehicle Program (NLEV) program in Maryland. To reflect these impacts, EPA has released instructions and input files that can be used to model these impacts. This inventory utilized the August 2010 version of the files (http://www.epa.gov/oms/models/moves/tools.htm).

# **6.2.17** State Vehicle Technology Programs:

MD Clean Car Program: Under the Maryland Clean Cars Act of 2007 Maryland adopted the California Low Emission Vehicle (LEV II) program. This program began implementation in 2011. This program requires all 2011 model year and newer vehicles (GVWR up to 14,000 lbs.) registered in Maryland to meet California emission standards for both criteria and greenhouse gas pollutants. This program also contains a zero emission vehicles component that requires the manufactures to produce a certain percentage of zero emission vehicles (electric, fuel cell, etc.) for purchase in the state. California has just adopted new amendments to the Low-Emission Vehicle regulation entitled LEV III (third generation low emission vehicle standards). These amendments create more stringent emission standards for new motor vehicles. These new standards will be phased-in over the 2015-2025 model years.

The impacts of this program were modeled for all analysis years using EPA's guidance document, *Instructions for Using LEV and NLEV Inputs for MOVES, EPA-420-B-10-003, January 2010.* EPA provided input files to reflect the CAL LEVII program with the standard phase-in schedules for new emission standards. Modifications to those schedules were done as per EPA's instructions, to reflect a later start for the State of Maryland beginning with vehicle model year 2011.

# **6.3 ANALYSIS METHODOLOGY**

The previous sections have summarized the input data used for computing speeds and emission rates for this highway emissions inventory. This section explains how PPSUITE and MOVES uses that input data to produce emission estimates. Exhibit 6 provides a more detailed overview of the PPSUITE analysis procedure using the available traffic data information described in the previous section.

#### **6.3.10** VMT Preparation:

Producing an emissions inventory with PPSUITE requires a complex process of disaggregation and aggregation of vehicle activities. Data is available and used on a very small scale -- individual ½ mile roadway segments for each of the 24 hours of the day. This data needs to be processed individually to determine the distribution of vehicle hours of travel (VHT) by speed and then aggregated by vehicle class to determine the input VMT to the MOVES emission model. As an example key steps in the preparation of VMT for a summer daily run include:

- Apply Seasonal Adjustments PPSUITE takes the input daily volumes from SHA (which represents AADT traffic) and seasonally adjusts the volumes to an average weekday in July. This adjustment utilizes factors developed for each functional class and urban/rural code. VMT can then be calculated for each link using the adjusted weekday volumes.
- Disaggregate to Hours After seasonally adjusting the link volume, the volume is split to each hour of the day. This allows for more accurate speed calculations (effects of congested hours) and allows PPSUITE to prepare the hourly VMT and speeds for input to the MOVES model.

- *Peak Spreading* After dividing the daily volumes to each hour of the day, PPSUITE identifies hours that are unreasonably congested. For those hours, PPSUITE then spreads a portion of the volume to other hours within the same peak period, thereby approximating the "peak spreading" that normally occurs in such over-capacity conditions.
- Disaggregation to Vehicle Types EPA requires VMT estimates to be prepared by source type, reflecting specific local characteristics. As a result, for Maryland's emission inventory runs, the hourly volumes are disaggregated to the six HPMS MOVES vehicle grouping based on count data assembled by SHA in combination with MOVES defaults as described in the previous section.
- Apply HPMS VMT Adjustments Volumes must also be adjusted to account for differences with the HPMS VMT totals, as described previously. VMT adjustment factors are provided as input to PPSUITE, and are applied to each of the roadway segment volumes. These factors were developed from the latest HPMS download (conducted triennially); however, they are also applied to any future year runs. The VMT added or subtracted to the SHA database assumes the speeds calculated using the original volumes for each roadway segment for each hour of the day.

**Exhibit 6: PPSUITE Speed/Emission Estimation Procedure** 

#### **PPSUITE** Analysis Process

(The Following steps are Performed For Each SHA Roadway Segment)

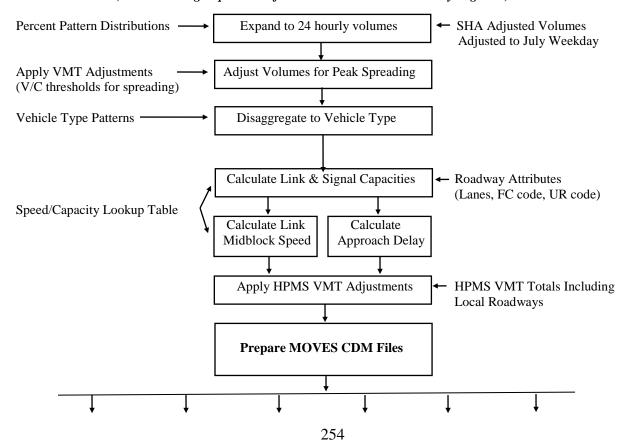

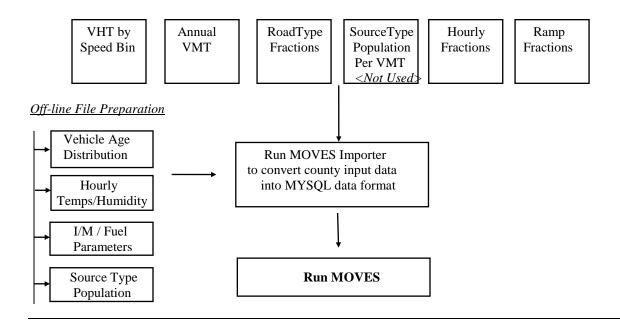

# **6.3.11** Speed Estimation:

Emissions for many pollutants (including both VOC and NOx) vary significantly with travel speed. While VOCs generally decrease as speed increases, NOx decreases at the low speed range and increases at higher speeds, as illustrated in Exhibit 7.

MOVES Urban Restricted — MOVES Rural Restricted MOBILE Freeway MOVES Urban Unrestricted — MOVES Rural Unrestricted — MOBILE Arterial 3.0 NOx Fleet Avg. Emission Factor (g/VMT) 2.5 1.5 1.0 0.0 10 20 30 40 50 60 70 Speed (mph)

**Exhibit 7: Emission Factor vs. Speed Variances (NOx)** 

Source: Figure 3 from Implications of the MOVES2010 Model on Mobile Source Emission Estimates, Air & Waste Management Association, July 2010.

EPA recognizes that the estimation of vehicle speeds is a difficult and complex process. Because emissions are so sensitive to speeds, it recommends special attention be given to developing

reasonable and consistent speed estimates; it also recommends that VMT be disaggregated into subsets that have roughly equal speed, with separate emission factors for each subset. At a minimum, speeds should be estimated separately by road type.

The computational framework used for this analysis meets and exceeds that recommendation. Speeds are individually calculated for each roadway segment and hour and include the estimated delays encountered at signals. Rather than accumulating the roadway segments into a particular road type and calculating an average speed, each individual link hourly speed is represented in the MOVES vehicle hours of travel (VHT) by speed bin file. This MOVES input file allows the specification of a distribution of hourly speeds. For example, if 5% of a county's arterial VHT operates at 5 mph during the AM peak hour and the remaining 95% operates at 65 mph, this can be represented in the MOVES speed input file. For the highway emissions inventory, distributions of speeds are input to MOVES by road type and source type by each hour of the day.

To calculate speeds, PPSUITE first obtains initial capacities (how much volume the roadway can serve before heavy congestion) and free-flow speeds (speeds assuming no congestion) from the speed/capacity lookup data. As described in previous sections, this data contains default roadway information indexed by the urban/rural code and functional class. For areas with known characteristics, values can be directly coded to the SHA database and the speed/capacity data can be overridden. However, for most areas where known information is not available, the speed/capacity lookups provide valuable default information regarding speeds, capacities, signal characteristics, and other capacity adjustment information used for calculating congested delays and speeds. The result of this process is an estimated average travel time for each hour of the day for each highway segment. The average time multiplied by the volume produces vehicle hours of travel (VHT).

#### **6.3.12** Developing the MOVES Traffic Input Files:

The PPSUITE software is responsible for producing the following MOVES input files during any analysis run:

- VMT by HPMS vehicle class
- VHT by speed bin
- Road type distributions
- Ramp fractions

These files are text formatted files with a \*.csv extension. The files are provided as inputs within the MOVES county data importer.

*VMT Input File:* VMT is the primary traffic input that affects emission results. The roadway segment distances and traffic volumes are used to prepare estimates of VMT. PPSUITE performs these calculations and outputs the MOVES annual VMT input file to the County Data Manager (CDM).

VHT by Speed Bin File: As described in the previous section, the PPSUITE software prepares the MOVES VHT by speed bin file which summarizes the distribution of speeds across all links into each of 16 MOVES speed bins for each hour of the day by road type. This robust process ensures

that MOVES emission rates are used to the fullest extent and is consistent with the methods and recommendations provided in EPA's technical guidance.

Road Type Distributions: In MOVES, typical drive cycles and associated operating conditions vary by the type of roadway. MOVES defines five different road types as follows:

- 1 Off-Network
- 2 Rural Restricted Access
- 3 Rural Unrestricted Access
- 4 Urban Restricted Access
- 5 Urban Unrestricted Access

For this inventory, the MOVES road type distribution file is automatically generated by PPSUITE using defined equivalencies. The off-network road type includes emissions from vehicle starts, extended idle activity, and evaporative emissions. Off-network activity in MOVES is primarily determined by the Source Type Population input. The remaining distribution among road types is determined by equating the functional class with each MOVES road type as follows:

- MOVES Road Type (2) = SHA Functional Class (1)
- MOVES Road Type (3) = SHA Functional Class (2,6,7,8,9)
- MOVES Road Type (4) = SHA Functional Class (11,12)
- MOVES Road Type (5) = SHA Functional Class (14,16,17,19)

*Ramp Fractions*: Since ramps are not directly represented within the SHA database information, it is assumed that 8% of the Freeway VHT is ramp VHT. This is consistent with national default values within MOVES and recommendations provided in EPA's technical guidance.

#### **6.3.13 MOVES Runs:**

After computing speeds and aggregating VMT and VHT, PPSUITE prepares traffic-related inputs needed to run EPA's MOVES2010a software. Additional required MOVES inputs are prepared external to the processing software and include temperatures, I/M program parameters, fuel characteristics, vehicle fleet age distributions and source type population.

The MOVES county importer is run in batch mode. This program converts all data files into the MYSQL formats used by the MOVES model. At that point a MOVES run specification file (\*.mrs) is created which specifies options and key data locations for the run. MOVES is then executed in batch mode.

MOVES can be executed using either the *inventory* or *rate-based* approaches. For this highway emissions inventory, MOVES is applied using the *inventory-based* approach. Under this method, actual VMT and population are provided as inputs to the model; MOVES is responsible for producing the total emissions for the region. Under the rate-based approach, MOVES would produce emission factors, after which PPSUITE would apply the emission factors to the link data and calculate total regional emissions.

Appendix B and C provide a summary of all the 13 MOVES CDM input files as well as the MOVES run specification files.

The MOVES output energy rates can be converted to fuel consumption values using standard conversion rates for gasoline and diesel fuel. Table 4 below provides the estimated 2011 fuel consumption values. The 2011 values were compared to available information from FHWA and the Energy Information Administration (EIA).

**Table 4 - 2011 Fuel Consumption Estimates** 

| Scenario | Fuel Type | MOVES2010a Output |                          | Actual                  |
|----------|-----------|-------------------|--------------------------|-------------------------|
|          |           | Energy            | <b>Estimated Fuel</b>    | Statewide               |
|          |           | Consumption       | Consumption <sup>1</sup> | Fuel Sales <sup>2</sup> |
|          |           | (Trillion BTU)    | (Thousand Gallons)       | (Thousand gallons)      |
| 2011     | Gasoline  | 298.8             | 2,405,394                | 2,668,913               |
|          | Diesel    | 73.3              | 528,232                  | 501,839                 |

<sup>&</sup>lt;sup>1</sup> Assumes following conversion rates:

- 1 gallon of gasoline fuel = 124,238 BTU
- 1 gallon of diesel fuel = 138,690 BTU

• Statement of Gasoline Consumption (CY 2011-2012) Report from the following web page of the Comptroller of MD

 $\frac{http://www.marylandtaxes.com/finances/revenue/motorfuel/gasconsumption/gasconsumpti}{on CY2012.pdf}$ 

On-highway Diesel Fuel Consumption:

• 2011 Sale of Distillate Fuel Oil by End Use, Maryland – On Highway Report from U.S Energy Information Administration

http://www.eia.gov/dnav/pet/PET CONS 821USEA A EPD2D VAH MGAL A.htm

#### 6.5 RESOURCES

#### MOVES model

Modeling Page within EPA's Office of Mobile Sources Website

(http://www.epa.gov/omswww/models.htm) contains a downloadable model, MOVES users guide and other information.

Policy Guidance on the Use of MOVES2010 and Subsequent Minor Revisions for SIP Development, Transportation Conformity, and Other Purposes, US EPA Office of Air and Radiation, EPA-420-B-12-010, April 2012.

Using MOVES to prepare Emission Inventories in State Implementation Plans and Transportation Conformity: Technical Guidance for MOVES2010, 2010a and 2010b. US EPA Office of Air and Radiation, and Office of Transportation and Air Quality, EPA-420-B-12-028, April 2012.

Motor Vehicle Emission Simulator, User Guide for MOVES2010a, EPA-420-B-10-036,

<sup>&</sup>lt;sup>2</sup> On-highway Gasoline Fuel Consumption:

#### August 2010.

# **Traffic Engineering**

*Highway Capacity Manual*, Transportation Research Board presents current knowledge and techniques for analyzing the transportation system.

Traffic Trends System Report Module, 2011 Data, State Highway Administration

# **6.6 Highway Vehicle Inventory Glossary**

AADT: Average Annual Daily Traffic, average of ALL days.

AWDT: Average Weekday Daily Traffic.

County Data Manager (CDM): User interface developed to simplify importing specific local data for a single county or a user-defined custom domain without requiring direct interaction with the underlying MySQL database.

*Emission rate or factor:* Expresses the amount of pollution emitted per unit of activity. For highway vehicles, usually in grams of pollutant emitted per mile driven

FC: Functional code, applied in data management to road segments to identify their type (freeway, local, etc.).

Growth factor: Factor used to convert volumes to future years.

*HPMS*: Highway Performance Monitoring System, MDOT's official source of highway information and a subset of SHA.

*I/M:* Vehicle emissions inspection/maintenance programs ensure that vehicle emission controls are in good working order throughout the life of the vehicle. The programs require vehicles to be tested for emissions. Most vehicles that do not pass must be repaired.

*MOVES:* The latest model EPA has developed with which Maryland uses to estimate emissions from highway vehicles.

*Pattern data:* Extrapolations of traffic patterns (such as how traffic volume on road segment types varies by time of day, or what kinds of vehicles tend to use a road segment type) from segments with observed data to similar segments.

*PPSUITE:* Post-Processor for Air Quality, a set of programs that estimate speeds and processes MOBILE emission rates.

*Road Type:* Functional code, applied in data management to road segments to identify their type (rural/urban highways, rural/urban arterials, etc.)

*Source Type*: One of thirteen vehicle types used in MOVES modeling.

*UR*: Urban/rural code, applied in data management to identify whether a road segment is urban, small urban or rural.

VHT: Vehicle hours traveled.

*VMT:* Vehicle miles traveled. In modeling terms, it is the simulated traffic volumes times the link length.

# 7. BIOGENIC EMISSIONS

#### 7.1 INTRODUCTION

Biogenic sources, a subset of natural sources, include only those sources that result from some sort of biological activity. Biogenic emissions represent a significant portion of the natural source emissions, and VOC, NO<sub>x</sub>, and the greenhouse gases can be emitted from biogenic sources.

Vegetation is the predominant biogenic source of VOC and is typically the only source that is used to estimate biogenic VOC emissions. Microbial activity is responsible for the emission of NO<sub>x</sub> and the greenhouse gases of CO<sub>2</sub>, CH<sub>4</sub>, and N<sub>2</sub>O. Soil microbial activity is responsible for NO<sub>x</sub> and N<sub>2</sub>O emissions from agricultural lands and grasslands. CH<sub>4</sub> is emitted through microbial action in waterlogged soils or in other anaerobic microenvironments. CO<sub>2</sub> is released through the aerobic decay of biomass (EPA, 1993; EPA, 1990a).

The Biogenic emissions category can't be controlled directly; therefore, a majority of the resources were directed towards other categories of air pollution where direct control is feasible. For this reason, MDE used the data files created and made available by EPA (2014). These emissions were computed on an hourly basis with a specially-modified version of BEIS3<sup>77</sup> that utilized county land use data from EPA's land use inventory and National Weather Service first-order station data of temperature and cloud cover. However, due to the large size of the hourly data files, only the monthly data files were available when MDE gathered this information.

The data files EPA generated contained county-total estimates of 2002 biogenic emissions based on the BEIS3.12 model. The purpose of this spreadsheet is to provide default 2002 estimates to the states for the purpose of biogenic emissions submittals by county required by the Consolidated Emissions Reporting Rule (CERR). These estimates were created using the following data:

- 1) 2014 annual meteorology
- 2) BEIS3.14 model via the Sparse Matrix Operator Kernel Emissions (SMOKE) modeling system
- 3) Recently revised BEIS3.14 emission factors file (also provided as a separate file with this spreadsheet)
- 4) BELD3 land use data (1-km original data aggregated to 36-km grid).
- 5) Post processing summation of county-total emissions from SMOKE, calculated from 36-km gridded emissions—using the "land area" spatial surrogate. This means that when calculating the county-total numbers, the 36-km gridded emissions were assumed to be uniformly distributed over the grid cell for purposes of mapping to the counties.

Monthly emission estimates were given for each county in Maryland for the following pollutants:

- CO: Carbon monoxide (a new species output by BEIS3.14
- NO: Nitrogen oxide

• ALD2: Aldehyde group from CB-IV chemical mechanism

<sup>&</sup>lt;sup>77</sup> BEIS 3.142 can be downloaded from an EPA website at: <a href="https://www.epa.gov/air-emissions-modeling/biogenic-emission-sources">https://www.epa.gov/air-emissions-modeling/biogenic-emission-sources</a>

- ETH: Ethane group from CB-IV chemical mechanism
- FORM: Formaldehyde group from CB-IV chemical mechanism
- ISOP: Isoprene
- NR: Nonreactive VOC
- OLE: Olefin group from CB-IV chemical mechanism
- PAR: Parafin group from CB-IV chemical mechanism
- XYL: Xylene group from CB-IV chemical mechanism
- TOL: Toluene group from CB-IV chemical mechanism
- Total VOC: The sum of ALD2, ETH, FORM, ISOP, NR, OLE, PAR, XYL, and TOL
- TERPB: Terpenes (Note that the same mass accounted for by TERPB is also included in VOC

The daily emissions were calculated by summing the monthly emissions from June, July, and August and dividing by the number of days in those three months (92).

WAS RCE